# System Identification Toolbox<sup>™</sup> 7 Reference

Lennart Ljung

# MATLAB<sup>®</sup> SIMULINK<sup>®</sup>

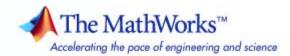

#### How to Contact The MathWorks

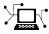

a

www.mathworks.comWebcomp.soft-sys.matlabNewsgroupwww.mathworks.com/contact\_TS.htmlTechnical Support

suggest@mathworks.com bugs@mathworks.com doc@mathworks.com service@mathworks.com info@mathworks.com Product enhancement suggestions Bug reports Documentation error reports Order status, license renewals, passcodes Sales, pricing, and general information

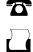

>

508-647-7001 (Fax)

508-647-7000 (Phone)

The MathWorks, Inc. 3 Apple Hill Drive Natick, MA 01760-2098

For contact information about worldwide offices, see the MathWorks Web site.

System Identification Toolbox<sup>TM</sup> Reference

© COPYRIGHT 1988–2008 by The MathWorks, Inc.

The software described in this document is furnished under a license agreement. The software may be used or copied only under the terms of the license agreement. No part of this manual may be photocopied or reproduced in any form without prior written consent from The MathWorks, Inc.

FEDERAL ACQUISITION: This provision applies to all acquisitions of the Program and Documentation by, for, or through the federal government of the United States. By accepting delivery of the Program or Documentation, the government hereby agrees that this software or documentation qualifies as commercial computer software or commercial computer software documentation as such terms are used or defined in FAR 12.212, DFARS Part 227.72, and DFARS 252.227-7014. Accordingly, the terms and conditions of this Agreement and only those rights specified in this Agreement, shall pertain to and govern the use, modification, reproduction, release, performance, display, and disclosure of the Program and Documentation by the federal government (or other entity acquiring for or through the federal government) and shall supersede any conflicting contractual terms or conditions. If this License fails to meet the government's needs or is inconsistent in any respect with federal procurement law, the government agrees to return the Program and Documentation, unused, to The MathWorks, Inc.

#### Trademarks

MATLAB and Simulink are registered trademarks of The MathWorks, Inc. See www.mathworks.com/trademarks for a list of additional trademarks. Other product or brand names may be trademarks or registered trademarks of their respective holders.

#### Patents

The MathWorks products are protected by one or more U.S. patents. Please see www.mathworks.com/patents for more information.

#### **Revision History**

September 2007 Online only March 2008 Online only Revised for Version 7.1 (Release 2007b) Revised for Version 7.2 (Release 2008a)

## Contents

#### **Function Reference**

| Preparing Data                                     | 1-3  |
|----------------------------------------------------|------|
| Identifying Linear Models                          | 1-5  |
| Identifying Nonlinear Black-Box Models             | 1-8  |
| Estimating ODE Parameters                          | 1-12 |
| Recursive Techniques for Identifying Linear Models | 1-12 |
| Validating and Analyzing Models                    | 1-13 |
| Simulating and Predicting Model Output             | 1-15 |
| Using Models with Other Products                   | 1-16 |
| Customizing and Using GUI                          | 1-17 |

#### **Functions – Alphabetical List**

## 2

1

#### **Block Reference**

| _ |  |
|---|--|
| - |  |

| Preparing Data |  | 3-2 |
|----------------|--|-----|
|----------------|--|-----|

| Identifying Linear Models | <br>3-3 |
|---------------------------|---------|
|                           |         |

Simulating and Predicting Model Output ..... 3-4

#### **Blocks** — Alphabetical List

Index

4

# **Function Reference**

| Preparing Data (p. 1-3)                            | Construct data objects and input<br>signals, filter, resample, detrend,<br>transform, identify delay and<br>feedback, and get and set data<br>properties                                                                                                    |
|----------------------------------------------------|----------------------------------------------------------------------------------------------------|
| Identifying Linear Models (p. 1-5)                 | Estimate nonparametric models<br>using correlation and spectral<br>analysis, compute impulse and step<br>response, and estimate empirical<br>transfer functions, estimate<br>discrete- and continuous-time linear<br>polynomial transfer functions and<br>state-space models from time- and<br>frequency-domain data, and select<br>model structure and order based on<br>loss function, AIC, and MDL criteria |
| Identifying Nonlinear Black-Box<br>Models (p. 1-8) | Estimate input-output,<br>black-box nonlinear models,<br>including nonlinear ARX and<br>Hammerstein-Wiener models                                                                                                    |
| Estimating ODE Parameters (p. 1-12)                | Estimate linear and nonlinear<br>grey-box models, set initial<br>parameters and initial state values,<br>and randomize initial parameter<br>values                                                                                                    |

| Recursive Techniques for Identifying<br>Linear Models (p. 1-12) | Recursively estimate input-output<br>linear models, such as AR,<br>ARX, ARMAX, Box-Jenkins, and<br>Output-Error models                                                                                                    |
|-----------------------------------------------------------------|----------------------------------------------------------------------------------------------------|
| Validating and Analyzing Models<br>(p. 1-13)                    | Validate and analyze models by<br>comparing model output, plotting<br>models with confidence regions,<br>computing standard deviation and<br>prediction errors, computing loss<br>function, getting advice on estimated<br>models, and extracting numerical<br>information from linear models |
| Simulating and Predicting Model<br>Output (p. 1-15)             | Simulate and predict model output,<br>compute prediction errors, and<br>generate input data                                                                                                    |
| Using Models with Other Products (p. 1-16)                      | Reduce model order, convert between System Identification Toolbox <sup>TM</sup> and LTI objects, and perform linear analysis using LTI Viewer                                                                                                    |
| Customizing and Using GUI (p. 1-17)                             | Start System Identification Toolbox<br>GUI and set preferences                                                                                                    |

## **Preparing Data**

| advice   | Analysis and recommendations for<br>data or estimated linear polynomial<br>and state-space models |
|----------|---------------------------------------------------------------------------------------------------|
| covf     | Estimate covariance functions for time-domain iddata object                                       |
| delayest | Estimate time delay (dead time) from data                                                         |
| detrend  | Subtract trend from time-domain,<br>frequency-domain, or time-series<br>data signal               |
| diff     | Difference signals in iddata objects                                                              |
| fcat     | Concatenate frequency-domain signals in idfrd and iddata objects                                  |
| feedback | Identify possible feedback in iddata<br>data                                                      |
| fft      | Transform iddata object to frequency domain                                                       |
| fselect  | Frequencies from idfrd object                                                                     |
| get      | Query properties of data and model objects                                                        |
| getexp   | Specific experiment(s) from multiple-experiment iddata object                                     |
| iddata   | Class for storing time-domain and frequency-domain data                                           |
| idfilt   | Filter data using user-defined<br>passbands, general filters, or<br>Butterworth filters           |
| idfrd    | Class for storing frequency-response<br>or spectral-analysis data or<br>frequency-response models |
| idinput  | Generate input signals                                                                            |
|          |                                                                                                   |

| idresamp       | Resample time-domain data by decimation or interpolation                                                                      |
|----------------|----------------------------------------------------------------------------------------------------|
| ifft           | Transform iddata objects from frequency to time domain                                                                        |
| isreal         | Determine whether model<br>parameters or data values are<br>real                                                              |
| merge (iddata) | Merge data sets into one iddata<br>object                                                                                     |
| misdata        | Reconstruct missing input and output data                                                                                     |
| nkshift        | Shift data sequences                                                                                                    |
| pexcit         | Level of excitation of input signals                                                                                          |
| plot           | Plot iddata or model objects                                                                                                  |
| realdata       | Determine whether iddata is based<br>on real-valued signals                                                                   |
| resample       | Resample time-domain data by<br>decimation or interpolation (requires<br>Signal Processing Toolbox <sup>TM</sup><br>software) |
| set            | Set properties of data and model objects                                                                                      |
| size           | Dimensions of iddata, idmodel, and idfrd objects                                                                              |
| timestamp      | Return date and time when object<br>was created or last modified                                                              |

## **Identifying Linear Models**

| ar       | Estimate parameters of AR model<br>for scalar time series returning<br>idpoly object                         |
|----------|----------------------------------------------------------------------------------------------------|
| armax    | Estimate parameters of ARMAX<br>or ARMA model returning idpoly<br>object                                     |
| arx      | Estimate parameters of ARX or AR<br>model using least squares returning<br>idpoly or idarx object            |
| arxdata  | ARX parameters from<br>multiple-output idarx or<br>single-output idpoly objects<br>with variance information |
| arxstruc | Compute and compare loss functions for single-output ARX models                                              |
| balred   | Reduce model order (requires<br>Control System Toolbox <sup>TM</sup> product)                                |
| bj       | Estimate parameters of Box-Jenkins<br>model returning idpoly object                                          |
| c2d      | Convert model from continuous to discrete time                                                               |
| cra      | Estimate impulse response using prewhitened-based correlation analysis                                       |
| d2c      | Convert model from discrete to continuous time                                                               |
| delayest | Estimate time delay (dead time) from data                                                                    |
| etfe     | Estimate empirical transfer<br>functions and periodograms<br>returning idfrd object                          |

| feedback | Identify possible feedback in iddata data                                                                  |
|----------|----------------------------------------------------------------------------------------------------|
| freqresp | Frequency-response data from idmodel or idfrd object                                                       |
| get      | Query properties of data and model objects                                                                 |
| idarx    | Class for storing multiple-output<br>ARX polynomials and estimated<br>impulse- and step-response models    |
| idfrd    | Class for storing frequency-response<br>or spectral-analysis data or<br>frequency-response models          |
| idgrey   | Class for storing linear ODE models                                                                        |
| idmodel  | Superclass for linear models                                                                               |
| idpoly   | Class for storing linear polynomial input-output models                                                    |
| idproc   | Class for storing low-order, continuous-time process models                                                |
| idss     | Class for storing linear state-space<br>models with known and unknown<br>parameters                        |
| impulse  | Plot impulse response with confidence interval                                                             |
| init     | Set or randomize initial parameter values                                                                  |
| iv4      | Estimate ARX model using<br>four-stage instrumental variable<br>method returning idpoly or idarx<br>object |
| ivar     | Estimate AR model using<br>instrumental variable method<br>returning idpoly object                         |

| ivstruc  | Compute loss functions for sets of output-error model structures                                                                         |
|----------|----------------------------------------------------------------------------------------------------|
| ivx      | Estimate parameters of ARX<br>model using instrumental variable<br>method with arbitrary instruments<br>returning idpoly or idarx object |
| merge    | Merge estimated idmodel models                                                                                                    |
| n4sid    | Estimate state-space models using subspace method returning idss object                                                                  |
| nuderst  | Set step size for numerical differentiation                                                                                              |
| oe       | Estimate parameters of output-error model returning idpoly object                                                                        |
| pem      | Estimate model parameters<br>using iterative prediction-error<br>minimization method                                                     |
| pexcit   | Level of excitation of input signals                                                                                                    |
| polydata | Polynomial model parameters from<br>single-input and single-output<br>idpoly object                                                      |
| selstruc | Select model order for single-output<br>ARX models                                                                                       |
| set      | Set properties of data and model objects                                                                                                 |
| setpname | Set mnemonic parameter names for black-box model structures                                                                              |
| setstruc | Set matrix structure for idss objects                                                                                                    |
| size     | Dimensions of iddata, idmodel, and idfrd objects                                                                                         |
| spa      | Estimate frequency response and spectrum using spectral analysis returning idfrd object                                                  |

| spafdr    | Estimate frequency response and<br>spectrum using spectral analysis<br>with frequency-dependent resolution<br>returning idfrd object |
|-----------|----------------------------------------------------------------------------------------------------|
| ssdata    | State-space matrices from idmodel object                                                                                             |
| step      | Plot step response with confidence interval                                                                                          |
| struc     | Generate model structure matrices<br>for single-input and single-output<br>systems                                                   |
| tfdata    | Numerator and denominator of transfer function from idmodel object                                                                   |
| timestamp | Return date and time when object was created or last modified                                                                        |
| zpkdata   | Zeros, poles, and gains of transfer function from idmodel object                                                                     |

### **Identifying Nonlinear Black-Box Models**

| addreg              | Add custom regressors to idnalrx model                                                                                             |
|---------------------|----------------------------------------------------------------------------------------------------|
| customnet           | Class representing nonlinearity<br>estimator with user-defined unit<br>function for nonlinear ARX and<br>Hammerstein-Wiener models |
| customreg           | Class representing custom regressor for nonlinear ARX models                                                                       |
| data2state(idnlarx) | Map past input/output data to current states of idnlarx model                                                                      |

| deadzone              | Class representing dead-zone<br>nonlinearity estimator for<br>Hammerstein-Wiener models       |
|-----------------------|-----------------------------------------------------------------------------------------------|
| evaluate              | Value of nonlinearity estimator at given input                                                |
| findop(idnlarx)       | Compute operating point for nonlinear ARX model                                               |
| findop(idnlhw)        | Compute operating point for<br>Hammerstein-Wiener model                                       |
| get                   | Query properties of data and model objects                                                    |
| getDelayInfo(idnlarx) | Get input/output delay information<br>for idnlarx model structure                             |
| getreg                | Names of standard or custom regressors in nonlinear ARX model                                 |
| idnlarx               | Class representing nonlinear ARX models                                                       |
| idnlhw                | Class representing<br>Hammerstein-Wiener input-output<br>models                               |
| idnlmodel             | Superclass for nonlinear models                                                               |
| init                  | Set or randomize initial parameter values                                                     |
| linapp                | Linear approximation of nonlinear<br>ARX and Hammerstein-Wiener<br>models for given input     |
| linear                | Specify to estimate nonlinear ARX<br>model that is linear in (nonlinear)<br>custom regressors |
| linearize(idnlarx)    | Linearize nonlinear ARX model                                                                 |
| linearize(idnlhw)     | Linearize Hammerstein-Wiener<br>model                                                         |

| neuralnet         | Class representing neural<br>network object created in Neural<br>Network Toolbox <sup>™</sup> product for<br>estimating nonlinear ARX and<br>Hammerstein-Wiener models |
|-------------------|----------------------------------------------------------------------------------------------------|
| nlarx             | Estimate nonlinear ARX models                                                                                                    |
| nlhw              | Estimate Hammerstein-Wiener<br>models                                                                                                    |
| operspec(idnlarx) | Construct operating point specification object for idnlarx model                                                                                                    |
| operspec(idnlhw)  | Construct operating point<br>specification object for idnlhw<br>model                                                                                                  |
| pem               | Estimate model parameters<br>using iterative prediction-error<br>minimization method                                                                                   |
| poly1d            | Class representing single-variable<br>polynomial nonlinear estimator for<br>Hammerstein-Wiener models                                                                  |
| polyreg           | Generate custom regressors by<br>computing powers and products of<br>standard regressors                                                                               |
| pwlinear          | Class representing piecewise-linear<br>nonlinear estimator for<br>Hammerstein-Wiener models                                                                            |
| saturation        | Class representing saturation<br>nonlinearity estimator for<br>Hammerstein-Wiener models                                                                               |
| set               | Set properties of data and model objects                                                                                                    |

| sigmoidnet    | Class representing sigmoid network<br>nonlinearity estimator for nonlinear<br>ARX and Hammerstein-Wiener<br>models |
|---------------|----------------------------------------------------------------------------------------------------|
| treepartition | Class representing binary-tree<br>nonlinearity estimator for nonlinear<br>ARX models                               |
| unitgain      | Specify absence of nonlinearities for<br>specific input or output channels in<br>Hammerstein-Wiener models         |
| wavenet       | Class representing wavelet network<br>nonlinearity estimator for nonlinear<br>ARX and Hammerstein-Wiener<br>models |

#### **Estimating ODE Parameters**

| get       | Query properties of data and model objects                                           |
|-----------|--------------------------------------------------------------------------------------|
| getinit   | Values of idnlgrey model initial states                                              |
| getpar    | Parameter values and properties of idnlgrey model parameters                         |
| idgrey    | Class for storing linear ODE models                                                  |
| idnlgrey  | Class representing nonlinear ODE models                                              |
| idnlmodel | Superclass for nonlinear models                                                      |
| init      | Set or randomize initial parameter values                                            |
| pem       | Estimate model parameters<br>using iterative prediction-error<br>minimization method |
| set       | Set properties of data and model objects                                             |
| setinit   | Set initial states of idnlgrey model object                                          |
| setpar    | Set initial parameter values of idnlgrey model object                                |

#### **Recursive Techniques for Identifying Linear Models**

| rarmax | Estimate recursively parameters of ARMAX or ARMA models |
|--------|---------------------------------------------------------|
| rarx   | Estimate recursively parameters of ARX or AR models     |

| rbj     | Estimate recursively parameters of<br>Box-Jenkins models                                           |
|---------|----------------------------------------------------------------------------------------------------|
| roe     | Estimate recursively output-error models (IIR-filters)                                             |
| rpem    | Estimate general input-output<br>models using recursive<br>prediction-error minimization<br>method |
| rplr    | Estimate general input-output<br>models using recursive pseudolinear<br>regression method          |
| segment | Segment data and estimate models for each segment                                                  |

### Validating and Analyzing Models

| advice  | Analysis and recommendations for<br>data or estimated linear polynomial<br>and state-space models            |
|---------|----------------------------------------------------------------------------------------------------|
| aic     | Akaike Information Criterion for estimated model                                                             |
| arxdata | ARX parameters from<br>multiple-output idarx or<br>single-output idpoly objects<br>with variance information |
| bode    | Plot Bode diagram of frequency response with confidence interval                                             |
| compare | Compare model output and measured output                                                                     |
| ffplot  | Plot frequency response and spectra                                                                          |
| fpe     | Akaike Final Prediction Error for estimated model                                                            |

| freqresp                     | Frequency-response data from idmodel or idfrd object                                    |
|------------------------------|-----------------------------------------------------------------------------------------|
| fselect                      | Frequencies from idfrd object                                                           |
| impulse                      | Plot impulse response with confidence interval                                          |
| isreal                       | Determine whether model<br>parameters or data values are<br>real                        |
| ivstruc                      | Compute loss functions for sets of output-error model structures                        |
| noisecnv                     | Transform idmodel object with noise<br>channels to model with measured<br>channels only |
| nyquist                      | Plot Nyquist curve of frequency response with confidence interval                       |
| pe                           | Prediction errors associated with model and data set                                    |
| plot                         | Plot iddata or model objects                                                            |
| polydata                     | Polynomial model parameters from<br>single-input and single-output<br>idpoly object     |
| predict                      | Predict output $k$ steps ahead                                                          |
| predict(idnlarx)             | Predict output $k$ steps ahead for nonlinear ARX model                                  |
| <pre>predict(idnlgrey)</pre> | Predict output $k$ steps ahead for nonlinear ODE model                                  |
| predict(idnlhw)              | Predict output $k$ steps ahead for Hammerstein-Wiener model                             |
| present                      | Display model information, including estimated uncertainty                              |
| pzmap                        | Plot zeros and poles with confidence interval                                           |

| resid                    | Compute and test model residuals (prediction errors)                                      |
|--------------------------|-------------------------------------------------------------------------------------------|
| selstruc                 | Select model order for single-output<br>ARX models                                        |
| sim                      | Simulate linear models with confidence interval                                           |
| <pre>sim(idnlarx)</pre>  | Simulate nonlinear ARX model                                                              |
| <pre>sim(idnlgrey)</pre> | Simulate nonlinear ODE model                                                              |
| sim(idnlhw)              | Simulate Hammerstein-Wiener<br>model                                                      |
| simsd                    | Simulate models with uncertainty using Monte Carlo method                                 |
| ssdata                   | State-space matrices from idmodel object                                                  |
| step                     | Plot step response with confidence interval                                               |
| tfdata                   | Numerator and denominator of<br>transfer function from idmodel<br>object                  |
| view                     | Plot model characteristics using<br>Control System Toolbox <sup>™</sup> LTI<br>Viewer GUI |
| zpkdata                  | Zeros, poles, and gains of transfer function from idmodel object                          |

### Simulating and Predicting Model Output

| findstates(idmodel) | Estimate initial states of linear model from data           |
|---------------------|-------------------------------------------------------------|
| findstates(idnlarx) | Estimate initial states of nonlinear<br>ARX model from data |

| findstates(idnlgrey)         | Estimate initial states of nonlinear                                          |
|------------------------------|-------------------------------------------------------------------------------|
| Tindstates(Iunigrey)         | Grey-Box model from data                                                      |
| findstates(idnlhw)           | Estimate initial states of nonlinear<br>Hammerstein-Wiener model from<br>data |
| idmdlsim                     | Simulate idmodel objects using Simulink <sup>®</sup> software                 |
| predict                      | Predict output $k$ steps ahead                                                |
| predict(idnlarx)             | Predict output $k$ steps ahead for nonlinear ARX model                        |
| <pre>predict(idnlgrey)</pre> | Predict output $k$ steps ahead for nonlinear ODE model                        |
| predict(idnlhw)              | Predict output <i>k</i> steps ahead for Hammerstein-Wiener model              |
| sim                          | Simulate linear models with confidence interval                               |
| sim(idnlarx)                 | Simulate nonlinear ARX model                                                  |
| sim(idnlgrey)                | Simulate nonlinear ODE model                                                  |
| <pre>sim(idnlhw)</pre>       | Simulate Hammerstein-Wiener<br>model                                          |
| simsd                        | Simulate models with uncertainty using Monte Carlo method                     |

### **Using Models with Other Products**

| balred | Reduce model order (requires<br>Control System Toolbox <sup>TM</sup> product)      |
|--------|------------------------------------------------------------------------------------|
| frd    | Convert idfrd objects to Control<br>System Toolbox frequency-response<br>LTI model |

| LTI Commands | Apply Control System Toolbox commands to idmodel objects                             |
|--------------|--------------------------------------------------------------------------------------|
| SS           | Convert idmodel objects to Control<br>System Toolbox LTI models                      |
| tf           | Convert idmodel objects to<br>transfer-function Control System<br>Toolbox LTI models |
| view         | Plot model characteristics using<br>Control System Toolbox LTI Viewer<br>GUI         |
| zpk          | Convert idmodel objects to Control<br>System Toolbox state-space LTI<br>models       |

### **Customizing and Using GUI**

ident

midprefs

Open System Identification Tool GUI

Set directory for storing idprefs.mat containing GUI startup information

# Functions – Alphabetical List

## addreg

| Purpose     | Add custom regressors to idnalrx model                                                                                                    |
|-------------|----------------------------------------------------------------------------------------------------|
| Syntax      | addreg(model,R)<br>addreg(model,R,I)<br>addreg(model,R1,I1,R2,I2,Rn,In,)                                                                                                    |
| Input       | <ul> <li>model<br/>Name of the idnlarx model object.</li> <li>R</li> <li>For single-output models, R can be an array of customreg<br/>objects. R can also be a cell array of strings, where is string is an<br/>expression in terms of input and output variables.</li> <li>For multiple-output models with ny outputs, R can be a 1-by-ny<br/>cell array containing names of customreg objects or strings of<br/>expressions.</li> <li>I</li> <li>Scalar integer or vector of integers. Each integer specifies the<br/>index of a model output channel.</li> </ul> |
| Description | <pre>addreg(model,R) adds one or more custom regressors R to nonlinear<br/>ARX model model. For multiple-output systems, each element of the R<br/>cell array is added to the corresponding output channel of the model.<br/>addreg(model,R,I) is used for multiple-output models and adds one or<br/>more custom regressors R to specific output channels.<br/>addreg(model,R1,I1,R2,I2,Rn,In,) is used for multiple-output<br/>models and specifies the regressor-channel pairs.</pre>                                                                            |
| Examples    | The following example shows how to add regressors to a nonlinear ARX model using a cell array of strings. u1 and y2 are input and output variables, respectively:<br>load iddata1<br>m1=nlarx(z1,[4 2 1],'wave','nlr',[1:3]);                                                                                                    |

| % Add regressors using cell array of strings<br>m2=addreg(m1,{'y1(t-2)^2';'u1(t)*y1(t-7)'})                      |
|----------------------------------------------------------------------------------------------------|
| Alternatively, you can use the customreg constructor to create regressors, and then add them to the model:       |
| r1=customreg(@(x,y)x*y,{'y1','u1'},[2 3])<br>r2=customreg(@(x,y)x+y,{'y1','u1'},[2 3])<br>m2=addreg(m1,[r1 r2]); |
| customreg                                                                                                    |
| getreg<br>nlarx                                                                                                  |
|                                                                                                    |

polyreg

### advice

| Purpose     | Analysis and recommendations for data or estimated linear polynomial and state-space models                                                                                                    |
|-------------|----------------------------------------------------------------------------------------------------|
| Syntax      | advice(model)<br>advice(data)                                                                                                    |
| Arguments   | <pre>model     Name of the idarx, idgrey, idpoly, idproc, or idss model     object. These model objects belong to the idmodel abstract class,     representing linear polynomial and state-space models. data     Name of the iddata object.</pre>                                                                                                    |
| Description | <ul> <li>advice(model) displays the following information about the estimated model in the MATLAB® Command Window:</li> <li>Does the model capture essential dynamics of the system and the disturbance characteristics?</li> <li>Is the model order higher than necessary?</li> <li>Is there potential output feedback in the validation data?</li> <li>Would a nonlinear ARX model perform better than a linear ARX model?</li> <li>advice(data) displays the following information about the data in the MATLAB Command Window:</li> <li>What are the excitation levels of the signals and how does this affects the model orders? See also pexcit.</li> <li>Does it make sense to remove constant offsets and linear trends from the data? See also detrend.</li> <li>Is there an indication of output feedback in the data? See also</li> </ul> |
|             | feedback.                                                                                                    |

| See Also | detrend  |
|----------|----------|
|          | feedback |
|          | iddata   |
|          | pexcit   |

| Purpose     | Akaike Information Criterion for estimated model                                                                                      |
|-------------|----------------------------------------------------------------------------------------------------|
| Syntax      | <pre>am = aic(model) am = aic(model1,model2,)</pre>                                                                                   |
| Arguments   | model<br>Name of an idarx, idgrey, idpoly, idproc, or idss model object.<br>These model objects belong to the idmodel abstract class. |
| Description | am = aic(model) returns a scalar value of the Akaike's Information<br>Criterion (AIC) for the estimated model.                        |
|             | <pre>am = aic(model1,model2,) returns a row vector containing AIC values for the estimated models model1,model2,</pre>                |

# **Remarks** Use Akaike Information Criterion (AIC) to perform a relative comparison of models with different structures. Smaller value of AIC indicates a better model.

AIC is defined by the following equation:

$$AIC = \log V + \frac{2d}{N}$$

where V is the loss function, d is the number of estimated parameters, and N is the number of values in the estimation data set.

For  $d \ll N$ 

$$AIC = \log\left(V + \left(1 + \frac{2d}{N}\right)\right)$$

The loss function V is

$$V = \det\left(\frac{1}{N}\sum_{1}^{N}\varepsilon(t,\theta_{N})(\varepsilon(t,\theta_{N}))^{T}\right)$$

where  $\hat{\theta}_N$  represents the estimated parameters. AIC is formally defined as the negative log-likelihood function  $\Lambda$ , evaluated at the estimated parameters, plus the number of estimated parameters. You can derive AIC from this definition, as follows:

If the disturbance source is Gaussian with the covariance matrix  $\Lambda$  , the logarithm of the likelihood function is

$$L(\theta, \Lambda) = -\frac{1}{2} \sum_{1}^{N} \varepsilon(t, \theta)^{T} \Lambda^{-1} \varepsilon(t, \theta) - \frac{N}{2} \log \left( \det \Lambda \right) + const$$

Maximizing this analytically with respect to  $\Lambda$ , and then maximizing<br/>the result with respect to  $\theta$ , gives $L(\theta,\Lambda) = const + \frac{Np}{2} + \frac{N}{2}\log(V)$ <br/>where p is the number of outputs.<br/>To obtain the AIC expression from the last result, remove the constants<br/>and normalize.**References**Ljung, L. System Identification: Theory for the User, Upper Saddle<br/>River, NJ, Prentice-Hal PTR, 1999. See sections about the statistical<br/>framework for parameter estimation and maximum likelihood method<br/>and comparing model structures.See AlsoEstimationInfo<br/>fpe

| Purpose     | Algorithm properties affecting estimation process for linear models                                                                                                    |
|-------------|----------------------------------------------------------------------------------------------------|
| Syntax      | idprops idmodel algorithm<br>Model.algorithm. <i>PropertyName='PropertyValue'</i>                                                                                                    |
| Description | Algorithm is a property of the idmodel class that specifies the<br>estimation algorithm. The idmodel subclasses are used to define<br>various linear models, including idarx, idss, idpoly, idproc, and<br>idgrey. These models inherit the idmodel Algorithm property.                                                                                                  |
|             | Property names are not case sensitive. When you type a property<br>name, you only need to enter enough characters to uniquely identify<br>the property. The Algorithm fields can be accessed and modified as<br>for any structure using dot syntax. For example, you can access the<br>SearchMethod field by typing Model.Algorithm.SearchMethod.                        |
|             | <b>Note</b> You can use the get function or dot notation to fetch fields of Algorithm as if they were the properties of the model itself. Similarly you can use set or dot notation to set a particular field. This shortcut access is available for the fields of Algorithm only (not for deeper level struct fields such as Search or Threshold options). For example: |
|             | method = Model.SearchMethod;<br>Model.MaxIter = 100;                                                                                                    |
|             | is equivalent to                                                                                                    |
|             | get(Model, 'SearchMethod')<br>set(Model, 'maxiter', 100);                                                                                                    |

When you create a new model by refining an existing model m, the algorithm properties of m are inherited by the new model.

**Note** You can estimate a model with specific algorithm settings and define a structure variable to store the algorithm values. For example:

```
model = n4sid(data,order)
myalg = model.Algorithm;
myalg.Focus='Simulation';
m = pem(data,model,'alg',myalg)
```

You can also specify the algorithm properties (except advanced properties) as property-value pairs when creating the linear model (using idpoly, idss, etc.) or when estimating them (using pem, n4sid, armax, oe etc.).

#### **Algorithm Properties**

- Criterion: Specifies criterion used during minimization. Criterion can have the following values:
  - 'Det': Minimize  $det(E'^*E)$ , where E represents the prediction error. This is the optimal choice in a statistical sense and leads to the maximum likelihood estimates in case nothing is known about the variance of the noise. It uses the inverse of the estimated noise variance as the weighting function. This is the default criterion used for all models, except idnlgrey which uses 'Trace' by default.
  - 'Trace': Minimize the trace of the weighted prediction error matrix trace(E'\*E\*W), where E is the matrix of prediction errors, with one column for each output, and W is a positive semi-definite symmetric matrix of size equal to the number of outputs. By default, W is an identity matrix of size equal to the number of model outputs (so the minimization criterion becomes trace(E'\*E), or the traditional least-sum-of-squared-errors criterion. You can specify the relative weighting of prediction errors for each output using the Weighting field of the Algorithm property.

**Note** The difference between the two criteria is meaningful in multiple-output cases only. In single-output models, the two criteria are equivalent. Both the Det and Trace criteria are derived from a general requirement of minimizing a weighted sum of squares of prediction errors. The Det criterion can be interpreted as estimating the covariance matrix of the noise source and using the inverse of that matrix as the weighting. When using the Trace criterion, you must specify the weighting using the Weighting property.

If you want to achieve better accuracy for a particular channel in multiple-input multiple-output models, you should use Trace with weighting that favors that channel. Otherwise it is natural to use the Det criterion. When using Det, you can check cond(model.NoiseVariance) after estimation. If the matrix is ill-conditioned, it may be more robust to use the Trace criterion. You can also use compare on validation data to check whether the relative error for different channels corresponds you your needs or expectations. Use the Trace criterion if you need to modify the relative errors, and check model.NoiseVariance to determine what weighting modifications to specify.

The search method of lsqnonlin supports the Trace criterion only.

• Focus: Defines how the errors *e* between the measured and the modeled outputs are weighed at specific frequencies during the minimization of the following loss function:

 $V = \sum \lambda_i e_i^2$ Higher weighting at specific frequencies emphasizes the requirement for a good fit at these frequencies. Focus can have the following values:

• 'Prediction': (Default) Automatically calculates the weighting function as a product of the input spectrum and the inverse of the

noise model. This minimizes the one-step-ahead prediction, which typically favors fitting small time intervals (higher frequency range). From a statistical-variance point of view, this is the optimal weighting function. However, this method neglects the approximation aspects (bias) of the fit. Might not result in a stable model. Use 'Stability' when you want to ensure a stable model.

 'Simulation': Estimates the model using the frequency weighting of the transfer function that is given by the input spectrum. Typically, this method favors the frequency range where the input spectrum has the most power. In other words, the resulting model will produce good simulations for inputs that have the same spectra as used for estimation. For models that have no disturbance model, there is no difference between 'Simulation'

and 'Prediction'. In this case, y = Gu + He with H=1, which is equivalent to A=C=D=1 for idpoly models and K = 0 for idss models.

For models that have a disturbance model, G is first estimated with H=1, and then H is estimated using a prediction-error method

with a fixed estimated transfer function  $\hat{G}$  . This guarantees a stable transfer function G.

- 'Stability': This weighting is the same as for 'Prediction', but the model is forced to be stable. Use only when you know the system is stable. In some cases, forcing the model to be stable can result in a bad model.
- Enter a row vector or a matrix containing frequency values that define desired passbands. For example:

```
[wl,wh]
[w11,w1h;w21,w2h;w31,w3h;...]
```

where w1 and wh represent upper and lower limits of a passband. For a matrix with several rows defining frequency passbands, the algorithm uses union of frequency ranges to define the estimation passband. • Enter any SISO linear filter in any of the following ways:

A single-input-single-output (SISO) idmodel object.

An ss, tf, or zpk model from the Control System Toolbox  $^{\rm TM}$  product.

Using the format {A,B,C,D}, which specifies the state-space matrices of the filter.

Using the format {numerator, denominator}, which specifies the numerator and denominator of the filter transfer function

This calculates the weighting function as a product of the filter and the input spectrum to estimate the transfer function from input to output, G. To obtain a good model fit for a specific frequency range, you must choose the filter with a passband in this range. After estimating G, the algorithm computes the disturbance model using a prediction-error method and keeping the estimated transfer function fixed (similar to the 'Simulation' case). For a model that has no disturbance model, the estimation result is the same if you first prefilter the data using idfilt.

- For frequency-domain data only, enter a column vector of weights for 'Focus'. This vector must have the same size as length of the frequency vector of the data set, Data.Frequency. Each input and output response in the data is multiplied by the corresponding weight at that frequency.
- Maxsize: MaxSize: A positive integer, specified such that the input-output data is split into segments where each contains fewer than MaxSize elements. Setting MaxSize can improve computational performance. The default value of MaxSize is 'Auto', which uses the M-file idmsize to set the value. You can edit this file to optimize computational speed on a particular computer. MaxSize does not affect the numerical properties of the estimate except when you use InitialState = 'backcast' for frequency-domain data. In this case, the frequency ranges where backcasting takes place might depend on MaxSize and affects estimates.

• FixedParameter: Vector of integers containing the indices of parameters that are not estimated and remain fixed at nominal or initial values. Parameter indices refer to their position in the list, stored in the property 'ParameterVector'. You can also specify parameter names as values from the property 'PName'. To specify fixed parameters using parameter names, enter Fixedparameter as a cell array of strings. For example, to fix parameters with names 'a' and 'b', type m.FixedParameter = {'a', 'b', 'c'}. Strings can contain wildcards, such as '\*' to specify the automatic completion of a string, or '?' to represent an arbitrary character. For example, to fix three parameters in a disturbance model that start with 'k', such as 'k1', 'k2','k3', use FixedParameter = {'k\*'}. For structured state-space models, you can fix and free parameters by specifying structure matrices, such as As and Bs (see idss).

**Note** By default, the property 'PName' is empty. Use setpname to assign default parameter names. For example, m = setpname(m).

- Weighting: Positive semi-definite symmetric matrix W to use as weighting for minimization of the trace criterion trace(E'\*E\*W). Weighting can be used to specify relative importance of outputs in multiple-input multiple-output models (or reliability of corresponding data) by specifying W as a diagonal matrix of non-negative values. Weighting is not useful in single-input single-output models. By default, Weighting is the identity matrix of size equal to the number of model outputs, assigning equal importance to each output during estimation.
- Trace: Specifies what information displays in the MATLAB<sup>®</sup> Command Window about the iterative search during estimation.
  - 'Trace'='Off': Displays no information.
  - 'Trace'='On': Displays the loss-function values for each iteration.
  - 'Trace'='Full': Displays the same information as 'On' and also include the current parameter values and the search direction

(except when the Advanced SSParameterization model property is set to 'Free' for idss models and the list of parameters can change between iterations).

LimitError: Specifies when to adjust the weight of large errors from quadratic to linear. Default value is 0. Errors larger than LimitError times the estimated standard deviation have a linear weight in the criteria. The standard deviation is estimated robustly as the median of the absolute deviations from the median and divided by 0.7. (See the section about choosing a robust norm in [2].) LimitError = 0 disables the robustification and leads to a purely quadratic criterion. When estimating with frequency-domain data, LimitError is set to zero.

**Note** You can estimate the model with the default value of LimitError (zero) and plot the prediction errors using pe(data.model). If the resulting plot shows occasional large values, repeat the estimation with model.Algorithm.LimitError set to a value between 1 and 2.

- MaxIter: Specifies the maximum number of iterations during loss-function minimization. The iterations stop when MaxIter is reached or another stopping criterion is satisfied, such as the Tolerance. The default value of MaxIter is 20. Setting MaxIter = 0 returns the result of the startup procedure. Use EstimationInfo.Iterations to get the actual number of iterations during an estimation.
- Tolerance: Specifies the minimum percentage difference (divided by 100) between the current value of the loss function and its expected improvement after the next iteration: When the percentage of expected improvement is less than Tolerance, the iterations are stopped. Default value is 0.01. The estimate of the expected loss-function improvement at the next iteration is made based on the Gauss-Newton vector computed for the current parameter value.

- SearchMethod: The search method used for iterative parameter estimation. It can take one of the following values:
  - 'gn': The subspace Gauss-Newton direction. Singular values of the Jacobian matrix less than GnPinvConst\*eps\*max(size(J))\*norm(J) are discarded when computing the search direction, where J is the Jacobian matrix. The Hessian matrix is approximated by J<sup>T</sup>J. If there is no improvement along this direction, the gradient direction is also tried.
  - 'gna': An adaptive version of subspace Gauss-Newton approach, suggested by Wills and Ninness (IFAC World congress, Prague 2005). Eigenvalues less than gamma\*max(sv) of the Hessian are neglected, where sv are the singular values of the Hessian. The Gauss-Newton direction is computed in the remaining subspace. gamma has the initial value InitGnaTol (see below) and is increased by the factor LmStep each time the search fails to find a lower value of the criterion in less than 5 bisections. It is decreased by the factor 2\*LmStep each time a search is successful without any bisections.
  - 'lm': Uses the Levenberg-Marquardt method. This means that the next parameter value is -pinv(H+d\*I)\*grad from the previous one, where H is the Hessian, I is the identity matrix, and grad is the gradient. d is a number that is increased until a lower value of the criterion is found.
  - 'Auto': A choice among the above is made in the algorithm. This is the default choice.
  - 'lsqnonlin': Uses lsqnonlin optimizer from Optimization Toolbox software. You must have Optimization Toolbox installed to use this option. This search method can only handle the Trace criterion.
- Advanced: Structure that specifies advanced algorithm options and has the following fields:

- Search: Uses the following fields to specify options for the iterative search:
- G GnPinvConst: Must be a positive real value. Specifies
  that singular values of the Jacobian that are smaller than
  GnPinvConst\*max(size(J)\*norm(J)\*eps are discarded when
  computing the search direction using the 'gn' method. Default
  value is 1e4.
- **b** InitGnaTol: The initial value of gamma in the gna search algorithm. See SearchMethod for description of gna. Default is 10<sup>-4</sup>.
- c LmStep: The size of the Levenberg-Marquardt step. The next value of the search-direction length d in the Levenberg-Marquardt method is LmStep times the previous one. Default is 2.
- **d** StepReduction: For search directions other than the Levenberg-Marquardt direction, the step is reduced by the factor StepReduction after each iteration. Default is 2.
- **e** MaxBisection: The maximum number of bisections used by the line search along the search direction. Default is 25.
- **f** LmStartValue: The starting value of search-direction length d in the Levenberg-Marquardt method. Default is 0.001.
- **g** RelImprovement: The iterations are stopped if the relative improvement of the criterion is less than RelImprovement. Default is RelImprovement = 0. This property is different from Tolerance in that it uses the actual improvement of the loss function, as opposed to the expected improvement.
- Threshold: Contains fields with thresholds for several tests:
- **a** Sstability: Specifies the location of the rightmost pole to test the stability of continuous-time models. A model is considered stable when its rightmost pole is to the left of Sstability. Default is 0.

- **b** Zstability: Specifies the maximum distance of all poles from the origin to test stability of discrete-time models. A model is considered stable if all poles are within the distance Zstability from the origin. Default is 1+sqrt(eps).
- AutoInitialState: Specifies when to automatically estimate the initial state. When InitialState = 'Auto', the initial state is estimated when the ratio of the prediction-error norm with a zero initial state to the norm with an estimated initial state exceeds AutoInitialState. Default is 1.05.

#### Properties Relevant to Estimation of n4sid, State-Space (idss) Models

**Note** These properties apply to n4sid. Since pem commonly uses n4sid to initialize a model for iterative estimation, these properties affect the results of pem too.

- N4Weight: Calculates the weighting matrices used in the singular-value decomposition step of the algorithm and has three possible values:
  - 'Auto': (Default) Automatically chooses between 'MOESP' and 'CVA' .
  - 'MOESP': Uses the MOESP algorithm by Verhaegen.

• 'CVA': Uses the canonical variable algorithm by Larimore. For more information about setting this property, see the n4sid reference page.

• N4Horizon: Determines the forward and backward prediction horizons used by the algorithm. Enter a row vector with three elements: N4Horizon=[r sy su], where r is the maximum forward prediction horizon; that is, the algorithm uses up to r step-ahead predictors. sy is the number of past outputs, and su is the number of past inputs used for predictions. For an exact definition of these integers, see the section about subspace methods in [2], where they

|            | are called $r$ , $s1$ , and $s2$ . These numbers can have a substantial<br>influence on the quality of the resulting model and there are no<br>simple rules for choosing them. Making 'N4Horizon' a k-by-3 matrix<br>means that the algorithm tries each row of 'N4Horizon' and selects<br>the value that gives the best (prediction) fit to the data. Choosing<br>the best row is not available when you also specify to select the best<br>model order. When you specify one column in 'N4Horizon', the<br>interpretation is r=sy=su. The default choice is 'N4Horizon' =<br>'Auto', which uses an Akaike Information Criterion (AIC) for the<br>selection of sy and su. |
|------------|----------------------------------------------------------------------------------------------------|
|            | <b>Note</b> For algorithm properties of nonlinear models, see the reference pages for idnlarx, idnlhw, and idnlgrey.                                                                                                    |
| References | [1] Dennis, J.E., Jr., and R.B. Schnabel, <i>Numerical Methods for</i><br><i>Unconstrained Optimization and Nonlinear Equations</i> , Prentice<br>Hall, Englewood Cliffs, N.J., 1983. See the chapter about iterative<br>minimization.                                                                                                    |
|            | [2] Ljung, L. System Identification: Theory for the User, Upper Saddle River, NJ, Prentice-Hal PTR, 1999. See the chapter about computing the estimate.                                                                                                    |
| See Also   | armax                                                                                                    |
|            | bj                                                                                                    |
|            | EstimationInfo                                                                                                    |
|            | idpoly                                                                                                    |
|            | idss                                                                                                    |
|            | n4sid                                                                                                    |
|            | oe                                                                                                    |
|            | pem                                                                                                    |
|            |                                                                                                    |

| Purpose   | Estimate parameters of AR model for scalar time series returning idpoly object                                                                                                    |
|-----------|----------------------------------------------------------------------------------------------------|
| Syntax    | m = ar(y,n)<br>[m,refl] = ar(y,n,approach,window)<br>[m,refl] = ar(y,n,approach,window,'P1',V1,,'PN',VN)                                                                           |
| Arguments | y<br>iddata object that contains the time-series data (one output<br>channel).                                                                                                    |
|           | n<br>Scalar that specifies the order of the model you want to estimate<br>(the number of <i>A</i> parameters in the AR model).                                                     |
|           | approach<br>Lets you choose the algorithm for computing the least squares AR<br>model from the following options:                                                                  |
|           | • 'burg': Burg's lattice-based method. Solves the lattice filter equations using the harmonic mean of forward and backward squared prediction errors.                              |
|           | • 'fb': (Default) Forward-backward approach. Minimizes the sum of a least- squares criterion for a forward model, and the analogous criterion for a time-reversed model.           |
|           | • 'gl': Geometric lattice approach. Similar to Burg's method,<br>but uses the geometric mean instead of the harmonic mean<br>during minimization.                                  |
|           | • 'ls': Least-squares approach. Minimizes the standard sum of squared forward-prediction errors.                                                                                   |
|           | • 'yw': Yule-Walker approach. Solves the Yule-Walker equations, formed from sample covariances.                                                                                    |
|           | window<br>Lets you specify how to use information about the data outside the<br>measured time interval (past and future values). The following<br>windowing options are available: |

- 'now': (Default) No windowing. This value is the default except when the approach argument is 'yw'. Only measured data is used to form regression vectors. The summation in the criteria starts at the sample index equal to n+1.
- 'pow': Postwindowing. Missing end values are replaced with zeros and the summation is extended to time N+n (N is the number of observations).
- 'ppw': Pre- and postwindowing. Used in the Yule-Walker approach.
- 'prw': Prewindowing. Missing past values are replaced with zeros so that the summation in the criteria can start at time equal to zero.

#### 'P1',V1,...,'PN',VN

Pairs of property names and property values can include any of the following.

| Property Name | Property Value                                                                                                    | Description                                                                |
|---------------|----------------------------------------------------------------------------------------------------|----------------------------------------------------------------------------|
| 'Covariance'  | • 'None'<br>Suppresses the<br>calculation of<br>the covariance<br>matrix.                                          | Specifies<br>calculation of<br>uncertainties<br>in parameter<br>estimates. |
|               | • []<br>Empty.                                                                                                    |                                                                            |
|               | • Square matrix<br>containing<br>covariance<br>values of size<br>equal to the<br>length of the<br>parameter vector |                                                                            |

| Property Name | Property Value          | Description                                                           |
|---------------|-------------------------|-----------------------------------------------------------------------|
| 'MaxSize'     | Integer                 | See Algorithm<br>Properties for the<br>description.                   |
| 'Ts'          | Real positive<br>number | Sets the sampling<br>time and overrides<br>the sampling time<br>of y. |

#### Description

Note Use for scalar time series only. For multivariate data, use arx.

m = ar(y,n) returns an idpoly model m.

[m,ref1] = ar(y,n,approach,window) returns an idpoly model m and the variable ref1. For the two lattice-based approaches, 'burg' and 'g1', ref1 stores the reflection coefficients in the first row, and the corresponding loss function values in the second row. The first column of ref1 is the zeroth-order model, and the (2,1) element of ref1 is the norm of the time series itself.

[m,refl] = ar(y,n,approach,window, 'P1',V1,..., 'PN',VN)
returns an idpoly model m and the variable refl using additional
windowing criteria.

**Remarks** The AR model structure is given by the following equation:

A(q)y(t) = e(t)

AR model parameters are estimated using variants of the least-squares method. The following table summarizes the common names for methods with a specific combination of approach and window argument values.

| Method                     | Combination of approach and window values                                                     |
|----------------------------|-----------------------------------------------------------------------------------------------|
| Modified Covariance Method | (Default) Forward-backward approach and no windowing.                                         |
| Correlation Method         | Yule-Walker approach, which<br>corresponding to least squares<br>plus pre- and postwindowing. |
| Covariance Method          | Least squares approach with no windowing. arx uses this routine.                              |

**Examples** Given a sinusoidal signal with noise, compare the spectral estimates of Burg's method with those found from the forward-backward approach and no-windowing method on a Bode plot.

```
y = sin([1:300]') + 0.5*randn(300,1);
y = iddata(y);
mb = ar(y,4,'burg');
mfb = ar(y,4);
bode(mb,mfb)
```

**References** Marple, Jr., S.L., *Digital Spectral Analysis with Applications*, Prentice Hall, Englewood Cliffs, 1987, Chapter 8.

See Also Algorithm Properties arx EstimationInfo etfe idpoly ivar pem spa step

| Purpose   | Estimate parameters of ARMAX or ARMA model returning idpoly object                                                                                                    |
|-----------|----------------------------------------------------------------------------------------------------|
| Syntax    | <pre>m = armax(data,orders) m = armax(data,orders,'P1',V1,,'PN',VN) m = armax(data,'na',na,'nb',nb,'nc',nc,'nk',nk)</pre>                                                                                                    |
| Arguments | <pre>data   iddata object that contains the input-output data. orders   Vector of integers, specified using the format     orders = [na nb nc nk]   For multiple-input systems, nb and nk are row vectors where the     ith element corresponds to the order and delay associated with     the ith input.   When data is a time series, which has no input and one output,     then     orders = [na nc]   Mote When refining an estimated model mi, set the model orders     as follows:     orders = mi</pre> |
|           |                                                                                                    |

'na',na,'nb',nb,'nc',nc,'nk',nk

'na', 'nb', and 'nc' are orders of the ARMAX model. nk is the delay. na, nb, nc, and nk are the corresponding integer values.

|             | 'P1',V1,, 'PN',VN<br>Pairs of property names and property values can include any of<br>the following idmodel properties:                                                                                                |
|-------------|----------------------------------------------------------------------------------------------------|
|             | 'Focus', 'InitialState', 'Trace', 'MaxIter', 'Tolerance',<br>'LimitError', and 'FixedParameter'.                                                                                                    |
|             | See Algorithm Properties, idpoly, and idmodel for more information.                                                                                                    |
| Description |                                                                                                    |
|             | <b>Note</b> armax only supports time-domain data with single or multiple inputs and single output. For frequency-domain data, use oe. For the multiple-output case, use ARX or a state-space model (see n4sid and pem). |
|             |                                                                                                    |
|             | m = armax(data,orders) returns an idpoly model m with estimated<br>parameters and covariances (parameter uncertainties). Estimates the<br>parameters using the prediction-error method and specified orders.            |
|             | <pre>m = armax(data,orders, 'P1',V1,, 'PN',VN) returns an idpoly<br/>model m. Use additional property-value pairs to specify the estimation<br/>algorithm properties.</pre>                                             |
|             | <pre>m = armax(data,'na',na,'nb',nb,'nc',nc,'nk',nk) returns an<br/>idpoly model m with orders and delays specified as parameter-value<br/>pairs.</pre>                                                                 |
| Remarks     | The ARMAX model structure is                                                                                                    |
|             | $y(t) + a_1 y(t-1) + \ldots + a_{n_a} y(t-n_a) =$                                                                                                    |
|             | $b_1 u(t - n_k) + \ldots + b_{n_b} u(t - n_k - n_b + 1) +$                                                                                                    |
|             | $c_1 e(t-1) + \ldots + c_{n_c} e(t-n_c) + e(t)$                                                                                                    |
|             | A more compact way to write the difference equation is                                                                                                    |
|             |                                                                                                    |

\_

\_

$$A(q)y(t) = B(q)u(t - n_k) + C(q)e(t)$$

where

- y(t) Output at time t.
- $n_a$  Number of poles.
- $n_b$  Number of zeroes plus 1.
- $n_c$  Number of C coefficients.
- $n_k$  Number of input samples that occur before the input affects the output, also called the *dead time* in the system. For discrete systems with no dead time, there is a minimum 1-sample delay

because the output depends on the previous input and  $n_k = 1$ .

- $y(t-1)...y(t-n_a)$  Previous outputs on which the current output depends.
- $u(t-n_k)...u(t-n_k-n_b+1)$  Previous and delayed inputs on which the current output depends.
- $e(t-1)...e(t-n_c)$  White-noise disturbance value.

The parameters na, nb, and nc are the orders of the ARMAX model, and nk is the delay. q is the delay operator. Specifically,

 $A(q) = 1 + a_1 q^{-1} + \dots + a_{n_a} q^{-n_a}$  $B(q) = b_1 + b_2 q^{-1} + \dots + b_{n_b} q^{-n_b+1}$  $C(q) = 1 + c_1 q^{-1} + \dots + c_{n_c} q^{-n_c}$ 

If data is a time series, which has no input channels and one output channel, then armax calculates an ARMA model for the time series

A(q)y(t) = e(t)

In this case

orders = [na nc]

#### Algorithm

An iterative search algorithm with the properties 'SearchMethod', 'MaxIter', 'Tolerance', and 'Advanced' minimizes a robustified quadratic prediction error criterion is minimized. The iterations are terminated either when MaxIter is reached, or when the expected improvement is less than Tolerance, or when a lower value of the criterion cannot be found. You can get information about the search criteria using m.EstimationInfo.

When you do not specify initial parameter values for the iterative search in orders, they are constructed in a special four-stage LS-IV algorithm.

The cutoff value for the robustification is based on the property LimitError and on the estimated standard deviation of the residuals from the initial parameter estimate. It is not recalculated during the minimization.

To ensure that only models corresponding to stable predictors are tested, the algorithm performs a stability test of the predictor. Generally, both

C(q) and F(q) (if applicable) must have all zeros inside the unit circle.

Minimization information is displayed on the screen when the property 'Trace' is 'On' or 'Full'. With 'Trace' = 'Full', both the current and the previous parameter estimates are displayed in column-vector form, listing parameters in alphabetical order. Also, the values of the criterion function are given and the Gauss-Newton vector and its norm are also displayed. With 'Trace' = 'On' only the criterion values are displayed. **References** Ljung, L. *System Identification: Theory for the User*, Upper Saddle River, NJ, Prentice-Hal PTR, 1999. See chapter about computing the estimate.

See Also Algorithm Properties EstimationInfo idpoly

pem

| Purpose   | Estimate parameters of ARX or AR model using least squares returning idpoly or idarx object                                                   |
|-----------|----------------------------------------------------------------------------------------------------|
| Syntax    | m = arx(data,orders)<br>m = arx(data,orders,'P1',V1,,'PN',VN)<br>m = arx(data,'na',na,'nb',nb,'nc',nc,'nk',nk)                                |
| Arguments | data<br>An iddata object, an frd object, or an idfrd<br>frequency-response-data object.                                                       |
|           | orders<br>Vector of integers, specified using the format                                                                                      |
|           | orders = [na nb nk]                                                                                                    |
|           | For multiple-input systems, nb and nk are row vectors where the ith element corresponds to the order and delay associated with the ith input. |
|           | When data is a time series, which has no input and one output, then                                                                           |
|           | orders = [na]                                                                                                    |
|           | <b>Note</b> When refining an estimated model mi, set the model orders as follows:                                                             |
|           | orders = mi                                                                                                    |
|           |                                                                                                    |

'na',na,'nb',nb,'nc',nc,'nk',nk

'na', 'nb', and 'nc' are orders of the ARMAX model. nk is the delay. na, nb, nc, and nk are the corresponding integer values.

```
'P1',V1,...,'PN',VN
                          Pairs of property names and property values can include any of
                          the following idmodel properties:
                          'Focus', 'InitialState', 'Trace', 'MaxIter', 'Tolerance',
                          'LimitError', and 'FixedParameter'.
                          See Algorithm Properties, idpoly, and idmodel for more
                          information.
Description
                    Note arx does not support multiple-output continuous-time models.
                    Use state-space model structure instead. When the true noise term
                    e(t-1)...e(t-n_c) in the ARX model structure is not white noise and na
                    is nonzero, the model estimate is incorrect. In this case, use armax,
                    bj, iv4, or oe.
                    m = arx(data, orders) returns a model m with estimated parameters
                    and covariances (parameter uncertainties). For single-output data, the
                    model is an idpoly object. For multiple-output data, the model is an
                    idarx object. Uses the least-squares method and specified orders.
                    m = arx(data,orders,'P1',V1,...,'PN',VN) returns a model m. Use
                    additional property-value pairs to specify the estimation algorithm
                    properties.
                    m = arx(data, 'na', na, 'nb', nb, 'nc', nc, 'nk', nk) returns a model
                    m with orders and delays specified as parameter-value pairs.
Remarks
                    arx the parameters of the ARX model structure:
                       y(t) + a_1 y(t-1) + \ldots + a_n y(t-n_a) =
                          b_1 u(t-1) + \ldots + b_{n_1} u(t-n_k - n_b + 1) + e(t)
                    The parameters na and nb are the orders of the ARX model, and nk
                    is the delay.
```

- y(t) Output at time t.
- $n_a$  Number of poles.
- $n_b$  Number of zeroes plus 1.
- $n_k$  Number of input samples that occur before the input affects the output, also called the *dead time* in the system. For discrete systems with no dead time, there is a minimum 1-sample delay

because the output depends on the previous input and  $n_k = 1$ .

- $y(t-1)...y(t-n_a)$  Previous outputs on which the current output depends.
- $u(t-n_k)...u(t-n_k-n_b+1)$  Previous and delayed inputs on which the current output depends.
- $e(t-1)...e(t-n_c)$  White-noise disturbance value.

A more compact way to write the difference equation is

 $A(q)y(t) = B(q)u(t - n_k) + e(t)$ 

q is the delay operator. Specifically,

 $A(q) = 1 + a_1 q^{-1} + \ldots + a_{n_a} q^{-n_a}$ 

$$B(q) = b_1 + b_2 q^{-1} + \ldots + b_{n_b} q^{-n_b + 1}$$

#### **Time Series Models**

For time-series data that contains no inputs, one output and orders = na, the model has AR structure of order na.

The AR model structure is

A(q)y(t) = e(t)

#### **Multiple Inputs and Single-Output Models**

For multiple-input systems, nb and nk are row vectors where the ith element corresponds to the order and delay associated with the ith input.

$$A(q)y(t) = B_1(q)u_1(t - n_{k1}) + \ldots + B_{nu}(q)u_{nu}(t - n_{k_{nu}}) + e(t)$$

#### **Multioutput Models**

For models with multiple inputs and multiple outputs, na, nb, and nk contain one row for each output signal.

In the multiple-output case, arx minimizes the trace of the prediction error covariance matrix, or the norm

$$\sum_{t=1}^{N} e^{T}(t) e(t)$$

To transform this to an arbitrary quadratic norm using a weighting matrix Lambda

$$\sum_{t=1}^N e^T(t)\Lambda^{-1}e(t)$$

use the syntax

m = arx(data,orders,'NoiseVariance', Lambda)

You can use arx to refine an existing model m\_initial as an argument.

m = arx(data,m\_initial)

The new model m uses the orders and the weighting matrix for the prediction errors from m\_initial. You can further modify m\_initial by adding a list of property name and value pairs as arguments.

This is especially useful when some parameters must be fixed using 'FixedParameter' property.

#### **Continuous-Time Models**

For models with one output, continuous-time models can be estimated from continuous-time frequency-domain data. In this case, na is the number of estimated denominator coefficients and nb is number of estimated numerator coefficients.

**Note** For continuous-time models, omit the delay parameter nk because it has no meaning in this case. Because estimating continuous-time ARX models often produces bias, you might get better results by using the oe method.

For example, when na = 4, nb = 2, the model structure is:

$$G(s) = \frac{b_1 s + b_2}{s^4 + a_1 s^3 + a_2 s^2 + a_3 s + a_4}$$

**Tip** When using continuous-time data, limit the fit to a smaller frequency range using the 'Focus' idmodel property:

m = arx(datac,[na nb], 'focus',[0 wh])

#### **Estimating Initial Conditions**

For time-domain data, the signals are shifted such that unmeasured signals are never required in the predictors. Therefore, there is no need to estimate initial conditions.

For frequency-domain data, it might be necessary to adjust the data by initial conditions that support circular convolution.

|           | You can set the property 'InitialState' to one of the following values:                                                                                                    |
|-----------|----------------------------------------------------------------------------------------------------|
|           | • 'zero' — No adjustment.                                                                                                    |
|           | <ul> <li>'estimate' — Perform adjustment to the data by initial conditions<br/>that support circular convolution.</li> </ul>                                                                                                    |
|           | <ul> <li>'auto' — Automatically choose between 'zero' and 'estimate'<br/>based on the data.</li> </ul>                                                                                                    |
|           | See Algorithm Properties for more information on model properties.                                                                                                    |
| Algorithm | QR factorization solves the overdetermined set of linear equations that constitutes the least-squares estimation problem.                                                                                                    |
|           | The regression matrix is formed so that only measured quantities are<br>used (no fill-out with zeros). When the regression matrix is larger<br>than MaxSize, data is segmented and QR factorization is performed<br>iteratively on these data segments. |
| Examples  | This example generates input data based on a specified ARX model, and then uses this data to estimate an ARX model.                                                                                                    |
|           | <pre>A = [1 -1.5 0.7]; B = [0 1 0.5];<br/>m0 = idpoly(A,B);<br/>u = iddata([],idinput(300, 'rbs'));<br/>e = iddata([],randn(300,1));<br/>y = sim(m0, [u e]);<br/>z = [y,u];<br/>m = arx(z,[2 2 1]);</pre>                                               |
| See Also  | Algorithm Properties<br>EstimationInfo<br>ar<br>idarx                                                                                                    |

idpoly iv4 ivar ivx pem

| Purpose     | ARX parameters from multiple-output idarx or single-output idpoly objects with variance information                                                                                                    |
|-------------|----------------------------------------------------------------------------------------------------|
| Syntax      | [A,B] = arxdata(m)<br>[A,B,dA,dB] = arxdata(m)                                                                                                    |
| Arguments   | model<br>Name of the idarx model object, which belongs to the idmodel<br>abstract class.                                                                                                    |
|             | <b>Note</b> Also accepts idpoly models with an underlying ARX structure with orders nc=nd=nf=0.                                                                                                    |
| Description | <pre>[A,B] = arxdata(m) returns A and B as 3-D arrays.<br/>Suppose ny is the number of outputs (the dimension of the vector y(t))<br/>and nu is the number of inputs.<br/>A is an ny-by-ny-by-(na+1) array such that<br/>A(:,:,k+1) = Ak<br/>A(:,:,1) = eye(ny)<br/>where k=0,1,,na.<br/>B is an ny-by-nu-by-(nb+1) array with<br/>B(:,:,k+1) = Bk<br/>A(0) is always the identity matrix. The leading entries in B equal to<br/>zero, which means there are no delays in the model.</pre> |

**Note** For a time series, B = [].

### arxdata

[A,B,dA,dB] = arxdata(m) returns A and B matrices, and dA and dB as the estimated standard deviations of A and B, respectively.

**Remarks** A and B are 2–D or 3–D arrays and are returned in the standard multivariable ARX format (see idarx), describing the model.

 $A(q)y(t) = B_1(q)u_1(t - n_{k1}) + \ldots + B_{nu}(q)u_{nu}(t - n_{k_{nu}}) + e(t)$ 

 $y(t) + A_1y(t-1) + A_2y(t-2) + \dots + A_{na}y(t-na) =$ 

 $B_0 u(t) + B_1 u(t-1) + \dots + B_{nb} u(t-nb) + e(t)$ 

Here  $A_k$  and  $B_k$ 

A and B matrices, which have dimensions ny-by-ny and ny-by-nu, respectively. Here, ny is the number of outputs (the dimension of the vector y(t)) and nu is the number of inputs.

#### See Also

idarx idpoly

| Purpose     | Compute and compare loss functions for single-output ARX models                                                                                                    |
|-------------|----------------------------------------------------------------------------------------------------|
| Syntax      | V = arxstruc(ze,zv,NN)<br>V = arxstruc(ze,zv,NN,maxsize)                                                                                                    |
| Arguments   | <pre>ze Estimation data set can be iddata or idfrd object. zv Validation data set can be iddata or idfrd object. NN Matrix defines the number of different ARX-model structures.</pre>                                                                                                    |
| Description | Each row of NN is of the form:<br>nn = [na nb nk]<br>maxsize<br>Specified maximum data size. See Algorithm Properties for<br>an explanation.                                                                                                    |
| -           | <pre>Note Use arxstruc for single-output systems only. arxstruc supports both single-input and multiple-input systems.  V = arxstruc(ze,zv,NN) returns V, which contains the loss functions in its first row. The remaining rows of V contain the transpose of NN, so that the orders and delays are given just below the corresponding loss functions. The last column of V contains the number of data points in ze. V = arxstruc(ze,zv,NN,maxsize) uses the additional specification of the maximum data size.</pre> |
|             | with the same interpretation as described for arx. See struc for easy generation of typical NN matrices for single-input systems.                                                                                                    |

#### arxstruc

The output argument V is best analyzed using selstruc. The selection of a suitable model structure based on the information in v is normally done using selstruc.

**Remarks** Each of ze and zv is an iddata object containing output-input data. Frequency-domain data and idfrd objects are also supported. Models for each of the model structures defined by NN are estimated using the data set ze. The loss functions (normalized sum of squared prediction errors) are then computed for these models when applied to the validation data set zv. The data sets ze and zv need not be of equal size. They could, however, be the same sets, in which case the computation is faster.

# **Examples** Compare first- and fifth-order models with one delay using cross-validation on the second half of the data set. Then, select the order that gives the best fit to the validation data set.

```
NN = struc(1:5,1:5,1);
V = arxstruc(z(1:200),z(201:400),NN);
nn = selstruc(V,0);
m = arx(z,nn);
```

## See Also Algorithm Properties

arx idpoly ivstruc selstruc

struc

| Purpose     | Reduce model order (requires Control System Toolbox <sup>TM</sup> product)                                                                                                    |
|-------------|----------------------------------------------------------------------------------------------------|
| Syntax      | <pre>MRED = balred(M) MRED = balred(M,ORDER,'DisturbanceModel','None')</pre>                                                                                                    |
| Description | This function reduces the order of any model M given as an idmodel object. The resulting reduced-order model, MRED, is an idss model.                                                                                                    |
|             | The function requires routines from the Control System Toolbox product.                                                                                                    |
|             | ORDER: The desired order (dimension of the state-space representation).<br>If ORDER = [], which is the default, a plot shows how the diagonal<br>elements of the observability and controllability Gramians of a balanced<br>realization decay with the order of the representation. You are then<br>prompted to select an order based on this plot. The idea is that such a<br>small element has a negligible influence on the input-output behavior<br>of the model. We recommend that you choose an order such that only<br>large elements in these matrices are retained. |
|             | 'DisturbanceModel': If the property DisturbanceModel is set to 'None', then an output-error model MRED is produced: that is, one with the Kalman gain $K$ equal to zero. Otherwise (default), the disturbance model is also reduced.                                                                                                    |
|             | The function recognizes whether M is a continuous- or discrete-time model and performs the reduction accordingly. The resulting model, MRED, is similar to M in this respect.                                                                                                    |
|             | There are several options for how the reduction is performed: AbsTol, RelTol, Offset, Elimination.                                                                                                    |
| Algorithm   | The function uses the balred algorithm in Control System Toolbox. The plot, in case ORDER = [], shows the vector g returned by balreal.                                                                                                    |
| Examples    | Build a high-order multivariable ARX model, reduce its order to 3, and compare the frequency responses of the original and reduced models:                                                                                                    |
|             | <pre>M = arx(data,[4*ones(3,3),4*ones(3,2),ones(3,2)]); MRED = balred(M,3);</pre>                                                                                                    |

bode(M,MRED)

Use the reduced-order model as an initial condition for a third-order state-space model.

M2 = pem(data,MRED);

See Also balreal

# Purpose Estimate parameters of Box-Jenkins model returning idpoly object Syntax m = bj(data,orders) m = bj(data,'nb',nb,'nc',nc,'nd',nd,'nf',nf,'nk',nk) m = bj(data,orders,'Property1',Value1,'Property2',Value2,...)

**Description** bj returns m as an idpoly object with the resulting parameter estimates, together with estimated covariances. The bj function estimates parameters of the Box-Jenkins model structure

$$y(t) = \frac{B(q)}{F(q)}u(t-nk) + \frac{C(q)}{D(q)}e(t)$$

using a prediction error method.

data is an iddata object containing the output-input data. Frequency-domain signals are not supported by bj. Use oe instead.

The model orders can be specified by setting the argument orders to

orders = [ nb nc nd nf nk]

The parameters nb, nc, nd, and nf are the orders of the Box-Jenkins model and nk is the delay. Specifically,

 $\begin{array}{ll} {}_{if:} & F(q) = 1 + f_1 q^{-1} + \ldots + f_{nf} q^{-nj} \\ {}_{nb:} & B(q) = b_1 + b_2 q^{-1} + \ldots + b_{nb} q^{-nb+1} \\ {}_{nc:} & C(q) = 1 + c_1 q^{-1} + \ldots + c_{nc} q^{-nc} \\ {}_{nd:} & D(q) = 1 + d_1 q^{-1} + \ldots + d_{nd} q^{-nd} \end{array}$ 

The orders can also be defined as property name/property value pairs  $(\ldots, 'nb', nb, \ldots)$ . Alternatively, you can specify the vector as

orders = mi

bi where mi is an initial guess at the Box-Jenkins model given in idpoly format. For multiple-input systems, nb, nf, and nk are row vectors with as many entries as there are input channels. Entry number i then describes the orders and delays associated with the ith input. The structure and the estimation algorithm are affected by any property name/property value pairs that are set in the input argument list. Useful properties are 'Focus', 'InitialState', 'Trace', 'MaxIter', 'Tolerance', 'LimitError', and 'FixedParameter'. See Algorithm Properties and the reference pages for idmodel and idpoly for details of these properties and their possible values. bj does not support multiple-output models. Use a state-space model for this case (see n4sid and pem). **Examples** Here is an example that generates data and stores the results of the startup procedure separately.  $B = [0 \ 1 \ 0.5];$ C = [1 - 1 0.2]; $D = [1 \ 1.5 \ 0.7];$ F = [1 - 1.5 0.7];mO = idpoly(1, B, C, D, F, 0.1);e = iddata([], randn(200, 1));u = iddata([],idinput(200)); y = sim(m0, [u e]);z = [y u];mi = bj(z,[2 2 2 2 1], 'MaxIter',0) m = bj(z,mi, 'Maxi', 10)m.EstimationInfo m = bj(z,m); % Continue if m.es.WhyStop shows that % maxiter is reached. compare(z,m,mi)

 Algorithm
 bj uses essentially the same algorithm as armax with modifications to the computation of prediction errors and gradients.

 See Also
 Algorithm Properties

 EstimationInfo
 idpoly

 pem
 pem

# bode

| Purpose     | Plot Bode diagram of frequency response with confidence interval                                                                                                    |
|-------------|----------------------------------------------------------------------------------------------------|
| Syntax      | <pre>bode(m) [mag,phase,w] = bode(m) [mag,phase,w,sdmag,sdphase] = bode(m) bode(m1,m2,m3,,w) bode(m1,'PlotStyle1',m2,'PlotStyle2',) bode(m1,m2,m3,'sd',sd,'mode',mode,'ap',ap)</pre>                                                                                                    |
|             | bode(m1,m2,m3,'sd',sd,'mode',mode,'ap',ap,'fill')                                                                                                    |
| Description | bode computes the magnitude and phase of the frequency response<br>of idmodel and idfrd models. When invoked without left-hand<br>arguments, bode produces a Bode plot on the screen.                                                                                                    |
|             | bode(m) plots the Bode response of an arbitrary idmodel or idfrd<br>model m. This model can be continuous or discrete, and SISO or MIMO.<br>The InputNames and OuputNames properties of the models are used to<br>plot the responses for different I/O channels in separate plots. Pressing<br>the <b>Enter</b> key advances the plot from one input-output pair to the next<br>one. Typing <b>Ctrl+C</b> aborts the plotting in an orderly fashion |
|             | If m contains information about both I/O channels and output noise spectra, only the I/O channels are shown. To show the output noise spectra, enter $m('n')$ ('n' for 'noise') in the model list. Analogously, you can select specific I/O channels with normal subreferencing $m(ky,ku)$ .                                                                                                    |
|             | Argument w                                                                                                    |
|             | bode(m,w) explicitly specifies the frequency range or frequency points to be used for the plot or for computing the response.                                                                                                    |
|             | To focus on a particular frequency interval [wmin,wmax], set w = {wmin,wmax} (notice the curly brackets). This plots the response for 100 frequency points logarithmically spaced from wmin to wmax. You can change this to NP points by using w = {wmin,wmax,NP}.                                                                                                    |

To use particular frequency points, set w to the vector of desired frequencies. Use logspace to generate logarithmically spaced frequency vectors. All frequencies should be specified in rad/s.

Note that the frequencies cannot be specified for idfrd objects. For those the plot and response are calculated for the internally stored frequencies. However, the plot is restricted to the range {wmin,wmax} if this is specified.

If no frequency range is specified, a default choice is made based on the dynamics of the model.

# Property Name/Property Value Pairs 'sd'/sd, 'ap'/ap, and 'mode'/mode

The pairs can appear in any order or be omitted.

- sd: If sd is specified as a number larger than zero, confidence intervals for the functions are added to the graph as dash-dotted curves (of the same color as the estimate curve). They indicate the confidence regions corresponding to sd standard deviations. If an argument 'fill' is included in the argument list, the confidence region is marked as a filled band instead.
- ap: By default, amplitude and phase plots are shown simultaneously for each I/O channel present in m. For spectra, phase plots are omitted. To show amplitude plots only, use ap = 'A'. For phase plots only, use ap = 'P'. The default is ap = 'B' for both plots.
- mode: To obtain all input/output plots in the same diagram use mode = 'same'.

#### **Several Models**

bode (m1,m2,...,mN) or bode (m1,m2,...mN,w) plots the Bode response of several idmodel or idfrd models on a single figure. The models can be mixes of different sizes and continuous/discrete. The sorting of the plots is based on the InputNames and OutputNames. If the frequencies w are specified, these will apply to all non-idfrd models in the list. If you want different frequencies for different models, you should thus first convert them to idfrd objects using the idfrd command. bode(m1, 'PlotStyle1',...,mN, 'PlotStyleN') further specifies which color, line style, and/or marker should be used to plot each system, as in

bode(m1,'r--',m2,'gx')

**Arguments** The output argument w contains the frequencies for which the response is given, whether specified among the input arguments or not. The output arguments mag and phase are 3-D arrays with dimensions

(number of outputs)x(number of inputs)x(length of w)

For SISO systems, mag(1,1,k) and phase(1,1,k) give the magnitude and phase (in degrees) at the frequency  $\omega_k = w(k)$ . To obtain the result as a normal vector of responses, use mag = mag(:) and phase = phase(:).

For MIMO systems, mag(i, j, k) is the magnitude of the frequency response at frequency w(k) from input j to output i, and similarly for phase(i,j,k).

If sdmag and sdphase are specified, the standard deviations of the magnitude and phase are also computed. Then sdmag is an array of the same size as mag, containing the estimated standard deviations of the response, and analogously for sdphase.

See Also etfe ffplot freqresp idfrd nyquist spa

spafdr

| Purpose     | Compare model output and measured output                                                                                                    |
|-------------|----------------------------------------------------------------------------------------------------|
| Syntax      | <pre>compare(data,m);<br/>compare(data,m,k)<br/>compare(data,m,k,'Samples',sampnr,'InitialState',init,'OutputPlots<br/>',Yplots)<br/>compare(data,m1,m2,,mN)<br/>compare(data,m1,'PlotStyle1',,mN,'PlotStyleN')<br/>[yh,fit,x0] = compare(data,m1,'PlotStyle1',,mN,'PlotStyleN',k)</pre> |
| Description | date is the entrust input date in the energy iddate chiest formet date                                                                                                    |

**Description** data is the output-input data in the usual iddata object format. data can also be an idfrd object with frequency-response data.

compare computes the output yh that results when the model m is simulated with the input u. m can be any idmodel or idnlmodel model object. The result is plotted together with the corresponding measured output y. The percentage of the output variation that is explained by the model

fit = 100\*(1 - norm(yh - y)/norm(y-mean(y)))

is also computed and displayed. For multiple-output systems, this is done separately for each output. For frequency-domain data (or in general for complex valued data) the fit is still calculated as above, but only the absolute values of y and yh are plotted.

When the argument k is specified, the k step-ahead prediction of y according to the model m are computed instead of the simulated output. In the calculation of yh(t), the model can use outputs up to time t - k: y(s), s = t - k, t - k - 1, ... (and inputs up to the current time t). The default value of k is inf, which gives a pure simulation from the input only. Note that for frequency-domain data, only simulation (k = inf) is allowed, and for time-series data (no input) only prediction (k not inf) is possible.

#### **Property Name/Property Value Pairs**

The optional property name/property value pairs 'Samples'/sampnr, 'InitialState'/init, and 'OutputPlots'/Yplots can be given in any order.

The argument Yplots can be a cell array of strings. Only the outputs with OutputName in this array are plotted, while all are used for the necessary computations. If Yplots is not specified, all outputs are plotted.

The argument sampnr indicates that only the sample numbers in this row vector are plotted and used for the calculation of the fit. The whole data record is used for the simulation/prediction.

The argument init determines how to handle initial conditions in the models:

- init = 'e' (for 'estimate') estimates the initial conditions for best fit.
- init = 'm' (for 'model') used the model's internally stored initial state.
- init = 'z' (for 'zero') uses zero initial conditions.
- init = x0, where x0 is a column vector of the same size as the state vector of the models, uses x0 as the initial state.
- init = 'e' is the default.

#### **Several Models**

When several models are specified, as in compare(data,m1,m2,...,mN), the plots show responses and fits for all models. In that case data should contain all inputs and outputs that are required for the different models. However, some models might correspond to subselections of channels and might not need all channels in data. In that case the proper handling of signals is based on the InputNames and OutputNames of data and the models.

|           | With compare(data,m1,'PlotStyle1',mN,'PlotStyle2'), the color, line style, and/or marker can be specified for the curves associated with the different models. The markers are the same as for the regular plot command. For example,   |
|-----------|----------------------------------------------------------------------------------------------------|
|           | <pre>compare(data,m1,'g_*',m2,'r:')</pre>                                                                                                    |
|           | If data contains several experiments, separate plots are given for the different experiments. In this case sampnr, if specified, must be a cell array with as many entries as there are experiments.                                    |
| Arguments | When output arguments [yh,fit,x0] = compare(data,m1,,mN) are specified, no plots are produced.                                                                                                    |
|           | yh is a cell array of length equal to the number of models. Each cell contains the corresponding model output as an iddata object.                                                                                                    |
|           | fit is, in the general case, a 3-D array with fit(kexp,kmod,ky) containing the fit (computed as above) for output ky, model kmod, and experiment kexp.                                                                                  |
|           | x0 is a cell array, such that x0{kmod} is the estimated initial state for<br>model number kmod. If data is multiexperiment, X0{kmod} is a matrix<br>whose column number kexp is the initial state vector for experiment<br>number kexp. |
| Examples  | Split the data record into two parts. Use the first one for estimating a model and the second one to check the model's ability to predict six steps ahead.                                                                              |
|           | <pre>ze = z(1:250);<br/>zv = z(251:500);<br/>m= armax(ze,[2 3 1 0]);<br/>compare(zv,m,6);<br/>compare(zv,m,6,'Init','z') % No estimation of<br/>% the initial state.</pre>                                                              |

### compare

# See Also pe predict sim

Syntax R = covf(data,M)
R = covf(data,M,maxsize)

**Description** data is an iddata object and M is the maximum delay -1 for which the covariance function is estimated. The routine is intended for time-domain data only.

Let z contain the output and input channels

$$z(t) = \begin{bmatrix} y(t) \\ u(t) \end{bmatrix}$$

where y and u are the rows of data.OutputData and data.InputData, respectively, with a total of nz channels.

R is returned as an  $nz^2$  -by- M matrix with entries

$$R(i + (j-1)nz, k+1) = \frac{1}{N} \sum_{t=1}^{N} z_i(t) z_j(t+k) = \hat{R}_{ij}(k)$$

where  $z_j$  is the jth row of z, and missing values in the sum are replaced by zero.

The optional argument maxsize controls the memory size as explained under Algorithm Properties.

The easiest way to describe and unpack the result is to use

```
reshape(R(:,k+1),nz,nz) = E z(t)*z'(t+k)
```

Here  $\,^{\prime}$  is complex conjugate transpose, which also explains how complex data is handled. The expectation symbol E corresponds to the sample means.

| Algorithm | When nz is at most two, and when permitted by maxsize, a fast Fourier transform technique is applied. Otherwise, straightforward summing is used. |
|-----------|----------------------------------------------------------------------------------------------------|
| See Also  | iddata                                                                                                    |
|           | spa                                                                                                    |

| Purpose     | Estimate impulse response using prewhitened-based correlation analysis                                                                                                    |
|-------------|----------------------------------------------------------------------------------------------------|
| Syntax      | cra(data);<br>[ir,R,cl] = cra(data,M,na,plot);<br>cra(R);                                                                                                    |
| Description | data is the output-input data given as an iddata object. The routine is intended for time-domain data only.                                                                                                    |
|             | The routine only handles single-input-single-output data pairs. (For the multivariate case, apply cra to two signals at a time, or use impulse.) cra prewhitens the input sequence; that is, cra filters u through a filter chosen so that the result is as uncorrelated (white) as possible. The output y is subjected to the same filter, and then the covariance functions of the filtered y and u are computed and graphed. The cross correlation function between (prewhitened) input and output is also computed and graphed. Positive values of the lag variable then correspond to an influence from u to later values of y. In other words, significant correlation for negative lags is an indication of feedback from y to u in the data. |
|             | A properly scaled version of this correlation function is also an estimate of the system's impulse response ir. This is also graphed along with 99% confidence levels. The output argument ir is this impulse response estimate, so that its first entry corresponds to lag zero. (Negative lags are excluded in ir.) In the plot, the impulse response is scaled so that it corresponds to an impulse of height $1/T$ and duration $T$ , where $T$ is the sampling interval of the data.                                                                                                    |
|             | The output argument R contains the covariance/correlation information as follows:                                                                                                    |
|             | • The first column of R contains the lag indices.                                                                                                    |
|             | • The second column contains the covariance function of the (possibly filtered) output.                                                                                                    |
|             |                                                                                                    |

- The third column contains the covariance function of the (possibly prewhitened) input.
- The fourth column contains the correlation function. The plots can be redisplayed by cra(R).

The output argument c1 is the 99% confidence level for the impulse response estimate.

The optional argument M defines the number of lags for which the covariance/correlation functions are computed. These are from -M to M, so that the length of R is 2M+1. The impulse response is computed from 0 to M. The default value of M is 20.

For the prewhitening, the input is fitted to an AR model of order na. The third argument of cra can change this order from its default value na = 10. With na = 0 the covariance and correlation functions of the original data sequences are obtained.

plot: plot = 0 gives no plots. plot = 1 (the default) gives a plot of the estimated impulse response together with a 99% confidence region. plot = 2 gives a plot of all the covariance functions.

An often better alternative to cra is the functions impulse and step, which use a high-order FIR model to estimate the impulse response.

# **Examples** Compare a second-order ARX model's impulse response with the one obtained by correlation analysis.

```
ir = cra(z);
m = arx(z,[2 2 1]);
imp = [1;zeros(19,1)];
irth = sim(m,imp);
subplot(211)
plot([ir irth])
title('impulse responses')
subplot(212)
plot([cumsum(ir),cumsum(irth)])
title('step responses')
```

See Also

impulse step

## customnet

| Purpose     | Class representing nonlinearity estimator with user-defined unit function for nonlinear ARX and Hammerstein-Wiener models                                                                                                    |
|-------------|----------------------------------------------------------------------------------------------------|
| Syntax      | C=customnet(H)<br>C=customnet(H,Property1,Value1,PropertyN,ValueN)                                                                                                    |
| Arguments   | <pre>H User-defined function handle of the unit function of the custom net. H must point to a function of the form [f,g,a] = function_name(x), where f is the value of the function, g=df/dx and indicates the unit function active range. g is significantly nonzero in the interval [-a a].</pre> |
| Description | customnet is an object that stores a custom nonlinear estimator with a user-defined unit function.                                                                                                    |
|             | You can use the constructor to create the nonlinearity object, as follows:<br>C=customnet(H) creates a nonlinearity estimator object with a<br>user-defined unit function using the function handle H.                                                                                              |
|             | C=customnet(H,Property1,Value1,PropertyN,ValueN) creates a nonlinearity estimator using property-value pairs defined in "customnet Properties" on page 2-59.                                                                                                    |
| Remarks     | Use customnet to define a nonlinear function $y = F(x)$ , where y is<br>scalar and x is an m-dimensional row vector. The unit function is based<br>on the following function expansion with a possible linear term L:                                                                               |
|             | $F(x) = (x - r)PL + a_1 f((x - r)Qb_1 + c_1) + \dots$                                                                                                    |
|             | $+a_nf((x-r)Qb_n+c_n)+d$                                                                                                    |
|             | where $f$ is a unit function that you define using the function handle $H$ .                                                                                                    |
|             | P and $Q$ are m-by-p and m-by-q projection matrices, respectively. The projection matrices $P$ and $Q$ are determined by principal component                                                                                                    |

|                         | analysis of estimation data. Usually, p=m. If the components of $x$ in the estimation data are linearly dependent, then p <m. <math="" columns="" number="" of="" the="">Q, q, corresponds to the number of components of x used in the unit function.<br/>When used to estimate nonlinear ARX models, q is equal to the size of the NonlinearRegressors property of the idnlarx object. When used to estimate Hammerstein-Wiener models, m=q=1 and <math>Q</math> is a scalar.</m.> |
|-------------------------|----------------------------------------------------------------------------------------------------|
|                         | r is a 1-by-m vector and represents the mean value of the regressor vector computed from estimation data.                                                                                                    |
|                         | d, $a$ , and $c$ are scalars.                                                                                                    |
|                         | L is a p-by-1 vector.                                                                                                    |
|                         | b are q- $by$ -1 vectors.                                                                                                    |
|                         | The function handle of the unit function of the custom net must have the form $[f,g,a] = function_name(x)$ . This function must be vectorized, which means that for a vector or matrix x, the output arguments f and g must have the same size as x and be computed element-by-element.                                                                                                    |
| customnet<br>Properties | You can include property-value pairs in the constructor to specify the object.                                                                                                    |
| •                       | After creating the object, you can use get or dot notation to access the object property values. For example:                                                                                                    |
|                         | % List all property values<br>get(C)<br>% Get value of NumberOfUnits property<br>C.NumberOfUnits                                                                                                    |
|                         | You can also use the set function to set the value of particular properties. For example:                                                                                                    |
|                         | <pre>set(C, 'LinearTerm', 'on')</pre>                                                                                                    |
|                         | The first argument to set must be the name of a MATLAB $^{\tiny (\! B\!)}$ variable.                                                                                                    |

| Property Name | Description                                                                                          |
|---------------|----------------------------------------------------------------------------------------------------|
| NumberOfUnits | Integer specifies the number of nonlinearity units in the expansion.<br>Default=10.                  |
|               | For example:                                                                                         |
|               | <pre>customnet(H,'NumberOfUnits',5)</pre>                                                            |
| LinearTerm    | Can have the following values:                                                                       |
|               | • 'on'—Estimates the vector <i>L</i> in the expansion.                                               |
|               | • 'off'—Fixes the vector L to zero.                                                                  |
|               | For example:                                                                                         |
|               | <pre>customnet(H,'LinearTerm','on')</pre>                                                            |
| Parameters    | A structure containing the parameters in the nonlinear expansion, as follows:                        |
|               | • RegressorMean: 1-by-m vector containing the means of x in estimation data, r.                      |
|               | • NonLinearSubspace: m-by-q matrix containing Q.                                                     |
|               | • LinearSubspace: m-by-p matrix containing P.                                                        |
|               | • LinearCoef: p-by-1 vector L.                                                                       |
|               | • Dilation: q-by-1 matrix containing the values b_k.                                                 |
|               | • Translation: 1-by-n vector containing the values c_k.                                              |
|               | • OutputCoef: n- <i>by</i> -1 vector containing the values a_k.                                      |
|               | • OutputOffset: scalar d.                                                                            |
|               | Typically, the values of this structure are set by estimating a model with a customnet nonlinearity. |
| UnitFcn       | Stores the function handle that points to the unit function.                                         |

```
Examples The following code, contained in gaussunit.m, defines a sample unit function.
```

```
[f, g, a] = GAUSSUNIT(x)
% x: unit function variable
% f: unit function value
% g: df/dx
\% a: unit active range (g(x) is significantly
% nonzero in the interval [-a a])
% The unit function must be "vectorized": for
% a vector or matrix x, the output arguments f and g
% must have the same size as x,
% computed element-by-element.
% GAUSSUNIT customnet unit function example
[f, g, a] = gaussunit(x)
f = exp(-x.*x);
if nargout>1
  g = -2*x.*f;
  a = 0.2;
end
```

You typically use custom networks in nlarx and nlhw model estimation commands. For example:

```
% Define handle to example unit function.
H = @gaussunit;
% Estimate nonlinear ARX model using
% Gauss unit function with 5 units.
m = nlarx(Data,Orders,customnet(H,'NumberOfUnits',5));
```

```
See Also evaluate
nlarx
nlhw
```

## customreg

| Purpose     | Class representing custom regressor for nonlinear ARX models                                                                                                    |
|-------------|----------------------------------------------------------------------------------------------------|
| Syntax      | C=customreg(Function,Arguments)<br>C=customreg(Function,Arguments,Delays,Vectorized)                                                                                                    |
| Arguments   | Function<br>Function handle or string representing a function of input and<br>output variables.                                                                                                    |
|             | Arguments<br>Cell array of strings that represent the names of model inputs<br>and outputs used in the function Function. Each input and<br>output name must coincide with the strings in the InputName and<br>OutputName properties of the corresponding idnlarx object. The<br>size of Arguments must match the number of Function inputs. |
|             | Delays<br>Vector of positive integers representing the delays of Arguments<br>variables. The size of Delays must match the size of Arguments.<br>Default: 1 for each vector element.                                                                                                    |
|             | Vectorized<br>Flag that indicates whether Function is in a format that supports<br>vectorized computations when applied to vector arguments. Can<br>have values 1 (true) and 0 (false). Default: 0.                                                                                                    |
| Description | C=customreg(Function,Arguments) creates an object that stores<br>custom regressors for nonlinear ARX models. Custom regressor is<br>defined using the function of input and output variables, Function.                                                                                                    |
|             | C=customreg(Function,Arguments,Delays,Vectorized) create a custom regressor that includes the delays corresponding to inputs or outputs in Arguments.                                                                                                    |
|             | For multiple-output models with p outputs, the custom regressor is p-by-1 cell array or an array of customreg object, where the kyth entry defines the custom regressor for output ky.                                                                                                    |

# **Remarks** Use the customreg object to define a custom regressor entering the nonlinearity estimator of the nonlinear ARX models (idnlarx object). The custom regressor function is usually a nonlinear function of inputs and outputs.

To list custom regressors of a multiple-output model, type the following command:

```
model.custom
```

To retrieve rth custom regressor for output ky, type the following command:

```
model.custom{ky}(r)
```

For more information about regressors, type help regressors.

For more information on creating custom regressors that are polynomial combinations of delayed inputs and outputs, type help polyreg.

Use the Vectorized property to specify whether to compute custom regressors using vectorized form. If you know that your regressor formulas can be vectorized, set Vectorized to 1 after creating the customreg object to achieve better performance. To better understand vectorization, consider that custom regressors are defined by a formula, such as  $z=@(x,y)x^2*y$ . x and y are vectors and each variable is evaluated over a time grid. Therefore, z must be evaluated for each (xi,yi) pair, and the results are concatenated to produce a z vector, as follows:

```
for k = 1:length(x)
z(k) = x(k)^2*y(k)
end
```

The above expression is a nonvectorized computation and tends to be slow. Specifying a Vectorized computation uses MATLAB<sup>®</sup> vectorization rules to evaluate the regressor expression using matrices instead of the FOR-loop and results in faster computation, as follows:

% ".\*" indicates element-wise operation

## customreg

z=(x.^2).\*y

# customregYou can include property-value pairs in the constructor to specify the<br/>object.Propertiesobject.

After creating the object, you can use get or dot notation to access the object property values. For example:

% List all property values
get(C)
% Get value of Arguments property
C.Arguments

You can also use the set function to set the value of particular properties. For example:

set(C, 'Vectorized', 0)

The first argument to set must be the name of a MATLAB variable.

| Property Name | Description                                                                                                    |
|---------------|----------------------------------------------------------------------------------------------------|
| Function      | Function handle or string representing a function of standards regressors.                                                                                                    |
|               | For example:                                                                                                    |
|               | cr = @(x,y) x*y                                                                                                    |
| Arguments     | Cell array of strings that represent the names of model inputs<br>and outputs used in the function Function. Each input and<br>output name must coincide with the strings in the InputName<br>and OutputName properties of the idnlarx object with the<br>custom regressor. The size of Arguments must match the<br>number of Function inputs. |
|               | For example, Arguments correspond to {'y1','u1'} in the following syntax:                                                                                                    |
|               | C = customreg(cr,{'y1','u1'},[2 3])                                                                                                    |

| Property Name | Description                                                                                                    |
|---------------|----------------------------------------------------------------------------------------------------|
| Delays        | Vector of positive integers representing the delays of<br>Arguments variables. The size of Delays must match the size<br>of Arguments. Default: 1 for each vector element. |
|               | For example, Delays correspond to [2 3] in the following syntax:                                                                                                    |
|               | C = customreg(cr,{'y1','u1'},[2 3])                                                                                                    |
| Vectorized    | Can have the following values:                                                                                                    |
|               | • 1—Function is computed in vectorized form when called with vector arguments.                                                                                             |
|               | • 0—Function is not computed in vectorized form when called with vector arguments.                                                                                         |

- **Examples** Consider a system that has input u and output y. Suppose that the following transformations are useful for predicting future outputs, based on physical insight into the relationship between measured variables:
  - u(t-1)sin(y(t-3))
  - u(t-2)^3

You can define custom regressors in any of the two ways:

• Cell array of strings. For example:

 $C=\{'u(t-1)*sin(y(t-3)', 'u(t-2)^3')\}$ 

• Object array of customreg objects. For example:

```
cr1=@(x,y) x*sin(y)
cr2=@(x) x^3
C=[customreg(cr1,{'u' 'y'},[1 3]),...
customreg(cr2,{'u'},2)]
```

After you define the custom regressors, estimate the nonlinear ARX model using the following syntax:

```
m = nlarx(Data,Orders,linear,'CustomRegressors',C)
```

In this case, u and y are Data channel names, and the nonlinearity estimator linear specifies that the prediction is a linear function of custom regressors, where the custom regressor might be nonlinear. You can introduce additional nonlinearities using nonlinearity estimators. For a complete list of available nonlinearities, type idprops idnlestimators.

To create two custom regressors as an object array, use the following commands:

```
cr1=@(x,y) x*sin(y);
cr2=@(x) x^3;
C=[customreg(cr1,{'u1' 'y1'},[1 3]),...
customreg(cr2,{'u1'},2)]
% Use this customreg object array for estimating
% nonlinear ARX model
m=nlarx(Data,Orders,'wavenet','CustomRegressor',C);
```

The following command is equivalent to the previous code snippet and incorporates custom regressor definitions directly in the estimator command:

See Also customreg

nlarx

| Purpose     | Convert model from continuous to discrete time                                                                                                    |
|-------------|----------------------------------------------------------------------------------------------------|
| Syntax      | <pre>md = c2d(mc,T) md = c2d(mc,T,method) [md,G] = c2d(mc,T,method)</pre>                                                                                                    |
| Description | mc is a continuous-time model such as any idmodel object (idgrey, idproc, idpoly, or idss). md is the model that is obtained when it is sampled with sampling interval T.                                                                                                    |
|             | <pre>method = 'zoh' (default) makes the translation to discrete time under<br/>the assumption that the input is piecewise constant (zero-order hold).</pre>                                                                                                    |
|             | <pre>method = 'foh' assumes the input to be piecewise linear between the<br/>sampling instants (first-order hold).</pre>                                                                                                    |
|             | When you have the Control System Toolbox <sup>™</sup> product installed, the following methods are also supported: 'tustin', 'prewarp', and 'matched'. In these cases the covariance matrix is not transformed.                                                                                                    |
|             | Note that the innovations variance $\lambda$ of the continuous-time model is interpreted as the intensity of the spectral density of the noise spectrum. The noise variance in md is thus given as $\lambda/T$ .                                                                                                    |
|             | idpoly and idss models are returned in the same format. idgrey<br>structures are preserved if their CDMfile property is equal to 'cd'.<br>Otherwise they are transformed to idss objects. idproc models are<br>returned as idgrey objects.                                                                                                    |
|             | For idpoly models, the covariance matrix is translated by the use of numerical derivatives. The step sizes used for the differentiation are given by the function nuderst. For idss, idproc, and idgrey models, the covariance matrix is not translated, but covariance information about the input-output properties is included in md. To inhibit the translation of covariance information (which may take some time), use c2d(mc,T,'covariance', 'none'). |
|             | The output argument $G$ is a matrix that transforms the initial state $x0$ of $mc$ to the initial state of $md$ as                                                                                                    |

|          | XOd=G * [XO; u(O)],                                                                                                    |
|----------|----------------------------------------------------------------------------------------------------|
|          | where u(0) is the input at time 0. For idproc models, the state variables correspond to those of idgrey(mc). For idpoly models, G is returned as the empty matrix. |
| Examples | Define a continuous-time system and study the poles and zeros of the sampled counterpart.                                                                          |
|          | <pre>mc = idpoly(1,1,1,1,[1 1 0],'Ts',0);<br/>md = c2d(mc,0.5);<br/>pzmap(md)</pre>                                                                                |
| See Also | d2c                                                                                                    |

| Purpose     | Map past input/output data to current states of idnlarx model                                                                                                    |  |
|-------------|----------------------------------------------------------------------------------------------------|--|
| Syntax      | <pre>X = data2state(MODEL,IOSTRUCT) X = data2state(MODEL,DATA)</pre>                                                                                                    |  |
| Description | X = data2state(MODEL,IOSTRUCT) maps the input and output sample<br>in IOSTRUCT to the current states of MODEL, X. For a definition of the<br>states of idnlarx models, see "Definition of idnlarx States" on page<br>2-184. The data in IOSTRUCT is interpreted as past samples of data, s<br>that the returned state values must be interpreted as values at the<br>time immediately after the time corresponding to the last (most recen<br>sample in the data.                                                                                                    |  |
|             | X = data2state(MODEL,DATA) maps the input and output samples from DATA to the current states, X, of the model.                                                                                                    |  |
| Input       | <ul> <li>MODEL: idnlarx model.</li> <li>IOSTRUCT: Structure with fields Input and Output. Samples in<br/>IOSTRUCT must be in the order of increasing time (the last row of<br/>values corresponds to the most recent time). Each field contains<br/>data samples corresponding to the past input and output of MODEL<br/>respectively.</li> <li>Input: Matrix of NU columns, where NU is the number of inputs.<br/>The number of rows can be equal to either of the following: <ul> <li>Maximum input delay in MODEL (maximum across all input<br/>variables).</li> <li>I to specify of steady-state (constant) input values.</li> </ul> </li> <li>Output: Matrix of NY columns, where NY is the number of outputs.<br/>The number of rows can be equal to either of the following: <ul> <li>Maximum input delay in MODEL (maximum across all outputs.<br/>The number of rows can be equal to either of the following:</li> </ul> </li> <li>Maximum input delay in MODEL (maximum across all outputs.<br/>The number of rows can be equal to either of the following:</li> <li>Maximum input delay in MODEL (maximum across all output<br/>variables).</li> <li>I to specify of steady-state (constant) output values.</li> </ul> |  |
|             | - · · ·                                                                                                    |  |

|          | • DATA: iddata object containing data samples. Samples in DATA must<br>be in the order of increasing time (the last row of values corresponds<br>to the most recent time). The number of samples in DATA must be<br>greater than or equal to the maximum delay in the model across<br>all input and output variables. |
|----------|----------------------------------------------------------------------------------------------------|
|          | <b>Note</b> To determine maximum delay in each input and output channel of MODEL, use the getDelayInfo(idnlarx) command. For more information, see the getDelayInfo(idnlarx) reference page.                                                                                                    |
| Input    | X is the state vector of MODEL corresponding to the time after the most recent sample in the input data (IOSTRUCT or DATA).                                                                                                    |
| Examples | In this example you determine the current state of an idnlarx model.                                                                                                    |
|          | 1 Load your data and create a data object.                                                                                                    |
|          | load motorizedcamera;<br>z = iddata(y,u,0.02,'Name','Motorized Camera',<br>'TimeUnit','s');                                                                                                    |
|          | <b>2</b> Estimate the idnlarx model from the data. The model has 6 inputs and 3 outputs.                                                                                                    |
|          | <pre>mw1 = nlarx(z,[ones(2,2),ones(2,6),ones(2,6)],wavenet);</pre>                                                                                                    |
|          | <b>3</b> Compute the maximum delays across all output variables in mw1.                                                                                                    |
|          | MaxDelays = getDelayInfo(mw1); % delays arranged channelwise                                                                                                    |
|          | <b>4</b> Determine the maximum delays across all channels in mw1.                                                                                                    |
|          | IOData = struct('Input',<br>rand(max(MaxDelays(3+1:end)),6),<br>'Output',                                                                                                    |

rand(max(MaxDelays(1:3)),2));

- **5** Compute the current states of mw1 based on the past data in IOSTRUCT.
  - X = data2state(mw1,IOData)

The previous command computes the state vector.

**Note** You can specify constant input levels with values (10,20,30) for the three input variables by setting IOSTRUCT.Input = [10,20,30] in place of a matrix of values.

See Also findop(idnlarx) findstates(idnlarx) getDelayInfo(idnlarx)

# deadzone

| Purpose     | Class representing dead-zone nonlinearity estimator for Hammerstein-Wiener models                                              |
|-------------|----------------------------------------------------------------------------------------------------|
| Syntax      | s=deadzone(ZeroInterval,I)                                                                                                    |
| Description | deadzone is an object that stores the dead-zone nonlinearity estimator for estimating Hammerstein-Wiener models.               |
|             | You can use the constructor to create the nonlinearity object, as follows:                                                     |
|             | s=deadzone(ZeroInterval,I) creates a dead-zone nonlinearity estimator object, initialized with the zero interval I.            |
|             | Use $evaluate(d,x)$ to compute the value of the function defined by the deadzone object d at x.                                |
| Remarks     | Use deadzone to define a nonlinear function $y = F(x)$ , where $F$ is a function of $x$ and has the following characteristics: |
|             | $a \le x < b$ $F(x) = 0$                                                                                                    |
|             | $x < a \qquad \qquad F(x) = x - a$                                                                                             |
|             | $x \ge b$ $F(x) = x - b$                                                                                                    |
|             | y and x are scalars.                                                                                                    |
| Properties  | You can specify the property value as an argument in the constructor to specify the object.                                    |
|             | After creating the object, you can use get or dot notation to access the object property values. For example:                  |
|             | % List ZeroInterval property value<br>get(d)<br>d.ZeroInterval                                                                 |
|             | You can also use the set function to set the value of particular properties. For example:                                      |

```
set(d, 'ZeroInterval', [-1.5 1.5])
```

The first argument to set must be the name of a MATLAB® variable.

| Property Name | Description                                                                                                    |
|---------------|----------------------------------------------------------------------------------------------------|
| ZeroInterval  | 1-by-2 row vector that specifies the initial zero interval of the<br>nonlinearity.<br>Default=[NaN NaN].<br>For example: |
|               | <pre>deadzone('ZeroInterval',[-1.5 1.5])</pre>                                                                           |

# **Examples** Use deadzone to specify the dead-zone nonlinearity estimator in Hammerstein-Wiener models. For example:

```
m=nlhw(Data,Orders,deadzone([-1 1]),[]);
```

The dead-zone nonlinearity is initialized at the interval  $[-1 \ 1]$ . The interval values are adjusted to the estimation data by nlhw.

See Also nlhw

## delayest

| Purpose                                                                                          | Estimate time delay (dead time) from data                                                                                                    |
|--------------------------------------------------------------------------------------------------|----------------------------------------------------------------------------------------------------|
| Syntax                                                                                           | nk = delayest(Data)<br>nk = delayest(Data,na,nb,nkmin,nkmax,maxtest)                                                                                                    |
| Description                                                                                      | Data is an iddata object containing the input-output data. It can also be<br>an idfrd object defining frequency-response data. Only single-output<br>data can be handled.                |
|                                                                                                  | nk is returned as an integer or a row vector of integers, containing the estimated time delay in samples from the input(s) to the output in Data.                                        |
| (<br>,<br>,<br>,<br>,<br>,<br>,<br>,<br>,<br>,<br>,<br>,<br>,<br>,<br>,<br>,<br>,<br>,<br>,<br>, | The estimate is based on a comparison of ARX models with different delays:                                                                                                    |
|                                                                                                  | $\begin{array}{l} y(t) + a_1 y(t-1) + \ldots + a_{na} y(t-na) = \\ b_1 u(t-nk) + \ldots + b_{nb} u(t-nb-nk+1) \end{array}$                                                               |
|                                                                                                  | The integer na is the order of the A polynomial (default 2). nb is a row vector of length equal to the number of inputs, containing the order(s) of the B polynomial(s) (default all 2). |
|                                                                                                  | nkmin and nkmax are row vectors of the same length as the number of inputs, containing the smallest and largest delays to be tested. Defaults are nkmin = 0 and nkmax = nkmin+20.        |

If nb, nkmax, and/or nkmin are entered as scalars in the multiple-input case, all inputs will be assigned the same values.

maxtest is the largest number of tests allowed (default 10,000).

| Purpose     | Subtract trend from time-domain, frequency-domain, or time-series data signal                                                                                                    |
|-------------|----------------------------------------------------------------------------------------------------|
| Syntax      | zd = detrend(z)<br>zd = detrend(z,o,brkp)                                                                                                    |
| Input       | z<br>Name of iddata object in the MATLAB <sup>®</sup> workspace containing<br>time-domain, frequency-domain, or time-series data.                                                              |
|             | <b>Note</b> For frequency-domain data, you can only remove a zeroth-order trend.                                                                                                    |
|             | o<br>Order of the trend, specified as one of the following values:                                                                                                    |
|             | • 0: (Default) Specifies to subtract a mean value (zeroth-order trend) from each signal.                                                                                                    |
|             | • 1: Specifies to subtract a linear trend (first-order trend) from each signal after performing a least-squares fit on the data.                                                               |
|             | brkp                                                                                                    |
|             | Data sample index that defines the discontinuities between<br>successive linear trends, specified as one of the following types<br>of values:                                                  |
|             | • Scalar: Specifies one discontinuity.                                                                                                    |
|             | • Vector: Specifies several discontinuities, indicating to subtract multiple linear trends.                                                                                                    |
| Description | zd = detrend(z) subtracts the mean value (zeroth-order trend)<br>from each signal in z and returns an iddata object zd. If z is<br>frequency-domain data, the response at frequency 0 is zero. |

zd = detrend(z, o, brkp) subtracts the mean value (o = 0) or linear trend (o = 1). You can subtract piecewise linear trends by specifying one or more breakpoints brkp, where a *breakpoint* is a data sample index (time value) that defines the discontinuities between successive linear trends. When brkp contains breakpoints that match the time vector, detrend subtracts a continuous piecewise linear trend.

**Note** detrend for iddata objects differs from detrend in the Signal Processing Toolbox<sup>™</sup> product.

### **Examples** Example 1

In this example, you subtract several linear trends that connect at three breakpoints [30 60 90], which correspond to the data sample indexes data where breakpoints occur.

data = detrend(data,1,[30 60 90]);

#### Example 2

In this example, you subtract a mean value from the input signal and a V-shaped trend from the output signal, such that the V peak occurs at the breakpoint value of 119.

```
zd1(:,1,[]) = detrend(z(:,1,[]),1,119);
zd2(:,[],1) = detrend(z(:,[],1));
zd = [zd1,zd2];
```

See Also "Subtracting Trends from Signals (Detrending)"

| Purpose     | Difference signals in iddata objects                                                                                 |
|-------------|----------------------------------------------------------------------------------------------------|
| Syntax      | zdi = diff(z)<br>zdi = diff(z,n)                                                                                     |
| Description | z is a time-domain iddata object. diff(z) and diff(z,n) apply this command to each of the input/output signals in z. |

| Convert model from discrete to continuous time                                                                                                    |
|----------------------------------------------------------------------------------------------------|
| <pre>mc = d2c(md) mc = d2c(md,method) mc = d2c(md,'CovarianceMatrix',cov,'InputDelay',inpd)</pre>                                                                                                    |
| The discrete-time model md, given as any idmodel object, is<br>converted to a continuous-time counterpart mc. The covariance<br>matrix of the parameters in the model is also translated using the<br>Gauss approximation formula and numerical derivatives of the<br>transformation. The step sizes in the numerical derivatives are<br>determined by the function nuderst. To inhibit the translation of the<br>covariance matrix and save time, enter among the input arguments<br>(, 'CovarianceMatrix, 'None,)) (any abbreviations will do). |
| method is one of the input intersample behaviors 'zoh' (zero-order hold)<br>or 'foh' (first-order hold). If method is not specified, the InterSample<br>behavior of the data from which md was estimated is used.                                                                                                    |
| When you have Control System Toolbox <sup>TM</sup> installed, the following methods are also supported: 'tustin', 'prewarp', and 'matched'. In these cases no translation of the covariance matrix takes place.                                                                                                    |
| If the discrete-time model contains pure time delays, that is, $nk > 1$ ,<br>then these are first removed before the transformation is made.<br>These delays are appended as pure time delay (dead time) to the<br>continuous-time model as the property InputDelay. To have the time<br>delay approximated by a finite-dimensional continuous system, enter<br>among the input arguments (, 'InputDelay', 0,).                                                                                                    |
| If the noise variance is $\lambda$ in md, and its sampling interval is <i>T</i> , then the continuous-time model has an indicated level of noise spectral density equal to $T \lambda$ .                                                                                                    |
| While idpoly and idss models are returned in the same format,<br>idarx models are returned as idss models mc. The reason is that the<br>transformation does not preserve the special structure of idarx. The<br>idgrey structures are preserved if their CDMfile property is equal to<br>cd. Otherwise they are transformed to idss objects.                                                                                                    |
|                                                                                                    |

Note The transformation from discrete to continuous time is not unique. d2c selects the continuous-time counterpart with the slowest time constants consistent with the discrete-time model. The lack of uniqueness also means that the transformation can be ill-conditioned or even singular. In particular, poles on the negative real axis, in the origin, or in the point 1, are likely to cause problems. Interpret the results with care. **Examples** Transform an identified model to continuous time and compare the frequency responses of the two models. m = n4sid(data,3)mc = d2c(m);bode(m.mc, 'sd',3) Note that you can include the transformation to continuous time in the n4sid command by specifying the model to be continuous time. mc = n4sid(data,3, 'Ts',0)See Also c2d nuderst

## **EstimationInfo**

| Purpose | Information about estimation process results     |
|---------|--------------------------------------------------|
| Syntax  | m.EstimationInfo<br>m.es<br>m.es.DataLength, etc |

**Description** Any estimated model has the property EstimationInfo, which is a structure whose fields give information about the results of the estimation. Depending on whether it is an estimated parametric idmodel or an estimated frequency response idfrd, EstimationInfo will contain different fields.

#### idmodel Case

The model structure will contain the properties ParameterVector, CovarianceMatrix, and NoiseVariance, which are all calculated in the estimation process (see the reference page for idmodel). In addition, EstimationInfo contains the following fields:

- Status: Information whether the model has been estimated, or modified after being estimated.
- Method: Name of the estimation command that produced the model.
- LossFcn: Value of the identification criterion at the estimate. Normally equal to the determinant of the covariance matrix of the prediction errors, that is, the determinant of NoiseVariance. Note that the loss function for the minimization might be different due to LimitError. The value of the nonrobustified loss function is always stored in LossFcn.
- FPE: Akaike's Final Prediction Error, defined as LossFcn \*(1+d/N}/(1-d/N), where d is the number of estimated parameters and N is the length of the data record.
- DataName: Name of the data set from which the model was estimated. This is equal to the property name of the iddata object. If this was not defined, the name of the iddata variable is used.
- DataLength: Length of the data record.

- DataTs: Sampling interval of the data.
- DataDomain: 'Time' or 'Frequency', depending on the data domain.
- DataInterSample: Intersample behavior of the data from which the model was estimated. This equals the property InterSample of the iddata object. (See iddata.)
- WhyStop: For models that have been estimated by iterative search. The stopping rule that caused the iterations to terminate. Assumes values such as 'MaxIter reached', 'No improvement possible along the search vector', or 'Near (local) minimum'. The latter means that the expected improvement is less than Tolerance (see Algorithm Properties).
- UpdateNorm: Norm of the Gauss-Newton vector at the last iteration.
- LastImprovement: Relative improvement of the criterion value at the last iteration.
- Iterations: Number of iterations used in the search.
- InitialState: Option actually used when Model.InitialState = 'auto'.
- N4Weight: For n4sid estimates, or estimates that have been initialized by n4sid: the actual value of N4Weight used.
- N4Horizon: For n4sid estimates, or estimates that have been initialized by n4sid: the actual value of N4Horizon used. See n4sid and Algorithm Properties.

### idfrd Case

If the idfrd model is obtained from an estimated parametric model,

g = idfrd(Model)

g.EstimationInfo is the same as Model.EstimationInfo as described above.

For an idfrd model that has been estimated from etfe, spa, or spafdr, EstimationInfo contains the following fields:

- Status: Whether the model is estimated or directly constructed.
- Method: etfe, spa, or spafdr
- WindowSize: Resolution parameter (or vector) used for the estimation
- DataName, DataLength, DataTs, DataDomain, DataInterSample: Properties of the estimation data as above.

See Also Algorithm Properties idpoly idss

| Purpose                                                                                                    | Estimate empirical transfer functions and periodograms returning idfrd object                                                                                                    |
|----------------------------------------------------------------------------------------------------|----------------------------------------------------------------------------------------------------|
| Syntax                                                                                                    | g = etfe(data)<br>g = etfe(data,M,N)                                                                                                    |
| Description                                                                                                | etfe estimates the transfer function g of the general linear model<br>y(t) = G(q)u(t) + v(t)<br>data contains the output-input data and is an iddata object (time or<br>frequency domain).                                                                                                    |
| g is given as an idfrd object with the estimate of $G(e^{i\omega})$ at the frequencies<br>w = [1:N]/N*pi/T |                                                                                                    |
| The default value of N is 128.                                                                             | The default value of N is 128.                                                                                                    |
|                                                                                                    | In case data contains a time series (no input channels), g is returned as the periodogram of y.                                                                                                    |
|                                                                                                    | When M is specified other than the default value $M = []$ , a smoothing operation is performed on the raw spectral estimates. The effect of M is then similar to the effect of M in spa. This can be a useful alternative to spa for narrowband spectra and systems, which require large values of M. |
|                                                                                                    | When etfe is applied to time series, the corresponding spectral estimate<br>is normalized in the way that is defined in "Understanding Spectrum<br>Normalization". etfe normalization differs from the spectrum<br>normalization in the Signal Processing Toolbox product.                            |

If the (input) data is marked as periodic (data.Period = integer) and contains an even number of periods, the response is computed at the frequencies k\*2\*pi/period for k = 0 up to the Nyquist frequency.

**Examples** Compare an empirical transfer function estimate to a smoothed spectral estimate.

```
ge = etfe(z);
gs = spa(z);
bode(ge,gs)
```

Generate a periodic input, simulate a system with it, and compare the frequency response of the estimated model with the true system at the excited frequency points.

```
m = idpoly([1 -1.5 0.7],[0 1 0.5]);
u = iddata([],idinput([50,1,10],'sine'));
u.Period = 50;
y = sim(m,u);
me = etfe([y u])
bode(me,'b*',m)
```

**Algorithm** The empirical transfer function estimate is computed as the ratio of the output Fourier transform to the input Fourier transform, using fft. The periodogram is computed as the normalized absolute square of the Fourier transform of the time series.

You obtain the smoothed versions (M less than the length of z) by applying a Hamming window to the output fast Fourier transform (FFT) times the conjugate of the input FFT, and to the absolute square of the input FFT, respectively, and subsequently forming the ratio of the results. The length of this Hamming window is equal to the number of data points in z divided by M, plus one.

| See Also | bode     |
|----------|----------|
|          | ffplot   |
|          | freqresp |
|          | idfrd    |

nyquist spa spafdr

## evaluate

| Purpose     | Value of nonlinearity estimator at given input                                                                                                    |  |
|-------------|----------------------------------------------------------------------------------------------------|--|
| Syntax      | <pre>value = evaluate(nl,x)</pre>                                                                                                    |  |
| Arguments   | nl<br>Nonlinearity estimator object.<br>x                                                                                                    |  |
|             | Value at which to evaluate the nonlinearity.                                                                                                    |  |
|             | If nl is a single nonlinearity estimator, then x is a 1-by-nx row vector or an nv-by-nx matrix, where nx is the dimension of the regression vector input to nl (size(nl)) and nv is the number of points where nl is evaluated. |  |
|             | If nl is an array of ny nonlinearity estimators, then x is a 1-by-ny cell array of nv-by-nx matrices.                                                                                                    |  |
| Description | <pre>value = evaluate(nl,x) computes the value of a nonlinear estimator<br/>object of type customnet, deadzone, linear, neuralnet, pwlinear,<br/>saturation, sigmoidnet, treepartition, or wavenet.</pre>                       |  |
| Example     | The following syntax evaluates the nonlinearity of an estimated nonlinear ARX model m:                                                                                                    |  |
|             | <pre>value = evaluate(m.Nonlinearity,x)</pre>                                                                                                    |  |
|             | where m.Nonlinearity accesses the nonlinearity estimator of the nonlinear ARX model.                                                                                                    |  |
| See Also    | idnlarx<br>idnlhw                                                                                                    |  |

| Purpose     | Concatenate frequency-domain signals in idfrd and iddata objects                                                    |  |  |
|-------------|----------------------------------------------------------------------------------------------------|--|--|
| Syntax      | Mc = fcat(M1,M2,Mn)                                                                                                 |  |  |
| Description | <b>iption</b> M1, M2, etc., are all idfrd objects or iddata frequency-domain objects.                               |  |  |
|             | $\tt Mc$ is the corresponding object obtained by concatenation of the responses at all the frequencies in $\tt Mk.$ |  |  |
|             | Note that for iddata objects, this is the same as vertical concatenation (vertcat).                                 |  |  |
|             | Mc = [M1;M2;;Mn].                                                                                                   |  |  |
| See Also    | fselect                                                                                                    |  |  |
|             | iddata                                                                                                    |  |  |
|             | idfrd                                                                                                    |  |  |
|             |                                                                                                    |  |  |

### feedback

| Purpose     | Identify possible feedback in iddata data                                                                                                    |  |
|-------------|----------------------------------------------------------------------------------------------------|--|
| Syntax      | [fbck,fbck0,nudir] = feedback(Data)                                                                                                    |  |
| Description | Data is an iddata set with $Ny$ outputs and $Nu$ inputs.                                                                                                    |  |
|             | fbck is an $Ny$ -by- $Nu$ matrix indicating the feedback. The $ky,ku$ entry<br>is a measure of feedback from output $ky$ to input $ku$ . The value is a<br>probability $P$ in percent. Its interpretation is that if the hypothesis that<br>there is no feedback from output $ky$ to input $ku$ were tested at the level<br>P, it would have been rejected. An intuitive but technically incorrect<br>way of thinking about this is to see $P$ as "the probability of feedback."<br>Often only values above 90% are taken as indications of feedback. When<br>fbck is calculated, direct dependence at lag zero between $u(t)$ and $y(t)$ is<br>not regarded as a feedback effect. |  |
|             | fbck0: Same as fbck, but direct dependence at lag 0 between $u(t)$ and $y(t)$ is viewed as feedback effect.                                                                                                    |  |
|             | nudir: A vector containing those input numbers that appear to have a direct effect on some outputs, that is, no delay from input to output.                                                                                                    |  |
| See Also    | advice<br>iddata<br>idmodel                                                                                                    |  |

| Purpose     | Plot frequency response and spectra                                                                                                    |  |
|-------------|----------------------------------------------------------------------------------------------------|--|
| Syntax      | <pre>ffplot(m) [mag,phase,w] = ffplot(m) [mag,phase,w,sdmag,sdphase] = ffplot(m) ffplot(m1,m2,m3,,w) ffplot(m1,'PlotStyle1',m2,'PlotStyle2',) ffplot(m1,m2,m3,'sd',sd,'mode',mode,'ap',ap)</pre> |  |
| Description | This function has exactly the same syntax as bode. The only difference<br>is that it gives graphs with linear frequency scales and Hz as the<br>frequency unit.                                  |  |
| See Also    | bode<br>etfe<br>freqresp<br>idfrd<br>nyquist<br>spa<br>spafdr                                                                                                    |  |

| Purpose     | Transform iddata object to frequency domain                                                                                                    |  |
|-------------|----------------------------------------------------------------------------------------------------|--|
| Syntax      | Datf = fft(Data)<br>Datf = fft(Data,N)<br>Datf = fft(Data,N,'complex')                                                                                                    |  |
| Description | If Data is a time-domain iddata object with real-valued signals and with<br>constant sampling interval Ts, Datf is returned as a frequency-domain<br>iddata object with the frequency values equally distributed from<br>frequency 0 to the Nyquist frequency. Whether the Nyquist frequency<br>actually is included or not depends on the signal length (even or odd).<br>Note that the FFTs are normalized by dividing each transform by the<br>square root of the signal length. That is in order to preserve the signal<br>power and noise level. |  |
|             | In the default case, the length of the transformation is determined by the signal length. A second argument N will force FFT transformations of length N, padding with zeros if the signals in Data are shorter and truncating otherwise. Thus the number of frequencies in the real signal case will be $N/2$ or $(N+1)/2$ . If Data contains several experiments, N can be a row vector of corresponding length.                                                                                                    |  |
|             | For real signals, the default is that Datf only contains nonnegative frequencies. For complex-valued signals, negative frequencies are also included. To enforce negative frequencies in the real case, add a last argument, 'Complex'.                                                                                                    |  |
| See Also    | iddata<br>ifft                                                                                                    |  |

| Purpose     | Compute operating point for nonlinear ARX model                                                                                                    |  |  |
|-------------|----------------------------------------------------------------------------------------------------|--|--|
| Syntax      | <pre>[X,U] = findop(SYS,'steady',InputLevel,OutputLevel) [X,U] = findop(SYS,SPEC) [X,U] = findop(SYS,'snapshot',T,UIN,X0) [X,U,REPORT] = findop() findop(SYS,,PVPairs)</pre>                                                                                                    |  |  |
| Description | [X,U] = findop(SYS, 'steady', InputLevel, OutputLevel) computes<br>operating-point state values, X, and input values, U, from steady-state<br>specifications for an idnlarx model. For more information about the<br>states of an idnlarx model, see "Definition of idnlarx States" on page<br>2-184. |  |  |
|             | [X,U] = findop(SYS,SPEC) computes the equilibrium operating point<br>using the specifications in the object SPEC. Whereas the previous<br>command only lets you specify the input and output level, SPEC provides<br>additional specification for computing the steady-state operating point.         |  |  |
|             | [X,U] = findop(SYS, 'snapshot',T,UIN,X0) computes the operating<br>point at a simulation snapshot of time T using the specified input and<br>initial state values.                                                                                                    |  |  |
|             | [X,U,REPORT] = findop() creates a structure, REPORT, contain information about the algorithm for computing an operating point.                                                                                                    |  |  |
|             | findop(SYS,,PVPairs) specifies property-value pairs for settir algorithm options.                                                                                                    |  |  |
| Input       | • SYS: idnlarx (nonlinear ARX) model.                                                                                                    |  |  |
|             | <ul> <li>'steady': Computes operating point using steady-state input and<br/>output levels.</li> </ul>                                                                                                    |  |  |
|             | <ul> <li>'snapshot': Computes operating point at simulating snapshot of<br/>model SYS at time T.</li> </ul>                                                                                                    |  |  |
|             | • InputLevel: Steady-state input level for computing operating point. Use NaN when the value is unknown.                                                                                                    |  |  |

|       | • OutputLevel: Steady-state output level for computing the operating point. Use NaN when the value is unknown.                                                                                                    |
|-------|----------------------------------------------------------------------------------------------------|
|       | • SPEC: Operating point specifications object. Use SPEC =<br>OPERSPEC(SYS) to construct the SPEC object for model SYS. Then,<br>configure SPEC options, such as signal bounds, known values, and<br>initial guesses. See operspec(idnlarx) for more information. |
|       | • T: Simulation snapshot time at which to compute the operating point.                                                                                                    |
|       | • UIN: Input for simulating the model. UIN is a double matrix or an iddata object. The number of input channels in UIN must match the number of SYS inputs.                                                                                                    |
|       | • X0: Initial states for model simulation.                                                                                                    |
|       | Default: Zero.                                                                                                    |
|       | • PVPairs: Property-value pairs for customizing the model Algorithm property fields, such as SearchMethod, MaxSize, and Tolerance.                                                                                                    |
| Input | • X: Operating point state values.                                                                                                    |
|       | • U: Operating point input value.                                                                                                    |
|       | • REPORT: Structure containing the following fields:                                                                                                    |
|       | <ul> <li>SearchMethod: String indicating the value of the SearchMethod<br/>property of MODEL.Algorithm.</li> </ul>                                                                                                    |
|       | <ul> <li>WhyStop: String describing why the estimation stopped.</li> </ul>                                                                                                    |
|       | <ul> <li>Iterations: Number of estimation iterations.</li> </ul>                                                                                                    |
|       | <ul> <li>FinalCost: Final value of the sum of squared errors that the algorithm minimizes.</li> </ul>                                                                                                    |
|       | <ul> <li>FirstOrderOptimality: Measure of the gradient of the search<br/>direction at the final parameter values when the search algorithm<br/>terminates. It is equal to the ∞ -norm of the gradient vector.</li> </ul>                                         |
|       | <ul> <li>SignalLevels: Structure containing fields Input and Output,<br/>which are the input and output signal levels of the operating point.</li> </ul>                                                                                                    |
|       |                                                                                                    |

# **Algorithm** findop computes the operating point from steady-state operating point specifications or at a simulation snapshot.

# Computing the Operating Point from Steady-State Specifications

You specify to compute the steady-state operating point by calling findop in either of the following ways:

```
[X,U] = findop(SYS,'steady',InputLevel,OutputLevel)
[X,U] = findop(SYS,SPEC)
```

When you use the syntax [X,U] = findop(SYS, 'steady', InputLevel, OutputLevel), the algorithm assumes the following operating-point specifications:

- All finite input values are fixed values. Any NaN values specify an unknown input signal with the initial guess of 0.
- All finite output values are initial guess values. Any NaN values specify an unknown output signal with the initial guess of 0.
- The minimum and maximum bounds have default values (-/+ Inf) for both Input and Output properties in the specification object.

Using the syntax [X,U] = findop(SYS,SPEC), you can specify additional information, such as the minimum and maximum constraints on the input/output signals and whether certain inputs are known (fixed).

To compute the states, X, and the input, U, of the steady-state operating point, findop uses the algorithm specified in the SearchMethod property of MODEL.Algorithm to minimize the norm of the error e(t) = y(t)-f(x(t), u(t)), where f is the nonlinearity estimator, x(t) are the model states, and u(t) is the input.

The algorithm uses the following independent variables for minimization:

• Unknown (unspecified) inputs

• Output signals

Because the states of a nonlinear ARX (idnlarx) model are delayed samples of the input and output variables, the values of all the states are the constant values of the corresponding steady-state inputs and outputs. For more information about the definition of nonlinear ARX model states, see "Definition of idnlarx States" on page 2-184.

#### **Computing the Operating Point at a Simulation Snapshot**

When you use the syntax [X,U] =

findop(SYS, 'snapshot', T, UIN, X0), the algorithm simulates the model output until the snapshot time, T. At the snapshot time, the algorithm passes the input and output samples to the data2state command to map these values to the current state vector.

**Note** For snapshot-based computations, findop does not perform numerical optimization.

#### **Examples**

In this example, you compute the operating point of an idnlarx model for a steady-state input level of 1.

1 Estimate an idnlarx model from sample data iddata2.

load iddata2; M = nlarx(z2,[4 3 2],'wavenet');

**2** Compute the steady-state operating point for an input level of **1**.

x0 = findop(M, 'steady', 1, NaN)

The resulting operating-point state values are, as follows:

x0 =

See Also

data2state(idnlarx)
operspec(idnlarx)
sim(idnlarx)

### findop(idnlhw)

| Purpose     | Compute operating point for Hammerstein-Wiener model                                                                                                    |
|-------------|----------------------------------------------------------------------------------------------------|
| Syntax      | <pre>[X,U] = findop(SYS,'steady',InputLevel,OutputLevel) [X,U] = findop(SYS,SPEC) [X,U] = findop(SYS,'snapshot',T,UIN,X0) [X,U,REPORT] = findop() findop(SYS,,PVPairs)</pre>                                                                                                    |
| Description | [X,U] = findop(SYS, 'steady', InputLevel, OutputLevel) computes<br>operating-point state values, X, and input values, U, from steady-state<br>specifications for an idnlhw model. For more information about the<br>states of an idnlhw model, see "Definition of idnlhw States" on page<br>2-219. |
|             | [X,U] = findop(SYS,SPEC) computes the equilibrium operating point<br>using the specifications in the object SPEC. Whereas the previous<br>command only lets you specify the input and output level, SPEC provides<br>additional specification for computing the steady-state operating point.      |
|             | [X,U] = findop(SYS, 'snapshot', T, UIN, X0) computes the operating<br>point at a simulation snapshot of time T using the specified input and<br>initial state values.                                                                                                    |
|             | [X,U,REPORT] = findop() creates a structure, REPORT, containing information about the algorithm for computing an operating point.                                                                                                    |
|             | findop(SYS,,PVPairs) specifies property-value pairs for setting algorithm options.                                                                                                    |
| Input       | • SYS: idnlhw (Hammerstein-Wiener) model.                                                                                                    |
|             | <ul> <li>'steady': Computes operating point using steady-state input and<br/>output levels.</li> </ul>                                                                                                    |
|             | <ul> <li>'snapshot': Computes operating point at simulating snapshot of<br/>model SYS at time T.</li> </ul>                                                                                                    |
|             | • InputLevel: Steady-state input level for computing operating point.<br>Use NaN when the value is unknown. Do not enter OutputLevel<br>when InputLevel does not contain any NaN values.                                                                                                    |
|             |                                                                                                    |

- OutputLevel: Steady-state output level for computing the operating point. Use NaN when the value is unknown.
- SPEC: Operating point specifications object. Use SPEC = OPERSPEC(SYS) to construct the SPEC object for model SYS. Then, configure SPEC options, such as signal bounds, known values, and initial guesses. See operspec(idnlhw) for more information.
- T: Simulation snapshot time at which to compute the operating point.
- UIN: Input for simulating the model. UIN is a double matrix or an iddata object. The number of input channels in UIN must match the number of SYS inputs.
- X0: Initial states for model simulation.

Default: Zero.

• PVPairs: Property-value pairs for customizing the model Algorithm property fields, such as SearchMethod, MaxSize, and Tolerance.

#### • X: Operating point state values.

- U: Operating point input value.
- REPORT: Structure containing the following fields:
  - SearchMethod: String indicating the value of the SearchMethod property of MODEL.Algorithm.
  - WhyStop: String describing why the estimation stopped.
  - Iterations: Number of estimation iterations.
  - FinalCost: Final value of the sum of squared errors that the algorithm minimizes.
  - FirstOrderOptimality: Measure of the gradient of the search direction at the final parameter values when the search algorithm terminates. It is equal to the ∞ -norm of the gradient vector.
  - SignalLevels: Structure containing fields Input and Output, which are the input and output signal levels of the operating point.

**Algorithm** findop computes the operating point from steady-state operating point specifications or at a simulation snapshot.

## Computing the Operating Point from Steady-State Specifications

You specify to compute the steady-state operating point by calling findop in either of the following ways:

```
[X,U] = findop(SYS,'steady',InputLevel,OutputLevel)
[X,U] = findop(SYS,SPEC)
```

When you use the syntax [X,U] = findop(SYS, 'steady', InputLevel, OutputLevel), the algorithm assumes the following operating-point specifications:

- All finite input values are fixed values. Any NaN values specify an unknown input signal with the initial guess of 0.
- All finite output values are initial guess values. Any NaN values specify an unknown output signal with the initial guess of 0.
- The minimum and maximum bounds have default values (-/+ Inf) for both Input and Output properties in the specification object.

Using the syntax [X,U] = findop(SYS,SPEC), you can specify additional information, such as the minimum and maximum constraints on the input/output signals and whether certain inputs are known (fixed).

findop uses a different approach to compute the steady-state operating point depending on how much information you provide for this computation:

 When you specify values for all input levels (no NaN values). For a given input level, U, the equilibrium state values are X = inv(I-A)\*B\*f(U), where [A,B,C,D] = ssdata(model.LinearModel), and f() is the input nonlinearity.

- When you specify known and unknown input levels. findop uses numerical optimization to minimize the norm of the error and compute the operating point. The total error is the union of contributions from  $e_1$  and  $e_2$ ,  $e(t) = (e_1(t)e_2(t))$ , such that:
  - $e_1$  applies for known outputs and the algorithm minimizes  $e_1 = y$ -g(L(x,f(u))), where f is the input nonlinearity, L(x,u) is the linear model with states x, and g is the output nonlinearity.
  - e<sub>2</sub> applies for unknown outputs and the error is a measure of whether these outputs are within the specified minimum and maximum bounds. If a variable is within its specified bounds, the corresponding error is zero. Otherwise, the error is equal to the distance from the nearest bound. For example, if a free output variable has a value z and its minimum and maximum bounds are L and U, respectively, then the error is e<sub>2</sub> = max[z-U, L-z, 0].

The independent variables for the minimization problem are the unknown inputs. In the error definition e, both the input u and he states x are free variables. To get an error expression that contains only unknown inputs as free variables, the algorithm findop specifies the states as a function of inputs by imposing steady-state conditions: x = inv(I-A)\*B\*f(U), where [A,B,C,D] are state-space parameters corresponding to the linear model L(x,u). Thus, substituting x = inv(I-A)\*B\*f(U) into the error function results in an error expression that contains only unknown inputs as free variables computed by the optimization algorithm.

#### Computing the Operating Point at a Simulation Snapshot

When you use the syntax [X,U] =

findop(SYS, 'snapshot', T, UIN, X0), the algorithm simulates the model output until the snapshot time, T. At the snapshot time, the algorithm computes the inputs for the linear model block of the Hammerstein-Wiener model (LinearModel property of the idnlhw object) by transforming the given inputs using the input nonlinearity: w = f(u). findop uses the resulting w to compute x until the snapshot time using the following equation: x(t+1) = Ax(t) + Bw(t), where [A,B,C,D] = ssdata(model.LinearModel).

**Note** For snapshot-based computations, findop does not perform numerical optimization.

**Examples** In this example, you compute the operating point of an idnlhw model for a steady-state input level of 1.

1 Estimate an idnlhw model from sample data iddata2.

```
load iddata2;
M = nlhw(z2,[4 3 2],'wavenet','pwl');
```

**2** Compute the steady-state operating point for an input level of **1**.

x0 = findop(M, 'steady', 1, NaN)

The resulting operating-point state values are, as follows:

x0 =

- 4.309851305460448 -4.468881971945637 1.242120308173632 -0.085288756364965 0.613281249999998
- See Also findstates(idnlhw) operspec(idnlhw) sim(idnlhw)

| Purpose     | Estimate initial states of linear model from data                                                                                                    |  |
|-------------|----------------------------------------------------------------------------------------------------|--|
| Syntax      | XO = findstates(MODEL,DATA)<br>XO = findstates(MODEL,DATA,INIT)                                                                                                    |  |
| Description | XO = findstates(MODEL, DATA) estimates the initial states of MODEL that provide the best fit to output signal in DATA.                                                                                                    |  |
|             | X0 = findstates(MODEL,DATA,INIT) specifies how the initial states should be estimated using the flag INIT.                                                                                                    |  |
| Input       | • MODEL: idmodel object. If MODEL is not in state-space form, initial states must be interpreted as state values corresponding to idss(MODEL).                                                                                                    |  |
|             | • DATA: iddata object with matching input/output dimensions.                                                                                                    |  |
|             | • INIT: Flag indicating how the initial states should be estimated. This flag can have the following values:                                                                                                    |  |
|             | <ul> <li>'e': (Default) Estimate initial state so that the norm of prediction<br/>error is minimized.</li> </ul>                                                                                                    |  |
|             | <ul> <li>'d': (Only available for discrete-time models) Same as 'e', but<br/>if MODEL.InputDelay is non-zero, these delays are first converted<br/>to explicit model delays, and the extra initial states (those<br/>corresponding to the delays) are also estimated and returned.</li> </ul> |  |
| Input       | • X0: Estimated initial state vector corresponding to time DATA.TStart.<br>For multi-experiment data, X0 is a matrix with as many columns<br>as there are experiments.                                                                                                    |  |
| Examples    | In this example you estimate an idpoly model and simulate it such<br>that the response of the estimated model matches the estimation data's<br>output signal as closely as possible.                                                                                                    |  |
|             | 1 Load sample data.                                                                                                    |  |
|             | load iddata1 % estimation data z1;                                                                                                    |  |

**2** Estimate the linear model from data.

model = arx(z1, [2 2 1]); % idpoly model

**3** Estimate the value of the initial states to best fit the data.

x0est = findstates(model, z1);

**4** Simulate the model.

sim(model, z1.u, `init', x0est)

 $MATLAB^{\circledast}$  software responds with the following plot of the simulated response.

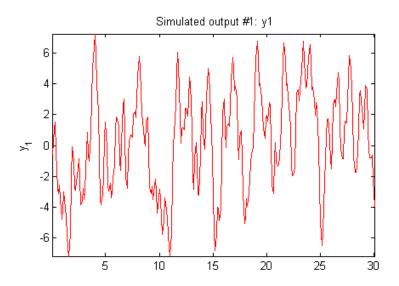

### See Also

compare pe sim

### findstates(idnlarx)

| Purpose     | Estimate initial states of nonlinear ARX model from data                                                                                                    |  |
|-------------|----------------------------------------------------------------------------------------------------|--|
| Syntax      | <pre>X0 = findstates(MODEL,DATA)<br/>X0 = findstates(MODEL,DATA,XOINIT)<br/>X0 = findstates(MODEL,DATA,XOINIT,PRED_OR_SIM)<br/>X0 = findstates(MODEL,DATA,XOINIT,PRED_OR_SIM,PVPairs)<br/>[X0, REPORT] = findstates()</pre>                                                                                                    |  |
| Description | X0 = findstates(MODEL,DATA) estimates the initial states of<br>an idnlarx model that minimize the error between the output<br>measurements in DATA and the predicted output of the model. The states<br>of an idnlarx model are defined as the delayed samples of input and<br>output variables. For more information about the definition of states for<br>idnlarx models, see "Definition of idnlarx States" on page 2-184. |  |
|             | X0 = findstates(MODEL,DATA,XOINIT) specifies an initial guess for estimating the initial states.                                                                                                    |  |
|             | X0 = findstates(MODEL,DATA,X0INIT,PRED_OR_SIM) allows<br>switching between prediction-error (default) and simulation-error<br>minimization.                                                                                                    |  |
|             | X0 = findstates(MODEL,DATA,XOINIT,PRED_OR_SIM,PVPairs)<br>lets you specify the algorithm properties that control the numerical<br>optimization process as property-value pairs.                                                                                                    |  |
|             | [X0, REPORT] = findstates() creates a report to summarize results of numerical optimization that is performed to search for the model states.                                                                                                    |  |
| Input       | • MODEL: idnlarx model.                                                                                                    |  |
|             | • DATA: iddata object from which to estimate the initial states of MODEL.                                                                                                    |  |
|             | • XOINIT: Initial guess for value of XO. Must be a vector of length equal to the number of the states of MODEL (sum(getDelayInfo(MODEL))).                                                                                                    |  |
|             | • PRED_OR_SIM: Specifies minimization criteria using one of the following values:                                                                                                    |  |
|             |                                                                                                    |  |

- 'prediction': (Default) Estimation of initial states by minimizing the difference between the measured output data and 1-step-ahead predicted response of the model.
- 'simulation': Estimation of initial states by minimizing the difference between the measured output and the simulated response of the model. This estimation algorithm can be slower than 'prediction'.
- PVPairs: Property-value pairs that specify the algorithm properties that control numerical optimization process. By default, algorithm properties are read from the Algorithm property of MODEL. You can override MODEL.Algorithm properties using property-value pairs. For example you might set SearchMethod, MaxSize, Tolerance, and Trace.

#### • X0: Estimated initial state vector corresponding to time DATA.TStart. For multi-experiment data, X0 is a matrix with as many columns as there are experiments.

- REPORT: Structure containing the following fields:
  - 'EstimationCriterion': String containing the minimization method used.
  - 'SearchMethod': String indicating the value of the SearchMethod property of MODEL.Algorithm.
  - 'WhyStop': String describing why the estimation was stopped.
  - Iterations ': Number of iterations carried out during estimation.
  - 'FinalCost': The final value of the sum of squared errors that the search method attempts to minimize
  - 'FirstOrderOptimality': Measure of the gradient of the search direction at the final value of the parameter set when the search algorithm terminates. It is equal to the ∞ -norm of the gradient vector.

#### **Examples** Estimating Initial States

In this example, you use sample data z1 to create a nonlinear ARX model. You use findstates to compute the initial states of the model such that the difference between the predicted output of the model and the output data in z2 is minimized.

1 Load the sample data and create two data objects z1 and z2.

```
load twotankdata
% Create data objects z1 and z2.
z = iddata(y,u,0.2,'Name','Two tank system');
z1 = z(1:1000); z2 = z(1001:2000);
```

2 Estimate the idnlarx model.

```
% Estimate a nonlinear ARX model from data in z1.
mw1 = nlarx(z1,[5 1 3],wavenet('NumberOfUnits',8));
```

**3** Estimate the initial states of the model.

```
% Find the initial states X0 of mw1 that minimize
% the error between the output data of z2 and the
% simulated output of mw1.
X0 = findstates(mw1,z2,[],'sim')
```

This command computes:

X0 = 0.446974971029569 0.477047330267726 0.345177563976721 0.499168535130508 0.275499832553790 0.459405075998746 0.453389709178942 0.457206483874631

#### **Estimating Initial States for Multiple-Experiment Data**

In this example, you estimate the initial states for each data set in a multiple-experiment data object.

1 Create a multi-experiment data set from z1 and z2:

```
% Create a multi-experiment data set.
zm = merge(z1,z2);
```

**2** Estimate the initial states for each experiment in the data set.

% Estimate initial states for each data set in zm. X0 = findstates(mw1,zm)

This command computes the following initial states:

X0 =

| 0.094132178358474 | 0.481501876919437 |
|-------------------|-------------------|
| 0.176819996131956 | 0.421290990844905 |
| 0.147547321715597 | 0.409770929782377 |
| 0.166554849587273 | 0.408028392383016 |
| 0.279390454813027 | 0.311475382142399 |
| 0.075395497688180 | 0.452622735314260 |
| 0.079227662461156 | 0.451653009299017 |
| 0.079071040382789 | 0.451726254742998 |
|                   |                   |

| See Also | data2state(idnlarx)   |
|----------|-----------------------|
|          | getDelayInfo(idnlarx) |
|          | findop(idnlarx)       |

```
findstates(idmodel)
```

findstates(idnlhw)

### findstates(idnlgrey)

| Purpose     | Estimate initial states of nonlinear Grey-Box model from data                                                                                                    |
|-------------|----------------------------------------------------------------------------------------------------|
| Syntax      | X0 = findstates(NLSYS,DATA);<br>[X0,ESTINFO] = findstates(NLSYS,DATA);<br>[X0,ESTINFO] = findstates(NLSYS,DATA,XOINIT);                                                                                            |
| Description | X0 = findstates(NLSYS,DATA); estimates the initial states of an<br>idnlgrey model from given data. For more information about the states<br>of idnlgrey models, see "Definition of idnlgrey States" on page 2-205. |
|             | [X0,ESTINF0] = findstates(NLSYS,DATA); returns basic information about the estimation.                                                                                                    |
|             | [X0,ESTINFO] = findstates(NLSYS,DATA,XOINIT); specifies an initial guess for X0.                                                                                                    |
| Input       | • NLSYS: idnlgrey model whose output is to be predicted.                                                                                                    |
|             | • DATA: Input/output data DATA = [Y U], where U and Y are the following:                                                                                                    |
|             | <ul> <li>U: Input data that can be given either as an iddata object or as a matrix U = [U1 U2Um], where the k<sup>th</sup> column vector is input Uk</li> </ul>                                                    |
|             | <ul> <li>Y: Either an iddata object or a matrix of outputs (with as many columns as there are outputs).</li> </ul>                                                                                                 |
|             | <b>Note</b> For time-continuous idnlgrey models, DATA passed as a matrix will cause the data sample interval <i>Ts</i> to be assumed to be equal to 1.                                                             |
|             | • XOINIT: Initial state strategy to use:                                                                                                    |
|             | <ul> <li>'zero': Use zero initial state and estimate all states</li> </ul>                                                                                                    |
|             | (NLSYS.InitialStates.Fixed is thus ignored). Notice that all states are estimated, whereas they are fixed in predict.                                                                                              |

- 'estimate': NLSYS.InitialStates determines the values of the states, but all initial states are estimated (NLSYS.InitialStates.Fixed is thus ignored).
- 'model': (Default) NLSYS.InitialStates determines the values of the initial states, which initial states to estimate, as well as their maximum and minimum values.
- vector/matrix: Column vector of appropriate length to be used as an initial guess for initial states. For multiple experiment DATA, X0INIT may be a matrix whose columns give different initial states for each experiment. With this option, all initial states are estimated (and not fixed as in predict) (NLSYS.InitialStates.Fixed is thus ignored).
- struct array: Nx-by-1 structure array with fields:
  - Name: Name of the state (a string).
  - Unit: Unit of the state (a string).
  - Value: Value of the states (a finite real 1-by-Ne vector, where Ne is the number of experiments).
  - Minimum: Minimum values of the states (a real 1-by-Ne vector or a real scalar, in which case all initial states have the same minimum value).
  - Maximum: Maximum values of the states (a real 1-by-Ne vector or a real scalar, in which case all initial states have the same maximum value).
  - Fixed: Boolean 1-by-Ne vector, or a scalar Boolean (applicable for all states) specifying whether the initial state is fixed or not.
- X0: Matrix containing the initial states. In the single experiment case it is a column vector of length Nx. For multi-experiment data, X0 is a matrix with as many columns as there are experiments.
  - ESTINFO: Structure or Ne-by-1 structure array containing basic information about the estimation result (some of the fields normally stored in NLSYS.EstimationInfo). For multi-experiment data,

ESTINFO is an Ne-by-1 structure array with elements providing initial state estimation information related to each experiment.

#### **Examples** Estimating Individual Initial States Selectively

In this example you estimate the initial states of a model selectively, fixing the first state and allowing the second state of the model to be estimated. First you create a model from sample data and set the Fixed property of the model such that the second state is free and the first is fixed.

**1** Specify the file, model orders and model parameters.

% File describing the model structure. FileName = 'dcmotor\_m'; Order = [2 1 2]; % Model orders [ny nu nx]. % Model's parameters (see idnlgreydemo1 for information) Parameters = [0.24365; 0.24964];

**2** Estimate the idnlgrey model and set the model properties.

nlgr = idnlgrey(FileName, Order, Parameters); set(nlgr, 'InputName', 'Voltage','OutputName', ... {'Angular position', 'Angular velocity'});

**3** Free the second state while keeping the first one fixed.

setinit(nlgr,'Fixed',{1 0});

4 Load the estimation data.

**5** Estimate the free states of the model.

```
% Default calling syntax. The same as with
% 'model' as third argument.
[XO, EstInfo] = findstates(nlgr, z)
```

This command computes:

#### **Estimating Initial States Starting from States Stored in Model**

This example shows how you can also estimate all initial states, starting from an initial state of 0, then again from the initial states stored in nlgr.

**1** Estimate all the initial states starting from 0.

X0 = findstates(nlgr, z, 'zero');

**2** Estimate the free initial states specified by nlgr starting from the initial state stored in nlgr. The fixed/free setting of initial states as specified in nlgr are honored.

X0 = findstates(nlgr, z, 'mod');

**3** Estimate all the initial states, starting from an initial state vector that you specify.

```
nlgr.Algorithm.Trace = 'full';
% Starting from an initial state vector [10;10]
X0 = findstates(nlgr,z,[10;10])
```

#### Advanced Use of findstates(idnlgrey)

The following example shows advanced use of findstates. Here you estimate states for multi-experiment data, such that the states of model nlgr are estimated separately for each experiment. After creating a 3-experiment data set z3, you estimate individual initial states separately.

1 Create a three-experiment data set.

z3 = merge(z, z, z); % 3-experiment data

2 Fix some initial states and only estimate the free initial states starting of with the initial state in nlgr. This means that both elements of state vector 1 will be estimated, that no state of the second state vector will be estimated, and that only the first state of state vector 3 is estimated.

% prepare model for 3-experiment data nlgr = pem(z3, nlgr, 'Trace', 'off');

**3** Specify which initial states to fix, and set the Trace property of Algorithm to 'full'.

nlgr.InitialStates(1).Fixed = [true false true]; nlgr.InitialStates(2).Fixed = [true false false]; nlgr.Algorithm.Trace = 'full';

**4** Estimate the initial states and obtain information about the estimation.

[X0, EstInfo] = findstates(nlgr, z3);

See Also findstates(idnlarx) findstates(idnlhw)

predict sim

### findstates(idnlhw)

| Purpose     | Estimate initial states of nonlinear Hammerstein-Wiener model from data                                                                                                    |
|-------------|----------------------------------------------------------------------------------------------------|
| Syntax      | <pre>X0 = findstates(MODEL,DATA)<br/>X0 = findstates(MODEL,DATA,XOINIT)<br/>X0 = findstates(MODEL,DATA,XOINIT,PVPairs)<br/>[X0, REPORT] = findstates()</pre>                                                                                                    |
| Description | <pre>X0 = findstates(MODEL,DATA) estimates the initial states of an<br/>idnlhw model from given data. The states of an idnlhw model are<br/>defined as the states of its embedded linear model(Model.LinearModel).<br/>For more information about the states of idnlhw models, see "Definition<br/>of idnlhw States" on page 2-219.</pre>                        |
|             | X0 = findstates(MODEL,DATA,XOINIT) specifies an initial guess for value of X0 using XOINIT.                                                                                                    |
|             | X0 = findstates(MODEL,DATA,XOINIT,PVPairs) specifies<br>property-value pairs representing the algorithm properties that control<br>the numerical optimization process.                                                                                                    |
|             | [X0, REPORT] = findstates() creates a report to summarize results of numerical optimization that is performed to search for the model states.                                                                                                    |
| Input       | • MODEL: idnlhw model.                                                                                                    |
|             | • DATA: iddata object from which to estimate the initial states of MODEL.                                                                                                    |
|             | • XOINIT: Initial guess for value of X0. Must be a vector of length equal to the number of the states of MODEL.                                                                                                    |
|             | • PVPairs: Property-value pairs that specify the algorithm properties<br>that control numerical optimization process. By default, algorithm<br>properties are read from the Algorithm property of MODEL. You can<br>override MODEL.Algorithm properties using property-value pairs.<br>For example you might set SearchMethod, MaxSize, Tolerance, and<br>Trace. |

 X0: Estimated initial state vector corresponding to time DATA.TStart. For multi-experiment data, X0 is a matrix with as many columns as there are experiments.

- REPORT: Structure containing the following fields:
  - 'EstimationCriterion': String containing the minimization method used.
  - 'SearchMethod': String indicating the value of the SearchMethod property of MODEL.Algorithm.
  - 'WhyStop': String describing why the estimation was stopped.
  - Iterations ': Number of iterations carried out during estimation.
  - 'FinalCost': The final value of the sum of squared errors that the search method attempts to minimize
  - 'FirstOrderOptimality': Measure of the gradient of the search direction at the final value of the parameter set when the search algorithm terminates. It is equal to the ∞-norm of the gradient vector.

# **Examples** In this example, you create an idnlarx model from sample data and estimate initial states using another data set. Next you jointly estimate the states for separate data sets contained in multi-experiment data.

1 Load the data and create iddata objects z1 and z2.

load twotankdata

z = iddata(y, u, 0.2, 'Name', 'Two tank system'); z1 = z(1:1000); z2 = z(1001:2000);

2 Estimate an idnlhw model from data.

m1=nlhw(z1,[4 2 1], 'unitgain' , 'pwlinear')

**3** Estimate the initial states of m1 using data z2.

|          | % Estimate initial states. View estimation trace and use<br>% only 5 iterations in the search algorithm<br>XO = findstates(m1, z2, [], 'MaxIter', 5, 'Trace', 'on')                                                                                                  |
|----------|----------------------------------------------------------------------------------------------------|
|          | <b>4</b> Estimate states using multiple-experiment data. There are separate sets of initial states for each experiment. The states of all data experiments are jointly estimated, and X0 is returned as a matrix with as many columns as there are data experiments. |
|          | zm = merge(z1,z2);<br>XO = findstates(m1, zm)                                                                                                    |
| See Also | findstates(idnlarx)<br>findstates(idmodel)<br>findop(idnlhw)                                                                                                    |

| Purpose     | Convert idfrd objects to Control System Toolbox $^{\mbox{\scriptsize TM}}$ frequency-response LTI model                                                                                                    |
|-------------|----------------------------------------------------------------------------------------------------|
| Syntax      | <pre>sys = frd(mod)</pre>                                                                                                    |
| Description | mod is an idfrd object. sys is returned as an frd object.                                                                                                    |
|             | The fields Frequency, ResponseData, Units, Ts, InputDelay,<br>InputName, OutputName and Notes in mod are transferred to<br>sys. The remaining fields (SpectrumData, CovarianceData and<br>NoiseCovariance) are ignored. The command, therefore, cannot be<br>applied to a time-series idfrd model object. |
| See Also    | SS                                                                                                    |
|             | tf                                                                                                    |
|             | zpk                                                                                                    |

### freqresp

| Purpose     | Frequency-response data from idmodel or idfrd object                                                                                                    |
|-------------|----------------------------------------------------------------------------------------------------|
| Syntax      | H = freqresp(m)<br>[H,w,covH] = freqresp(m,w)                                                                                                    |
| Description | m is any idmodel or idfrd object.                                                                                                    |
|             | H = freqresp(m,w) computes the frequency response H of the idmodel model m at the frequencies specified by the vector w. These frequencies should be real and in rad/s.                                                                                                    |
|             | If m has ny outputs and nu inputs, and w contains Nw frequencies, the output H is an ny-by-nu-by-Nw array such that H(:,:,k) gives the complex-valued response at the frequency w(k).                                                                                                    |
|             | For a SISO model, specify H(:) to obtain a vector of the frequency response.                                                                                                    |
|             | If w is not specified, a default choice is made based on the dynamics of the model.                                                                                                    |
|             | Input                                                                                                    |
|             | [H,w,covH] = freqresp(M,w)                                                                                                    |
|             | also returns the frequencies w and the covariance $covH$ of the response. $covH$ is a 5-D array where $covH(ky,ku,k,:,:)$ is the 2-by-2 covariance matrix of the response from input ku to output ky at frequency w(k). The 1,1 element is the variance of the real part, the 2,2 element is the variance of the imaginary part, and the 1,2 and 2,1 elements are the covariance between the real and imaginary |

the corresponding response.

If m is a time series (no input channels), H is returned as the (power) spectrum of the outputs, an ny-by-ny-by-Nw array. Hence H(:,:,k) is the spectrum matrix at frequency w(k). The element H(k1,k2,k) is the cross spectrum between outputs k1 and k2 at frequency w(k). When k1 = k2, this is the real-valued power spectrum of output k1.

parts. squeeze(covH(ky,ku,k,:,:)) gives the covariance matrix of

covH is then the covariance of the estimated spectrum H, so that covH(k1,k1,k) is the variance of the power spectrum estimate of output k1 at frequency W(k). No information about the variance of the cross spectra is normally given; that is, covH(k1,k2,k) = 0 for k1 is not equal to k2)

If the model m is not a time series, use freqresp(m('n')) to obtain the spectrum information of the noise (output disturbance) signals.

Note that idfrd computes the same information as freqresp, and stores it in the idfrd object.

| See Also | bode    |
|----------|---------|
|          | etfe    |
|          | ffplot  |
|          | idfrd   |
|          | nyquist |
|          | spa     |
|          | spafdr  |
|          |         |

| <b>Purpose</b> Akaike Final Pre | ediction Error for estimated model |
|---------------------------------|------------------------------------|
|---------------------------------|------------------------------------|

**Syntax** fp = fpe(Model1,Model2,Model3,...)

**Description** Model is any estimated idmodel (idarx, idgrey, idpoly, idproc, idss).

fp is returned as a row vector containing the values of the Akaike Final Prediction Error (FPE) for the different models. This is defined as

$$FPE = V\left(\frac{1 + \frac{d}{N}}{1 - \frac{d}{N}}\right)$$

where V is the loss function, d is the number of estimated parameters, and N is the number of estimation data.

The loss function V is

$$V = \det\left(\frac{1}{N}\sum_{1}^{N} \varepsilon(t, \theta_{N}) \left(\varepsilon(t, \theta_{N})\right)^{T}\right)$$

where  $\hat{\theta}_N$  represents the estimated parameters.

FPE can be negative when the number of estimated parameters exceeds the number of data samples, which can occur for models with multiple outputs. For models with multiple output, the assumption that d/N is small is not valid. In when this assumption is not valid, use AIC instead.

**References** Sections 7.4 and 16.4 in Ljung (1999).

### See Also EstimationInfo

aic

| Purpose     | Frequencies from idfrd object                                                                                                    |
|-------------|----------------------------------------------------------------------------------------------------|
| Syntax      | idfm = fselect(idf,index)<br>idfm = fselect(idf,Fmin,Fmax)                                                                                                    |
| Description | idf is any idfrd object. index is a row vector of frequency indices, so that idfm is the idfrd object that contains the response at frequencies idf.Frequency(Index). |
|             | If Fmin and Fmax are specified, idfm contains responses at frequencies between Fmin and Fmax.                                                                         |
|             | Note that the operation is the same as $dat(index)$ for an iddata object.                                                                                             |
| Examples    | Select every fifth frequency:                                                                                                    |
|             | <pre>idfm = fselect(idf,5:5:100)</pre>                                                                                                    |
|             | Select the response in the third quadrant:                                                                                                    |
|             | ph = angle(squeeze(idf.response));<br>idfm = fselect(idf,find(ph>-pi & ph <-pi/2))                                                                                    |
| See Also    | fcat<br>iddata<br>idfrd                                                                                                    |

| Purpose     | Query properties of data and model objects                                                                                                    |
|-------------|----------------------------------------------------------------------------------------------------|
| Syntax      | Value = get(m,'PropertyName')<br>get(m)<br>Struct = get(m)                                                                                                    |
| Description | <pre>value = get(m, 'PropertyName') returns the current value of the<br/>property PropertyName of the iddata object or idfrd object, or idmodel<br/>object (idgrey, idarx, idpoly, idss), or idnlgrey, idnlarx, or idnlhw<br/>model object.</pre> |
|             | The string 'PropertyName' can be the full property name (for example, 'SSParameterization') or any unambiguous case-insensitive abbreviation (for example, 'ss').                                                                                 |
|             | Struct = get(m) converts the object m into a standard MATLAB <sup>®</sup> structure with the property names as field names and the property values as field values.                                                                               |
|             | Without a left-hand argument                                                                                                    |
|             | get(m)                                                                                                    |
|             | displays all properties of m and their values.                                                                                                    |
| Remarks     | An alternative to the syntax                                                                                                    |
|             | Value = get(m,'PropertyName')                                                                                                    |
|             | is the structure-like referencing                                                                                                    |
|             | Value = m.PropertyName                                                                                                    |
| See Also    | Algorithm Properties<br>idarx<br>idfrd                                                                                                    |

get

idgrey idnlarx idnlgrey idnlhw idpoly idproc idss

# getDelayInfo(idnlarx)

| Purpose     | Get input/output delay information for idnlarx model structure                                                                                                    |
|-------------|----------------------------------------------------------------------------------------------------|
| Syntax      | DELAYS = getDelayInfo(MODEL)<br>DELAYS = getDelayInfo(MODEL,TYPE)                                                                                                    |
| Description | DELAYS = getDelayInfo(MODEL) obtains the maximum delay in each<br>input and output variable of an idnlarx model.<br>DELAYS = getDelayInfo(MODEL,TYPE) lets you choose between<br>obtaining maximum delays across all input and output variables or<br>maximum delays for each output variable individually. When delays<br>are obtained for each output variable individually a matrix is returned,<br>where each row is a vector containing $n_y+n_u$ maximum delays for each<br>output variable, and:<br>• $n_y$ is the number of outputs of MODEL.   |
|             | <ul> <li>n<sub>u</sub> is the number of inputs of MODEL.</li> <li>Delay information is useful for determining the number of states in the model. For nonlinear ARX models, the states are related to the set of delayed input and output variables that define the model structure (regressors). For example, if an input or output variable p has a maximum delay of D samples, then it contributes D elements to the state vector:</li> <li>p(t-1), p(t-2),p(t-D)</li> <li>The number of states of a penlinear ARX model equals the sum of</li> </ul> |
|             | The number of states of a nonlinear ARX model equals the sum of<br>the maximum delays of each input and output variable. For more<br>information about the definition of states for idnlarx models, see<br>"Definition of idnlarx States" on page 2-184                                                                                                    |
| Input       | <ul><li>getDelayInfo accepts the following arguments:</li><li>MODEL: idnlarx model.</li></ul>                                                                                                    |

|          | • TYPE: (Optional) Specifies whether to obtain channel delays 'channelwise' or 'all' as follows:                                                           |  |  |  |
|----------|----------------------------------------------------------------------------------------------------|--|--|--|
|          | - 'all': Default value. DELAYS contains the maximum delays across each output (vector of $n_y + n_u$ entries, where [ny, nu] = size(MODEL)).               |  |  |  |
|          | - 'channelwise': DELAYS contains delay values separated for each output $(n_y$ -by- $(n_y+n_u)$ matrix).                                                   |  |  |  |
| Input    | • DELAYS: Contains delay information in a vector of length $n_y+n_u$ arranged with output channels preceding the input channels, i.e., [y1, y2,, u1, u2,]. |  |  |  |
| Examples | In the following example you create a 2-output, 3-input nonlinear ARX model, then verify the number of delays using getDelayInfo(idnlarx).                 |  |  |  |
|          | l Create an idnlarx model.                                                                                                    |  |  |  |
|          | M = idnlarx([2 0 2 2 1 1 0 0; 1 0 1 5 0 1 1 0], 'linear');                                                                                                 |  |  |  |
|          | <b>2</b> Compute the maximum delays for each output variable individually.                                                                                 |  |  |  |
|          | <pre>Del = getDelayInfo(M,'channelwise')</pre>                                                                                                    |  |  |  |
|          | Del =                                                                                                    |  |  |  |
|          | 2 0 2 1 0<br>1 0 1 5 0                                                                                                    |  |  |  |
|          | The matrix Del contains the maximum delays for the first and second output of the model M. You can interpret the contents of matrix Del as follows:        |  |  |  |

In the dynamics for the output 1 (y<sub>1</sub>) of model M, the maximum delays for each input/output channel are as follows: y<sub>1</sub>: 2, y<sub>2</sub>: 0, u<sub>1</sub>: 2, u<sub>2</sub>: 1, u<sub>3</sub>:0.

• Similarly, in the dynamics for the output 2 (y<sub>2</sub>) of the model, the maximum delays in channels y<sub>1</sub>, y<sub>2</sub>, u<sub>1</sub>, u<sub>2</sub>, u<sub>3</sub> are 1, 0, 1, 5, and 0 respectively.

You can find the maximum delays for all the input and output variables in the order  $(y_1, y_2, u_1, u_2, u_3)$  by executing the command

Del=getDelayInfo(M, 'all')

which returns

Del =

2 0 2 5 0

**Note** The maximum delay across all output equations can be obtained by executing MaxDel = max(Del,[],1). Since input  $u_2$  has 5 delays (the 4th entry in Del, there are 5 terms corresponding to  $u_5$  in the state vector (( $u_5(t-1), ...u_5(t-5)$ ). Applying this definition to all I/O channels, the complete state vector for model M becomes:

 $X(t) = [y_1(t\text{-}1), \, y_1(t\text{-}2), \, u_1(t\text{-}1), \, u_1(t\text{-}2), \, u_2(t\text{-}1), \, u_2(t\text{-}2), \, u_2(t\text{-}3), \, u_2(t\text{-}4), \, u_2(t\text{-}5)]$ 

See Also data2state(idnlarx) getreg idnlarx

| Purpose     | $Specific \; experiment(s) \; from \; multiple-experiment \; \texttt{iddata} \; object$                                                                                                    |
|-------------|----------------------------------------------------------------------------------------------------|
| Syntax      | <pre>d1 = getexp(data,ExperimentNumber) d1 = getexp(data,ExperimentName)</pre>                                                                                                    |
| Description | <pre>data is an iddata object that contains several experiments. d1 is another iddata object containing the indicated experiment(s). The reference can either be by ExperimentNumber, as in d1 = getexp(data,3) or d1 = getexp(data,[4 2]); or by ExperimentName, as in d1 = getexp(data,'Period1') or d1 = getexp(data,{'Day1','Day3'}).</pre> |
|             | See merge (iddata) and iddata for how to create multiple-experiment data objects.                                                                                                    |
|             | You can also retrieve the experiments using a fourth subscript, as in d1 = data(:,:,:,ExperimentNumber). Type help iddata/subsref for details on this.                                                                                                    |

# <u>getinit</u>

| Purpose     | Values of idnlgrey model initial states                                                                                                    |  |
|-------------|----------------------------------------------------------------------------------------------------|--|
| Syntax      | getinit(model)<br>getinit(model,prop)                                                                                                    |  |
| Arguments   | <pre>model     Name of the idnlgrey model object. Property     Name of the InitialStates model property field, such as 'Name',     'Unit', 'Value', 'Minimum', 'Maximum', and 'Fixed'.     Default: 'Value'.</pre>                                                                                                    |  |
| Description | <pre>getinit(model) gets the initial-state values in the 'Value' field of the<br/>InitialStates model property.<br/>getinit(model,prop) gets the initial-state values of the prop field<br/>of the InitialStates model property. prop can be 'Name', 'Unit',<br/>'Value', 'Minimum', 'Maximum', and 'Fixed'.<br/>The returned values are an Nx-by-1 cell array of values, where Nx is<br/>the number of states.</pre> |  |
| See Also    | getpar<br>idnlgrey<br>setinit                                                                                                    |  |

setpar

| Purpose     | Parameter values and properties of idnlgrey model parameters                                                                                                    |  |
|-------------|----------------------------------------------------------------------------------------------------|--|
| Syntax      | getpar(model)<br>getpar(model,prop)                                                                                                    |  |
| Arguments   | <pre>model     Name of the idnlgrey model object. Property     Name of the Parameters model property field, such as 'Name',     'Unit', 'Value', 'Minimum', or 'Maximum'.     Default: 'Value'.</pre>                                                                                                    |  |
| Description | <pre>getpar(model) gets the model parameter values in the 'Value' field of<br/>the Parameters model property.<br/>getpar(model,prop) gets the model parameter values in the prop<br/>field of the Parameters model property. prop can be 'Name', 'Unit',<br/>'Value', 'Minimum', and 'Maximum'.<br/>The returned values are an Np-by-1 cell array of values, where Np is<br/>the number of parameters.</pre> |  |
| See Also    | getinit<br>idnlgrey<br>setinit<br>setpar                                                                                                    |  |

### getreg

| Purpose     | Names of standard or custom regressors in nonlinear ARX model                                                                                                    |
|-------------|----------------------------------------------------------------------------------------------------|
| Syntax      | getreg(model)<br>getreg(model,subset)<br>R = getreg(model,subset)                                                                                                    |
| Arguments   | <pre>model     Name of the idnlarx model object. subset     Has one of the following values: 'all', 'input', 'output',     'standard', 'custom', 'linear', and 'nonlinear'.</pre> |
| Description | getreg(model) returns the regressor expressions for all of the regressors in the nonlinear ARX model.                                                                             |
|             | <pre>getreg(model,subset) returns the regressor expressions for a specified subset of the regressors, as follows:</pre>                                                           |
|             | • 'all' — All regressors.                                                                                                    |
|             | • 'input' — Input regressors only.                                                                                                    |
|             | <ul> <li>'output' — Output regressors only.</li> </ul>                                                                                                    |
|             | <ul> <li>'standard' — Standard regressors only.</li> </ul>                                                                                                    |
|             | <ul> <li>'custom' — Custom regressors only.</li> </ul>                                                                                                    |
|             | • 'linear' — Regressors that are not used in the in the nonlinear block.                                                                                                    |
|             | • 'nonlinear' — Regressors used in the nonlinear block.                                                                                                    |
|             | <b>Note</b> You can use 'nl' as an abbreviation for 'nonlinear'.                                                                                                    |
|             |                                                                                                    |

R = getreg(model, subset) returns a cell array of strings of the regressors for a specified subset of the regressors. For multiple-output, returns a cell array of cell arrays.

#### See Also

addreg customreg nlarx polyreg

### idarx

| Purpose     | Class for storing multiple-output ARX polynomials and estimated impulse- and step-response models                                                                                                    |
|-------------|----------------------------------------------------------------------------------------------------|
| Syntax      | <pre>m = idarx(A,B,Ts) m = idarx(A,B,Ts,'Property1',Value1,,'PropertyN',ValueN)</pre>                                                                                                    |
| Description | idarx creates an object containing parameters that describe the general multiple-input, multiple-output model structure of ARX type.                                                                                                    |
|             | $y(t) + A_1 y(t-1) + A_2 y(t-2) + \dots + A_{na} y(t-na) =$                                                                                                    |
|             | $B_0u(t)+B_1u(t-1)+\ldots+B_{nb}u(t-nb)+e(t)$                                                                                                    |
|             | Here $A_k$ and $B_k$ are matrices of dimensions <i>ny</i> -by- <i>ny</i> and <i>ny</i> -by- <i>nu</i> , respectively. ( <i>ny</i> is the number of outputs, that is, the dimension of the vector $y(t)$ , and <i>nu</i> is the number of inputs.) |
|             | The arguments A and B are 3-D arrays that contain the A matrices and the B matrices of the model in the following way.                                                                                                    |
|             | A is an ny-by-ny-by-(na+1) array such that:                                                                                                    |
|             | A(:,:,k+1) = Ak<br>A(:,:,1) = eye(ny)                                                                                                    |
|             | Similarly B is an ny-by-nu-by-(nb+1) array with:                                                                                                    |
|             | B(:,:,k+1) = Bk                                                                                                    |
|             | Note that A always starts with the identity matrix, and that delays in the model are defined by setting the corresponding leading entries in B to zero. For a multivariate time series, take $B = []$ .                                           |
|             | The optional property NoiseVariance sets the covariance matrix of the driving noise source $e(t)$ in the model above. The default value is the identity matrix.                                                                                   |
|             | The argument $Ts$ is the sampling interval. Note that continuous-time models ( $Ts = 0$ ) are not supported.                                                                                                    |

The use of idarx is twofold. You can use it to create models that are simulated (using sim) or analyzed (using bode, pzmap, etc.). You can also use it to define initial value models that are further adjusted to data (using arx). The free parameters in the structure are consistent with the structure of A and B; that is, leading zeros in the rows of B are regarded as fixed delays, and trailing zeros in A and B are regarded as a definition of lower-order polynomials. These zeros are fixed, while all other parameters are free.

For a model with one output, ARX models can be described both as idarx and idpoly models. The internal representation is different, however.

#### idarx Properties

- A, B: The A and B polynomials as 3-D arrays, described above.
- dA, dB: The standard deviations of A and B. Same format as A and B. Cannot be set.
- na, nb, nk: The orders and delays of the model. na is an ny-by-ny matrix whose *i*-*j* entry is the order of the polynomial corresponding to the *i*-*j* entry of A. Similarly nb is an ny-by-nu matrix with the orders of B. nk is also an ny-by-nu matrix, whose *i*-*j* entry is the delay from input *j* to output *i*, that is, the number of leading zeros in the *i*-*j* entry of B.
- InitialState: This describes how the initial state (initial values in filtering, etc.) should be handled. For time-domain applications, this is typically handled by starting the filtering when all data are available. For frequency-domain data, you must estimate initial states. The possible values of InitialState are 'zero', 'estimate', and 'auto' (which makes a data-dependent choice between zero and estimate).

In addition to these properties, idarx objects also have all the properties of the idmodel object. See idmodel, Algorithm Properties, and EstimationInfo.

| idarx<br>Definition<br>of States | Note that you can set and retrieve all properties either with the set and get commands or by subscripts. Autofill applies to all properties and values, and they are case insensitive.<br>For a complete list of property values, use get(m). To see possible value assignments, use set(m). See also idprops idarx.<br>The states of an idarx model are defined as those corresponding to the model obtained by converting them to the state-space format using the idss command. For example, if you have an idarx model defined by $m1 = idarx(A,B,1)$ , then the initial states of this model correspond to those of m2 = idss(m1). The concept of states is useful for functions such as sim, predict, compare and findstates. |
|----------------------------------|----------------------------------------------------------------------------------------------------|
| Examples                         | <pre>Simulate a second-order ARX model with one input and two outputs,<br/>and then estimate a model using the simulated data.<br/>A = zeros(2,2,3);<br/>B = zeros(2,1,3)<br/>A(:,:,1) =eye(2);<br/>A(:,:,2) = [-1.5 0.1;-0.2 1.5];<br/>A(:,:,3) = [0.7 -0.3;0.1 0.7];<br/>B(:,:,2) = [1;-1];<br/>B(:,:,3) = [0.5;1.2];<br/>m0 = idarx(A,B,1);<br/>u = iddata([],idinput(300));<br/>e = iddata([],randn(300,2));<br/>y = sim(m0,[u e]);<br/>m = arx([y u],[[2 2;2 2],[2;2],[1;1]]);</pre>                                                                                                    |
| See Also                         | Algorithm Properties<br>arx<br>arxdata<br>EstimationInfo                                                                                                    |

idmodel idpoly

### iddata

| Purpose   | Class for storing time-domain and frequency-domain data                                                                                                    |
|-----------|----------------------------------------------------------------------------------------------------|
| Syntax    | <pre>data = iddata(y,[],Ts)<br/>data = iddata(y,u,Ts)<br/>data = iddata(y,u,Ts,'Frequency',W)<br/>data = iddata(y,u,Ts,'P1',V1,,'PN',VN)<br/>data = iddata(idfrd_object)</pre>                                                                                                    |
| Arguments | y Name of MATLAB <sup>®</sup> variable that represents the output signal from the dynamic system. Sets the OutputData iddata property. For a single-output system, this is a column vector. For a multiple-output system with $N_y$ output channels and $N_T$ time samples, this is an $N_T$ -by- $N_y$ matrix. |
|           | <b>Note</b> Output data must be in the same domain as input data.                                                                                                    |
|           | u<br>Name of MATLAB variable that represents the input signal for<br>the dynamic system. Sets the InputData iddata property. For a<br>single-input system, this is a column vector. For a multiple-output<br>system with $N_u$ output channels and $N_T$ time samples, this is an<br>$N_T$ -by- $N_u$ matrix.   |
|           | <b>Note</b> Input data must be in the same domain as output data.                                                                                                    |
|           | Ts<br>Time interval between successive data samples in seconds.<br>Default value is 1. For continuous-time data in the frequency<br>domain, set Ts to 0.<br>'P1',V1,,'PN',VN                                                                                                    |
|           | Pairs of iddata property names and property values.                                                                                                    |
|           |                                                                                                    |

|                      | idfrd_object<br>Name of idfrd data object.                                                                                                    |
|----------------------|----------------------------------------------------------------------------------------------------|
| Description          | data = iddata(y,[],Ts) creates an iddata object for time-series data,<br>containing a time-domain output signal y and an empty input signal [],<br>respectively. Ts specifies the sampling interval of the experimental data.                                                                                                    |
|                      | data = iddata(y,u,Ts) creates an iddata object containing a<br>time-domain output signal y and input signal u, respectively. Ts<br>specifies the sampling interval of the experimental data.                                                                                                    |
|                      | <pre>data = iddata(y,u,Ts, 'Frequency',W) creates an iddata object<br/>containing a frequency-domain output signaly and input signal u,<br/>respectively.Ts specifies the sampling interval of the experimental data.<br/>W specifies the iddata property 'frequency' as a vector of frequencies.</pre>                                                                                                    |
|                      | data = iddata(y,u,Ts, 'P1',V1,, 'PN',VN) creates an iddata<br>object containing a time-domain or frequency-domain output signal y<br>and input signal u, respectively. Ts specifies the sampling interval of<br>the experimental data. 'P1',V1,, 'PN',VN are property-value pairs,<br>as described in "iddata Properties" on page 2-137.                                                                                                    |
|                      | data = iddata(idfrd_object) transforms an idfrd object to a frequency-domain iddata object.                                                                                                    |
| iddata<br>Properties | The following table describes iddata object properties and their values. These properties are specified as property-value arguments 'P1',V1,, 'PN',VN' in the iddata constructor, or you can set them using the set command or dot notation. In the list below, N denotes the number of data samples in the input and output signals, ny is the number of output channels, nu is the number of input channels, and Ne is the number of experiments. |
|                      | <b>Tip</b> Property names are not case sensitive. You do not need to type the optime property name. However, the pertion you opter must by enough                                                                                                    |

**Tip** Property names are not case sensitive. You do not need to type the entire property name. However, the portion you enter must by enough to uniquely identify the property.

### iddata

| Property Name  | Description                                                                                                | Value                                                                                                    |
|----------------|----------------------------------------------------------------------------------------------------|----------------------------------------------------------------------------------------------------|
| Domain         | Specifies whether the data<br>is in the time domain or                                                     | • 'Frequency' —<br>Frequency-domain data.                                                                                                    |
|                | frequency domain.                                                                                          | • 'Time' (Default) —<br>Time-domain data.                                                                                                    |
| ExperimentName | Name of each data set<br>contained in the iddata<br>object.                                                | For Ne experiments, a<br>1-by-Ne cell array of strings.<br>Each cell contains the<br>name of the corresponding<br>experiment. Default names<br>are {'Exp1', 'Exp2',}.              |
| Frequency      | (Frequency-domain data<br>only) Frequency values<br>for defining the Fourier<br>Transforms of the signals. | For a single experiment, this<br>is an N-by-1 vector. For Ne<br>experiments, a 1-by-Ne cell<br>array and each cell contains<br>the frequencies of the<br>corresponding experiment. |
| InputData      | Name of MATLAB variable<br>that stores the input signal<br>for the dynamic system.                         | For nu input channels and<br>N data samples, this is an<br>N-by-nu matrix.                                                                                                    |
| InputName      | Specifies the names of individual input channels.                                                          | Cell array of length<br>nu-by-1 contains the<br>name string of each input<br>channel. Default names are<br>{'u1';'u2';}.                                                           |
| InputUnit      | Specifies the units of each input channel.                                                                 | Cell array of length nu-by-1.<br>Each cell contains a string<br>that specifies the units of<br>each input channel.                                                                 |

| Property Name | Description                                                                                                    | Value                                                                                                    |
|---------------|----------------------------------------------------------------------------------------------------|----------------------------------------------------------------------------------------------------|
| InterSample   | Specifies the behavior of<br>the input signals between<br>samples for transformations<br>between discrete-time and<br>continuous-time. | <ul> <li>For a single experiment:</li> <li>zoh— (Default)<br/>Zero-order hold<br/>maintains a<br/>piecewise-contant input<br/>signal between samples.</li> <li>foh— First-order<br/>hold maintains a<br/>piecewise-linear input<br/>signal between samples.</li> <li>b1— Band-limited<br/>behavior specifies that<br/>the continuous-time<br/>input signal has zero<br/>power above the Nyquist<br/>frequency.</li> <li>For Ne experiments,<br/>InterSample is an nu-by-Ne<br/>cell array. Each cell<br/>contains one of these<br/>values corresponding to<br/>each experiment.</li> </ul> |
| Name          | Name of the data set.                                                                                                    | Text string.                                                                                                    |
| Notes         | Comments about the data set.                                                                                                    | Text string.                                                                                                    |
| OutputData    | Name of MATLAB variable<br>that stores the output signal<br>from the dynamic system.                                                   | For ny output channels and<br>N samples, this is an N-by-ny<br>matrix.                                                                                                    |

### iddata

| Property Name    | Description                                                                                                    | Value                                                                                                    |
|------------------|----------------------------------------------------------------------------------------------------|----------------------------------------------------------------------------------------------------|
| OutputName       | For a multiple-output<br>system, specifies the<br>names of individual output<br>channels.                         | Cell array of length<br>ny-by-1 contains the name<br>string of each output<br>channel. Default names are<br>{'y1';'y2';}.                                                                                                    |
| OutputUnit       | Specifies the units of each output channel.                                                                       | For ny output channels, a<br>cell array of length ny-by-1.<br>Each cell contains a string<br>that specifies the units of<br>the corresponding output<br>channel.                                                                                                    |
| Period           | Period of the input signal.                                                                                       | (Default) For a nonperiodic<br>signal, set to inf. For a<br>multiple-input signal, this<br>is an nu-by-1 vector and<br>the kth entry contains the<br>period of the kth input.<br>For Ne experiments, this<br>is a 1-by-Ne cell array and<br>each cell contains a scalar<br>or vector of periods for the<br>corresponding experiment. |
| SamplingInstants | (Time-domain data only)<br>The time values in the time<br>vector calculated from the<br>properties Tstart and Ts. | For a single experiment,<br>this is an N-by-1 vector.<br>For Ne experiments, this<br>is a 1-by-Ne cell array<br>and each cell contains the<br>sampling instants of the<br>corresponding experiment.                                                                                                    |
| TimeUnit         | (Time-domain data only)<br>Time unit.                                                                             | A string that specifies the time unit for the time vector.                                                                                                    |

| Property Name | Description                                                                                                    | Value                                                                                                    |
|---------------|----------------------------------------------------------------------------------------------------|----------------------------------------------------------------------------------------------------|
| Ts            | Time interval between<br>successive data samples<br>in seconds. Must be<br>specified for both time-<br>and frequency-domain data.<br>For frequency-domain, it<br>is used to compute Fourier<br>transforms of the signals<br>as discrete-time Fourier<br>transforms (DTFT) with the<br>indicated sampling interval.<br><b>Note</b> Your data must be<br>uniformly sampled. | Default value is 1. For<br>continuous-time data in<br>the frequency domain,<br>set to 0; the inputs and<br>outputs are interpreted as<br>continuous-time Fourier<br>transforms of the signals.<br>Note that Ts is essential also<br>for frequency-domain data,<br>for proper interpretation of<br>how the Fourier transforms<br>were computed: They are<br>interpreted as discrete-time<br>Fourier transforms<br>(DTFT) with the indicated<br>sampling interval For<br>multiple-experiment data,<br>Ts is a 1-by-Ne cell array<br>and each cell contains the<br>sampling interval of the<br>corresponding experiment. |
| Tstart        | (Time-domain data only)<br>Specifies the start time of<br>the time vector.                                                                                                    | For a single experiment,<br>this is a scalar. For<br>Ne experiments, Ts is a<br>1-by-Ne cell array and each<br>cell contains the sampling<br>interval of the corresponding<br>experiment.                                                                                                    |

| Property Name | Description                                     | Value                                                                                                    |
|---------------|-------------------------------------------------|----------------------------------------------------------------------------------------------------|
| Units         | (Frequency-domain data<br>only) Frequency unit. | Specified as rad/s or Hz.For<br>multiexperiement data with<br>Ne experiments, Units is a<br>1-by-Ne cell array and each<br>cell contains the frequency<br>unit for each experiment. |
| UserData      | Additional comments.                            | Text string.                                                                                                    |

#### See Also

| detrend  |
|----------|
| fcat     |
| getexp   |
| idfilt   |
| idfrd    |
| plot     |
| resample |
| size     |

advice

| Purpose     | Open System Identification Tool GUI                                                                                                    |
|-------------|----------------------------------------------------------------------------------------------------|
| Syntax      | ident<br>ident(session,path)                                                                                                    |
| Description | ident by itself opens the main interface window, or brings it forward if it is already open.                                                                                                    |
|             | session is the name of a previous session with the graphical user<br>interface, and typically has extension.sid. The path argument is the<br>complete path for the location of this file. If the session file is on the<br>MATLABPATH, path can be omitted. |
|             | When the session is specified, the interface will open with this session active. Typing ident(session,path) in the MATLAB® Command Window, when the interface is active, will load and open the session in question.                                        |
|             | For more information about the graphical user interface, see<br>"Customizing and Using the GUI".                                                                                                    |
| Examples    | ident('iddata1.sid')<br>ident('mydata.sid','\matlab\data\cdplayer\')                                                                                                    |
| See Also    | midprefs                                                                                                    |

### idfilt

| Purpose     | Filter data using user-defined passbands, general filters, or Butterworth filters                                                                                                    |
|-------------|----------------------------------------------------------------------------------------------------|
| Syntax      | Zf = idfilt(Z,filter)<br>Zf = idfilt(Z,filter,causality)<br>Zf = idfilt(Z,filter,'FilterOrder',NF)                                                                                                    |
| Description | Z is the data, defined as an iddata object. Zf contains the filtered data as an iddata object. The filter can be defined in three ways:                                                                                                    |
|             | • As an explicit system that defines the filter,                                                                                                    |
|             | filter = idm or filter = {num,den} or filter = {A,B,C,D}                                                                                                    |
|             | idm can be any SISO idmodel or LTI model object. Alternatively the filter can be defined as a cell array {A,B,C,D} of SISO state-space matrices or as a cell array {num,den} of numerator/denominator filter coefficients.                         |
|             | • As a vector or matrix that defines one or several passbands,                                                                                                    |
|             | filter=[[wp11,wp1h];[ wp21,wp2h];;[wpn1,wpnh]]                                                                                                    |
|             | The matrix is n-by-2, where each row defines a passband in rad/s. A filter is constructed that gives the union of these passbands. For time-domain data, it is computed as cascaded Butterworth filters or order NF. The default value of NF is 5. |
|             | For example, to define a stopband between ws1 and ws2, use                                                                                                    |
|             | filter = [0 ws1; ws2,Nyqf]                                                                                                    |
|             | where Nyqf is the Nyquist frequency.                                                                                                    |
|             | • For frequency-domain data, only the frequency response of the filter can be specified:                                                                                                    |
|             | filter = Wf                                                                                                    |
|             |                                                                                                    |
|             |                                                                                                    |

|            | Here Wf is a vector of possibly complex values that define the filter's frequency response, so that the inputs and outputs at frequency Z.Frequency(kf) are multiplied by Wf(kf). Wf is a column vector of length = number of frequencies in Z. If the data object has several experiments, Wf is a cell array of length = # of experiments in Z.                                                                                                    |
|------------|----------------------------------------------------------------------------------------------------|
|            | For time-domain data, the filtering is carried out in the time domain<br>as causal filtering as default. This corresponds to a last argument<br>causality = 'causal'. With causality = 'noncausal', a noncausal,<br>zero-phase filter is used for the filtering (corresponding to filtfilt in<br>the Signal Processing Toolbox <sup>TM</sup> product).                                                                                                    |
|            | For frequency-domain data, the signals are multiplied by the frequency<br>response of the filter. With the filters defined as passband, this gives<br>ideal, zero-phase filtering ("brickwall filters"). Frequencies that have<br>been assigned zero weight by the filter (outside the passband, or via the<br>frequency response) are removed from the iddata object Zf.                                                                                                    |
|            | It is common practice in identification to select a frequency band where<br>the fit between model and data is concentrated. Often this corresponds<br>to bandpass filtering with a passband over the interesting breakpoints<br>in a Bode diagram. For identification where a disturbance model is<br>also estimated, it is better to achieve the desired estimation result by<br>using the property 'Focus' (see Algorithm Properties) than just to<br>prefilter the data. The proper values for 'Focus' are the same as the<br>argument filter in idfilt. |
| Algorithm  | The Butterworth filter is the same as butter in the Signal Processing<br>Toolbox product. Also, the zero-phase filter is equivalent to filtfilt<br>in that toolbox.                                                                                                    |
| References | Ljung (1999), Chapter 14.                                                                                                    |
| See Also   | Algorithm Properties<br>iddata                                                                                                    |

### idfrd

| Class for storing frequency-response or spectral-analysis data or frequency-response models                                                                                                    |
|----------------------------------------------------------------------------------------------------|
| <pre>h = idfrd(Response,Freq,Ts)<br/>h = idfrd(Response,Freq,Ts,</pre>                                                                                                    |
| h = idfrd(Response, Freq, Ts)   h = idfrd(Response, Freq, Ts, 'CovarianceData', Covariance,  'SpectrumData', Spec, 'NoiseCovariance', Speccov, 'P1',   V1, 'PN', VN)   h = idfrd(mod)   h = idfrd(mod, Freqs)   idfrd creates the idfrd model object.   For a model       y(t) = G(q)u(t) + H(q)e(t) |
| stores the transfer function estimate $G$<br>$G(e^{i\omega})$<br>as well as the spectrum of the additive noise $(\Phi_v)$ at the output<br>$\Phi_v(\omega) = \lambda T  H(e^{i\omega T}) ^2$<br>where $\lambda$ is the estimated variance of $e(t)$ , and $T$ is the sampling interval.              |
|                                                                                                    |

#### **Creating idfrd from Given Responses**

Response is a 3-D array of dimension ny-by-nu-by-Nf, with ny being the number of outputs, nu the number of inputs, and Nf the number of frequencies (that is, the length of Freqs). Response(ky,ku,kf) is thus the complex-valued frequency response from input ku to output ky at frequency =Freqs(kf). When defining the response of a SISO system, Response can be given as a vector.

Freqs is a column vector of length Nf containing the frequencies of the response.

Ts is the sampling interval. T = 0 means a continuous-time model.

Covariance is a 5-D array containing the covariance of the frequency response. It has dimension ny-by-nu-by-Nf-by-2-by-2. The structure is such that Covariance(ky,ku,kf,:,:) is the 2-by-2 covariance matrix of the response Response(ky,ku,kf). The 1-1 element is the variance of the real part, the 2-2 element is the variance of the imaginary part, and the 1-2 and 2-1 elements are the covariance between the real and imaginary parts. squeeze(Covariance(ky,ku,kf,:,:)) thus gives the covariance matrix of the corresponding response.

The information about spectrum is optional. The format is as follows:

spec is a 3-D array of dimension ny-by-ny-by-Nf, such that spec(ky1,ky2,kf) is the cross spectrum between the noise at output ky1 and the noise at output ky2, at frequency Freqs(kf). When ky1 = ky2 the (power) spectrum of the noise at output ky1 is thus obtained. For a single-output model, spec can be given as a vector.

speccov is a 3-D array of dimension ny-by-ny-by-Nf, such that speccov(ky1,ky1,kf) is the variance of the corresponding power spectrum. Normally, no information is included about the covariance of the nondiagonal spectrum elements.

If only SpectrumData is to be packaged in the idfrd object, set Response = [].

#### Creating idfrd from a Given Model

idfrd can also be computed from a given model mod (defined as any idmodel object).

If the frequencies Freqs are not specified, a default choice is made based on the dynamics of the model mod.

If mod has InputDelay different from zero, these are appended as phase lags, and h will then have an InputDelay of O.

The estimated covariances are computed using the Gauss approximation formula from the uncertainty information in mod. For models with complicated parameter dependencies, numerical differentiation is applied. The step sizes for the numerical derivatives are determined by nuderst.

Frequency responses for submodels can be obtained by the standard subreferencing, h = idfrd(m(2,3)). See idmodel. In particular, h = idfrf(m('measured')) gives an h that just contains the ResponseData (G) and no spectra. Also h = idfrd(m('noise')) gives an h that just contains SpectrumData.

The idfrd models can be graphed with bode, ffplot, and nyquist, which all accept mixtures of idmodel and idfrd models as arguments. Note that spa, spafdr, and etfe return their estimation results as idfrd objects.

#### idfrd Properties

- ResponseData: 3-D array of the complex-valued frequency response as described above. For SISO systems use Response(1,1,:) to obtain a vector of the response data.
- Frequency: Column vector containing the frequencies at which the responses are defined.
- CovarianceData: 5-D array of the covariance matrices of the response data as described abfove.
- SpectrumData: 3-D array containing power spectra and cross spectra of the output disturbances (noise) of the system.

- NoiseCovariance: 3-D array containing the variances of the power spectra, as explained above.
- Units: Unit of the frequency vector. Can assume the values <code>'rad/s'</code> and <code>'Hz'</code>.
- Ts: Scalar denoting the sampling interval of the model whose frequency response is stored. 'Ts' = 0 means a continuous-time model.
- Name: An optional name for the object.
- InputName: String or cell array containing the names of the input channels. It has as many entries as there are input channels.
- OutputName: Correspondingly for the output channels.
- InputUnit: Units in which the input channels are measured. It has the same format as 'InputName'.
- OutputUnit: Correspondingly for the output channels.
- InputDelay: Row vector of length equal to the number of input channels. Contains the delays from the input channels. These should thus be appended as phase lags when the response is calculated. This is done automatically by freqresp, bode, ffplot, and nyquist. Note that if the idfrd is calculated from an idmodel, possible input delays in that model are converted to phase lags, and the InputDelay of the idfrd model is set to zero.
- Notes: An arbitrary field to store extra information and notes about the object.
- UserData: An arbitrary field for any possible use.
- EstimationInfo: Structure that contains information about the estimation process that is behind the frequency data. It contains the following fields (see also the reference page for EstimationInfo).
  - Status: Gives the status of the model, for example, 'Not estimated'.
  - Method: The identification routine that created the model.

- WindowSize: If the model was estimated by spa, spafdr, or etfe, the size of window (input argument M, the resolution parameter) that was used. This is scalar or a vector.
- DataName: Name of the data set from which the model was estimated.
- DataLength: Length of this data set.

Note that you can set or retrieve all properties either with the set and get commands or by subscripts. Autofill applies to all properties and values, and these are case insensitive:

```
h.ts = 0
loglog(h.fre,squeeze(h.spe(2,2,:)))
```

For a complete list of property values, use get(m). To see possible value assignments, use set(m). See also idprops idfrd.

Subreferencing The different channels of the idfrd are retrieved by subreferencing.

h(outputs, inputs)

h(2,3) thus contains the response data from input channel 3 to output channel 2, and, if applicable, the output spectrum data for output channel 2. The channels can also be referred to by their names, as in  $h('power', {'voltage', 'speed'})$ .

h('m')

contains the information for measured inputs only, that is, just ResponseData, while

h('n')

('n' for 'noise') just contains SpectrumData.

| Horizontal    | Adding input channels,                                                                                                    |
|---------------|----------------------------------------------------------------------------------------------------|
| Concatenation | h = [h1,h2,,hN]                                                                                                    |
|               | creates an idfrd model h, with ResponseData containing all the input channels in h1,, hN. The output channels of hk must be the same, as well as the frequency vectors. SpectrumData is ignored.                                                                                                 |
| Vertical      | Adding output channels,                                                                                                    |
| Concatenation | h = [h1;h2;;hN]                                                                                                    |
|               | creates an idfrd model h with ResponseData containing all the output channels in h1, h2,,hN. The input channels of hk must all be the same, as well as the frequency vectors. SpectrumData is also appended for the new outputs. The cross spectrum between output channels is then set to zero. |
| Converting    | You can convert an idfrd object to a frequency-domain iddata object by                                                                                                    |
| to iddata     | Data = iddata(Idfrdmodel)                                                                                                    |
|               | See iddata.                                                                                                    |
| Examples      | Compare the results from spectral analysis and an ARMAX model.                                                                                                    |
|               | <pre>m = armax(z,[2 2 2 1]);<br/>g = spa(z)<br/>g = spafdr(z,[],{0,10})<br/>bode(g,m)</pre>                                                                                                    |
|               | Compute separate idfrd models, one containing the frequency function and the other the noise spectrum.                                                                                                    |
|               | g = idfrd(m('m'))<br>phi = idfrd(m('n'))                                                                                                    |

### idfrd

# See Also

| bode     |
|----------|
| etfe     |
| ffplot   |
| freqresp |
| nyquist  |
| spa      |
| spafdr   |

| Purpose     | Class for storing linear ODE models                                                                                                    |
|-------------|----------------------------------------------------------------------------------------------------|
| Syntax      | <pre>m = idgrey(MfileName,ParameterVector,CDmfile) m = idgrey(MfileName,ParameterVector,CDmfile,FileArgument,Ts, 'Property1',Value1,,'PropertyN',ValueN)</pre>                                                                                                    |
| Description | The function idgrey is used to create arbitrarily parameterized state-space models as idgrey objects.                                                                                                    |
|             | MfileName is the name of an M-file that defines how the state-space<br>matrices depend on the parameters to be estimated. The format of this<br>M-file is given by                                                                                                    |
|             | [A,B,C,D,K,X0] = mymfile(pars,Tsm,Auxarg)                                                                                                    |
|             | and is further discussed below.                                                                                                    |
|             | ParameterVector is a column vector of the nominal/initial parameters.<br>Its length must be equal to the number of free parameters in the model<br>(that is, the argument pars in the example below).                                                                                                    |
|             | The argument CDmfile describes how the user-written M-file handles continuous and discrete-time models. It takes the following values:                                                                                                    |
|             | • CDmfile = 'cd': The M-file returns the continuous-time state-space<br>matrices when called with the argument Tsm = 0. When called with<br>a value Tsm > 0, the M-file returns the discrete-time state-space<br>matrices, obtained by sampling the continuous-time system with<br>sampling interval Tsm. The M-file must consequently in this case<br>include the sampling procedure. |
|             | • CDmfile = 'c'. The M-file always returns the continuous-time state-space matrices, no matter the value of Tsm. In this case the toolbox's estimation routines will provide the sampling when you are fitting the model to discrete-time data.                                                                                                    |
|             | <ul> <li>CDmfile = 'd'. The M-file always returns discrete-time state-space<br/>matrices that may or may not depend on Tsm.</li> </ul>                                                                                                    |

The argument FileArgument corresponds to the auxiliary argument Auxarg in the user-written M-file. It can be used to handle several variants of the model structure, without your having to edit the M-file. If it is not used, enter FileArgument = []. (Default.)

Ts denotes the sampling interval of the model. Its default value is Ts = 0, that is, a continuous-time model.

The idgrey object is a child of idmodel. Therefore any idmodel properties can be set as property name/property value pairs in the idgrey command. They can also be set by the command set, or by subassignment, as in

```
m.InputName = {'speed','voltage'}
m.FileArgument = 0.23
```

There are also two properties, DisturbanceModel and InitialState, that can be used to affect the parameterizations of K and X0, thus overriding the outputs from the M-file.

- idgrey Properties
- MfileName: Name of the user-written M-file.
- CDmfile: How this file handles continuous and discrete-time models depending on its second argument, T.
  - CDmfile = 'cd' means that the M-file returns the continuous-time state-space model matrices when the argument T = 0, and the discrete-time model, obtained by sampling with sampling interval T, when T > 0.
  - CDmfile = 'c' means that the M-file always returns continuous-time model matrices, no matter the value of T.
  - CDmfile = 'd' means that the M-file always returns discrete-time model matrices that may or may not depend on the value of T.
- FileArgument: Possible extra input arguments to the user-written M-file.
- DisturbanceModel: Affects the parameterization of the K matrix. It can assume the following values:

- 'Model': This is the default. It means that the K matrix obtained from the user-written M-file is used.
- 'Estimate': The K matrix is treated as unknown and all its elements are estimated as free parameters.
- 'Fixed': The K matrix is fixed to a given value.
- 'None': The K matrix is fixed to zero, thus producing an output-error model.

Note that in the three last cases the output K from the user-written M-file is ignored. The estimated/fixed value is stored internally and does not change when the model is sampled, resampled, or converted to continuous time. Note also that this estimated value is tailored only to the sampling interval of the data.

- InitialState: Affects the parameterization of the X0 vector. It can assume the following values:
  - 'Model': This is the default. It means that the X0 vector is obtained from the user-written M-file.
  - 'Estimate': The X0 matrix is treated as unknown and all its elements are estimated as free parameters.
  - 'Fixed': The X0 vector is fixed to a given value.
  - 'Backcast': The X0 vector is estimated using a backcast operation analogous to the idss case.
  - 'Auto': Makes a data-dependent choice among 'Estimate', 'Backcast', and 'Model'.
- A, B, C, D, K, and XO: The state-space matrices. For idgrey models, only 'K' and 'XO' can be set; the others can only be retrieved. The set 'K' and 'XO' are relevant only when DisturbanceModel/InitialState are Estimate or Fixed.
- dA, dB, dC, dD, dK, and dX0: The estimated standard deviations of the state-space matrices. These cannot be set, only retrieved.

In addition, any idgrey object also has all the properties of idmodel. See Algorithm Properties and the reference page for idmodel.

Note that you can set or retrieve all properties using either the set and get commands or subscripts. Autofill applies to all properties and values, and they are case insensitive.

```
m.fi = 10;
set(m,'search','gn')
p = roots(m.a)
```

For a complete list of property values, use get(m). To see possible value assignments, use set(m). See also idprops and idgrey.

The model structure corresponds to the general linear state-space structure

$$\tilde{x}(t) = A(\theta)x(t) + B(\theta)u(t) + K(\theta)e(t)$$

$$x(0) = x_0(\theta)$$

$$y(t) = C(\theta)x(t) + D(\theta)u(t) + e(t)$$

Here  $\tilde{x}(t)$  is the time derivative  $\dot{x}(t)$  for a continuous-time model and x(t+Ts) for a discrete-time model.

The matrices in this time-discrete model can be parameterized in an arbitrary way by the vector  $\theta$ . Write the format for the M-file as follows:

[A,B,C,D,K,x0] = mymfile(pars,T,Auxarg)

Here the vector pars contains the parameters  $_{\theta}$ , and the output arguments A, B, C, D, K, and x0 are the matrices in the model description that correspond to this value of the parameters and this value of the sampling interval T.

T is the sampling interval, and Auxarg is any variable of auxiliary quantities with which you want to work. (In that way you can change certain constants and other aspects in the model structure without

M-File Details

| having to edit the M-file.) Note that the two arguments T and Auxarg  |
|-----------------------------------------------------------------------|
| must be included in the function head of the M-file, even if they are |
| not used within the M-file.                                           |

A comment about CDmfile: If a continuous-time model is sought, it is easiest to let the M-file deliver just the continuous-time model, that is, have CDmfile = 'c' and rely upon the toolbox's routines for the proper sampling. Similarly, if the underlying parameterization is indeed discrete time, it is natural to deliver the discrete-time model matrices and let CDmfile = 'd'. If the underlying parameterization is continuous, but you prefer for some reason to do your own sampling inside the M-file in accordance with the value of T, then let your M-file deliver the continuous-time model when called with T = 0, that is, the alternative CMmfile = 'cd'. This avoids sampling and then transforming back (using d2c) to find the continuous-time model.

| idgrey     | The states of an idgrey model are defined explicitly by the user in the |
|------------|-------------------------------------------------------------------------|
| Definition | M-file or MEX-file (as specified in MfileName property) storing the     |
| of States  | model structure. The concept of states is useful for functions such as  |
|            | sim, predict, compare and findstates.                                   |

#### **Examples**

Use the M-file mynoise given in "Example – Estimating a Discrete-Time Grey-Box Model with Parameterized Disturbance" to obtain a physical parameterization of the Kalman gain.

```
mn = idgrey('mynoise',[0.1,-2,1,3,0.2]','d', 1)
m = pem(z,mn)
```

# idinput

| Purpose     | Generate input signals                                                                                                    |
|-------------|----------------------------------------------------------------------------------------------------|
| Syntax      | u = idinput(N)<br>u = idinput(N,type,band,levels)<br>[u,freqs] = idinput(N,'sine',band,levels,sinedata)                                                                       |
| Description | idinput generates input signals of different kinds, which are typically<br>used for identification purposes. u is returned as a matrix or column<br>vector.                   |
|             | For further use in the toolbox, we recommend that you create an iddata object from u, indicating sampling time, input names, periodicity, and so on:                          |
|             | <pre>u = iddata([],u);</pre>                                                                                                    |
|             | N determines the number of generated input data. If $N$ is a scalar, $u$ is a column vector with this number of rows.                                                         |
|             | N = [N nu] gives an input with nu input channels each of length N.                                                                                                    |
|             | N = [P nu M] gives a periodic input with nu channels, each of length M*P and periodic with period P.                                                                          |
|             | Default is $nu = 1$ and $M = 1$ .                                                                                                    |
|             | type defines the type of input signal to be generated. This argument takes one of the following values:                                                                       |
|             | • type = 'rgs': Gives a random, Gaussian signal.                                                                                                    |
|             | • type = 'rbs': Gives a random, binary signal. This is the default.                                                                                                    |
|             | • type = 'prbs': Gives a pseudorandom, binary signal.                                                                                                    |
|             | • type = 'sine': Gives a signal that is a sum of sinusoids.                                                                                                    |
|             | The frequency contents of the signal is determined by the argument<br>band. For the choices type = 'rs', 'rbs', and 'sine', this argument<br>is a row vector with two entries |

```
band = [wlow, whigh]
```

that determine the lower and upper bound of the passband. The frequencies wlow and whigh are expressed in fractions of the Nyquist frequency. A white noise character input is thus obtained for band = [0 1], which is also the default value.

For the choice type = 'prbs',

```
band = [0, B]
```

where B is such that the signal is constant over intervals of length 1/B (the clock period). In this case the default is band =  $[0 \ 1]$ .

The argument levels defines the input level. It is a row vector

levels = [minu, maxu]

such that the signal u will always be between the values minu and maxu for the choices type = 'rbs', 'prbs', and 'sine'. For type = 'rgs', the signal level is such that minu is the mean value of the signal, minus one standard deviation, while maxu is the mean value plus one standard deviation. Gaussian white noise with zero mean and variance one is thus obtained for levels = [-1, 1], which is also the default value.

#### **Some PRBS Aspects**

If more than one period is demanded (that is, M > 1), the length of the data sequence and the period of the PRBS signal are adjusted so that an integer number of maximum length PRBS periods is always obtained. If M = 1, the period of the PRBS signal is chosen to that it is longer than P = N. In the multiple-input case, the signals are maximally shifted. This means P/nu is an upper bound for the model orders that can be estimated with such a signal.

#### **Some Sine Aspects**

In the 'sine' case, the sinusoids are chosen from the frequency grid

freq = 2\*pi\*[1:Grid\_Skip:fix(P/2)]/P

intersected with pi\*[band(1) band(2)]. For Grid Skip, see below. For multiple-input signals, the different inputs use different frequencies from this grid. An integer number of full periods is always delivered. The selected frequencies are obtained as the second output argument, freqs, where row ku of freqs contains the frequencies of input number ku. The resulting signal is affected by a fifth input argument, sinedata sinedata = [No of Sinusoids, No of Trials, Grid Skip] meaning that No of Sinusoids is equally spread over the indicated band. No of Trials (different, random, relative phases) are tried until the lowest amplitude signal is found. Default: sinedata = [10, 10, 1];Grid Skip can be useful for controlling odd and even frequency multiples, for example, to detect nonlinearities of various kinds. **Algorithm** Very simple algorithms are used. The frequency contents are achieved for 'ros' by an eighth-order Butterworth, noncausal filter, using idfilt. This is quite reliable. The same filter is used for the 'rbs' case, before making the signal binary. This means that the frequency contents are not guaranteed to be precise in this case. For the 'sine' case, the frequencies are selected to be equally spread over the chosen grid, and each sinusoid is given a random phase. A number of trials are made, and the phases that give the smallest signal amplitude are selected. The amplitude is then scaled so as to satisfy the specifications of levels. References See Söderström and Stoica (1989), Chapter C5.3. For a general discussion of input signals, see Ljung (1999), Section 13.3. **Examples** Create an input consisting of five sinusoids spread over the whole frequency interval. Compare the spectrum of this signal with that of its square. The frequency splitting (the square having spectral support at other frequencies) reveals the nonlinearity involved:

```
u = idinput([100 1 20],'sine',[],[],[5 10 1]);
u = iddata([],u,1,'per',100);
u2 = u.u.^2;
u2 = iddata([],u2,1,'per',100);
ffplot(etfe(u),'r*',etfe(u2),'+')
```

## idmdlsim

| Purpose     | Simulate idmodel objects using Simulink <sup>®</sup> software                                                                                                    |  |
|-------------|----------------------------------------------------------------------------------------------------|--|
| Syntax      | idmdlsim                                                                                                    |  |
| Description | Typing idmdlsim launches the Idmodel Simulink block. By clicking the block you can specify the idmodel to simulate, whether to include initial state values, and whether to add noise to the simulation in accordance with the model's own noise description. |  |
| See Also    | compare<br>pe<br>predict<br>sim<br>simsd                                                                                                    |  |

#### Purpose Superclass for linear models

**Description** idmodel is an object that you do not deal with directly. It contains all the common properties of the model objects idarx, idgrey, idpoly, idproc, and idss, which are returned by the different estimation routines.

#### **Basic Use**

If you just estimate models from data, the model objects should be transparent. All parametric estimation routines return idmodel results.

m = arx(Data, [2 2 1])

The model m contains all relevant information. Just typing m will give a brief account of the model. present(m) also gives information about the uncertainties of the estimated parameters. get(m) gives a complete list of model properties.

Most of the interesting properties can be directly accessed by subreferencing:

m.a m.da

See the property list obtained by get(m), as well as the property lists of idgrey, idarx, idpoly, and idss in Chapter 2, "Functions – Alphabetical List" for more details on this. See also idprops.

The characteristics of the model m can be directly examined and displayed by commands like impulse, step, bode, nyquist, and pzmap. The quality of the model is assessed by commands like compare and resid. When you have Control System Toolbox<sup>TM</sup> software installed, you can use view(m) to access various display functions.

To extract state-space matrices, transfer function polynomials, etc., use the commands arxdata, polydata, tfdata, ssdata, and zpkdata.

To compute the frequency response of the model, use the commands idfrd and freqresp.

#### **Creating and Modifying Model Objects**

If you want to define a model to use, for example, for simulating data, you need to use the model creator functions:

- idarx, for multivariable ARX models
- idgrey, for user-defined gray-box state-space models
- idpoly, for single-output polynomial models
- idproc, for simple, continuous-time process models
- idss, for state-space models

If you want to estimate a state-space model with a specific internal parameterization, you need to create an idss model or an idgrey model. See the reference pages for these functions.

#### **Dealing with Input and Output Channels**

For multivariable models, you construct submodels containing a subset of inputs and outputs by simple subreferencing. The outputs and input channels can be referenced according to

m(outputs,inputs)

Use a colon (:) to denote all channels and an empty matrix ([]) to denote no channels. The channels can be referenced by number or by name. For several names, you must use a cell array, such as

m3 = m('position',{'power','speed'})

or

 $m3 = m(3, [1 \ 4])$ 

Thus m3 is the model obtained from m by looking at the transfer functions from input numbers 1 and 4 (with input names 'power' and 'speed') to output number 3 (with name position).

For a single-output model m,

m4 = m(inputs)

selects the corresponding input channels, and for a single-input model,

m5 = m(outputs)

selects the indicated output channels.

Subreferencing is quite useful, for example, when a plot of just some channels is desired.

#### **Noise Channels**

The estimated models have two kinds of input channels: the measured inputs u and the noise inputs e. For a general linear model m, we have

y(t) = G(q)u(t) + H(q)e(t)

where u is the *nu*-dimensional vector of measured input channels and e is the *ny*-dimensional vector of noise channels. The covariance matrix of e is given by the property 'NoiseVariance'. Occasionally this matrix  $\Lambda$  is written in factored form,

 $\Lambda = L L^T$ 

This means that e can be written as

e = Lv

where v is white noise with identity covariance matrix (independent noise sources with unit variances).

If m is a time series (nu = 0), G is empty and the model is given by

$$y(t) = H(q)e(t)$$

For the model m, the restriction to the transfer function matrix G is obtained by

## idmodel

```
m1 = m('measured') or just m1 = m('m')
```

Then e is set to 0 and H is removed.

Analogously,

m2 = m('noise') or just m2 = m('n')

creates a time-series model m2 from m by ignoring the measured input. That is, m2 describes the signal He.

For a system with measured inputs, bode, step, and other transformation and display functions deal with the transfer function matrix G. To obtain or graph the properties of the disturbance model H, it is therefore important to make the transformations m('n'). For example,

```
bode(m('n'))
```

plots the additive noise spectra according to the model m, while

bode(m)

just plots the frequency responses of G.

To study the noise contributions in more detail, it is useful to convert the noise channels to measured channels, using the command noisecnv.

m3 = noisecnv(m)

This creates a model m3 with all input channels, both measured u and noise sources e, treated as measured signals,. That is, m3 is a model from u and e to y, describing the transfer functions G and H. The information about the variance of the innovations e is lost. For example, studying the step response from the noise channels does not take into consideration how large the noise contributions actually are.

To include that information, e should first be normalized, e = Lv, so that v becomes white noise with an identity covariance matrix.

```
m4 = noisecnv(m, 'Norm')
```

This creates a model m4 with u and utreated as measured signals.

$$y(t) = G(q)u(t) + H(q)Lv(t) = \begin{bmatrix} G HL \end{bmatrix} \begin{bmatrix} u \\ v \end{bmatrix}$$

For example, the step responses from v to y will now reflect the typical size of the disturbance influence because of the scaling by L. In both cases, the previous noise sources that have become regular inputs will automatically get input names that are related to the corresponding output. The unnormalized noise sources e have names like 'e@ynam1' (noise e at output channel ynam1), while the normalized sources v are called 'v@ynam1'.

#### **Retrieving Transfer Functions**

The functions that retrieve transfer function properties, ssdata, tfdata, and zpkdata, will thus work as follows for a model () with measured inputs. (fcn is ssdata, tfdata, or zpkdata.)

fcn(m) returns the properties of G(ny outputs and nu inputs).

fcn(m('n')) returns the properties of the transfer function H(ny) outputs and ny inputs).

fcn(noisec nv(m, 'Norm')) returns the properties of the transfer function [G HL] (ny outputs and ny+nu inputs). Analogously,

m1 = m('n'). fcn(noisecnv(m1, 'Norm'))

returns the properties of the transfer function HL (*ny* outputs and *ny* inputs).

If m is a time-series model, fcn(m) returns the properties of H, while

fcn(noisecnv(m, 'Norm'))

returns the properties of HL.

## idmodel

Note that the estimated covariance matrix NoiseVariance itself is uncertain. This means that the uncertainty information about H is different from that of HL.

#### idmodel Properties

In the list below, ny is the number of output channels, and nu is the number of input channels:

- Name: An optional name for the data set. An arbitrary string.
- OutputName, InputName: Cell arrays of length ny-by-1 and nu-by-1 containing the names of the output and input channels. For estimated models, these are inherited from the data. If not specified, they are given default names {'y1', 'y2',...} and {'u1', 'u2',...}.
- OutputUnit, InputUnit: Cell arrays of length ny-by-1 and nu-by-1 containing the units of the output and input channels. Inherited from data for estimated models.
- TimeUnit: Unit for the sampling interval.
- Ts: Sampling interval. A nonnegative scalar. Ts = 0 denotes a continuous-time model. Note that changing just Ts will not recompute the model parameters. Use c2d and d2c for recomputing the model to other sampling intervals.
- ParameterVector: Vector of adjustable parameters in the model structure. Initial/nominal values or estimated values, depending on the status of the model. A column vector.
- PName: The names of the parameters. A cell array of the length of the parameter vector. If not specified, it will contain empty strings. See also setpname.
- CovarianceMatrix: Estimated covariance matrix of the parameter vector. For a nonestimated model this is the empty matrix. For state-space models in the 'Free' parameterization the covariance matrix is also the empty matrix, since the individual matrix elements are not identifiable then. Instead, in this case, the covariance information is hidden (in the hidden property 'Utility') and retrieved by the relevant functions when necessary. Setting

CovarianceMatrix to 'None' inhibits calculation of covariance and uncertainty information. This can save substantial time for certain models.

- NoiseVariance: Covariance matrix of the noise source e. An ny-by-ny matrix.
- InputDelay: Vector of size nu-by-1, containing the input delay from each input channel. For a continuous-time model (Ts = 0) the delay is measured in TimeUnit, while for discrete-time models (Ts > 0) the delay is measured as the number of samples. Note the difference between InputDelay and nk (which is a property of idarx, idss, and idpoly). 'Nk' is a model structure property that tells the model structure to include such an input delay. In that case, the corresponding state-space matrices and polynomials will explicitly contain Nk input delays. The property InputDelay, on the other hand, is an indication that in addition to the model as defined, the inputs should be shifted by the given amount. InputDelay is used by sim and the estimation routines to shift the input data. When computing frequency responses, the InputDelay is also respected. Note that InputDelay can be both positive and negative.
- Algorithm: See the reference page for Algorithm Properties.
- EstimationInfo: See the reference page for EstimationInfo.
- Notes: An arbitrary field to store extra information and notes about the object.
- UserData: An arbitrary field for any possible use.

**Note** All properties can be set or retrieved either by these commands or by subscripts. Autofill applies to all properties and values, and is case insensitive.

For a complete list of property values, use get(m). To see possible value assignments, use set(m).

Subreferencing The outputs and input channels can be referenced according to

```
m(outputs,inputs)
```

Use a colon (:) to denote all channels and an empty matrix ([]) to denote no channels. The channels can be referenced by number or by name. For several names, you must use a cell array.

```
m2 = m('y3',{'u1','u4'})
m3 = m(3,[1 4])
```

For a single output model m,

```
m4 = m(inputs)
```

selects the corresponding input channels, and for a single input model,

m5 = m(outputs)

selects the indicated output channels.

The string 'measured' (or any abbreviation like 'm') means the measured input channels.

m4 = m(3,'m')
m('m') is the same as m(:,'m')

Similarly, the string 'noise' (or any abbreviation) refers to the noise input channels. See "Noise Channels" on page 2-165 for more details.

| Horizontal    | Adding input channels, |
|---------------|------------------------|
| Concatenation |                        |
|               | m = [m1,m2,,mN]        |

creates an idmodel object m, consisting of all the input channels in  $m1, \ldots mN$ . The output channels of mk must be the same.

| Vertical<br>Concatenation   | Adding output channels,<br>m = [m1;m2; ;mN]                                                                                    |  |
|-----------------------------|----------------------------------------------------------------------------------------------------|--|
|                             | creates an idmodel object m consisting of all the output channels in m1, m2,mN. The input channels of mk must all be the same. |  |
| Online<br>Help<br>Functions | $Type \; idhelp \; idmodel, idprops \; idmodel, Methods(idmodel), idprops idmodel algorithm.$                                  |  |
| See Also                    | Algorithm Properties<br>EstimationInfo<br>compare<br>idarx<br>idgrey<br>idgroy<br>idpoly<br>idproc<br>idss<br>noisecnv         |  |

| Purpose                | Class representing nonlinear ARX models                                                                                                    |
|------------------------|----------------------------------------------------------------------------------------------------|
| Syntax                 | m=idnlarx([na nb nk])<br>m=idnlarx([na nb nk],Nonlinearity)<br>m=idnlarx([na nb nk],Nonlinearity,P1,V1,,PN,VN)                                                                                                    |
| Description            | idnlarx is an object that stores nonlinear ARX model properties, including model parameters.                                                                                                    |
|                        | Typically, you use the nlarx command to both specify the nonlinear ARX model properties and estimate the model. You can specify the model properties directly in the nlarx syntax.                                                                                                    |
|                        | For information about the nonlinear ARX model structure, see "Definition of the Nonlinear ARX Model".                                                                                                    |
|                        | The information in these reference pages summarizes the idnlarx model constructor and properties. It discusses the following topics:                                                                                                    |
|                        | • "idnlarx Constructor" on page 2-172                                                                                                    |
|                        | • "idnlarx Properties" on page 2-174                                                                                                    |
|                        | • "idnlarx Algorithm Properties" on page 2-177                                                                                                    |
|                        | • "idnlarx Advanced Algorithm Properties" on page 2-181                                                                                                    |
|                        | • "idnlarx EstimationInfo Properties" on page 2-183                                                                                                    |
| idnlarx<br>Constructor | Typically, you use the nlarx estimator command to specify the model<br>properties and estimate the nonlinear ARX model. However, you can<br>also use the idnlarx constructor to create the nonlinear ARX model<br>object in advance, and then estimate the parameters of this object<br>using pem. |
|                        | m=idnlarx([na nb nk]) creates an idnlarx object with the specified number of output terms na, input terms nb, and input delays nk. It uses sigmoidnet as the nonlinearity estimator.                                                                                                    |
|                        | <pre>m=idnlarx([na nb nk],Nonlinearity) creates an idnlarx object with<br/>the specified nonlinearity estimator.</pre>                                                                                                    |

m=idnlarx([na nb nk],Nonlinearity,P1,V1,...,PN,VN) creates an idnlarx object and specifies idnlarx property-value pairs. For more information about idnlarx properties, see "idnlarx Properties" on page 2-174.

The constructor arguments have the following specifications:

[na nb nk]

 $\mathsf{na}$  is the number of output terms,  $\mathsf{nb}$  is the number of input terms, and  $\mathsf{nk}$  is the input delays from each input to output.

For ny outputs and nu inputs, [na nb nk] has as many rows as there are outputs. In this case, na is an ny-by-ny matrix whose *i*-*j*th entry gives the number of delayed *j*th outputs used to compute the *i*th output. nb and nk are ny-by-nu matrices.

These orders specify the regressors and the predicted output is a nonlinear function of these regressors:

F(y(t-1),...,y(t-na),u(t-nk),...,u(t-nk-nb+1))

Nonlinearity

Specifies the nonlinearity estimator object (formula for F above) as one of the following: sigmoidnet (default), wavenet, treepartition, customnet, neuralnet, and linear. The nonlinearity estimator objects have properties that you can set in the constructor, as follows:

m=idnlarx([2 3 1],sigmoidnet('Num',15))

For ny outputs, Nonlinearity is an ny-by-1 array, such as [sigmoidnet;wavenet]. However, if you specify a scalar object, this nonlinearity object applies to all outputs.

To use default nonlinearity properties, you may also specify the nonlinearity object name as a string. For example:

```
m=idnlarx([3 2 1], 'sigmoidnet')
```

|                       | % Abbreviated.<br>m=idnlarx([3 2 1],'sig')                                                                                                    |
|-----------------------|----------------------------------------------------------------------------------------------------|
|                       | % The estimator 'linear' or [] denotes the<br>% absence of nonlinearity<br>m=idnlarx([2 2 1], []) % m contains no nonlinearity                       |
|                       | For more information about nonlinearity properties, see the corresponding reference pages.                                                           |
| idnlarx<br>Properties | You can include property-value pairs in the model estimator or<br>constructor to specify the model structure and estimation algorithm<br>properties. |
|                       | After creating the object, you can use get or dot notation to access the object property values. For example:                                        |
|                       | % Get the model time unit<br>get(m,'TimeUnit')<br>% Get value of Nonlinearity property<br>m.Nonlinearity                                             |
|                       | The following table summarizes idnlarx model properties. The general                                                                                 |

The following table summarizes idnlarx model properties. The general idnlmodel properties also apply to this nonlinear model object (see the corresponding reference pages).

| Property Name | Description                                                                                                    |
|---------------|----------------------------------------------------------------------------------------------------|
| Algorithm     | A structure that specifies the estimation algorithm options, as described in "idnlarx Algorithm Properties" on page 2-177. |

| Property Name    | Description                                                                                                    |
|------------------|----------------------------------------------------------------------------------------------------|
| CustomRegressors | Custom expression in terms of standard regressors.<br>Assignable values:                                                                                                    |
|                  | <ul> <li>Cell array of strings. For example:<br/>{'y1(t-3)^3', 'y2(t-1)*u1(t-3)', 'sin(u3(t-2))'}.</li> </ul>                                                                                           |
|                  | • Object array of customreg objects. These objects can<br>be created using commands such as customreg and<br>polyreg. For more information about this object, see the<br>corresponding reference pages. |
| EstimationInfo   | A read-only structure that stores estimation settings and<br>results, as described in "idnlarx EstimationInfo Properties"<br>on page 2-183.                                                             |
| Focus            | Specifies 'Prediction' or 'Simulation'.<br>Assignable values:                                                                                                    |
|                  | • 'Prediction' — The estimation algorithm minimizes                                                                                                    |
|                  | $\ y - \hat{y}\ $ , where $\hat{y}$ is the 1-step ahead predicted output.                                                                                                    |
|                  | • 'Simulation' — The estimation algorithm minimizes                                                                                                    |
|                  | the output error fit. That is, when computing $\hat{y}$ , $y$ in the regressors in $F$ are replaced by values simulated from the input only.                                                            |
|                  | <b>Note</b> You cannot use 'Simulation' when the model contains custom regressors that use output variables, or if the model contains treepartition or neuralnet as a nonlinearity estimator.           |

| Property Name       | Description                                                                                                    |
|---------------------|----------------------------------------------------------------------------------------------------|
| NonlinearRegressors | Specifies which standard or custom regressors enter the nonlinear block. For multiple-output models, use cell array of $n_y$ elements ( $n_y$ = number of model outputs). For each output, assignable values are: |
|                     | • 'all' — All regressors enter the nonlinear block.                                                                                                    |
|                     | • 'input' — Input regressors only.                                                                                                    |
|                     | <ul> <li>'output' — Output regressors only.</li> </ul>                                                                                                    |
|                     | • 'standard' — Standard regressors only.                                                                                                    |
|                     | • 'custom' — Custom regressors only.                                                                                                    |
|                     | • 'search' — Specifies that the estimation algorithm perform an exhaustive search of the best regressor combination.                                                                                              |
|                     | • '[]' — No regressors enter the nonlinear block.                                                                                                    |
|                     | • A vector of indices: Specifies the indices of the regressors that should be used in the nonlinear estimator. To determine the order of regressors, use the getreg function.                                     |

| Property Name  | Description                                                                                                    |
|----------------|----------------------------------------------------------------------------------------------------|
| Nonlinearity   | Nonlinearity estimator object. Assignable values include<br>sigmoidnet (default), wavenet, treepartition, customnet,<br>neuralnet, and linear. If the model contains only one<br>regressor, you can also use saturation, deadzone, pwlinear<br>or poly1d as a nonlinearity estimator. |
|                | For ny outputs, Nonlinearity is an ny-by-1 array, such as [sigmoidnet;wavenet] for a two-output model. However, if you specify a scalar object, this nonlinearity object applies to all outputs.                                                                                      |
| na<br>nb<br>nk | Model orders and input delays, where na is the number of<br>output terms, nb is the number of input terms, and nk is the<br>delay from input to output in terms of the number of samples.                                                                                             |
|                | For ny outputs and nu inputs, na is an ny-by-ny matrix whose <i>i</i> - <i>j</i> th entry gives the number of delayed <i>j</i> th outputs used to compute the <i>i</i> th output. nb and nk are ny-by-nu matrices.                                                                    |

# idnlarx<br/>Algorithm<br/>PropertiesThe following table summarizes the fields of the Algorithm idnlarx<br/>model properties. Algorithm is a structure that specifies the<br/>estimation-algorithm options.

| Property Name | Description                                                                                                    |
|---------------|----------------------------------------------------------------------------------------------------|
| Advanced      | A structure that specifies additional estimation algorithm<br>options, as described in "idnlarx Advanced Algorithm<br>Properties" on page 2-181. |

| Property Name | Description                                                                                                    |
|---------------|----------------------------------------------------------------------------------------------------|
| Criterion     | Specifies criterion used during minimization. Criterion can have the following values:                                                                                                    |
|               | • 'Det': Minimize det(E'*E), where E represents the<br>prediction error. This is the optimal choice in a statistical<br>sense and leads to the maximum likelihood estimates in<br>case nothing is known about the variance of the noise. It<br>uses the inverse of the estimated noise variance as the<br>weighting function. This is the default criterion used for all<br>models, except idnlgrey which uses 'Trace' by default.                                                                                                    |
|               | • 'Trace': Minimize the trace of the weighted prediction<br>error matrix trace(E'*E*W), where E is the matrix of<br>prediction errors, with one column for each output, and W<br>is a positive semi-definite symmetric matrix of size equal<br>to the number of outputs. By default, W is an identity<br>matrix of size equal to the number of model outputs (so<br>the minimization criterion becomes trace(E'*E), or the<br>traditional least-squares criterion). You can specify the<br>relative weighting of prediction errors for each output<br>using the Weighting field of the Algorithm property. If the<br>model contains neuralnet or treepartition as one of its<br>nonlinearity estimators, weighting is not applied since the<br>estimations are performed independently for each output. |
| IterWavenet   | (For wavenet nonlinear estimator only)<br>Toggles performing iterative or noniterative estimation.<br>Default: 'auto'.<br>Assignable values:                                                                                                    |
|               | • 'auto' — First estimation is noniterative and subsequent estimation are iterative.                                                                                                    |
|               | • 'On' — Perform iterative estimation only.                                                                                                    |
|               | 'Off' — Perform noniterative estimation only.                                                                                                    |

| Property Name | Description                                                                                                    |
|---------------|----------------------------------------------------------------------------------------------------|
| LimitError    | Robustification criterion that limits the influence of large<br>residuals, specified as a positive real value. Residual values<br>that are larger than 'LimitError' times the estimated<br>residual standard deviation have a linear cost instead of the<br>usual quadratic cost.<br>Default: 0 (no robustification). |
| MaxIter       | Maximum number of iterations for the estimation algorithm,<br>specified as a positive integer.<br>Default: 20.                                                                                                    |
| MaxSize       | The number of elements (size) of the largest matrix to be<br>formed by the algorithm. Computational loops are used for<br>larger matrices. Use this value for memory/speed trade-off.<br>MaxSize can be any positive integer. Default: 250000.                                                                        |
|               | <b>Note</b> The original data matrix of <i>u</i> and <i>y</i> must be smaller than MaxSize.                                                                                                    |
| SearchMethod  | Method used by the iterative search algorithm.<br>Assignable values:                                                                                                    |
|               | <ul> <li>'Auto' — Automatically chooses from the following methods.</li> </ul>                                                                                                    |
|               | • 'gn' — Subspace Gauss-Newton method.                                                                                                    |
|               | • 'gna' — Adaptive Gauss-Newton method.                                                                                                    |
|               | • 'grad' — A gradient method.                                                                                                    |
|               | • 'lm' — Levenberg-Marquardt method.                                                                                                    |
|               | • 'lsqnonlin' — Nonlinear least-squares method (requires theOptimization Toolbox <sup>™</sup> product). This method only handles the 'Trace' criterion.                                                                                                    |

| Property Name | Description                                                                                                    |
|---------------|----------------------------------------------------------------------------------------------------|
| Tolerance     | Specifies to terminate the iterative search when the expected improvement of the parameter values is less than Tolerance, specified as a positive real value in %. Default: 0.01.                                                                                                    |
| Trace         | <ul> <li>Toggles displaying or hiding estimation progress information<br/>in the MATLAB<sup>®</sup> Command Window.</li> <li>Default: 'Off'.</li> <li>Assignable values:</li> <li>'Off' — Hide estimation information.</li> <li>'On' — Display estimation information.</li> </ul>                                                                                                    |
| Weighting     | Positive semi-definite matrix W used for weighted trace<br>minimization. When Criterion = 'Trace', trace(E'*E*W)<br>is minimized. Weighting can be used to specify relative<br>importance of outputs in multiple-input multiple-output<br>models (or reliability of corresponding data) when W is a<br>diagonal matrix of nonnegative values. Weighting is not<br>useful in single-output models. By default, Weighting is an<br>identity matrix of size equal to the number of outputs. |

**Note** The Criterion property setting is meaningful in multiple-output cases only. In single-output models, the two criteria are equivalent. Both the Det and Trace criteria are derived from a general requirement of minimizing a weighted sum of least squares of prediction errors. The Det criterion can be interpreted as estimating the covariance matrix of the noise source and using the inverse of that matrix as the weighting. You should specify the weighting when using the Trace criterion.

If you want to achieve better accuracy for a particular channel in multiple-input multiple-output models, you should use Trace with weighting that favors that channel. Otherwise it is natural to use Det. When using Det you can check cond(model.NoiseVariance) after estimation. If the matrix is ill-conditioned, it may be more robust to use the Trace criterion. You can also use compare on validation data to check whether the relative error for different channels corresponds you your needs or expectations. Use the Trace criterion if you need to modify the relative errors, and check model.NoiseVariance to determine what weighting modifications to specify.

The search method of lsqnonlin supports the Trace criterion only.

#### idnlarx Advanced Algorithm Properties

The following table summarizes the fields of the Algorithm.Advanced model properties. The fields in the Algorithm.Advanced structure specify additional estimation-algorithm options.

| Property Name | Description                                                                                                    |
|---------------|----------------------------------------------------------------------------------------------------|
| GnPinvConst   | <pre>When the search direction is computed, the algorithm<br/>discards the singular values of the Jacobian that are smaller<br/>than GnPinvConst*max(size(J))*norm(J)*eps. Singular<br/>values that are closer to 0 are included when GnPinvConst is<br/>decreased.<br/>Default: 1e4.<br/>Assign a positive, real value.</pre> |

| Property Name | Description                                                                                                    |
|---------------|----------------------------------------------------------------------------------------------------|
| LMStartValue  | (For Levenberg-Marquardt search algorithm) The starting<br>level of <i>regularization</i> when using the Levenberg-Marquardt<br>search method (Algorithm.SearchMethod='lm').<br>Default: 0.001.<br>Assign a positive real value.                                                                                                    |
| LMStep        | (For Levenberg-Marquardt search algorithm) Try this next<br>level of <i>regularization</i> to get a lower value of the criterion<br>function. The level of regularization is LMStep times the<br>previous level. At the start of a new iteration, the level of<br>regularization is computed as1/LMStep times the value from<br>the previous iteration.<br>Default: 10.<br>Assign a real value >1. |
| MaxBisections | Maximum number of bisections performed by the line search<br>algorithm along the search direction (number of rotations of<br>search vector for 'lm'). Used by 'gn', 'lm', 'gna' and 'grad'<br>search methods (Algorithm.SearchMethod property)<br>Default: 10.<br>Assign a positive integer value.                                                                                                 |
| MaxFunEvals   | The iterations are stopped if the number of calls to the model<br>file exceeds this value.<br>Default: Inf.<br>Assign a positive integer value.                                                                                                    |
| MinParChange  | The smallest parameter update allowed per iteration.<br>Default: 1e-16.<br>Assign a positive, real value.                                                                                                    |

| Property Name  | Description                                                                                                    |
|----------------|----------------------------------------------------------------------------------------------------|
| RelImprovement | The iterations are stopped if the relative improvement of the criterion function is less than RelImprovement.<br>Default: 0.<br>Assign a positive real value.                                                                                                    |
|                | Note Does not apply to                                                                                                    |
|                | Algorithm.SearchMethod='lsqnonlin'                                                                                                    |
|                |                                                                                                    |
| StepReduction  | (For line search algorithm) The suggested parameter update<br>is reduced by the factor 'StepReduction' after each try until<br>either 'MaxBisections' tries are completed or a lower value<br>of the criterion function is obtained.<br>Default: 2.<br>Assign a positive, real value >1. |
|                | Note Does not apply to                                                                                                    |
|                | Algorithm.SearchMethod='lsqnonlin'                                                                                                    |
|                |                                                                                                    |

idnlarx EstimationInfo Properties The following table summarizes the fields of the EstimationInfo model estimation settings and results.

| Property Name | Description                                                                                                    |
|---------------|----------------------------------------------------------------------------------------------------|
| Status        | Shows whether the model parameters were estimated.                                                                                                    |
| Method        | Shows the estimation method.                                                                                                    |
| LossFcn       | Value of the loss function, equal to $det(E'*E/N)$ , where E is the residual error matrix (one column for each output) and N is the total number of samples. |

| Property Name   | Description                                                                                                    |
|-----------------|----------------------------------------------------------------------------------------------------|
| FPE             | Value of Akaike's Final Prediction Error (see fpe).                                                                                                    |
| DataName        | Name of the data from which the model is estimated.                                                                                                    |
| DataLength      | Length of the estimation data.                                                                                                    |
| DataTs          | Sampling interval of the estimation data.                                                                                                    |
| DataDomain      | 'Time' means time domain data. 'Frequency' is not supported.                                                                                               |
| DataInterSample | <ul> <li>Intersample behavior of the input estimation data used for interpolation:</li> <li>'zoh' means zero-order-hold, or piecewise constant.</li> </ul> |
|                 | <ul> <li>'foh' means first-order-hold, or piecewise linear.</li> </ul>                                                                                     |
| WhyStop         | Reason for terminating parameter estimation iterations.                                                                                                    |
| UpdateNorm      | Norm of the Gauss-Newton in the last iteration. Empty when 'lsqnonlin' is the search method.                                                               |
| LastImprovement | Criterion improvement in the last iteration, shown in %.<br>Empty when 'lsqnonlin' is the search method.                                                   |
| Iterations      | Number of iterations performed by the estimation algorithm.                                                                                                |
| Warning         | Any warnings encountered during parameter estimation.                                                                                                    |
| InitRandState   | The value of randn('state') at the last randomization of the initial parameter vector.                                                                     |
| EstimationTime  | Duration of the estimation.                                                                                                    |

### Definition of idnlarx States

The states of an idnlarx object are defined by the set of delayed input and output variables that define the structure of the model. The concept of states is useful for functions such as sim, predict, compare, findstates, data2state, findop, and linearize. A nonlinear ARX model consists of two essential elements — regressors and nonlinearities. The regressors represent the dynamic element of the model while the nonlinearities are static. The regressors include delayed samples of input and output variables (standard regressors) and user-defined transformations of delayed input and output variables (custom regressors). To determine the states of an idnlarx model, you must determine the maximum delay in each input and output variable used by the regressors. If a variable p has a maximum delay of D samples, then it contributes D elements to the state vector: p(t-1), p(t-2), ..., p(t-D).

For example, if you have a single-input, single-output idnlarx model defined as:

m = idnlarx([2 3 0], 'wavenet', ...
'CustomRegressors',
 {'y1(t-10)\*u1(t-1)'});

You can use the function to show that m has the following 6 regressors:

```
>> getreg(m)
Regressors:
    y1(t-1)
    y1(t-2)
    u1(t)
    u1(t-1)
    u1(t-2)
    y1(t-2)
    y1(t-10)*u1(t-1)
```

From the list of regressors, it can be seen that the maximum delay in output variable y1 is 10 samples, while the maximum delay in input u1 is 2 samples. Therefore there are 12 states in this model composed of 10 delayed sampled of output y1 and 2 delayed samples of input u1:

X(t) = [y1(t-1), y2(t-2), ..., y1(t-10), u1(t-1), u1(t-2)]

**Note** The states vector contains the output variables first, followed by the input variables.

As another example, consider the 2-output, 3-input model:

m = idnlarx([2 0 2 2 1 1 0 0; 1 0 1 5 0 1 1 0], ...
[wavenet; linear])

You can use to find that the model has following regressors:

```
>> getreg(m)
Regressors:
  For output 1:
    y1(t-1)
    y1(t-2)
    u1(t-1)
    u1(t-2)
    u2(t)
    u2(t-1)
    u3(t)
  For output 2:
    y1(t-1)
    u1(t-1)
    u2(t-1)
    u2(t-2)
    u2(t-3)
    u2(t-4)
    u2(t-5)
```

The maximum delay in output variable y1 is 2 samples, which occurs in regressor set for output 1. Variable y2 does not appear in the regressor set since the maximum delay in y2 is zero. The maximum delays in the three input variables are 2, 5 and 0 respectively. Summarizing this information as before, the state vector is:

X(t) = [y1(t-1), y1(t-2), u1(t-1), u1(t-2), u2(t-1), u2(t-2), u2(t-3), u2(t-4), u2(t-5)]

You can see that the variables y2 and u3 do not contribute to the state vector, because the maximum delay in these variables is zero. The

above analysis of determining states from an inspection of regressors can be automated using the getDelayInfo(idnlarx) command. This function returns the maximum delays in all I/O variables across all model outputs. For the multiple-input multiple-output model m, getDelayInfo returns:

```
maxDel = getDelayInfo(m)
maxDel =
    2    0    2    5    0
```

maxDel contains the maximum delays for all the input and output variables in the order (y1, y2, u1, u2, u3). The total number of model states is sum(maxDel) = 9.

**Note** The set of states for an idnlarx model is not minimal.

## See Also

getreg nlarx pem

# idnlgrey

| Purpose     | Class representing nonlinear ODE models                                                                                                    |
|-------------|----------------------------------------------------------------------------------------------------|
| Syntax      | <pre>m = idnlgrey('filename',Order,Parameters) m = idnlgrey('filename',Order,Parameters,InitialStates) m = idnlgrey('filename',Order,Parameters,InitialStates,Ts) m = idnlgrey('filename',Order,Parameters,InitialStates,Ts,P1,</pre> |
| Description | idnlgrey is an object that represents the nonlinear grey-box model.                                                                                                    |
|             | For information about the nonlinear grey-box models, see "Estimating Nonlinear Grey-Box Models".                                                                                                    |
|             | The information in these reference pages summarizes the idnlgrey model constructor and properties. It discusses the following topics:                                                                                                 |
|             | • "idnlgrey Constructor" on page 2-188                                                                                                    |
|             | • "idnlgrey Properties" on page 2-189                                                                                                    |
|             | • "idnlgrey Advanced Algorithm Properties" on page 2-196                                                                                                    |
|             | <ul> <li>"idnlgrey Simulation Options" on page 2-198</li> </ul>                                                                                                    |
|             | <ul> <li>"idnlgrey Gradient Options" on page 2-202</li> </ul>                                                                                                    |
|             | <ul> <li>"idnlgrey EstimationInfo Properties" on page 2-203</li> </ul>                                                                                                    |
| idnlgrey    | Use the following syntax to define the idnlgrey model object:                                                                                                    |
| Constructor | <pre>m = idnlgrey('filename',Order,Parameters)</pre>                                                                                                    |
|             | <pre>m = idnlgrey('filename',Order,Parameters,InitialStates)</pre>                                                                                                    |
|             | <pre>m = idnlgrey('filename',Order,Parameters,InitialStates,Ts)</pre>                                                                                                    |
|             | m =                                                                                                    |
|             | idnlgrey('filename',Order,Parameters,InitialStates,Ts,P1,V1,,PN,VN)                                                                                                    |
|             | The idnlgrey arguments are defined as follows:                                                                                                    |

- '*filename*' Name of the M-file or MEX-file storing the model structure (ODE file).
- Order Vector with three entries [Ny Nu Nx], specifying the number of model outputs Ny, the number of inputs Nu, and the number of states Nx.
- Parameters Parameters, specified as struct arrays, cell arrays, or double arrays.
- InitialStates Specified in a same way as parameters. Must be fourth input to the idnlgrey constructor.
- The command

```
m = idnlgrey('filename',Order,Parameters,...
InitialStates,Ts,P1,V1,...,PN,VN)
```

specifies idnlgrey property-value pairs. See information on properties of idnlgrey objects below.

Estimate the parameters of this object using pem.

#### idnlgrey Properties

You can include property-value pairs in the model estimator or constructor to specify the model structure and estimation algorithm properties.

After creating the object, you can use get or dot notation to access the object property values. For example:

```
% Get the model time unit
get(m,'TimeUnit')
m.TimeUnit
```

The following table summarizes idnlgrey model properties. The general idnlmodel properties also apply to this nonlinear model object (see the corresponding reference pages).

# idnlgrey

| Property Name    | Description                                                                                                    |
|------------------|----------------------------------------------------------------------------------------------------|
| Algorithm        | A structure that specifies the estimation algorithm options, as described in "idnlgrey Algorithm Properties" on page 2-193.                                                                                                    |
| CovarianceMatrix | <ul> <li>Covariance matrix of the estimated Parameters.</li> <li>Assignable values:</li> <li>'None' to omit computing uncertainties and save time during parameter estimation.</li> </ul>                                                                                                    |
|                  | • 'Estimate' to estimation covariance. Symmetric and positive $N_p$ -by- $N_p$ matrix (or []) where $N_p$ is the number of free model parameters.                                                                                                    |
| EstimationInfo   | A read-only structure that stores estimation settings and<br>results, as described in "idnlgrey EstimationInfo Properties"<br>on page 2-203.                                                                                                    |
| FileArgument     | Contains auxiliary variables passed to the ODE file (M-file<br>or MEX-file) specified in FileName. These variables may be<br>used as extra inputs for specifying the state and/or output<br>equations.FileArgument should be specified as a cell array.<br>Default: {}.                         |
| FileName         | File name string (without extension) or a function handle<br>for computing the states and the outputs. If 'FileName' is<br>a string, then it must point to an M-file or MEX-file. For<br>more information about the file variables, see "Specifying the<br>Nonlinear Grey-Box Model Structure". |

| Property Name | Description                                                                                                    |
|---------------|----------------------------------------------------------------------------------------------------|
| InitialStates | An Nx-by-1 structure array with fields as follows. Here, Nx is the number of states of the model.                                                                                                    |
|               | • Name: Name of the state (a string). Default value is 'x#i', where #i is an integer in [1, Nx].                                                                                                    |
|               | • Unit: Unit of the state (a string). Default value is ''.                                                                                                    |
|               | • Value: Initial value of the initial state(s). Assignable values are:                                                                                                    |
|               | <ul> <li>A finite real scalar</li> </ul>                                                                                                    |
|               | <ul> <li>A finite real 1-by-Ne vector, where Ne is the number of<br/>experiments in the data set to be used for estimation</li> </ul>                                                                                                    |
|               | • Minimum: Minimum value of the initial state(s). Must be<br>a real scalar/1-by-Ne vector of the same size as Value and<br>such that Minimum <= Value for all components. Default<br>value: -Inf(size(Value)).                                    |
|               | • Maximum: Maximum value of the initial state(s). Must be<br>a real scalar/1-by-Ne vector of the same size as Value and<br>such that Value <= Maximum for all components. Default<br>value: Inf(size(Value)).                                     |
|               | • Fixed: Specifies which component(s) of the initial state(s) are fixed to their known values. Must be a Boolean scalar/1-by-Ne vector of the same size as Value. Default value: true(size(Value)) (that is, do not estimate the initial states). |
|               | For an idnlgrey model M, the i:th initial state is accessed<br>through M.InitialStates(i) and its sub-fields as<br>M.InitialStates(i).FIELDNAME.                                                                                                  |

| Property Name | Description                                                                                                    |
|---------------|----------------------------------------------------------------------------------------------------|
| Order         | Structure with following fields:                                                                                                    |
|               | • ny — Number of outputs of the model structure.                                                                                                    |
|               | • nu — Number of inputs of the model structure.                                                                                                    |
|               | • nx — Number of states of the model structure.                                                                                                    |
|               | For time series, nu is 0. For static model structures, nx is 0.                                                                                                    |
| Parameters    | Np-by-1 structure array with information about the model parameters containing the following fields:                                                                                                    |
|               | • Name: Name of the parameter (a string). Default value is 'p#i', where #i is an integer in [1, Np].                                                                                                    |
|               | • Unit: Unit of the parameter (a string). Default value is ''.                                                                                                    |
|               | • Value: Initial value of the parameter(s). Assignable values are:                                                                                                    |
|               | • A finite real scalar                                                                                                    |
|               | <ul> <li>A finite real column vector</li> </ul>                                                                                                    |
|               | <ul> <li>A 2–dimensional real matrix</li> </ul>                                                                                                    |
|               | • Minimum: Minimum value of the parameter(s). Must be a real scalar/column vector/matrix of the same size as Value and such that Minimum <= Value for all components. Default value: -Inf(size(Value)).                                     |
|               | • Maximum: Maximum value of the parameter(s). Must be a real scalar/column vector/matrix of the same size as Value and such that Value <= Maximum for all components. Default value: Inf(size(Value)).                                      |
|               | • Fixed: Specifies which component(s) of the parameter(s) are fixed to their known values. Must be a boolean scalar/column vector/matrix of the same size as Value. Default value: false(size(Value)), (estimate all parameter components). |
|               | For an idnlgrey model M, the i:th parameter is accessed through M.Parameters(i) and its sub-fields as M.Parameters(i).FIELDNAME.                                                                                                    |

# idnlgrey<br/>AlgorithmThe following table summarizes the fields of the Algorithm idnlgrey<br/>model properties. Algorithm is a structure that specifies the<br/>estimation-algorithm options.

| Property Name | Description                                                                                                    |
|---------------|----------------------------------------------------------------------------------------------------|
| Advanced      | A structure that specifies additional estimation algorithm<br>options, as described in "idnlgrey Advanced Algorithm<br>Properties" on page 2-196.                                                                                                    |
| Criterion     | <ul> <li>Specifies criterion used during minimization. Criterion can have the following values:</li> <li>'Det': Minimize det(E'*E) where E represents the prediction error. This is the optimal choice in a statistical sense and leads to the maximum likelihood estimates in case nothing is known about the variance of the noise. It uses the inverse of the estimated noise variance as the weighting function. This is the default criterion used for all models, except idnlgrey which uses 'Trace' by default.</li> </ul>                                                                                                    |
|               | <ul> <li>'Trace': Minimize the trace of the weighted prediction<br/>error matrix trace(E'*E*W), where E is the matrix of<br/>prediction errors, with one column for each output, and W<br/>is a positive semi-definite symmetric matrix of size equal<br/>to the number of outputs. By default, W is an identity<br/>matrix of size equal to the number of model outputs (so<br/>the minimization criterion becomes trace(E'*E), or the<br/>traditional least-sum-of-squared-errors criterion. You can<br/>specify the relative weighting of prediction errors for each<br/>output using the Weighting field of the Algorithm property.</li> </ul> |
| LimitError    | Robustification criterion that limits the influence of large<br>residuals, specified as a positive real value. Residual values<br>that are larger than 'LimitError' times the estimated<br>residual standard deviation have a linear cost instead of the<br>usual quadratic cost.<br>Default: 0 (no robustification).                                                                                                    |

# idnlgrey

| Property Name     | Description                                                                                                    |
|-------------------|----------------------------------------------------------------------------------------------------|
| MaxIter           | Maximum number of iterations for the estimation algorithm,<br>specified as a positive integer.<br>Default: 20.                                                                    |
| SearchMethod      | Method used by the iterative search algorithm.<br>Assignable values:                                                                                                    |
|                   | • 'Auto' — Automatically chooses from the following methods.                                                                                                    |
|                   | • 'gn' — Gauss-Newton method.                                                                                                    |
|                   | • 'gna' — Adaptive Gauss-Newton method.                                                                                                    |
|                   | • 'grad' — A gradient method.                                                                                                    |
|                   | • 'lm' — Levenberg-Marquardt method.                                                                                                    |
|                   | • 'lsqnonlin' — Nonlinear least-squares method (requires the Optimization Toolbox™ product). This method handles only the 'Trace' criterion.                                      |
| Tolerance         | Specifies to terminate the iterative search when the expected improvement of the parameter values is less than Tolerance, specified as a positive real value in %. Default: 0.01. |
| GradientOptions   | A structure that specifies the options related to calculation of gradient of the cost, "idnlgrey Gradient Options" on page 2-202.                                                 |
| SimulationOptions | A structure that specifies the simulation method and related options, as described in "idnlgrey Simulation Options" on page 2-198.                                                |

| Property Name | Description                                                                                                    |
|---------------|----------------------------------------------------------------------------------------------------|
| Trace         | Toggles displaying or hiding estimation progress information<br>in the MATLAB <sup>®</sup> Command Window.<br>Default: 'Off'.<br>Assignable values:                                                                                                    |
|               | • 'Off' — Hide estimation information.                                                                                                    |
|               | • 'On' — Display estimation information.                                                                                                    |
| Weighting     | Positive semi-definite matrix W used for weighted trace<br>minimization. When Criterion = 'Trace', trace(E'*E*W)<br>is minimized. Weighting can be used to specify relative<br>importance of outputs in multiple-input multiple-output<br>models (or reliability of corresponding data) when W is a<br>diagonal matrix of nonnegative values. Weighting is not<br>useful in single-output models. By default, Weighting is an<br>identity matrix of size equal to the number of outputs. |

**Note** The Criterion property setting is meaningful in multiple-output cases only. In single-output models, the two criteria are equivalent. Both the Det and Trace criteria are derived from a general requirement of minimizing a weighted sum of least squares of prediction errors. The Det criterion can be interpreted as estimating the covariance matrix of the noise source and using the inverse of that matrix as the weighting. You should specify the weighting when using the Trace criterion.

If you want to achieve better accuracy for a particular channel in multiple-input multiple-output models, you should use Trace with weighting that favors that channel. Otherwise it is natural to use Det. When using Det you can check cond(model.NoiseVariance) after estimation. If the matrix is ill-conditioned, it may be more robust to use the Trace criterion. You can also use compare on validation data to check whether the relative error for different channels corresponds you your needs or expectations. Use the Trace criterion if you need to modify the relative errors, and check model.NoiseVariance to determine what weighting modifications to specify.

The search method of lsqnonlin supports the Trace criterion only.

#### idnlgrey Advanced Algorithm Properties

The following table summarizes the fields of the Algorithm.Advanced model properties. The fields in the Algorithm.Advanced structure specify additional estimation-algorithm options.

| Property Name | Description                                                                                                    |
|---------------|----------------------------------------------------------------------------------------------------|
| GnPinvConst   | When the search direction is computed, the algorithm<br>discards the singular values of the Jacobian that are smaller<br>than GnPinvConst*max(size(J))*norm(J)*eps. Singular<br>values that are closer to 0 are included when GnPinvConst is<br>decreased.<br>Default: 1e4.<br>Assign a positive, real value.                                                                                      |
| LMStartValue  | <pre>(For Levenberg-Marquardt search algorithm) The starting<br/>level of regularization when using the Levenberg-Marquardt<br/>search method (Algorithm.SearchMethod='lm').<br/>Default: 0.001.<br/>Assign a positive real value.</pre>                                                                                                    |
| LMStep        | (For Levenberg-Marquardt search algorithm) Try this next<br>level of <i>regularization</i> to get a lower value of the criterion<br>function. The level of regularization is LMStep times the<br>previous level. At the start of a new iteration, the level of<br>regularization is computed as1/LMStep times the value from<br>the previous iteration.<br>Default: 10.<br>Assign a real value >1. |
| MaxBisections | Maximum number of bisections performed by the line search<br>algorithm along the search direction (number of rotations of<br>search vector for 'lm'). Used by 'gn', 'lm', 'gna' and 'grad'<br>search methods (Algorithm.SearchMethod property)<br>Default: 10.<br>Assign a positive integer value.                                                                                                 |
| MaxFunEvals   | The iterations are stopped if the number of calls to the model<br>file exceeds this value.<br>Default: Inf.<br>Assign a positive integer value.                                                                                                    |

| Property Name  | Description                                                                                                    |
|----------------|----------------------------------------------------------------------------------------------------|
| MinParChange   | The smallest parameter update allowed per iteration.<br>Default: 1e-16.<br>Assign a positive, real value.                                                                                                    |
| RelImprovement | The iterations are stopped if the relative improvement of the criterion function is less than RelImprovement.<br>Default: 0.<br>Assign a positive real value.                                                                                                    |
|                | Note Does not apply to                                                                                                    |
|                | Algorithm.SearchMethod='lsqnonlin'                                                                                                    |
| StepReduction  | (For line search algorithm) The suggested parameter update<br>is reduced by the factor 'StepReduction' after each try until<br>either 'MaxBisections' tries are completed or a lower value<br>of the criterion function is obtained.<br>Default: 2.<br>Assign a positive, real value >1. |
|                | <b>Note</b> Does not apply to<br>Algorithm.SearchMethod='lsqnonlin'                                                                                                    |

| idnlgrey   | The following table summarizes the fields of  |
|------------|-----------------------------------------------|
| Simulation | Algorithm.SimulationOptions model properties. |
| Options    |                                               |

| <pre>colute error tolerance. This scalar applies to all components he state vector. AbsTol applies only to the variable step vers. ault: 1e-6. ignable value: A positive real value. r fixed-step time-continuous solvers) Step size used by the ver. ault: 'Auto'. ignable values:</pre> |
|----------------------------------------------------------------------------------------------------|
| /er.<br>ault: 'Auto'.                                                                                                    |
| Auto' — Automatically chooses the initial step.<br>A real value such that 0 <fixedstep<=1.< td=""></fixedstep<=1.<>                                                                                                    |
| r variable-step time-continuous solvers) Specifies the initial<br>o at which the ODE solver starts.<br>ault: 'Auto'.<br>ignable values:<br>Auto' — Automatically chooses the initial step.<br>A positive real value such that<br>linStep<=InitialStep<=MaxStep.                           |
| r ode15s) Specifies the order of the Numerical<br>ferentiation Formulas (NDF).<br>ault: 5.<br>ignable values: 1, 2, 3, 4 or 5.                                                                                                    |
| r variable-step time-continuous solvers) Specifies the<br>gest time step of the ODE solver.<br>ault: 'Auto' — 1/15 of the simulation interval.<br>ignable values:<br>Auto' — Automatically chooses the time step.                                                                         |
|                                                                                                    |

| Property Name | Description                                                                                                    |
|---------------|----------------------------------------------------------------------------------------------------|
| MinStep       | (For variable-step time-continuous solvers) Specifies the<br>smallest time step of the ODE solver.<br>Default: 'Auto'.<br>Assignable values: |
|               | • 'Auto' — Automatically chooses the time step.                                                                                              |
|               | • A positive real value < MaxStep.                                                                                                    |

| Property Name | Description                                                                                                    |
|---------------|----------------------------------------------------------------------------------------------------|
| RelTol        | <pre>(For variable-step time-continuous solvers) Relative error<br/>tolerance that applies to all components of the state vector.<br/>The estimated error in each integration step satisfies  e(i) <br/>&lt;= max(RelTol*abs(x(i)), AbsTol(i)).<br/>Default: 1e-3 (0.1% accuracy).<br/>Assignable value: A positive real value.</pre>                                                                                                    |
| Solver        | <ul> <li>ODE (Ordinary Differential/Difference Equation) solver for solving state space equations.</li> <li>A. Variable-step solvers for time-continuous idn1grey models:</li> <li>'ode45' — Runge-Kutta (4,5) solver for nonstiff problems.</li> <li>'ode23' — Runge-Kutta (2,3) solver for nonstiff problems.</li> <li>'ode113' — Adams-Bashforth-Moulton solver for nonstiff problems.</li> <li>'ode115s' — Numerical Differential Formula solver for stiff problems.</li> <li>'ode23s' — Modified Rosenbrock solver for stiff problems.</li> <li>'ode23s' — Modified Rosenbrock solver for stiff problems.</li> <li>'ode23t' — Trapezoidal solver for moderately stiff problems.</li> <li>'ode23t' — Implicit Runge-Kutta solver for stiff problems.</li> <li>'ode5' — Dormand-Prince solver.</li> <li>'ode4' — Fourth-order Runge-Kutta solver.</li> <li>'ode2' — Heun or improved Euler solver.</li> <li>'ode1' — Euler solver.</li> <li>C. Fixed-step solvers for time-discrete idn1grey models: 'FixedStepDiscrete'</li> <li>D. General: 'Auto' — Automatically chooses one of the</li> </ul> |
|               | previous solvers (default).                                                                                                    |

# idnlgrey

| idnlgrey | The following table summarizes the fields of the             |
|----------|--------------------------------------------------------------|
| Gradient | Algorithm.GradientOptions model properties. Algorithm is     |
| Options  | a structure that specifies the estimation-algorithm options. |

| Property Name | Description                                                                                                    |
|---------------|----------------------------------------------------------------------------------------------------|
| DiffMaxChange | Largest allowed parameter perturbation when computing<br>numerical derivatives.<br>Default: Inf.<br>Assignable value: A positive real value > 'DiffMinChange'.            |
| DiffMinChange | Smallest allowed parameter perturbation when computing<br>numerical derivatives.<br>Default: 0.01*sqrt(eps).<br>Assignable value: A positive real value <'DiffMaxChange'. |

| Property Name | Description                                                                                                    |
|---------------|----------------------------------------------------------------------------------------------------|
| DiffScheme    | Method for computing numerical derivatives with respect to<br>the components of the parameters and/or the initial state(s) to<br>form the Jacobian.<br>Default: 'Auto'<br>Assignable values: <ul> <li>'Auto' - Automatically chooses from the following methods.</li> <li>'Central approximation'</li> <li>'Forward approximation'</li> <li>'Backward approximation'</li> </ul> |
| GradientType  | <ul> <li>Method used when computing derivatives (Jacobian) of the parameters or the initial states to be estimated.</li> <li>Default: 'Auto'.</li> <li>Assignable values:</li> <li>'Auto' — Automatically chooses from the following methods.</li> <li>'Basic' — Individually computes all numerical derivatives required to form each column of the Jacobian.</li> </ul>       |
|               | <ul> <li>'Refined' — Simultaneously computes all numerical<br/>derivatives required to form each column of the Jacobian.</li> </ul>                                                                                                    |

idnlgrey<br/>EstimationInfoThe following table summarizes the fields of the EstimationInfo model<br/>properties. The read-only fields of the EstimationInfo structure store<br/>estimation settings and results.

| Property Name | Description                                        |
|---------------|----------------------------------------------------|
| Status        | Shows whether the model parameters were estimated. |

# idnlgrey

| Property Name   | Description                                                                                                    |
|-----------------|----------------------------------------------------------------------------------------------------|
| Method          | Names of the solver and the optimizer used during estimation.                                                                                                    |
| LossFcn         | Value of the loss function, equal to $det(E'*E/N)$ , where E is<br>the residual error matrix (one column for each output) and<br>N is the total number of samples. Provides a quantitative<br>description of the model quality. |
| FPE             | Value of Akaike's Final Prediction Error (see fpe).                                                                                                    |
| DataName        | Name of the data from which the model is estimated.                                                                                                    |
| DataLength      | Length of the estimation data.                                                                                                    |
| DataTs          | Sampling interval of the estimation data.                                                                                                    |
| DataDomain      | 'Time' means time domain data. 'Frequency' is not supported.                                                                                                    |
| DataInterSample | <ul> <li>Intersample behavior of the input estimation data used for interpolation:</li> <li>'zoh' means zero-order-hold, or piecewise constant.</li> <li>'foh' means first-order-hold, or piecewise linear.</li> </ul>          |
| WhyStop         | Reason for terminating parameter estimation iterations.                                                                                                    |
| UpdateNorm      | Norm of the search vector (Gauss-Newton vector) at the last iteration. Empty when 'lsqnonlin' is the search method.                                                                                                    |
| LastImprovement | Criterion improvement in the last iteration, shown in %.<br>Empty when SearchMethod='lsqnonlin' is the search<br>method.                                                                                                    |
| Iterations      | Number of iterations performed by the estimation algorithm.                                                                                                    |
| InitialGuess    | Structure with the fields InitialStates and Parameters, specifying the values of these quantities before the last estimation.                                                                                                   |
| Warning         | Any warnings encountered during parameter estimation.                                                                                                    |

| Definition<br>of<br>idnlgrey<br>States | The states of an idnlgrey model are defined explicitly by the user in<br>the M-file or MEX-file (as specified in the FileName property of the<br>model) storing the model structure . The concept of states is useful for<br>functions such as sim, predict, compare, and findstates. |
|----------------------------------------|----------------------------------------------------------------------------------------------------|
|                                        | <b>Note</b> The initial values of the states are configured by the InitialStates property of the idnlgrey model.                                                                                                    |
| See Also                               | pem                                                                                                    |
|                                        | getinit                                                                                                    |
|                                        | setinit                                                                                                    |
|                                        | getpar                                                                                                    |
|                                        | setpar                                                                                                    |
|                                        |                                                                                                    |
|                                        |                                                                                                    |

| Purpose     | Class representing Hammerstein-Wiener input-output models                                                                                                    |
|-------------|----------------------------------------------------------------------------------------------------|
| Syntax      | m=idnlhw([nb nf nk])<br>m=idnlhw([nb nf nk],InputNL,OutputNL)<br>m=idnlhw([nb nf nk],InputNL,OutputNL,P1,V1,,PN,VN)                                                                         |
| Description | idnlhw is an object that stores Hammerstein-Wiener model properties, including model parameters.                                                                                            |
|             | Typically, you use the nlhw command to both specify the<br>Hammerstein-Wiener model properties and estimate the model. You<br>can specify the model properties directly in the nlhw syntax. |
|             | For information about the Hammerstein-Wiener model structure, see "Definition of the Hammerstein-Wiener Model".                                                                             |
|             | The information in these reference pages summarizes the idnlhw model constructor and properties. It discusses the following topics:                                                         |
|             | • "idnlhw Constructor" on page 2-208                                                                                                    |
|             | • "idnlhw Properties" on page 2-209                                                                                                    |
|             | • "idnlhw Algorithm Properties" on page 2-211                                                                                                    |
|             | • "idnlhw Advanced Algorithm Properties" on page 2-215                                                                                                    |
|             | • "idnlhw EstimationInfo Properties" on page 2-217                                                                                                    |
|             | Hammerstein-Wiener models describe dynamic systems using one or<br>two static nonlinear blocks in series with a linear block. Only the linear<br>block contains dynamic elements.           |
|             | The linear block is a discrete-time transfer function and the nonlinear blocks are implemented using nonlinearity estimators, such as saturation, wavenet, and deadzone.                    |
|             | The input signal passes through the first nonlinear block, a linear block, and a second nonlinear block to produce the output signal, as shown in the following figure.                     |
|             |                                                                                                    |

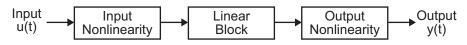

The following general equation describes the Hammerstein-Wiener structure:

$$w(t) = f(u(t))$$
$$x(t) = \frac{B_{j,i}(q)}{F_{j,i}(q)}w(t)$$
$$y(t) = h(x(t))$$

which contains the following variables:

- u(t) and y(t) are the inputs and outputs for the system, respectively.
- *f* and *h* are nonlinear functions that corresponding to the input and output nonlinearities, respectively.

For multiple inputs and multiple outputs, f and h are defined independently for each input and output channel.

• w(t) and x(t) are internal variables that define the input and output of the linear block, respectively.

w(t) has the same dimension as u(t). x(t) has the same dimension as y(t).

• B(q) and F(q) in the linear dynamic block are linear block, which are similar to the polynomial in an Output-Error model, as described in "What Are Black-Box Polynomial Models?".

For ny outputs and nu inputs, the linear block is a transfer function matrix containing entries in the following form:

$$\frac{B_{j,i}(q)}{F_{j,i}(q)}$$

where j = 1, 2, ..., ny and i = 1, 2, ..., nu.

If only the input nonlinearity is present, the model is called a Hammerstein model. If only the output nonlinearity is present, the model is called a Wiener model.

### idnlhw Constructor

Typically, you use the nlhw estimator command to specify the model properties and estimate the Hammerstein-Wiener model. However, you can also use the idnlhw constructor to create the Hammerstein-Wiener model object in advance, and then estimate the parameters of this object using pem.

m=idnlhw([nb nf nk]) creates an idnlhw object with the specified orders nb, nf, and input delays nk. It uses sigmoidnet as the default input and output nonlinearity estimators.

m=idnlhw([nb nf nk],InputNL,OutputNL) creates an idnlhw object
with the specified input and output nonlinearity estimator.

m=idnlhw([nb nf nk],InputNL,OutputNL,P1,V1,...,PN,VN) creates an idnlhw object and specifies idnlhw property-value pairs. For more information about idnlhw properties, see "idnlarx Properties" on page 2-174.

The constructor arguments have the following specifications:

#### [nb nf nk]

Model orders and input delays, where nb is the number of zeros plus 1, nf is the number of poles, and nk is the delay from input to output in terms of the number of samples.

For nu inputs and ny outputs, nb, nf and, nk are ny-by-nu matrices whose *i*-*j*th entry specifies the orders and delay of the transfer function from the *j*th input to the *i*th output.

#### InputNL and OutputNL

Specify the input and output nonlinearity estimator objects as one of the following: pwlinear, deadzone, wavenet, saturation, customnet, sigmoidnet, poly1d, and unitgain. The nonlinearity estimator objects have properties that you can set in the constructor, as follows:

|                      | <pre>m=idnlhw([2 2 1],sigmoidnet('num',5),deadzone([-1,2]))</pre>                                                                                                    |
|----------------------|----------------------------------------------------------------------------------------------------|
|                      | To use default nonlinearity properties, specify the nonlinearity object name as a string. For example:                                                                                                    |
|                      | <pre>m=idnlhw([2 2 1],'sigmoidnet','deadzone') m=idnlhw([2 2 1],'sig','dead') % Abbreviated</pre>                                                                                                    |
|                      | The estimator unitgain (can also be entered as [])<br>denotes the absence of nonlinearity. Thus, m=idnlhw([2 2<br>1],'saturation',[]) gives a Hammerstein model (no output<br>nonlinearities). For more information about nonlinearity<br>properties, see the corresponding reference pages. |
| idnlhw<br>Properties | You can include property-value pairs in the model estimator or constructor to specify the model structure and estimation algorithm properties.                                                                                                    |
|                      | After creating the object, you can use get or dot notation to access the object property values. For example:                                                                                                    |
|                      | % Get the model B parameters<br>get(m,'b')<br>% Get value of InputNonlinearity property<br>m.InputNonlinearity                                                                                                    |
|                      | The following table summarizes idnlhw model properties. The general                                                                                                    |

The following table summarizes idn1hw model properties. The general idn1mode1 properties also apply to this nonlinear model object (see the corresponding reference pages).

| Property Name | Description                                                                                                    |
|---------------|----------------------------------------------------------------------------------------------------|
| Algorithm     | A structure that specifies the estimation algorithm options, as described in "idnlhw Algorithm Properties" on page 2-211. |

| Property Name     | Description                                                                                                    |
|-------------------|----------------------------------------------------------------------------------------------------|
| b                 | <i>B</i> polynomial as a cell array of Ny-by-Nu elements, where Ny<br>is the number of outputs and Nu is the number of inputs. An<br>element b{i,j} is a row vector representing the numerator<br>polynomial for the j:th input to i:th output transfer function.<br>It contains as many leading zeros as there are input delays. |
| f                 | <i>F</i> polynomial as a cell array of Ny-by-Nu elements, where Ny is<br>the number of outputs and Nu is the number of inputs. An<br>element f{i,j} is a row vector representing the denominator<br>polynomial for the j:th input to i:th output transfer function.                                                               |
| LinearModel       | (Read only) The linear model is an Output-Error (OE) model.<br>For single output, represented as an idpoly object. For<br>muliple output, represented as an idss object.                                                                                                    |
| EstimationInfo    | A read-only structure that stores estimation settings and<br>results, as described in "idnlhw EstimationInfo Properties"<br>on page 2-217.                                                                                                    |
| InputNonlinearity | Nonlinearity estimator object. Assignable values include<br>pwlinear, deadzone, wavenet, saturation, customnet,<br>sigmoidnet, poly1d, and unitgain. For more information, see<br>the corresponding reference pages.                                                                                                    |
|                   | For ny outputs, Nonlinearity is an ny-by-1 array, such as [sigmoidnet;wavenet]. However, if you specify a scalar object, this nonlinearity object applies to all outputs.                                                                                                    |

| Property Name      | Description                                                                                                    |
|--------------------|----------------------------------------------------------------------------------------------------|
| OutputNonlinearity | Same as InputNonlinearity.                                                                                                    |
| nb<br>nf<br>nk     | Model orders and input delays, where nb is the number of zeros plus 1, nf is the number of poles, and nk is the delay from input to output in terms of the number of samples.<br>For nu inputs and ny outputs, nb, nf and, nk are ny-by-nu matrices whose <i>i</i> - <i>j</i> th entry specifies the orders and delay of the transfer function from the <i>j</i> th input to the <i>i</i> th output. |

| idnlhw     | The following table summarizes the fields of the Algorithm idnlhw |
|------------|-------------------------------------------------------------------|
| Algorithm  | model properties. Algorithm is a structure that specifies the     |
| Properties | estimation-algorithm options.                                     |

| Property Name | Description                                                                                                    |
|---------------|----------------------------------------------------------------------------------------------------|
| Advanced      | A structure that specifies additional estimation algorithm<br>options, as described in "idnlhw Advanced Algorithm<br>Properties" on page 2-215. |

| Property Name | Description                                                                                                    |
|---------------|----------------------------------------------------------------------------------------------------|
| Criterion     | Specifies criterion used during minimization. Criterion can have the following values:                                                                                                    |
|               | • 'Det': Minimize det(E'*E), where E represents the<br>prediction error. This is the optimal choice in a statistical<br>sense and leads to the maximum likelihood estimates in<br>case nothing is known about the variance of the noise. It<br>uses the inverse of the estimated noise variance as the<br>weighting function. This is the default criterion used for all<br>models, except idnlgrey which uses 'Trace' by default.                                                                                                    |
|               | <ul> <li>'Trace': Minimize the trace of the weighted prediction<br/>error matrix trace(E'*E*W), where E is the matrix of<br/>prediction errors, with one column for each output, and W<br/>is a positive semi-definite symmetric matrix of size equal<br/>to the number of outputs. By default, W is an identity<br/>matrix of size equal to the number of model outputs (so<br/>the minimization criterion becomes trace(E'*E), or the<br/>traditional least-squares criterion. You can specify the<br/>relative weighting of prediction errors for each output using<br/>the Weighting field of the Algorithm property.</li> </ul> |
| IterWavenet   | (For wavenet nonlinear estimator only)<br>Toggles performing iterative or noniterative estimation.<br>Default: 'auto'.<br>Assignable values:                                                                                                    |
|               | • 'auto' — First estimation is noniterative and subsequent estimation are iterative.                                                                                                    |
|               | • 'On' — Perform iterative estimation only.                                                                                                    |
|               | 'Off' — Perform noniterative estimation only.                                                                                                    |

| Property Name | Description                                                                                                    |
|---------------|----------------------------------------------------------------------------------------------------|
| LimitError    | Robustification criterion that limits the influence of large<br>residuals, specified as a positive real value. Residual values<br>that are larger than 'LimitError' times the estimated<br>residual standard deviation have a linear cost instead of the<br>usual quadratic cost.<br>Default: 0 (no robustification). |
| MaxIter       | Maximum number of iterations for the estimation algorithm,<br>specified as a positive integer.<br>Default: 20.                                                                                                    |
| MaxSize       | The number of elements (size) of the largest matrix to be<br>formed by the algorithm. Computational loops are used for<br>larger matrices. Use this value for memory/speed trade-off.<br>MaxSize can be any positive integer. Default: 250000.                                                                        |
|               | <b>Note</b> The original data matrix of $u$ and $y$ must be smaller than MaxSize.                                                                                                    |
| SearchMethod  | Method used by the iterative search algorithm.<br>Assignable values:                                                                                                    |
|               | <ul> <li>'Auto' — Automatically chooses from the following methods.</li> </ul>                                                                                                    |
|               | • 'gn' — Gauss-Newton method.                                                                                                    |
|               | • 'gna' — Adaptive Gauss-Newton method.                                                                                                    |
|               | • 'grad' — A gradient method.                                                                                                    |
|               | • 'lm' — Levenberg-Marquardt method.                                                                                                    |
|               | • 'lsqnonlin' — Nonlinear least-squares method (requires the Optimization Toolbox™ product). This method handles only the 'Trace' criterion.                                                                                                    |

| Property Name | Description                                                                                                    |
|---------------|----------------------------------------------------------------------------------------------------|
| Tolerance     | Specifies to terminate the iterative search when the expected improvement of the parameter values is less than Tolerance, specified as a positive real value in %. Default: 0.01.                                                                                                    |
| Trace         | <ul> <li>Toggles displaying or hiding estimation progress information<br/>in the MATLAB® Command Window.</li> <li>Default: 'Off'.</li> <li>Assignable values:</li> <li>'Off' — Hide estimation information.</li> <li>'On' — Display estimation information.</li> </ul>                                                                                                    |
| Weighting     | Positive semi-definite matrix W used for weighted trace<br>minimization. When Criterion = 'Trace', trace(E'*E*W)<br>is minimized. Weighting can be used to specify relative<br>importance of outputs in multiple-input multiple-output<br>models (or reliability of corresponding data) when W is a<br>diagonal matrix of nonnegative values. Weighting is not<br>useful in single-output models. By default, Weighting is an<br>identity matrix of size equal to the number of outputs. |

**Note** The Criterion property setting is meaningful in multiple-output cases only. In single-output models, the two criteria are equivalent. Both the Det and Trace criteria are derived from a general requirement of minimizing a weighted sum of least squares of prediction errors. The Det criterion can be interpreted as estimating the covariance matrix of the noise source and using the inverse of that matrix as the weighting. You should specify the weighting when using the Trace criterion.

If you want to achieve better accuracy for a particular channel in multiple-input multiple-output models, you should use Trace with weighting that favors that channel. Otherwise it is natural to use Det. When using Det you can check cond(model.NoiseVariance) after estimation. If the matrix is ill-conditioned, it may be more robust to use the Trace criterion. You can also use compare on validation data to check whether the relative error for different channels corresponds you your needs or expectations. Use the Trace criterion if you need to modify the relative errors, and check model.NoiseVariance to determine what weighting modifications to specify.

The search method of lsqnonlin supports the Trace criterion only.

#### idnlhw Advanced Algorithm Properties

The following table summarizes the fields of the Algorithm.Advanced model properties. The fields in the Algorithm.Advanced structure specify additional estimation-algorithm options.

| Property Name | Description                                                                                                    |
|---------------|----------------------------------------------------------------------------------------------------|
| GnPinvConst   | When the search direction is computed, the algorithm<br>discards the singular values of the Jacobian that are smaller<br>than GnPinvConst*max(size(J))*norm(J)*eps. Singular<br>values that are closer to 0 are included when GnPinvConst is<br>decreased.<br>Default: 1e4.<br>Assign a positive, real value.                                                                                      |
| LMStartValue  | (For Levenberg-Marquardt search algorithm) The starting<br>level of <i>regularization</i> when using the Levenberg-Marquardt<br>search method (Algorithm.SearchMethod='lm').<br>Default: 0.001.<br>Assign a positive real value.                                                                                                    |
| LMStep        | (For Levenberg-Marquardt search algorithm) Try this next<br>level of <i>regularization</i> to get a lower value of the criterion<br>function. The level of regularization is LMStep times the<br>previous level. At the start of a new iteration, the level of<br>regularization is computed as1/LMStep times the value from<br>the previous iteration.<br>Default: 10.<br>Assign a real value >1. |
| MaxBisections | Maximum number of bisections performed by the line search<br>algorithm along the search direction (number of rotations of<br>search vector for 'lm'). Used by 'gn', 'lm', 'gna' and 'grad'<br>search methods (Algorithm.SearchMethod property).<br>Default: 10.<br>Assign a positive integer value.                                                                                                |
| MaxFunEvals   | The iterations are stopped if the number of calls to the model<br>file exceeds this value.<br>Default: Inf.<br>Assign a positive integer value.                                                                                                    |

| Property Name  | Description                                                                                                    |
|----------------|----------------------------------------------------------------------------------------------------|
| MinParChange   | The smallest parameter update allowed per iteration.<br>Default: 1e-16.<br>Assign a positive, real value.                                                                                                    |
| RelImprovement | The iterations are stopped if the relative improvement of the criterion function is less than RelImprovement.<br>Default: 0.<br>Assign a positive real value.                                                                                                    |
|                | <b>Note</b> This does not apply when<br>Algorithm.SearchMethod='lsqnonlin'.                                                                                                    |
| StepReduction  | (For line search algorithm) The suggested parameter update<br>is reduced by the factor 'StepReduction' after each try until<br>either 'MaxBisections' tries are completed or a lower value<br>of the criterion function is obtained.<br>Default: 2.<br>Assign a positive, real value >1. |
|                | <b>Note</b> This does not apply when Algorithm.SearchMethod='lsqnonlin'.                                                                                                    |

idnlhw EstimationInfo The following table summarizes the fields of the EstimationInfo model properties. The read-only fields of the EstimationInfo structure store estimation settings and results.

| Property Name | Description                                        |
|---------------|----------------------------------------------------|
| Status        | Shows whether the model parameters were estimated. |

| Property Name   | Description                                                                                                    |
|-----------------|----------------------------------------------------------------------------------------------------|
| Method          | Shows the estimation method.                                                                                                    |
| LossFcn         | Value of the loss function, equal to $det(E'*E/N)$ , where E is the residual error matrix (one column for each output) and N is the total number of samples.                                                           |
| FPE             | Value of Akaike's Final Prediction Error (see fpe).                                                                                                    |
| DataName        | Name of the data from which the model is estimated.                                                                                                    |
| DataLength      | Length of the estimation data.                                                                                                    |
| DataTs          | Sampling interval of the estimation data.                                                                                                    |
| DataDomain      | 'Time' means time domain data. 'Frequency' is not supported.                                                                                                    |
| DataInterSample | <ul> <li>Intersample behavior of the input estimation data used for interpolation:</li> <li>'zoh' means zero-order-hold, or piecewise constant.</li> <li>'foh' means first-order-hold, or piecewise linear.</li> </ul> |
| WhyStop         | Reason for terminating parameter estimation iterations.                                                                                                    |
| UpdateNorm      | Norm of the search vector (gn-vector) in the last iteration.<br>Empty when 'lsqnonlin' is the search method.                                                                                                    |
| LastImprovement | Criterion improvement in the last iteration, shown in %.<br>Empty when 'lsqnonlin' is the search method.                                                                                                    |
| Iterations      | Number of iterations performed by the estimation algorithm.                                                                                                    |
| Warning         | Any warnings encountered during parameter estimation.                                                                                                    |
| InitRandState   | The value of randn('state') at the last randomization of the initial parameter vector.                                                                                                    |
| EstimationTime  | Duration of the estimation.                                                                                                    |

### Definition of idnlhw States

The Hammerstein-Weiner model structure consists of static nonlinearities around linear model as shown in the following figure.

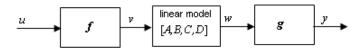

The dynamic element of the model consists of the linear model alone. The states of the idnlhw model are the states of this linear component of the model. If this linear model is not a state-space structure (such as with single-input single-output cases), the states are defined as those of model Mss where Mss = idss(Model.LinearModel) and Model is the idnlhw object. The concept of states is useful for functions such as sim, predict, compare, findstates, data2state, findop, and linearize.

See Also pem predict(idnlhw)

# idnlmodel

| Purpose                 | Superclass for nonlinear models                                                                                                    |
|-------------------------|----------------------------------------------------------------------------------------------------|
| Description             | You do not use the idnlmodel class directly. Instead, idnlmodel defines the common properties and methods inherited by its subclasses, idnlarx, idnlgrey, and idnlhw. |
| idnlmodel<br>Properties | The following table lists the properties shared by the idnlarx, idnlgrey, and idnlhw, defined in terms of Ny outputs and Nu inputs.                                   |

| Property Name | Description                                                                                                    |
|---------------|----------------------------------------------------------------------------------------------------|
| InputName     | Specifies the names of individual input channels.<br>Default: { 'u1'; 'u2';; 'uNu'}.                                                                                          |
|               | Assignable values:                                                                                                    |
|               | • For single-output models, a string. For example, 'torque'.                                                                                                    |
|               | • For multiple-output models, an nu-by-1 cell array. For example:                                                                                                    |
|               | {'thrust'; 'aileron deflection'}                                                                                                    |
| InputUnit     | Specifies the units of each input channel.<br>Default: ''.                                                                                                    |
|               | Assignable values:                                                                                                    |
|               | • For single-output models, a string. For example, 'm/s'.                                                                                                    |
|               | • For multiple-output models, an nu-by-1 cell array.                                                                                                    |
| Name          | Name of the model, specified as a string.                                                                                                    |
| NoiseVariance | Noise variance (covariance matrix) of the model innovations <i>e</i> .<br>Assignable value is an Ny-by-Ny matrix.<br>Typically set automatically by the estimation algorithm. |

# idnlmodel

| Property Name | Description                                                                                                    |
|---------------|----------------------------------------------------------------------------------------------------|
| OutputName    | Specifies the names of individual output channels.<br>Default: { 'y1'; 'y2';; 'yNy'}.                                               |
|               | Assignable values:                                                                                                    |
|               | • For single-output models, a string. For example, 'torque'.                                                                        |
|               | <ul> <li>For multiple-output models, an nu-by-1 cell array. For<br/>example:<br/>{'thrust'; 'aileron deflection'}</li> </ul>        |
| OutputUnit    | Specifies the units of each output channel.<br>Default: ''.                                                                         |
|               | Assignable values:                                                                                                    |
|               | • For single-output models, a string. For example, 'm/s'.                                                                           |
|               | • For multiple-output models, an nu-by-1 cell array.                                                                                |
| TimeUnit      | Unit of the sampling interval and time vector, specified as a string.<br>Default: ''.                                               |
| TimeVariable  | Independent variable for the inputs, outputs, and—when<br>available—internal states, specified as a string.<br>Default: 't' (time). |
| Ts            | Sampling interval with the unit specified by TimeUnit.<br>Default: 1.                                                               |
|               | Assignable values:                                                                                                    |
|               | • For discrete-time models, positive scalar value of the sampling interval.                                                         |
|               | • For continuous-time models, 0.                                                                                                    |

## idnlmodel

### See Also

idnlarx idnlgrey idnlhw

| Purpose     | Class for storing linear polynomial input-output models                                                                     |
|-------------|----------------------------------------------------------------------------------------------------|
| Syntax      | <pre>m = idpoly(A,B) m = idpoly(A,B,C,D,F,NoiseVariance,Ts) m = idpoly(A,B,C,D,F,NoiseVariance,Ts,'Property1',Value1,</pre> |
| Description | idpoly creates a model object containing parameters that describe the general multiple-input single-output model structure. |

$$A(q)y(t) = \frac{B_1(q)}{F_1(q)}u_1(t - nk_1) + \dots + \frac{B_{nu}(q)}{F_{nu}(q)}u_{nu}(t - nk_{nu}) + \frac{C(q)}{D(q)}e(t)$$

A, B, C, D, and F specify the polynomial coefficients.

For single-input systems, these are all row vectors.

A = [1 a1 a2 ... ana]

consequently describes

$$A(q) = 1 + a_1 q^{-1} + \dots + a_{na} q^{-na}$$

A, C, D, and F all start with 1, while B contains leading zeros to indicate the delays. See "What Are Black-Box Polynomial Models?".

For multiple-input systems, B and  $\mathsf{F}$  are matrices with one row for each input.

For time series,  $\boldsymbol{B}$  and  $\boldsymbol{F}$  are entered as empty matrices.

B = []; F = [];

NoiseVariance is the variance of the white noise sequence e(t), while Ts is the sampling interval.

Trailing arguments C, D, F, NoiseVariance, and Ts can be omitted, in which case they are taken as 1. (If B = [], then F is taken as [].) The property name/property value pairs can start directly after B.

Ts = 0 means that the model is a continuous-time one. Then the interpretation of the arguments is that

 $A = [1 \ 2 \ 3 \ 4]$ 

corresponds to the polynomial  $s^3 + 2s^2 + 3s + 4$  in the Laplace variable s, and so on. For continuous-time systems, NoiseVariance indicates the level of the spectral density of the innovations. A sampled version of the model has the innovations variance NoiseVariance/Ts, where Ts is the sampling interval. The continuous-time model must have a white noise component in its disturbance description. See "Understanding Spectrum Normalization".

For discrete-time models (Ts > 0), note the following: idpoly strips any trailing zeros from the polynomials when determining the orders. It also strips leading zeros from the B polynomial to determine the delays. Keep this in mind when you use idpoly and polydata to modify earlier estimates to serve as initial conditions for estimating new structures.

idpoly can also take any single-output idmodel or LTI object mi as an input argument. If an LTI system has an input group with name 'Noise', these inputs are interpreted as white noise with unit variance, and the noise model of the idpoly model is computed accordingly.

#### **Properties**

- na, nb, nc, nd, nf, nk: The orders and delays of the polynomials. Integers or row vectors of integers.
- a, b, c, d, f: The polynomials, described by row vectors and matrices as detailed above.
- da, db, dc, dd, df: The estimated standard deviation of the polynomials. Cannot be set.
- 'InitialState': How to deal with the initial conditions that are required to compute the prediction of the output. Possible values are:

- 'Estimate': The necessary initial states are estimated from data as extra parameters.
- 'Backcast': The necessary initial states are estimated by a backcasting (backward filtering) process, described in Knudsen (1994).
- 'Zero': All initial states are taken as zero.
- 'Auto': An automatic choice among the above is made, guided by the data.

In addition, any idpoly object also has all the properties of idmodel. See idmodel properties and Algorithm Properties.

Note that you can set or retrieve all properties either with the set and get commands or by subscripts. Autofill applies to all properties and values, and these are case insensitive.

```
m.a=[1 -1.5 0.7];
set(m,'ini','b')
p = roots(m.a)
```

For a complete list of property values, use get(m). To see possible value assignments, use set(m).

#### **Examples** To create a system of ARMAX, type

A = [1 -1.5 0.7]; B = [0 1 0.5]; C = [1 -1 0.2]; m0 = idpoly(A,B,C);

This gives a system with one delay (nk = 1).

Create the continuous-time model

$$y(t) = \frac{1}{s(s+1)}u_1(t) + \frac{s+3}{s^2+2s+4}u_2(t) + e(t)$$

Sample it with T = 0.1 and then simulate it without noise. B=[0 1;1 3];  $F=[1 \ 1 \ 0; 1 \ 2 \ 4]$ m = idpoly(1, B, 1, 1, F, 1, 0)md = c2d(m, 0.1)y = sim(md, [u1 u2])Note that the continuous-time model is automatically sampled to the sampling interval of the data, when simulated, so the above is also achieved by u = iddata([],[u1 u2],0.1) y = sim(m, u)idpoly The states of an idpoly model are defined as those corresponding to the Definition model obtained by converting them to the state-space format using the of States idss command. For example, if you have an idpoly model defined by m1 = idpoly([1 2 1], [2 2]);, then the initial states of this model correspond to those of  $m^2 = idss(m_1)$ . The concept of states is useful for functions such as sim, predict, compare and findstates. References Ljung (1999) Section 4.2 for the model structure family. Knudsen, T., (1994), "New method for estimating ARMAX models," In Proc. 10th IFAC Symposium on System Identification, pp. 611-617, Copenhagen, Denmark, for the backcast method. See Also idss sim **"Extracting Parameter Values** from Linear Models"

| Purpose     | Class for storing low-order, continuous-time process models                                                                                                    |
|-------------|----------------------------------------------------------------------------------------------------|
| Syntax      | <pre>m = idproc(Type) m = idproc(Type,'Property1',Value1,,'PropertyN',ValueN) m = pem(Data,Type) % to directly estimate an idproc model</pre>                          |
| Description | The function idproc is used to create typical simple, continuous-time<br>process models as idproc objects. The model has one output, but can<br>have several inputs.   |
|             | The character of the model is defined by the argument Type. This is an acronym made up of the following symbols:                                                       |
|             | • P: All 'Type' acronyms start with this letter.                                                                                                    |
|             | • 0, 1, 2, or 3: This integer denotes the number of time constants (poles) to be modeled. Possible integrations (poles in the origin) are not included in this number. |
|             | • I: The letter I is included to mark that an integration is enforced (self-regulation process).                                                                       |
|             | • D: The letter D is used to mark that the model contains a time delay (dead time).                                                                                    |
|             | • Z: The letter Z is used to mark an extra numerator term: a zero.                                                                                                    |
|             | • U: The letter U is included to mark that underdamped modes (complex-valued poles) are permitted. If U is not included, all poles are restricted to be real.          |
|             | This means, for example, that Type = $'P1D'$ corresponds to the model with transfer function                                                                           |
|             | $G(s) = \frac{K_p}{1 + sT_{p1}} e^{-T_d s}$                                                                                                    |

while Type = 'POI' is

$$G(s) = \frac{K_p}{s}$$

and Type = 'P3UZ' is

$$G(s) = K_p \frac{1 + T_z s}{(1 + 2\varsigma T_w s + (T_w s)^2)(1 + T_{p3} s)}$$

For multiple-input systems, Type is a cell array where each cell describes the character of the model from the corresponding input, like Type = { 'P1D'. 'P0I' } for the two-input model

$$Y(s) = \frac{K_p(1)}{1 + sT_{p1}(1)} e^{-T_{e^s}} U_1(s) + \frac{K_p(2)}{s} U_2(s)$$
(2-1)

The parameters of the model are

- Kp: The static gain
- Tp1, Tp2, Tp3: The real-time constants (corresponding to poles in 1/Tp1, etc.)
- Tw and Zeta: The "resonance time constant" and the damping factor corresponding to a denominator factor (1+2 Zeta Tw s + (Tw s)<sup>2</sup>). If underdamped modes are allowed, Tw and Zeta replace Tp1 and Tp2. A third real pole, Tp3, could still be included.
- Td: The time delay
- Tz: The numerator zero

These properties contain fields that give the values of the parameters, upper and lower bounds, and information whether they are locked to zero, have a fixed value, or are to be estimated. For multiple-input models, the number of entries in these fields equals the number of inputs. This is described in more detail below.

The idproc object is a child of idmodel. Therefore any idmodel properties can be set as property name/property value pairs in the

idproc command. They can also be set by the command set, or by subassignment, as in

```
m.InputName = {'speed','voltage'}
m.kp = 12
```

In the multiple-input case, models for specific inputs can be obtained by regular subreferencing.

m(ku)

There are also two properties, DisturbanceModel and InitialState, that can be used to expand the model. See below.

#### idproc Properties

- Type: A string or a cell array of strings with as many elements as there are inputs. The string is an acronym made up of the characters P, Z, I, U, D and an integer between 0 and 3. The string must start with P, followed by the integer, while possible other characters can follow in any order. The integer is the number of poles (not counting a possible integration), Z means the inclusion of a numerator zero, D means inclusion of a time delay, while U marks that the modes can be underdamped (a pair of complex conjugated poles). I means that an integration in the model is enforced.
  - Kp, Tp1, Tp2, Tp3, Tw, Zeta, Tz, Td: These are the parameters as explained above. Each of these is a structure with the following fields:
    - value: Numerical value of the parameter.
    - max: Maximum allowed value of the parameter when it is estimated.
    - min: Minimum allowed value of the parameter when it is estimated. For multiple-input models, these are row vectors.
    - status: Assumes one of 'Estimate', 'Fixed', or 'Zero'.

'Zero' means that the parameter is locked to zero and not included in the model. Assigning, for example, Type = 'P1' means that the status of Tp2, Tp3, Tw, and Zeta will be 'Zero'.

### idproc

The value 'Fixed' means that the parameter is fixed to its value, and will not be estimated.

The value 'Estimate' means that the parameter value should be estimated.

For multiple-input modes, status is a cell array with one element for each input, while value, max, and min are row vectors.

• DisturbanceModel: Allows an additive disturbance model as in

$$y(t) = G(s)u(t) + \frac{C(s)}{D(s)}e(t)$$
 (2-2)

where G(s) is a process model and e(t) is white noise, and C/D is a first- or second-order transfer function.

DisturbanceModel can assume the following values:

- 'None': This is the default. No disturbance model is included (that is, C=D=1).
- 'arma1': The disturbance model is a first-order ARMA model (that is, C and D are first-order polynomials).
- 'arma2' or 'Estimate': The disturbance model is a second-order ARMA model (that is, C and D are second-order polynomials).

When a disturbance model has been estimated, the property DisturbanceModel is returned as a cell array, with the first entry being the status as just defined, and the second entry being the actual model, delivered as a continuous-time idpoly object.

- InitialState: Affects the parameterization of the initial values of the states of the model. It assumes the same values as for other models:
  - 'Zero': The initial states are fixed to zero.
  - 'Estimate': The initial states are treated as parameters to be estimated.

- 'Backcast': The initial state vector is adjusted, during the parameter estimation step, to a suitable value, but it is not stored.
- 'Auto': Makes a data-dependent choice among the values above.
- InputLevel: The offset level of the input signal(s). This is of particular importance for those input channels that contain an integration. InputLevel will then define the level from which the integration takes place, and that cannot be handled by estimating initial states. InputLevel has the same structure as the model parameters Kp, etc., and thus contains the following fields:
  - value: Numerical value of the parameter. For multiple-input models, this is a row vector.
  - max: Maximum allowed value of the parameter when it is estimated.
  - min: Minimum allowed value of the parameter when it is estimated. For multiple-input models, these are row vectors.
  - status: Assumes one of 'Estimate', 'Fixed', or 'Zero' with the same interpretations.

In addition, any idproc object also has all the properties of idmodel. See Algorithm Properties, EstimationInfo, and idmodel.

Note that all properties can be set or retrieved using either the set and get commands or subscripts. Autofill applies to all properties and values, and these are case insensitive. Also 'u' and 'y' are short for 'Input' and 'Output', respectively. You can also set all properties at estimation time as property name/property value pairs in the call to pem. An extended syntax allows direct setting of the fields of the parameter values, so that assigning a numerical value is automatically attributed to the value field, while a string is attributed to the status field.

```
m.kp = 10
m.tp1 = 'estimate'
% Initializing the parameter Kp at the value 10
m = pem(Data,'P1D','kp',10)
% Fixing the parameter Kp to the value 10
```

|                                   | <pre>m = pem(Data, 'P1D', 'kp',10, 'kp', 'fix')<br/>% constraining Kp to lie between 3 and 4<br/>m = pem(Data, 'P2U', 'kp', {'max',4}, 'kp', {'min',3})<br/>% For two inputs, estimate the offset level<br/>% of the first input<br/>m = pem(Data, {'P2I', 'P1D', }, 'ulevel', {'est', 'zer'})<br/>% estimate a noise model<br/>m = pem(Data, 'P2U', 'dist', 'est')<br/>% Use a fixed noisemodel,<br/>% given by the continuous-time idpoly model noimod<br/>m = pem(Data, 'P2U', 'dist', {'fix', noimod})<br/>% (minimum Kp for the second input)<br/>m.kp.min(2) = 12<br/>% fixing the gain for the second input.<br/>m.kp.status{2} = 'fix'</pre> |
|-----------------------------------|----------------------------------------------------------------------------------------------------|
|                                   | For a complete list of property values, use $get(m)$ . To see possible value assignments, use $set(m)$ .                                                                                                    |
| idproc<br>Definition<br>of States | The states of an idproc model are defined as those corresponding to the model obtained by converting them to the state-space format using the idss command. For example, if you have an idproc model defined by m1 = idproc('P1D'); then the initial states of this model correspond to those of m2 = idss(m1). The concept of states is useful for functions such as sim, predict, compare and findstates.                                                                                                    |
| Examples                          | <pre>m = pem(Data,'P2D','dist','arma1')</pre>                                                                                                    |

| Purpose     | Resa                                                                                                    | mple time-domain data by decimation or interpolation                                                                                                    |
|-------------|----------------------------------------------------------------------------------------------------|----------------------------------------------------------------------------------------------------|
| Syntax      | datar = idresamp(data,R)<br>datar = idresamp(data,R,order,tol)<br>[datar,res_fact] = idresamp(data,R,order,tol)                                  |                                                                                                    |
| Description |                                                                                                    | r = idresamp(data,R) resamples data on a new sample interval stores the resampled data as datar.                                                                                                   |
|             | filter                                                                                                    | r = idresamp(data,R,order,tol) filters the data by applying a<br>of specified order before interpolation and decimation. Replaces R<br>rational approximation that is accurate to a tolerance tol. |
|             | [datar,res_fact] = idresamp(data,R,order,tol) returns<br>res_fact, which corresponds to the value of R approximated by a<br>rational expression. |                                                                                                    |
| Input       | data                                                                                                    | Name of time-domain iddata object or a matrix of data. Can be input-output or time-series data.                                                                                                    |
|             |                                                                                                    | Data must be sampled at equal time intervals.                                                                                                    |
|             | R                                                                                                    | Resampling factor, such that $R>1$ results in decimation and $R<1$ results in interpolation.                                                                                                    |
|             |                                                                                                    | Any positive number you specify is replaced by the rational approximation, $Q/P$ .                                                                                                    |
|             | order                                                                                                    |                                                                                                    |
|             |                                                                                                    |                                                                                                    |
|             | +01                                                                                                    | Default: 8                                                                                                    |
|             | LOT                                                                                                    | Tolerance of the rational approximation for the resampling factor $\ensuremath{R}.$                                                                                                    |
|             | tol                                                                                                    | Order of the filters applied before interpolation and decimation.<br>Default: 8<br>Tolerance of the rational approximation for the resampling factor                                               |

# idresamp

|          | Smaller tolerance might result in larger P and Q values, which<br>produces more accurate answers at the expense of slower<br>computation.<br>Default: 0.1         |
|----------|----------------------------------------------------------------------------------------------------|
| Output a | datar<br>Name of the resampled data variable. datar class matches the<br>data class, as specified.                                                                |
|          | res_fact<br>Rational approximation for the specified resampling factor R and<br>tolerance tol.                                                                    |
|          | Any positive number you specify is replaced by the rational approximation, $Q/P$ , where the data is interpolated by a factor P and then decimated by a factor Q. |
| See Also | resample                                                                                                    |

| Purpose     | Class for storing linear state-space models with known and unknown parameters                                                                                                    |
|-------------|----------------------------------------------------------------------------------------------------|
| Syntax      | <pre>m = idss(A,B,C,D) m = idss(A,B,C,D,K,x0,Ts,'Property1',Value1,</pre>                                                                                                    |
| Description | The function idss is used to construct state-space model structures<br>with various parameterizations. It is a complement to idgrey and deals<br>with parameterizations that do not require the user to write a special<br>M-file. Instead it covers parameterizations that are either 'Free',<br>that is, all parameters in the A, B, and C matrices can be adjusted<br>freely, or 'Canonical', meaning that the matrices are parameterized<br>as canonical forms. The parameterization can also be 'Structured',<br>which means that certain elements in the state-space matrices are free<br>to be adjusted, while others are fixed. This is explained below. |
|             | Ts is the sampling interval. Ts $=$ 0 means a continuous-time model.<br>The default is Ts $=$ 1.                                                                                                    |
|             | The idss object m describes state-space models in innovations form of the following kind:                                                                                                    |
|             | $\tilde{x}(t) = A(\theta)x(t) + B(\theta)u(t) + K(\theta)e(t)$                                                                                                    |
|             | $x(0) = x_0(\theta)$                                                                                                    |
|             | $y(t) = C(\theta)x(t) + D(\theta)u(t) + e(t)$                                                                                                    |
|             | Here $\tilde{x}(t)$ is the time derivative $\dot{x}(t)$ for a continuous-time model and $x(t+Ts)$ for a discrete-time model.                                                                                                    |
|             | The model m will contain information both about the nominal/initial values of the A, B, C, D, K, and X0 matrices and about how these matrices are parameterized by the parameter vector $\mathbf{\theta}$ (to be estimated).                                                                                                    |
|             | The nominal model is defined by idss(A,B,C,D,K,X0). If K and X0 are                                                                                                    |

The nominal model is defined by idss(A,B,C,D,K,X0). If K and X0 are omitted, they are taken as zero matrices of appropriate dimensions.

Defining an idss object from a given model,

```
mss = idss(m1)
```

constructs an idss model from any idmodel or LTI system m1.

If m1 is an LTI system (ss, tf, or zpk) that has no InputGroup called 'Noise', the corresponding state-space matrices A, B, C, D are used to define the idss object. The Kalman gain K is then set to zero.

If the LTI system has an InputGroup called 'Noise', these inputs are interpreted as white noise with a covariance matrix equal to the identity matrix. The corresponding Kalman gain and noise variance are then computed and entered into the idss model together with *A*, *B*, *C*, and *D*.

### **Parameterizations**

There are several different ways to define the parameterization of the state-space matrices. The parameterization determines which parameters can be adjusted to data by the parameter estimation routine pem.

- Free black-box parameterizations: This is the default situation and corresponds to letting all parameters in *A*, *B*, and *C* be freely adjustable. You do this by setting the property 'SSParameterization' = 'Free'. The parameterizations of *D*, *K*, and *X0* are then determined by the following properties:
  - 'nk': A row vector of the same length as the number of inputs. The kuth element is the delay from input channel number ku. Thus nk = [0,...,0] means that there is no delay from any of the inputs, and that consequently all elements of the *D* matrix should be estimated. nk =[1,...,1] means that there is a delay of 1 from each input, so that the *D* matrix is fixed to be zero.
  - 'DisturbanceModel': This property affects the parameterization of K and can assume the following values:
    - 'Estimate': All elements of the K matrix are to be estimated.

'None': All elements of *K* are fixed to zero.

- 'Fixed': All elements of K are fixed to their nominal/initial values.
- InitialState': Affects the parameterization of X0 and can assume the following values:

 $^{\prime}\mbox{Auto}\,^{\prime}\mbox{:}\,$  An automatic choice of the following is made, depending on data (default).

'Estimate': All elements of X0 are to be estimated.

'Zero': All elements of X0 are fixed to zero.

'Fixed': All elements of X0 are fixed to their nominal/initial values.

'Backcast': The vector X0 is adjusted, during the parameter estimation step, to a suitable value, but it is not stored as an estimation result.

- Canonical black-box parameterizations: You do this by setting the property 'SSParameterization' = 'Canonical'. The matrices *A*, *B*, and *C* are then parameterized as an observer canonical form, which means that ny (number of output channels) rows of *A* are fully parameterized while the others contain 0's and 1's in a certain pattern. The *C* matrix is built up of 0's and 1's while the *B* matrix is fully parameterized. See Equation (A.16) in Ljung (1999) for details. The exact form of the parameterization is affected by the property 'CanonicalIndices'. The default value 'Auto' is a good choice. The parameterization of the *D*, *K*, and *XO* matrices in this case is determined by the properties 'nk', 'DisturbanceModel', and 'InitialState'.
- Arbitrarily structured parameterizations: The general case, where arbitrary elements of the state-space matrices are fixed and others can be freely adjusted, corresponds to the case 'SSParameterization' = 'Structured'. The parameterization is determined by the idss properties As, Bs, Cs, Ds, Ks, and X0s. These are the *structure matrices* that are "shadows" of the state-space matrices, so that an element in these matrices that is equal to NaN indicates a freely adjustable parameter, while a numerical value

in these matrices indicates that the corresponding system matrix element is fixed (nonadjustable) to this value.

### idss Properties

- SSParameterization has the following possible values:
  - Free': Means that all parameters in A, B, and C are freely adjustable, and the parameterizations of D, K, and X0 depend on the properties 'nk', 'DisturbanceModel', and 'InitialState'.
  - 'Canonical': Means that A and C are parameterized as an observer canonical form. The details of this parameterization depend on the property 'CanonicalIndices'. The B matrix is always fully parameterized, and the parameterizations of D, K, and X0 depend on the properties 'nk', 'DisturbanceModel', and 'InitialState'.
  - 'Structured': Means that the parameterization is determined by the properties (the structure matrices) 'As', 'Bs', 'Cs', 'Ds', 'Ks', and 'X0s'. A NaN in any position in these matrices denotes a freely adjustable parameter, and a numeric value denotes a fixed and nonadjustable parameter.
- nk: A row vector with as many entries as the number of input channels. The entry number k denotes the time delay from input number k to y(t). This property is relevant only for 'Free' and 'Canonical' parameterizations. If any delay is larger than 1, the structure of the *A*, *B*, and *C* matrices will accommodate this delay, at the price of a higher-order model.
- DisturbanceModel has the following possible values:
  - 'Estimate': Means that the *K* matrix is fully parameterized.
  - 'None': Means that the *K* matrix is fixed to zero. This gives a so-called output-error model, since the model output depends on past inputs only.
  - 'Fixed': Means that the *K* matrix is fixed to the current nominal values.
- InitialState has the following possible values:

- 'Estimate': Means that X0 is fully parameterized.
- 'Zero': Means that X0 is fixed to zero.
- 'Fixed': Means that X0 is fixed to the current nominal value.
- 'Backcast': The value of *X0* is estimated by the identification routines as the best fit to data, but it is not stored.
- 'Auto': Gives an automatic and data-dependent choice among 'Estimate', 'Zero', and 'Backcast'.
- A, B, C, D, K, and X0: The state-space matrices that can be set and retrieved at any time. These contain both fixed values and estimated/nominal values.
- dA, dB, dC, dD, dK, and dX0: The estimated standard deviations of the state-space matrices. These cannot be set, only retrieved. Note that these are not defined for an idss model with 'Free' SSParameterization. You can then convert the parameterization to 'Canonical' and study the uncertainties of the matrix elements in that form.
- As, Bs, Cs, Ds, Ks, and XOs: These are the structure matrices that have the same sizes as A, B, C, etc., and show the freely adjustable parameters as NaNs in the corresponding position. These properties are used to define the model structure for 'SSParameterization' = 'Structured'. They are always defined, however, and can be studied also for the other parameterizations.
- CanonicalIndices: Determines the details of the canonical parameterization. It is a row vector of integers with as many entries as there are outputs. They sum up to the system order. This is the so-called pseudocanonical multiindex with an exact definition, for example, on page 132 in Ljung (1999). A good default choice is 'Auto'. This property is relevant only for the canonical parameterization case. Note however, that for 'Free' parameterizations, the estimation algorithms also store a canonically parameterized model to handle the model uncertainty.

In addition to these properties, idss objects also have all the properties of the idmodel object. See idmodel properties, Algorithm Properties, and EstimationInfo.

Note that all properties can be set and retrieved either by the set and get commands or by subscripts. Autofill applies to all properties and values, and these are case insensitive.

```
m.ss='can'
set(m,'ini','z')
p = eig(m.a)
```

For a complete list of property values, use get(m). To see possible value assignments, use set(m).

**Examples** Define a continuous-time model structure corresponding to

$$\dot{x} = \begin{bmatrix} \theta_1 & 0 \\ 0 & \theta_2 \end{bmatrix} x + \begin{bmatrix} \theta_3 \\ \theta_4 \end{bmatrix} u$$

 $y = \begin{bmatrix} 1 & 1 \end{bmatrix} x + e$ 

with initial values

$$\theta = \begin{bmatrix} -0.2 \\ -0.3 \\ 2 \\ 4 \end{bmatrix}$$

and estimate the free parameters.

A = [-0.2, 0; 0, -0.3]; B = [2;4]; C=[1, 1]; D = 0 m0 = idss(A,B,C,D); m0.As = [NaN,0;0,NaN]; m0.Bs = [NaN;NaN]; m0.Cs = [1,1];

```
m0.Ts = 0;
m = pem(z,m0);
```

Estimate a model in free parameterization. Convert it to continuous time, then convert it to canonical form and continue to fit this model to data.

```
m1 = n4sid(data,3);
m1 = d2c(m1);
m1.ss ='can';
m = pem(data,m1);
```

All of this can be done at once by

m = pem(data,3,'ss','can','ts',0)

See Also n4sid pem setstruc

| Purpose     | Transform iddata objects from frequency to time domain                                                                                                    |
|-------------|----------------------------------------------------------------------------------------------------|
| Syntax      | <pre>dat = ifft(Datf)</pre>                                                                                                    |
| Description | ifft transforms a frequency-domain iddata object to the time domain.<br>It requires the frequencies on Datf to be equally spaced from frequency<br>0 to the Nyquist frequency. This means that if there are N frequencies in<br>Datf and the time sampling interval is Ts, then |
|             | Datf.Frequency = [0:df:F], where F is pi/Ts if N is odd and F = pi/Ts*(1-1/N) if N is even.                                                                                                    |
| See Also    | iddata<br>fft                                                                                                    |

| Purpose       | Plot impulse response with confidence interval                                                                                                    |
|---------------|----------------------------------------------------------------------------------------------------|
| Syntax (1997) | <pre>impulse(m) impulse(data) impulse(m,'sd',sd,Time) impulse(m,'sd',sd,Time,'fill') impulse(data,'sd',sd,'pw',na,Time) impulse(data,'sd',sd,'pw',na,Time,'sd',sd) impulse(m1,m2,,dat1,,mN,Time,'sd',sd) impulse(m1,'PlotStyle1',m2,'PlotStyle2',,dat1,'PlotStylek',, mN,'PlotStyleN',Time,'sd',sd) [y,t,ysd] = impulse(m) mod = impulse(data)</pre>                                                                                                    |
| Description   | impulse can be applied both to idmodels and to iddata sets, as well as to any mixture.                                                                                                    |
|               | For a discrete-time idmodel m, the impulse response y and, when<br>required, its estimated standard deviation ysd, are computed using sim.<br>When called with output arguments, y, ysd, and the time vector t are<br>returned. When impulse is called without output arguments, a plot of<br>the impulse response is shown. If sd is given a value larger than zero, a<br>confidence region around zero is drawn. It corresponds to the confidence<br>of sd standard deviations. In the plots, the impulse is inversely scaled<br>with the sampling interval so that it has the same energy regardless<br>of the sampling interval. |
|               | Adding an argument 'fill' among the input arguments gives an<br>uncertainty region marked by a filled area rather than by dash-dotted<br>lines.                                                                                                    |
|               | Setting the Time Interval                                                                                                    |
|               | You can specify the start time T1 and the end time T2 using Time= [T1 T2]. If T1 is not given, it is set to $-T2/4$ . The negative time lags (the impulse is always assumed to occur at time 0) show possible feedback effects in the data when the impulse is estimated directly from data. If Time is not specified, a default value is used.                                                                                                    |

#### Estimating the Impulse Response from data

For an iddata set data, impulse(data) estimates a high-order, noncausal FIR model after first having prefiltered the data so that the input is "as white as possible." The impulse response of this FIR model and, when asked for, its confidence region, are then plotted. Note that it is not always possible to deliver the demanded time interval when the response is estimated. A warning is then issued. When called with an output argument, impulse, in the iddata case, returns this FIR model, stored as an idarx model. The order of the prewhitening filter can be specified by the property name/property value pair 'pw'/na. The default value is na = 10.

#### Several Models/Data Sets

Any number and any mixture of models and data sets can be used as input arguments. The responses are plotted with each input/output channel (as defined by the model and data set InputName and OutputName properties) as a separate plot. Colors, line styles, and marks can be defined by PlotStyle values. These are the same as for the regular plot command, as in

```
impulse(m1, 'b-*', m2, 'y--', m3, 'g')
```

#### **Noise Channels**

The noise input channels in m are treated as follows: Consider a model m with both measured input channels u (nu channels) and noise channels e (ny channels) with covariance matrix  $\Lambda$ 

```
y = Gu + He
cov(e) = \Lambda = LL'
```

where *L* is a lower triangular matrix. Note that m.NoiseVariance =  $\Lambda$ . The model can also be described with unit variance, normalized noise source *v*:

$$y = Gu + HLv$$
  
 $cov(v) = I$ 

|           | • impulse(m) plots the impulse response of the transfer function G.                                                                                                    |
|-----------|----------------------------------------------------------------------------------------------------|
|           | • impulse(m('n')) plots the impulse response of the transfer function $H$ ( <i>ny</i> inputs and <i>ny</i> outputs). The input channels have names e@yname, where yname is the name of the corresponding output.                                                                                                    |
|           | • If m is a time series, that is $nu = 0$ , impulse(m), plots the impulse response of the transfer function $H$ .                                                                                                    |
|           | • $impulse(noisecnv(m))$ plots the impulse response of the transfer function [G H] ( $nu+ny$ inputs and $ny$ outputs). The noise input channels have names e@yname, where yname is the name of the corresponding output.                                                                                                    |
|           | • impulse(noisecnv(m, 'norm'))p lots the impulse response of the transfer function [ <i>G HL</i> ] ( <i>nu+ny</i> inputs and <i>ny</i> outputs). The noise input channels have names v@yname, where yname is the name of the corresponding output.                                                                                |
| Arguments | If impulse is called with a single idmodel m, the output argument y is a 3-D array of dimension Nt-by-ny-by-nu. Here Nt is the length of the time vector t, ny is the number of output channels, and nu is the number of input channels. Thus $y(:,ky,ku)$ is the response in output ky to an impulse in the kuth input channel.  |
|           | ysd has the same dimensions as $y$ and contains the standard deviations of $y.$                                                                                                    |
|           | If impulse is called with an output argument and a single data set in<br>the input arguments, the output is returned as an idarx model mod<br>containing the high-order FIR model and its uncertainty. By calling<br>impulse with mod, the responses can be displayed and returned without<br>your having to redo the estimation. |
| Examples  | <pre>impulse(data,'sd',3) estimates and plots the impulse response. To<br/>take a closer look at subsystems, do the following:</pre>                                                                                                    |
|           | <pre>mod = impulse(data) impulse(mod(2,3),'sd',3)</pre>                                                                                                    |

# impulse

See Also cra step

| Purpose                                                                                             | Set or randomize initial parameter values                                                                                                    |
|----------------------------------------------------------------------------------------------------|----------------------------------------------------------------------------------------------------|
| Syntax                                                                                              | <pre>m = init(m0) m = init(m0,R,pars,sp)</pre>                                                                                                    |
| Description                                                                                         | This function randomizes initial parameter estimates for model<br>structures m0 for any idmodel, idnlarx, and idnlhw model object. m is<br>the same model structure as m0, but with a different nominal parameter<br>vector. This vector is used as the initial estimate by pem.                                                               |
|                                                                                                    | The parameters are randomized around pars with variances given by<br>the row vector R. Parameter number $k$ is randomized as pars(k) +<br>e*sqrt(R(k)), where e is a normal random variable with zero mean<br>and a variance of 1. The default value of R is all ones, and the default<br>value of pars is the nominal parameter vector in m0. |
|                                                                                                    | Only models that give stable predictors are accepted. If $sp = b'$ , only models that are both stable and have stable predictors are accepted.                                                                                                    |
| stability or<br>Sufficiently<br>without an<br>R = 0. Wit<br>For model<br>stable mod<br>can be diffi | <pre>sp = 's' requires stability only of the model, and sp = 'p' requires stability only of the predictor. sp = 'p' is the default.</pre>                                                                                                    |
|                                                                                                    | Sufficiently free parameterizations can be stabilized by direct means without any random search. To just stabilize such an initial model, set $R = 0$ . With $R > 0$ , randomization is also done.                                                                                                    |
|                                                                                                    | For model structures where a random search is necessary to find a stable model/predictor, a maximum of 100 trials is made by init. It can be difficult to find a stable predictor for high-order systems by trial and error.                                                                                                    |
| See Also                                                                                            | idnlarx                                                                                                    |
|                                                                                                    | idnlhw                                                                                                    |
|                                                                                                    | idmodel                                                                                                    |
|                                                                                                    | pem                                                                                                    |

## isreal

| Purpose     | Determine whether model parameters or data values are real                                                                                                    |
|-------------|----------------------------------------------------------------------------------------------------|
| Syntax      | isreal(Data)<br>isreal(Model)                                                                                                    |
| Description | Data is an iddata set and Model is any idmodel. The isreal function<br>returns 1 if all parameters of the model are real and if all signals of<br>the data set are real. |
| See Also    | realdata                                                                                                    |

| Purpose     | Estimate AR model using instrumental variable method returning idpoly object                                                                                                    |
|-------------|----------------------------------------------------------------------------------------------------|
| Syntax      | m = ivar(y,na)<br>m = ivar(y,na,nc,maxsize)                                                                                                    |
| Description | The parameters of an AR model structure                                                                                                    |
|             | A(q)y(t) = v(t)                                                                                                    |
|             | are estimated using the instrumental variable method. y is the signal to be modeled, entered as an iddata object (outputs only). na is the order of the $A$ polynomial (the number of $A$ parameters). The resulting estimate is returned as an idpoly model m. The routine is for scalar time-domain signals only. |
|             | In the above model, $v(t)$ is an arbitrary process, assumed to be a moving average process of order nc, possibly time varying. (Default is nc = na.) Instruments are chosen as appropriately filtered outputs, delayed nc steps.                                                                                    |
|             | The optional argument maxsize is explained under Algorithm Properties.                                                                                                    |
| Examples    | Compare spectra for sinusoids in noise, estimated by the IV method and by the forward-backward least squares method.                                                                                                    |
|             | <pre>y = iddata(sin([1:500]'*1.2) + sin([1:500]'*1.5) + 0.2*randn(500,1),[]); miv = ivar(y,4); mls = ar(y,4); bode(miv,mls)</pre>                                                                                                    |
| References  | Stoica, P., et al., <i>Optimal Instrumental variable estimates of the AR-parameters of an ARMA process</i> , IEEE Trans. Autom. Control, Vol. AC-30, 1985, pp. 1066-1074.                                                                                                    |

## ivar

| See Also | Algorithm Properties |
|----------|----------------------|
|          | EstimationInfo       |
|          | ar                   |
|          | arx                  |
|          | etfe                 |
|          | idpoly               |
|          | pem                  |
|          | spa                  |
|          | step                 |

| Purpose     | Compute loss functions for sets of output-error model structures                                                                  |
|-------------|----------------------------------------------------------------------------------------------------|
| Syntax      | v = ivstruc(ze,zv,NN)<br>v = ivstruc(ze,zv,NN,p,maxsize)                                                                          |
| Description | ${\sf NN}$ is a matrix that defines a number of different structures of the ARX type. Each row of ${\sf NN}$ is of the form       |
|             | nn = [na nb nk]                                                                                                    |
|             | with the same interpretation as described for arx. See struc for easy generation of typical NN matrices for single-input systems. |

ze and zv are iddata objects containing output-input data. Only time-domain data is supported. Models for each model structure defined in NN are estimated using the instrumental variable (IV) method on data set ze. The estimated models are simulated using the inputs from data set zv. The normalized quadratic fit between the simulated output and the measured output in zv is formed and returned in v. The rows below the first row in v are the transpose of NN, and the last row contains the logarithms of the condition numbers of the IV matrix

 $\sum \varsigma(t) \varphi^T(t)$ 

A large condition number indicates that the structure is of unnecessarily high order (see Ljung, L. *System Identification: Theory for the User*, Upper Saddle River, NJ, Prentice-Hal PTR, 1999, p. 498).

The information in v is best analyzed using selstruc.

If p is equal to zero, the computation of condition numbers is suppressed. For the use of maxsize, see Algorithm Properties.

The routine is for single-output systems only.

**Note** The IV method used does not guarantee that the models obtained are stable. The output-error fit calculated in v can then be misleading.

## ivstruc

| Examples   | Compare the effect of different orders and delays, using the same data set for both the estimation and validation.                                                                                                    |
|------------|----------------------------------------------------------------------------------------------------|
|            | <pre>v = ivstruc(z,z,struc(1:3,1:2,2:4));<br/>nn = selstruc(v)<br/>m = iv4(z,nn);</pre>                                                                                                    |
| Algorithm  | A maximum-order ARX model is computed using the least squares<br>method. Instruments are generated by filtering the input(s) through<br>this model. The models are subsequently obtained by operating on<br>submatrices in the corresponding large IV matrix. |
| References | Ljung, L. System Identification: Theory for the User, Upper Saddle<br>River, NJ, Prentice-Hal PTR, 1999.                                                                                                    |
| See Also   | arxstruc<br>iv4<br>selstruc<br>struc                                                                                                    |
|            | 30 40                                                                                                    |

| Purpose     | Estimate parameters of ARX model using instrumental variable method with arbitrary instruments returning idpoly or idarx object                                                                                                    |
|-------------|----------------------------------------------------------------------------------------------------|
| Syntax      | <pre>m = ivx(data,orders,x) m = ivx(data,orders,x,maxsize)</pre>                                                                                                    |
| Description | ivx is a routine analogous to the iv4 routine, except that you can use arbitrary instruments. These are contained in the matrix x. Make this the same size as the output, data.y. In particular, if data contains several experiments, x must be a cell array with one matrix/vector for each experiment. The instruments used are then analogous to the regression vector itself, except that y is replaced by x. |
|             | Note that ivx does not return any estimated covariance matrix for m, since that requires additional information. m is returned as an idpoly object for single-output systems and as an idarx object for multiple-output systems.                                                                                                    |
|             | Use iv4 as the basic IV routine for ARX model structures. The main interest in ivx lies in its use for nonstandard situations, for example, when there is feedback present in the data, or when other instruments need to be tried out. Note that there is also an IV version that automatically generates instruments from certain filters you define (type help iv).                                             |
| References  | Ljung (1999), page 222.                                                                                                    |
| See Also    | Algorithm Properties<br>EstimationInfo<br>arx<br>idarx<br>idpoly                                                                                                    |

iv4 pem

| Purpose     | Estimate ARX model using four-stage instrumental variable method returning idpoly or idarx object                                                                                                    |
|-------------|----------------------------------------------------------------------------------------------------|
| Syntax      | m = iv4(data,orders)<br>m = iv4(data,'na',na,'nb',nb,'nk',nk)<br>m= iv4(data,orders,'Property1',Value1,,'PropertyN',ValueN)                                                                                                    |
| Description | This function is an alternative to arx and the use of the arguments is entirely analogous to the arx function. The main difference is that the procedure is not sensitive to the color of the noise term $e(t)$ in the model equation.                                                                                                    |
| Examples    | <pre>Here is an example of a two-input, one-output system with different delays on the inputs u1 and u2. z = iddata(y, [u1 u2]); nb = [2 2]; nk = [0 2]; m= iv4(z,[2 nb nk]);</pre>                                                                                                    |
| Algorithm   | The first stage uses the arx function. The resulting model generates<br>the instruments for a second-stage IV estimate. The residuals obtained<br>from this model are modeled as a high-order AR model. At the fourth<br>stage, the input-output data is filtered through this AR model and<br>then subjected to the IV function with the same instrument filters as<br>in the second stage. |
|             | For the multiple-output case, optimal instruments are obtained only if<br>the noise sources at the different outputs have the same color. The<br>estimates obtained with the routine are reasonably accurate, however,<br>even in other cases.                                                                                                    |
| References  | Ljung (1999), equations (15.21) through (15.26).                                                                                                    |

### See Also Algorithm Properties EstimationInfo arx idarx idpoly ivx pem

| Purpose     | Linear approximation o<br>models for given input                                                                                                    | f nonlinear ARX and Ha                                                 | ammerstein-Wiener          |
|-------------|----------------------------------------------------------------------------------------------------|------------------------------------------------------------------------|----------------------------|
| Syntax      | lm = linapp(nlmodel,<br>lm = linapp(nlmodel,                                                                                                    |                                                                        |                            |
| Input       | nlmodel<br>Name of the idnlarx or idnlhw model object you want to linearize.                                                                                                    |                                                                        | ect you want to linearize. |
|             | u<br>Input signal as an                                                                                                    | n iddata object or a real n                                            | matrix.                    |
|             | Dimensions of u n                                                                                                    | nust match the number of                                               | of inputs in nlmodel.      |
|             |                                                                                                    | ximum input values for<br>nitude in this rectangula<br>nal is nsample. |                            |
|             |                                                                                                    | nt when you specify [umi<br>e-noise input. Default:                    |                            |
| Description | <pre>lm = linapp(nlmodel,<br/>nonlinear black-box model)</pre>                                                                                                    | u) computes a linear ap<br>del for a given input.                      | pproximation for a         |
|             | <pre>lm = linapp(nlmodel,umin,umax,nsample) computes a linear<br/>approximation of a nonlinear black-box model for a generated input.<br/>The input signal is specified by the magnitude range and (optionally)<br/>the number of samples.<br/>The following table summarizes the linear model objects that store the<br/>linear approximation for each type of nonlinear model and the number<br/>of outputs.</pre> |                                                                        | or a generated input.      |
|             |                                                                                                    |                                                                        |                            |
|             | Nonlinear Model<br>Type                                                                                                    | Number of Outputs                                                      | Linear Model<br>Object     |
|             | idnlarx                                                                                                    | Single output                                                          | idpoly                     |

| Nonlinear Model<br>Type | Number of Outputs | Linear Model<br>Object |
|-------------------------|-------------------|------------------------|
| idnlarx                 | Multiple outputs  | idarx                  |
| idnlhw                  | Single output     | idpoly                 |
| idnlhw                  | Multiple outputs  | idss                   |

**Remarks** linapp computes the best linear approximation—in an mean-square-error sense—of a nonlinear ARX or Hammerstein-Wiener model for a given input or a randomly generated input in a specified range.

## See Also idarx idnlarx idnlhw idpoly idss

| Purpose              | Specify to estimate nonlinear ARX model that is linear in (nonlinear) custom regressors                                                                                                    |
|----------------------|----------------------------------------------------------------------------------------------------|
| Syntax               | lin=linear<br>lin=linear('Parameters',Par)                                                                                                    |
| Description          | linear is an object that specifies that the nonlinear ARX model is<br>linear in custom (nonlinear) regressors. You define custom regressors<br>using customreg.                                      |
|                      | lin=linear instantantiates the linear object.                                                                                                    |
|                      | lin=linear('Parameters',Par) instantantiates the linear object and specifies optional values in the Par structure. For more information about this structure, see "linear Properties" on page 2-259. |
| Remarks              | linear is a linear (affine) function $y = F(x)$ , defined as follows:<br>F(x) = xL + d                                                                                                    |
|                      | y is scalar, and x is a $1$ -by-m vector.                                                                                                    |
|                      | Use $evaluate(lin,x)$ to compute the value of the function defined by the linear object lin at x.                                                                                                    |
| linear<br>Properties | You can include property-value pairs in the constructor to specify the object.                                                                                                    |
| -                    | After creating the object, you can use get or dot notation to access the object property values. For example:                                                                                        |
|                      | % List Parameters values<br>get(lin)<br>% Get value of Parameters property<br>lin.Parameters                                                                                                    |

| <b>Property Name</b> | Description                                                                                                    |  |
|----------------------|----------------------------------------------------------------------------------------------------|--|
| Parameters           | Structure containing the following fields:                                                                                                    |  |
|                      | • LinearCoef: m-by-1 vector L.                                                                                                    |  |
|                      | • OutputOffset: Scalar d.                                                                                                    |  |
| Examples             | To specify that the nonlinear ARX model is linear in custom regressors,<br>first specify one or more customreg objects. Then, include the linear<br>object in the nlarx estimator command.<br>For example, to estimate a nonlinear ARX model linear in the custom<br>regressors that might be nonlinear in input u and output y data, use<br>the following syntax: |  |
|                      |                                                                                                    |  |
|                      | <pre>m=nlarx(Data,Orders,linear,'custom',{'y(t-1)*u(t-2)'});</pre>                                                                                                    |  |
| See Also             | customreg<br>nlarx                                                                                                    |  |
|                      |                                                                                                    |  |

| Purpose     | Linearize nonlinear ARX model                                                                                                    |
|-------------|----------------------------------------------------------------------------------------------------|
| Syntax      | <pre>SYS = linearize(NLSYS,U0,X0)</pre>                                                                                                    |
| Description | SYS = linearize(NLSYS,UO,XO) linearizes a nonlinear ARX model<br>about the specified operating point UO and XO. The linearization is based<br>on tangent linearization. For more information about the definition of<br>states for idnlarx models, see "Definition of idnlarx States" on page<br>2-184.                                          |
| Input       | • NLSYS: idnlarx model.                                                                                                    |
|             | • U0: Matrix containing the constant input values for the model.                                                                                                    |
|             | • X0: Model state values. The states of a nonlinear ARX model are defined by the time-delayed samples of input and output variables. For more information about the states of nonlinear ARX models, see the getDelayInfo(idnlarx) reference page.                                                                                                |
|             | <b>Note</b> To estimate UO and XO from operating point specifications, use the findop(idnlarx) command.                                                                                                    |
| Input       | • SYS is an idss model.                                                                                                    |
|             | When the Control System Toolbox ${}^{\rm TM}$ product is installed, SYS is an LTI object .                                                                                                    |
| Algorithm   | The following equations govern the dynamics of an idnlarx model:                                                                                                    |
|             | $\begin{split} X(t+1) &= AX(t) + B\tilde{u}(t) \\ y(t) &= f(X,u) \\ \text{where } X(t) \text{ is a state vector, } u(t) \text{ is the input, and } y(t) \text{ is the output. } A \\ \text{and } B \text{ are constant matrices. } \tilde{u}(t) \text{ is } [y(t), u(t)]^T. \\ \text{The output at the operating point is given by} \end{split}$ |

 $y^*=f(X^*,\,u^*)$ 

where  $X^*$  and  $u^*$  are the state vector and input at the operating point. The linear approximation of the model response is as follows:

$$\begin{split} \Delta X(t+1) &= (A+B_1f_X)\Delta X(t) + (B_1f_u+B_2)\Delta u(t)\\ \Delta y(t) &= f_X\Delta X(t) + f_u\Delta u(t) \end{split}$$

where

- $\Delta X(t) = X(t) X^*(t)$
- $\Delta u(t) = u(t) u^*(t)$
- $\Delta y(t) = y(t) y^*(t)$
- $B\tilde{U} = [B_1, B_2] \begin{bmatrix} Y \\ U \end{bmatrix} = B_1 Y + B_2 U$

• 
$$f_X = \frac{\partial}{\partial X} f(X, U) \Big|_{X^*, U^*}$$

•  $f_U = \frac{\partial}{\partial U} f(X,U) \Big|_{X^*,U^*}$ 

**Note** For linear approximations over larger input ranges, use linapp. For more information, see the linapp reference page.

### Example

In this example, you linearize a nonlinear ARX model around an operating point corresponding to a simulation snapshot at a specific time. Create an idnlarx model estimated using sample data.

1 Load sample data:

load iddata2

**2** Estimate idnlarx model from sample data:

```
model = nlarx(z2,[4 3 10],'tree','custom',...
{'sin(y1(t-2)*u1(t))+y1(t-2)*u1(t)+u1(t).*u1(t-13)',...
'y1(t-5)*y1(t-5)*y1(t-1)'},'nlr',[1:5, 7 9]);
```

**3** Plot the response of the model for a step input:

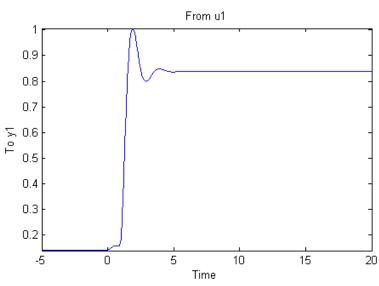

step(model, 20)

The step response shows that the model reached a steady state at T = 20 seconds.

**4** Compute the operating point corresponding to T = 20.

```
stepinput = iddata([],[zeros(10,1);ones(200,1)],model.Ts);
% Compute operating point.
[x,u] = findop(model,'snapshot',20,stepinput);
```

 ${\bf 5}$  Linearize the model about the operating point corresponding to the model snapshot at T=20.

sys = linearize(model,u,x)

The transfer function from input  $u_1$  to output  $y_1$  displays in the MATLAB<sup>®</sup> Command Window.

0.02679+0.02681z<sup>-10+0.06429z<sup>-11+0.03942z<sup>-12+0.01117z<sup>-13</sup></sup> 1-0.8898z<sup>-1-0.2084z<sup>-2+0.08166z<sup>-3+0.2263z<sup>-4-0.001715z<sup>-5</sup></sup></sup></sup></sup></sup></sup>

Sampling time: 0.1

**6** Compare the step responses of the nonlinear model and the linearized model.

step(model,sys,20) % compare step responses.

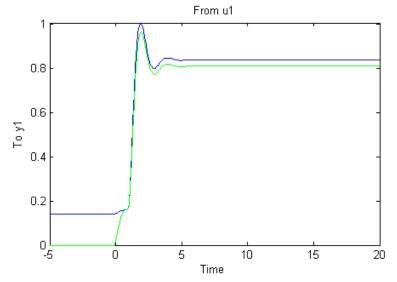

The linearized model response tracks the nonlinear model output.

See Also linapp findop(idnlarx) getDelayInfo(idnlarx)

# linearize(idnlhw)

| Purpose     | Linearize Hammerstein-Wiener model                                                                                                    |
|-------------|----------------------------------------------------------------------------------------------------|
| Syntax      | SYS = linearize(NLSYS,UO)<br>SYS = linearize(NLSYS,UO,XO)                                                                                                    |
| Description | SYS = linearize(NLSYS,UO) linearizes a Hammerstein-Wiener<br>model about an equilibrium operating point. When using this<br>syntax, equilibrium state values for the linearization are calculated<br>automatically using UO.                                                                                                    |
|             | SYS = linearize(NLSYS,UO,XO) linearizes the idnlhw model NLSYS<br>about the operating point specified by the input UO and state values<br>XO. In this usage, XO need not contain equilibrium state values. For<br>more information about the definition of states for idnlhw models, see<br>"Definition of idnlhw States" on page 2-219. |
|             | The output is a linear model that is the best linear approximation for inputs that vary in a small neighborhood of a constant input $u(t) = U$ . The linearization is based on tangent linearization.                                                                                                    |
| Input       | • NLSYS: idnlhw model.                                                                                                    |
|             | • U0: Matrix containing the constant input values for the model.                                                                                                    |
|             | • X0: Operating point state values for the model.                                                                                                    |
|             | <b>Note</b> To estimate UO and XO from operating point specifications, use the findop(idnlhw) command.                                                                                                    |
| Input       | • SYS is an idss model.                                                                                                    |
|             | When the Control System Toolbox ${}^{\rm TM}$ product is installed, SYS is an LTI object .                                                                                                    |
| Algorithm   | The idnlhw model structure represents a nonlinear system using a linear system connected in series with one or two static nonlinear                                                                                                    |

systems. For example, you can use a static nonlinearity to simulate saturation or dead-zone behavior. The following figure shows the nonlinear system as a linear system that is modified by static input and output nonlinearities, where function f represents the input nonlinearity, g represents the output nonlinearity, and [A,B,C,D] represents a state-space parameterization of the linear model.

$$\underbrace{u} \qquad f \qquad \underbrace{v} \qquad \begin{array}{c} \text{linear model} \\ [A,B,C,D] \end{array} \\ \hline \end{array} \\ \hline \end{array} \\ \begin{array}{c} w \\ y \\ \end{array} \\ \hline \end{array} \\ \begin{array}{c} y \\ y \\ \end{array} \\ \end{array} \\ \begin{array}{c} y \\ y \\ \end{array} \\ \end{array}$$

The following equations govern the dynamics of an idnlhw model:

$$v(t) = f(u(t))$$
  

$$X(t+1) = AX(t)+Bv(t)$$
  

$$w(t) = CX(t)+Dv(t)$$
  

$$y(t) = g(w(t))$$
  
where

• *u* is the input signal

- *v* and *w* are intermediate signals (outputs of the input nonlinearity and linear model respectively)
- *y* is the model output

The linear approximation of the Hammerstein-Weiner model about an operating point  $(X^*, u^*)$  is as follows:

$$\Delta X(t+1) = A\Delta X(t) + Bf_u \Delta u(t)$$
$$\Delta y(t) \approx g_w C \Delta X(t) + g_w Df_u \Delta u(t)$$

where

- $\Delta X(t) = X(t) X^*(t)$
- $\Delta u(t) = u(t) u^*(t)$

•  $\Delta y(t) = y(t) - y^*(t)$ 

• 
$$f_u = \frac{\partial}{\partial u} f(u) \Big|_{u=u^*}$$

• 
$$g_w = \frac{\partial}{\partial w} g(w) \Big|_{w=w^*}$$

where  $y^*$  is the output of the model corresponding to input  $u^*$  and state vector  $X^*$ ,  $v^* = f(u^*)$ , and  $w^*$  is the response of the linear model for input  $v^*$  and state  $X^*$ .

**Note** For linear approximations over larger input ranges, use linapp. For more information, see the linapp reference page.

## **Examples** In this example you linearize a Hammerstein-Wiener model with two inputs at an equilibrium point, and compare the linearized model response to the original model response.

1 Load the sample data to create iddata object z.

```
load iddata2
load iddata3
z2.Ts = z3.Ts;
z = [z2(1:300),z3]; % Estimation data
```

**2** Estimate an idnlhw model using a combination of pwlinear, poly1d, sigmoidnet and customnet nonlinearities.

```
orders = [2 2 3 4 1 5; 2 5 1 2 5 2];
model = nlhw(z,orders,[pwlinear;poly1d],...
[sigmoidnet;customnet(@gaussunit)]);
```

**3** Linearize the model at an equilibrium operating point corresponding to input levels of 10 and 5 respectively. To do this you first compute

the operating point using findop, then linearize the model about the computed input and state values.

```
[x,u] = findop(model,'steady',[10,5]);
sys = linearize(model,u,x); %sys is a state-space model
```

**4** Compare the step response of the original model to that of the linearized model.

step(model,sys)

MATLAB<sup>®</sup> software responds with the following plots.

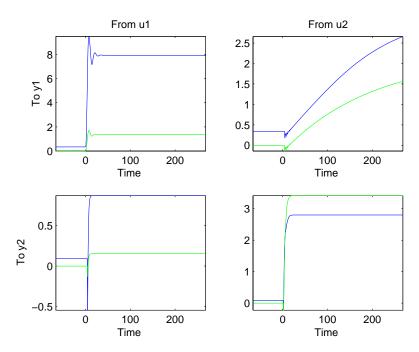

The step response of original model is closely tracked by that of the linearized model.

See Also linapp findop(idnlhw)

| Purpose     | Apply Control System Toolbox ${}^{\rm TM}$ commands to idmodel objects                                                                                                    |
|-------------|----------------------------------------------------------------------------------------------------|
| Syntax      | append, augstate, balreal, canon, d2d, feedback, inv, minreal,<br>modred, norm, parallel, series, ss2ss                                                                                                    |
| Description | When you have the Control System Toolbox product installed, you can<br>apply the listed LTI commands to idmodel objects, including idarx,<br>idgrey, idpoly, and idss models. You can also use the overloaded<br>operations +, -, and *. The same operations are performed and the<br>result is delivered as an idmodel. The original covariance information<br>is lost most of the time, however. |
| Examples    | <pre>You have two more or less identical processes connected in series.<br/>Estimate a model for one of them, and use that to form an initial<br/>estimate for a model of the connected process.<br/>% data concerns one of the processes<br/>m = pem(data)<br/>% data2 is from the entire connected process<br/>m2 = pem(data2,m*m)</pre>                                                         |

### merge (iddata)

| Purpose     | Merge data sets into one iddata object                                                                                                    |
|-------------|----------------------------------------------------------------------------------------------------|
| Syntax      | dat = merge(dat1,dat2,,datN)                                                                                                    |
| Description | dat collects the data sets in dat1, datN into one iddata object, with several <i>experiments</i> . The number of experiments in dat will be the sum of the number of experiments in datk. For the merging to be allowed, a number of conditions must be satisfied: |
|             | • All of datk must have the same number of input channels, and the InputNames must be the same.                                                                                                    |
|             | • All of datk must have the same number of output channels, and the OutputNames must be the same. If some input or output channel is lacking in one experiment, it can be replaced by a vector of NaNs to conform with these rules.                                |
|             | • If the ExperimentNames of datk have been specified as something other than the default 'Exp1', 'Exp2', etc., they must all be unique. If default names overlap, they are modified so that dat will have a list of unique ExperimentNames.                        |
|             | The sampling intervals, the number of observations, and the input<br>properties (Period, InterSample) might be different in the different<br>experiments.                                                                                                    |
|             | You can retrieve the individual experiments by using the command getexp. You can also retrieve them by subreferencing with a fourth index.                                                                                                    |
|             | <pre>dat1 = dat(:,:,:,ExperimentNumber)</pre>                                                                                                    |
|             | or                                                                                                    |
|             | <pre>dat1 = dat(:,:,:,ExperimentName)</pre>                                                                                                    |
|             | Storing multiple experiments as one iddata object can be very useful for handling experimental data that has been collected on different                                                                                                    |

occasions, or when a data set has been split up to remove "bad" portions of the data. All the toolbox routines accept multiple-experiment data.

# **Examples** Bad portions of data have been detected around sample 500 and between samples 720 to 730. Cut out these bad portions and form a multiple-experiment data set that can be used to estimate models without the bad data destroying the estimate.

```
dat = merge(dat(1:498),dat(502:719),dat(719:1000))
m = pem(dat)
```

Use the first two parts to estimate the model and the third one for validation.

```
m = pem(getexp(dat,[1,2]));
compare(getexp(dat,3),m)
```

See also iddemo #9.

See Also iddata

getexp

### merge

| Purpose     | Merge estimated idmodel models                                                                                                    |
|-------------|----------------------------------------------------------------------------------------------------|
| Syntax      | <pre>m = merge(m1,m2,,mN) [m,tv] = merge(m1,m2)</pre>                                                                                                    |
| Description | The models $m1, m2, \ldots, mN$ must all be of the same structure, just differing in parameter values and covariance matrices. Then m is the merged model, where the parameter vector is a statistically weighted mean (using the covariance matrices to determine the weights) of the parameters of mk. |
|             | When two models are merged,                                                                                                    |

[m, tv] = merge(m1, m2)

returns a test variable tv. It is  $\chi^2$  distributed with n degrees of freedom, if the parameters of m1 and m2 have the same means. Here n is the length of the parameter vector. A large value of tv thus indicates that it might be questionable to merge the models.

Merging models is an alternative to merging data sets and estimating a model for the merged data. Consequently,

```
m1 = arx(z1,[2 3 4]);
m2 = arx(z2,[2 3 4]);
ma = merge(m1,m2);
```

and

mb = arx(merge(z1, z2), [2 3 4]);

lead to models ma and mb that are related and should be close. The difference is that merging the data sets assumes that the signal-to-noise ratios are about the same in the two experiments. Merging the models allows one model to be much more uncertain, for example, due to more disturbances in that experiment. If the conditions are about the same, we recommend that you merge data rather than models, since this is more efficient and typically involves better conditioned calculations.

| Purpose | Set directory for storing idprefs.mat containing GUI startup information |
|---------|--------------------------------------------------------------------------|
|         |                                                                          |

#### Syntax midprefs midprefs(path)

**Description** The graphical user interface ident allows a large number of variables for customized choices. These include the window layout, the default choices of plot options, and names and directories of the four most recent sessions with ident. This information is stored in the file idprefs.mat, which should be placed on the user's MATLABPATH. The default, automatic location for this file is in the same directory as the user's startup.m file.

midprefs is used to select or change the directory where you store idprefs.mat. Either type midprefs and follow the instructions, or give the directory name as the argument. Include all directory delimiters, as in the PC case

midprefs('c:\matlab\toolbox\local\')

or in the UNIX® case

midprefs('/home/ljung/matlab/')

See Also ident

### misdata

| Purpose     | Reconstruct missing input and output data                                                                                                    |
|-------------|----------------------------------------------------------------------------------------------------|
| Syntax      | Datae = misdata(Data)<br>Datae = misdata(Data,Model)<br>Datae = misdata(Data,Maxiter,Tol)                                                                                                    |
| Description | Data is time-domain input-output data in the iddata object format.<br>Missing data samples (both in inputs and in outputs) are entered as<br>NaNs.                                                                                                    |
|             | Datae is an iddata object where the missing data has been replaced by reasonable estimates.                                                                                                    |
|             | Model is any idmodel (idarx, idgrey, idpoly, idss) used for the reconstruction of missing data.                                                                                                    |
|             | If no suitable model is known, it is estimated in an iterative fashion<br>using default order state-space models.                                                                                                    |
|             | Maxiter is the maximum number of iterations carried out (the default is 10). The iterations are terminated when the difference between two consecutive data estimates differs by less than $tol\%$ . The default value of tol is 1.                                                                                                |
| Algorithm   | For a given model, the missing data is estimated as parameters so as to minimize the output prediction errors obtained from the reconstructed data. See Section 14.2 in Ljung (1999). Treating missing outputs as parameters is not the best approach from a statistical point of view, but is a good approximation in many cases. |
|             | When no model is given, the algorithm alternates between<br>estimating missing data and estimating models, based on the current<br>reconstruction.                                                                                                    |

| Purpose     | Class representing neural network object created in Neural<br>Network Toolbox <sup>™</sup> product for estimating nonlinear ARX and<br>Hammerstein-Wiener models                                                                                         |
|-------------|----------------------------------------------------------------------------------------------------|
| Syntax      | n=neuralnet(Network)                                                                                                    |
| Description | neuralnet is an object that stores the neural network nonlinearity estimator for estimating nonlinear ARX and Hammerstein-Wiener models.                                                                                                    |
|             | You can use the constructor to create the nonlinearity object, as follows:                                                                                                    |
|             | n=neuralnet(Network) creates a neural network nonlinearity<br>estimator based on the network object you created using the Neural<br>Network Toolbox product.                                                                                             |
|             | The neural network must meet the following requirements:                                                                                                    |
|             | • Neural network must be created using the Neural Network Toolbox newff or newcf command (feedforward networks used for function approximation).                                                                                                    |
|             | • Neural network must represent a static mapping between the inputs and the output. It should not contain I/O delays or feedback.                                                                                                    |
|             | • Neural network must have one output. If you want to use neural networks for multiple-output nonlinear ARX model, you must assign a separate neuralnet estimator for each output—that is, each estimator must represent a single-output network object. |
|             | Use $evaluate(n,x)$ to compute the value of the function defined by the neuralnet object n at x.                                                                                                    |
| Remarks     | Use neuralnet to define a nonlinear function $y = F(x)$ , where $F$ is<br>a multilayer feedforward neural network, as defined in the Neural<br>Network Toolbox documentation.                                                                            |
|             | y is a scalar and $x$ is an m-dimensional row vector.                                                                                                    |

|                         | When you have installed the Neural Network Toolbox product, you can<br>create a multilayer feedforward neural network using newff:<br>ff = newff(P,T,[nL_1,nL_2,,nL_r],{tf_1,tf_2,,tf_r})<br>where P is an m-by-N matrix containing inputs x, and T is a 1-by-N matrix<br>containing output (target) values for one of the model outputs. You<br>can also use newcf |
|-------------------------|----------------------------------------------------------------------------------------------------|
|                         | There are r+1 layers and nL_k neurons in the kth layer, except for<br>the last layer. The last layer has one neuron assigned automatically,<br>such that nL_(r+1)=1. The transfer function (or unit function) in the<br>kth layer is tf_k.                                                                                                    |
|                         | If m is unknown at the time of creation of the network, use $P = zeros(0,N)$ with arbitrary N>0. After this initialization, m is adjusted to the estimation data by nlarx or nlhw. Similarly, you can set T to any vector (number of rows=1).                                                                                                    |
| neuralnet<br>Properties | You include the property as an argument in the constructor to specify the object.                                                                                                    |
|                         | After creating the object, you can use get or dot notation to access the object property values. For example:                                                                                                    |
|                         | % List Network property value<br>get(n)<br>n.Network                                                                                                    |
|                         | You can also use the set function to set the value of particular properties. For example:                                                                                                    |
|                         | <pre>set(d, 'Network', net_obj)</pre>                                                                                                    |
|                         | The first argument to set must be the name of a MATLAB® variable.                                                                                                    |

 Property Name
 Description

 Network
 Neural network object. You must use the Neural Network

Toolbox newff or newcf command to create such an object.

The neural network object property values must satisfy the following requirements to work with System Identification Toolbox<sup>TM</sup> software:

• net.numInputs=1

The single input can be a vector.

net.numLayers

Must be a positive integer (nL).

• net.inputConnect=[1;zeros(nL-1,1)]

The first layer must be connected to the input.

• net.outputConnect=[zeros(1,nL-1) 1]

The last layer must be connected to the output.

• net.targetConnect=[zeros(1,nL-1) 1]

The last layer is subject to target.

net.layerConnect

Must be an nL-by-nL logical matrix that satisfies the following conditions:

- Each layer, except the last one, must have its output connected to
  another layer all(any(net.layerConnect(:,1:end-1),1),2)
  == true
- Each layer, except the first one, must have its input connected to another layer all(any(net.layerConnect(2:end,:),2),1) == true

Typical value is diag(true(1, nL-1), -1) and represents a series connection from the first layer to the last layer.

• net.trainFcn

Must be set to the MATLAB training function name (M-file, MEX-file, built-in, or P-file).

all(any(net.layerConnect(2:end,:),2),1) == true

• net.inputs{1}.size

Must be set zero (undetermined) or positive integer equal to the number of regressors.

net.initFcn='initlay'

Indicates the use of layer initialization functions.

- net.gradientFcn='calcjx'
- net.performFcn

Must be set to the MATLAB performance function name (M-file, MEX-file, built-in, or P-file).

any(exist(net.performFcn)==[2 3 5 6]) == true

Typical value is 'mse'.

net.trainParam

Must be structure with fields:

```
epochs
goal
max_fail
mem_reduc
min_grad
mu, .mu_dec
mu_inc,.mu_max
show
time
```

net.layers(k).initFcn for k=1:nL

Must be set to the MATLAB initialization function name (M-file, MEX-file, built-in, or P-file).

```
any(exist(net.layers{k}.initFcn)==[2 3 5 6]) == true
```

Typical value is 'initnw'.

net.biasConnect=logical(net.biasConnect)

Must be a logical value.

|          | <b>Note</b> The layer numbers, namely the values of k in net.layers{k}, are labels referring to the different layers. The layers are not necessarily connected in the natural order indicated by k. It means that, in principle, net.layers{1} is not necessarily the input layer, and net.layers{end} is not necessarily the output layer. However, topologically, there is no loss of generality to assume that net.layers{1} is the input layer and net.layers{end} is the output layer. The previous requirements make these assumptions to simplify how you can validate your network object. |
|----------|----------------------------------------------------------------------------------------------------|
| Examples | <pre>Use neuralnet to specify the neural network nonlinearity estimator in<br/>nonlinear ARX and Hammerstein-Wiener models. For example:<br/>% Create network object using Neural Network Toolbox<br/>net_obj=newff(zeros(0,10),rand(1,10),[6 8 2]</pre>                                                                                                    |
| See Also | nlarx                                                                                                    |
|          | nlhw                                                                                                    |

### nkshift

| Purpose     | Shift data sequences                                                                                                    |
|-------------|----------------------------------------------------------------------------------------------------|
| Syntax      | Datas = nkshift(Data,nk)                                                                                                    |
| Description | Data contains input-output data in the iddata format.                                                                                                    |
|             | nk is a row vector with the same length as the number of input channels in Data.                                                                                                    |
|             | Datas is an iddata object where the input channels in Data have been shifted according to nk. A positive value of nk(ku) means that input channel number ku is delayed nk(ku) samples.                                                                                                |
|             | nkshift supports both frequency- and time-domain data. For frequency-domain data it multiplies with $e^{ink\omega T}$ to obtain the same effect as shifting in the time domain. For continuous-time frequency-domain data (Ts = 0), nk should be interpreted as the shift in seconds. |
|             | nkshift lives in symbiosis with the InputDelay property of idmodel:                                                                                                    |
|             | <pre>m1 = pem(dat,4,'InputDelay',nk)</pre>                                                                                                    |
|             | is related to                                                                                                    |
|             | <pre>m2 = pem(nkshift(dat,nk),4);</pre>                                                                                                    |
|             | such that m1 and m2 are the same models, but m1 stores the delay information for use when frequency responses, etc., are computed.                                                                                                    |
|             | Note the difference from the idss and idpoly property nk.                                                                                                    |
|             | m3 = pem(dat,4,'nk',nk)                                                                                                    |
|             | gives a model that itself explicitly contains a delay of nk samples.                                                                                                    |
| See Also    | Algorithm Properties<br>idss                                                                                                    |

| Purpose     | Estimate nonlinear ARX models                                                                                                    |
|-------------|----------------------------------------------------------------------------------------------------|
| Syntax      | m=nlarx(data,[na nb nk],Nonlinearity)<br>m=nlarx(data,[na nb nk],P1,V1,,PN,VN)                                                                                                    |
| Input       | data<br>Time-domain iddata model object.<br>[na nb nk]<br>na is the number of output terms, nb is the number of input terms,<br>and nk is the input delays from each input to output.<br>For ny outputs and nu inputs, [na nb nk] has as many rows as<br>there are outputs. In this case, na is an ny-by-ny matrix whose<br><i>i</i> - <i>j</i> th entry gives the number of delayed <i>j</i> th outputs used to<br>compute the <i>i</i> th output. nb and nk are ny-by-nu matrices.<br>These orders specify the regressors and the predicted output is<br>the following function of these regressors:<br>F(y(t-1),,y(t-na),u(t-nk),,u(t-nk-nb+1)) |
|             | Nonlinearity<br>Specifies the nonlinearity estimator object as one of the following:<br>sigmoidnet (default), wavenet, treepartition, customnet,<br>neuralnet, and linear. For ny outputs, Nonlinearity is an ny-by-1 array, such as<br>[sigmoidnet;wavenet]. However, if you specify a scalar object,<br>this nonlinearity object applies to all outputs. For more information about nonlinearity properties, see the<br>corresponding reference pages.                                                                                                    |
| Description | <pre>m=nlarx(data,[na nb nk],Nonlinearity) constructs and estimates a<br/>nonlinear ARX model with orders [na nb nk] and Nonlinearity. data<br/>is the estimation data set.</pre>                                                                                                    |

| Examples | <pre>m=nlarx(data,[na nb nk],P1,V1,,PN,VN) constructs and<br/>estimates the model with additional property-value pairs. For<br/>more information about model idnlarx model properties, see the<br/>corresponding reference pages.</pre> The following commands construct and estimate a nonlinear ARX<br>model: |
|----------|----------------------------------------------------------------------------------------------------|
|          | model.                                                                                                    |
|          | load iddata1<br>m1=nlarx(z1,[4 2 1],'wave','nlr',[1:3])                                                                                                    |
|          | To perturb the parameters slightly and avoid being trapped in local minima, use the init command:                                                                                                    |
|          | m2=init(m1)                                                                                                    |
|          | Estimate the model with perturbed initial parameter values, use the following command:                                                                                                    |
|          | m2=nlarx(z1,m2)                                                                                                    |
| See Also | addreg                                                                                                    |
|          | customreg                                                                                                    |
|          | getreg                                                                                                    |
|          | idnlarx                                                                                                    |
|          | init                                                                                                    |
|          | polyreg                                                                                                    |
|          |                                                                                                    |

| Purpose   | Estimate Hammerstein-Wiener models                                                                                                    |
|-----------|----------------------------------------------------------------------------------------------------|
| Syntax    | m=nlhw(data,[na nb nk],Nonlinearity)<br>m=nlhw(data,[na nb nk],P1,V1,,PN,VN)<br>M = NLHW(DATA, ORDERS, InputNL, OutputNL, 'InitialState',INIT,<br>)                                                                                                    |
| Arguments | data<br>Time-domain iddata model object.                                                                                                    |
|           | [nb nf nk]<br>Model orders and input delays, where nb is the number of zeros<br>plus 1, nf is the number of poles, and nk is the delay from input to<br>output in terms of the number of samples.                                                                                                    |
|           | For nu inputs and ny outputs, nb, nf and, nk are ny-by-nu matrices whose <i>i</i> - <i>j</i> th entry specifies the orders and delay of the transfer function from the <i>j</i> th input to the <i>i</i> th output.                                                                                                  |
|           | InputNL and OutputNL<br>Specify the input and output nonlinearity estimator objects as<br>one of the following: pwlinear (default), deadzone, wavenet,<br>saturation, customnet, sigmoidnet, and unitgain. The<br>nonlinearity estimator objects have properties that you can set<br>in the constructor, as follows: |
|           | <pre>m=nlhw(data,[2 2 1],sigmoidnet('num',5),deadzone([-1,2]))</pre>                                                                                                    |
|           | To use default nonlinearity properties, specify the nonlinearity object name as a string. For example:                                                                                                    |
|           | m=nlhw(data,[2 2 1],'sigmoidnet','deadzone')<br>m=nlhw(data,[2 2 1],'sig','dead') % Abbreviated                                                                                                    |
|           | The estimator unitgain (can also be entered as []) means no<br>nonlinearity. Thus, m=nlhw(data,[2 2 1],'saturation','[]').<br>For more information about nonlinearity properties, see the<br>corresponding reference pages.                                                                                          |

|             | <ul> <li>InitialState</li> <li>The value of the initial state. InitialState can have the following values:</li> <li>z: Zero (Default).</li> <li>e: Estimated initial state.</li> </ul>                                  |
|-------------|----------------------------------------------------------------------------------------------------|
| Description | <pre>m=nlhw(data,[na nb nk],Nonlinearity) constructs and estimates a Hammerstein-Wiener model with orders [na nb nk] and Nonlinearity. data is the estimation data set.</pre>                                           |
|             | m=nlhw(data,[na nb nk],P1,V1,,PN,VN) constructs and<br>estimates the model with additional property-value pairs. For<br>more information about model idnlhw model properties, see the<br>corresponding reference pages. |
|             | <pre>M = NLHW(DATA, ORDERS, InputNL, OutputNL,<br/>'InitialState',INIT,) lets you indicate the status of the initial<br/>state.</pre>                                                                                   |
| Examples    | The following commands construct and estimate a Hammerstein-Wiener model:                                                                                                    |
|             | load iddata1<br>m1=nlhw(z1,[4 2 1],'sigmoidnet','deadzone')                                                                                                    |
| See Also    | idnlhw<br>init                                                                                                    |
|             | pem                                                                                                    |

| Purpose     | Transform idmodel object with noise channels to model with measured channels only                                                                                                    |
|-------------|----------------------------------------------------------------------------------------------------|
| Syntax      | <pre>mod1 = noisecnv(mod) mod2 = noisecnv(mod,'norm')</pre>                                                                                                    |
| Description | mod is any idmodel, idarx, idgrey, idpoly, or idss.<br>The noise input channels in mod are converted as follows: Consider a<br>model with both measured input channels $u$ ( $nu$ channels) and noise<br>channels $e$ ( $ny$ channels) with covariance matrix <b>A</b> |
|             | y = Gu + He<br>$cov(e) = \Lambda = LL'$                                                                                                    |
|             | where $L$ is a lower triangular matrix. Note that mod.NoiseVariance                                                                                                    |

where *L* is a lower triangular matrix. Note that mod.NoiseVariance =  $\Lambda$ . The model can also be described with unit variance, normalized noise source *v*:

y = Gu + HLvcov(v) = I

- mod1 = noisecnv(mod) converts the model to a representation of the system [G H] with nu+ny inputs and ny outputs. All inputs are treated as measured, and mod1 does not have any noise model. The former noise input channels have names e@yname, where yname is the name of the corresponding output.
- mod2 = noisecnv(mod, 'norm') converts the model to a representation of the system [G HL] with nu+ny inputs and ny outputs. All inputs are treated as measured, and mod2 does not have any noise model. The former noise input channels have names v@yname, where yname is the name of the corresponding output. Note that the noise variance matrix factor L typically is uncertain (has a nonzero covariance). This is taken into account in the uncertainty description of mod2.

• If mod is a time series, that is, nu = 0, mod1 is a model that describes the transfer function H with measured input channels. Analogously, mod2 describes the transfer function HL.

Note the difference with subreferencing:

- mod('m') gives a description of G only.
- mod('n') gives a description of the noise model characteristics as a time-series model, that is, it describes H and also the covariance of e. In contrast, noisecnv(m('n')) describes just the transfer function H. To obtain a description of the normalized transfer function HL, use noisecnv(m('n'), 'norm').

Converting the noise channels to measured inputs is useful to study the properties of the individual transfer functions from noise to output. It is also useful for transforming idmodel objects to representations that do not handle disturbance descriptions explicitly.

**Purpose** Set step size for numerical differentiation

**Syntax** nds = nuderst(pars)

**Description** The function pem uses numerical differentiation with respect to the model parameters when applied to state-space structures. The same is true for many functions that transform model uncertainties to other representations.

The step size used in these numerical derivatives is determined by the M-file nuderst. The output argument nds is a row vector whose kth entry gives the increment to be used when differentiating with respect to the kth element of the parameter vector pars.

The default version of nuderst uses a very simple method. The step size is the maximum of  $10^{-4}$  times the absolute value of the current parameter and  $10^{-7}$ . You can adjust this to the actual value of the corresponding parameter by editing nuderst. Note that the nominal value, for example 0, of a parameter might not reflect its normal size.

### nyquist

| Purpose     | Plot Nyquist curve of frequency response with confidence interval                                                                                                    |
|-------------|----------------------------------------------------------------------------------------------------|
| Syntax      | nyquist(m)<br>[fr,w] = nyquist(m)<br>[fr,w,covfr] = nyquist(m)<br>nyquist(m1,m2,m3,,w)<br>nyquist(m1,'PlotStyle1',m2,'PlotStyle2',)<br>nyquist(m1,m2,m3,'sd*5',sd,'mode',mode)                                                                                                    |
| Description | nyquist computes the complex-valued frequency response of idmodel<br>and idfrd models. When invoked without left-hand arguments,<br>nyquist produces a Nyquist plot on the screen, that is, a graph of the<br>frequency response's imaginary part against its real part.                                                                                                    |
|             | The argument m is an arbitrary idmodel or idfrd model. This model<br>can be continuous or discrete, and SISO or MIMO. The InputNames and<br>OuputNames of the models are used to plot the responses for different<br>I/O channels in separate plots. Pressing the <b>Enter</b> key advances the<br>plot from one input-output pair to the next one. You can select specific<br>I/O channels with normal subreferencing: $m(ky,ku)$ . With mode =<br>' same', all plots are given in the same diagram. |
|             | <pre>nyquist(m,w) explicitly specifies the frequency range or frequency<br/>points to be used for the plot. To focus on a particular frequency interval<br/>[wmin,wmax], set w = {wmin,wmax}. To use particular frequency points,<br/>set w to the vector of desired frequencies. Use logspace to generate<br/>logarithmically spaced frequency vectors. All frequencies should be<br/>specified in rad/s.</pre>                                                                                      |
|             | nyquist(m1,m2,,mN) or nyquist(m1,m2,mN,w) plots the Bode<br>responses of several idmodels or idfrd models on a single figure. The<br>models can be mixes of different sizes, and continuous or discrete. The<br>sorting of the plots is based on the InputNames and OutputNames.                                                                                                    |
|             | nyquist(m1,'PlotStyle1',,mN,'PlotStyleN') further specifies which color, line style, and/or marker should be used to plot each system, as in                                                                                                    |
|             | nyquist(m1,'r',m2,'gx')                                                                                                    |

|       | When sd is specified as a number larger than zero, confidence regions<br>are also plotted. These are ellipses in the complex plane and correspond<br>to the region where the true response at the frequency in question is to<br>be found with a confidence corresponding to sd standard deviations (of<br>the Gaussian distribution).                                                                                                    |
|-------|----------------------------------------------------------------------------------------------------|
|       | If the argument indicating standard deviations is given as in 'sd+5', a confidence region is plotted for every 5:th frequency, marking the center point by '+'. The default is 'sd+10'.                                                                                                    |
|       | Note that the frequencies cannot be specified for idfrd objects. For<br>those, the plot and response are calculated for the internally stored<br>frequencies. If the frequencies w are specified when several models are<br>treated, they will apply to all non-idfrd models in the list. If you want<br>different frequencies for different models, you should first convert them<br>to idfrd objects using the idfrd command.                                                                                                    |
|       | For time-series models (no input channels), the Nyquist plot is not defined.                                                                                                    |
| Input | When nyquist is called with a single system and output arguments,<br>fr = nyquist(m,w) or [fr,w,covfr] = nyquist(m)                                                                                                    |
|       | no plot is drawn on the screen. If m has ny outputs and nu inputs, and w contains Nw frequencies, then fr is an ny-by-nu-by-Nw array such that fr(ky,ku,k) gives the complex-valued frequency response from input ku to output ky at the frequency w(k). For a SISO model, use fr(:) to obtain a vector of the frequency response. The uncertainty information covfr is a 5-D array where covfr(ky,ku,k,:,:)) is the 2-by-2 covariance matrix of the response from input ku to output ky at frequency w(k). The 1,1 element is the variance of the real part, the 2,2 element is the variance of the imaginary part, and the 1,2 and 2,1 elements are the covariance between the real and imaginary parts. squeeze(covfr(ky,ku,k,:,:)) gives the covariance matrix of the covariance matrix of the covariance matrix of the real and imaginary parts. |

|          | If m is a time series (no input), fr is returned as the (power) spectrum<br>of the outputs, an ny-by-ny-by-Nw array. Hence fr(:,:,k) is the<br>spectrum matrix at frequency w(k). The element fr(k1,k2,k) is the<br>cross spectrum between outputs k1 and k2 at frequency w(k). When k1<br>= k2, this is the real-valued power spectrum of output k1. The covfr<br>is then the covariance of the spectrum fr, so that covfr(k1,k1,k) is<br>the variance of the power spectrum of output k1 at frequency w(k). No<br>information about the variance of the cross spectra is normally given.<br>(That is, covfr(k1,k2,k) = 0 for k1 not equal to k2.) |
|----------|----------------------------------------------------------------------------------------------------|
|          | If the model m is not a time series, use fr = $nyquist(m('n'))$ to obtain the spectrum information of the noise (output disturbance) signals.                                                                                                    |
| Examples | g = spa(data)<br>m = n4sid(data,3)<br>nyquist(g,m,3)                                                                                                    |
| See Also | bode<br>etfe<br>ffplot<br>freqresp<br>idfrd<br>spa<br>spafdr                                                                                                    |

| Purpose | Estimate state-space models using subspace method returning idss object         |
|---------|---------------------------------------------------------------------------------|
| Syntax  | m = n4sid(data)<br>m = n4sid(data,order,'Property1',Value1,,'PropertyN',ValueN) |

**Description** n4sid estimates models in state-space form and returns them as an idss object m. n4sid handles an arbitrary number of input and outputs, including the time-series case (no input). The state-space model is in the innovations form

$$\begin{aligned} x(t+Ts) &= Ax(t) + Bu(t) + Ke(t) \\ y(t) &= Cx(t) + Du(t) + e(t) \end{aligned}$$

If data is continuous-time (frequency-domain) data, a corresponding continuous-time state-space model is estimated.

data: An iddata object containing the output-input data. Both time-domain and frequency-domain signals are supported. data can also be a frd or idfrd frequency-response data object.

order: The desired order of the state-space model. If order is entered as a row vector (as in order = [1:10]), preliminary calculations for all the indicated orders are carried out. A plot is then given that shows the relative importance of the dimension of the state vector. More precisely, the singular values of the Hankel matrices of the impulse response for different orders are graphed. You are prompted to select the order, based on this plot. The idea is to choose an order such that the singular values for higher orders are comparatively small. If order = 'best', a model of "best" (default choice) order is computed among the orders 1:10. This is the default choice of order.

#### **Estimating the D Matrix**

Whether the D matrix is estimated or not is governed by the property nk, which is further described below. The default is that D is not estimated. By setting the kth entry of nk to 0, the kth column of D (corresponding to the kth input) is estimated. To estimate a full D matrix thus, let nk = zeros(1,nu) as in

```
m = n4sid(data,order,'nk',[0 .. 0])
```

This holds for both discrete- and continuous-time models.

#### **Property Name/Property Value Pairs**

The list of property name/property value pairs can contain any idss and algorithm properties. See idss and Algorithm Properties.

idss properties that are of particular interest for n4sid are

- nk: For time-domain data, this gives delays from the inputs to the outputs, a row vector with the same number of entries as the number of input channels. Default is nk = [1 1... 1]. Note that delays of 0 or 1 show up as zeros or estimated parameters in the D matrix. Delays larger than 1 mean that a special structure of the A, B, and C matrices is used to accommodate the delays. This also means that the actual order of the state-space model will be larger than order. For continuous-time models estimated from continuous-time (frequency-domain) data, the elements of nk are restricted to the values 1 and 0.
- CovarianceMatrix (can be abbreviated to 'co'): Setting CovarianceMatrix to 'None' blocks all calculations of uncertainty measures. These can take the major part of the computation time. Note that, for a 'Free' parameterization, the individual matrix elements cannot be associated with any variance. (These parameters are not identifiable.) Instead, the resulting model m stores a hidden state-space model in canonical form that contains covariance information. This is used when the uncertainty of various input-output properties is calculated. It can also be retrieved by m.ss = 'can'. The actual covariance properties of n4sid estimates are not known today. Instead the Cramer-Rao bound is computed and stored as an indication of the uncertainty.
- DisturbanceModel: Setting DisturbanceModel to 'None' will deliver a model with K = 0. This has no direct effect on the dynamics model other than that the default choice of N4Horizon will not involve past outputs.

• InitialState: The initial state is always estimated for better accuracy. However, it is returned with m only if InitialState = 'Estimate'.

Algorithm properties that are of special interest are

- Focus: Assumes the values 'Prediction' (default), 'Simulation', 'Stability', passbands, or any SISO linear filter (given as an LTI or idmodel object, or as filter coefficients. See Algorithm Properties.) Setting 'Focus' to 'Simulation' chooses weights that should give a better simulation performance for the model. In particular, a stable model is guaranteed. Selecting a linear filter focuses the fit to the frequency ranges that are emphasized by this filter.
- N4Weight: This property determines some weighting matrices used in the singular-value decomposition that is a central step in the algorithm. Two choices are offered: 'MOESP', corresponding to the MOESP algorithm by Verhaegen, and 'CVA', which is the canonical variable algorithm by Larimore. The default value is 'N4Weight' = 'Auto', which gives an automatic choice between the two options. m.EstimationInfo.N4Weight tells you what the actual choice turned out to be.
- N4Horizon: Determines the prediction horizons forward and backward used by the algorithm. This is a row vector with three elements: N4Horizon = [r sy su], where r is the maximum forward prediction horizon. That is, the algorithm uses up to r step-ahead predictors. sy is the number of past outputs, and su is the number of past inputs that are used for the predictions. See pages 209 and 210 in Ljung (1999) for the exact meaning of this. These numbers can have a substantial influence on the quality of the resulting model, and there are no simple rules for choosing them. Making 'N4Horizon' a k-by-3 matrix means that each row of 'N4Horizon' is tried, and the value that gives the best (prediction) fit to data is selected. (This option cannot be combined with selection of model order.) If the property 'Trace' is 'On', information about the results is given in the MATLAB<sup>®</sup> Command Window.

|               | If you specify only one column in 'N4Horizon', the interpretation<br>is r=sy=su. The default choice is 'N4Horizon' = 'Auto', which<br>uses an Akaike Information Criterion (AIC) for the selection of sy<br>and su. If 'DisturbanceModel' = 'None', sy is set to 0. Typing<br>m.EstimationInfor.N4Horizon will tell you what the final choices<br>of horizons were. |
|---------------|----------------------------------------------------------------------------------------------------|
| Algorithm     | The algorithm is described in Section 10.6 in Ljung (1999).                                                                                                    |
| Examples      | Build a fifth-order model from data with three inputs and two outputs.<br>Try several choices of auxiliary orders. Look at the frequency response<br>of the model.                                                                                                    |
|               | z = iddata([y1 y2],[ u1 u2 u3]);<br>m = n4sid(z,5,'n4h',[7:15]','trace','on');<br>bode(m,'sd',3)                                                                                                    |
|               | Estimate a continuous-time model, in a canonical form<br>parameterization, focusing on the simulation behavior. Determine the<br>order yourself after seeing the plot of singular values.                                                                                                    |
|               | <pre>m = n4sid(m,[1:10],'foc','sim','ssp','can','ts',0) bode(m)</pre>                                                                                                    |
| Learn<br>More | For definition of state-space models and how to estimate them from input-output data, see "Identifying State-Space Models".                                                                                                    |
|               | For more information about estimating state-space models from time-series data, see "Estimating State-Space Time-Series Models".                                                                                                    |
|               | Other references:                                                                                                    |
|               | vanOverschee, P., and B. DeMoor, Subspace Identification of Linear<br>Systems: Theory, Implementation, Applications, Kluwer Academic<br>Publishers, 1996.                                                                                                    |
|               | Verhaegen, M., "Identification of the deterministic part of MIMO state space models," <i>Automatica</i> , Vol. 30, pp. 61-74, 1994.                                                                                                    |

Larimore, W.E., "Canonical variate analysis in identification, filtering and adaptive control," In *Proc. 29th IEEE Conference on Decision and Control*, pp. 596-604, Honolulu, 1990.

See Also

Algorithm Properties idss pem

| Purpose | Estimate parameters of output-error model returning idpoly object                                                              |
|---------|----------------------------------------------------------------------------------------------------|
| Syntax  | <pre>m = oe(data,orders) m = oe(data,'nb',nb,'nf',nf,'nk',nk) m = oe(data,orders,'Property1',Value1,'Property2',Value2,)</pre> |

**Description** oe returns m as an idpoly object with the resulting parameter estimates, together with estimated covariances. The parameters of the output-error model structure

$$y(t) = \frac{B(q)}{F(q)}u(t-nk) + e(t)$$

are estimated using a prediction error method.

data is an iddata object containing the output-input data. Both timeand frequency-domain data are supported. Moreover, data can be an frd or idfrd frequency-response data object.

The structure information can either be given explicitly as

(..., 'nb', nb, 'nf', nf, 'nk', nk, ...)

or in the argument orders, given as

orders = [nb nf nk]

The parameters nb and nf are the orders of the output-error model and nk is the delay. Specifically,

 $\begin{array}{ll} nb \colon & B(q) = b_1 + b_2 q^{-1} + \ldots + b_{nb} q^{-nb+1} \\ \\ if \colon & F(q) = 1 + f_1 q^{-1} + \ldots + f_{nf} q^{-nj} \\ \end{array}$ 

Alternatively, you can specify the vector as

orders = mi

where mi is an initial guess at the output-error model given in idpoly format. See "What Are Black-Box Polynomial Models?".

For multiple-input systems, nb, nf, and nk are row vectors with as many entries as there are input channels. Entry number i then describes the orders and delays associated with the ith input.

#### **Continuous-Time Models**

If data is continuous-time (frequency-domain) data, oe estimates a continuous-time model with transfer function

$$G(s) = \frac{B(s)}{F(s)} = \frac{b_{nb}s^{(nb-1)} + b_{nb-1}s^{(nb-2)} + \dots + b_1}{s^{nf} + f_{nf}s^{(nf-1)} + \dots + f_1}$$

The orders of the numerator and denominator are thus determined by nb and nf just as in the discrete-time case. However, the delay nk has no meaning and should be omitted. For multiple-input systems, nb and nf are row vectors with obvious interpretation.

#### **Properties**

The structure and the estimation algorithm are affected by any property name/property value pairs that are set in the input argument list. Useful properties are 'Focus', 'InitialState', 'InputDelay', 'SearchMethod', 'MaxIter', 'Tolerance', 'LimitError', 'FixedParameter', and 'Trace'.

See Algorithm Properties, idpoly, and idmodel for details of these properties and their possible values.

oe does not support multiple-output models. Use a state-space model for this case (see n4sid and pem).

### **Algorithm** oe uses essentially the same algorithm as armax, with modifications to the computation of prediction errors and gradients.

# **Examples** Suppose fast sampled data (Ts = 0.001) is available from a plant with a bandwidth of about 500 rad/s. The data is treated as continuous-time frequency-domain data, and a model of the type

$$G(s) = \frac{b}{s^3 + f_1 s^2 + f_2 s + f_3}$$

is estimated.

```
z = iddata(y,u,0.001);
zf = fft(z);
zf.ts = 0;
m = oe(zf,[1 3],'foc',[0 500])
```

See Also

Algorithm Properties EstimationInfo idmodel idpoly pem n4sid

| Purpose     | Construct operating point specification object for idnlarx model                                                                                                    |
|-------------|----------------------------------------------------------------------------------------------------|
| Syntax      | <pre>SPEC = operspec(NLSYS)</pre>                                                                                                    |
| Description | <pre>SPEC = operspec(NLSYS) creates an operating point specification object for the idnlarx model NLSYS. The object encapsulates constraints on input and output signal values. These specifications are used to determine an operating point of the idnlarx model using findop(idnlarx).</pre> |
| Input       | • NLSYS: idnlarx model.                                                                                                    |
| Input       | • SPEC: Operating point specification object. SPEC contains the following properties:                                                                                                    |
|             | Input: Structure with fields:                                                                                                    |
|             | • Value: Initial guess for the values of the input signals. Specify a vector of length equal to number of model inputs. Default value: Vector of zeros.                                                                                                    |
|             | • Min: Minimum value constraint on values of input signals for the model. Default: - Inf for all channels.                                                                                                    |
|             | • Max: Maximum value constraint on values of input signals for the model. Default: Inf for all channels.                                                                                                    |
|             | • Known: Specifies when Value is known (fixed) or is an initial guess. Use a logical vector to denote which signals are known (logical 1, or true) and which have to be estimated using findop (logical 0, or false). Default value: true.                                                      |
|             | <ul><li>Output: Structure with fields:</li></ul>                                                                                                    |
|             | • Value: Initial guess for the values of the output signals. Default value: Vector of zeros.                                                                                                    |
|             | • Min: Minimum value constraint on values of output signals for the model. Default value: - Inf.                                                                                                    |

• Max: Maximum value constraint on values of output signals for the model. Default value: -Inf.

See Also findop(idnlarx)

### Purpose Construct operating point specification object for idnlhw model **Syntax** SPEC = operspec(NLSYS)**Description** SPEC = operspec(NLSYS) creates an operating point specification object for the idnlhw model NLSYS. The object encapsulates constraints on input and output signal values. These specifications are used to determine an operating point of the idnlhw model using findop(idnlhw). Input NLSYS: idnlhw model. Input • SPEC: Operating point specification object. SPEC contains the following fields: Value: Initial guess for the values of the input signals. Specify a vector of length equal to number of model inputs. Default value: Vector of zeros. Min: Minimum value constraint on values of input signals for the model. Default: - Inf for all channels. Max: Maximum value constraint on values of input signals for the model. Default: Inf for all channels. Known: Specifies when Value is known (fixed) or is an initial guess. Use a logical vector to denote which signals are known (logical 1, or true) and which have to be estimated using findop (logical 0, or false). Default value: true.

#### Note

- I If the input is completely known ('Known' field is set to true for all input channels), then the initial state values are determined using input values only. In this case, findop(idnlhw) ignores the output signal specifications.
- 2 If the input values are not completely known,findop(idnlhw) uses the output signal specifications to achieve the following objectives:
  - Match target values of known output signals (output channels with Known = true).
  - Keep the free output signals (output channels with Known = false) within the specified min/max bounds.

See Also findop(idnlhw)

## **Purpose** Prediction errors associated with model and data set

# Syntax e = pe(m,data) [e,x0] = pe(m,data,init)

**Description** data is the output-input data set, given as an iddata object, and m is any idmodel or idnlmodel object. Both time-domain and frequency-domain data are supported, and data can also be an idfrd object.

e is returned as an iddata object, so that e.OutputData contains the prediction errors that result when model m is applied to the data.

$$e(t) = H^{-1}(q)[y(t) - G(q)u(t)]$$

The argument init determines how to deal with the initial conditions:

- init = 'e(stimate)' means that the initial state is chosen so that the norm of prediction error is minimized. This initial state is returned as x0.
- init = `d(elayexpand)': Same as 'estimate', but for a model with nonzero InputDelay, the delays are first converted to explicit model delays (using inpd2nk) so that they are contained in x0.
- init = 'z(ero)' sets the initial state to zero.
- init = 'm(odel)' uses the model's internally stored initial state.
- init = x0i, where x0i is a column vector of appropriate dimension, uses that value as initial state. For multiexperiment data, x0i may be a matrix whose columns give different initial states for each experiment. For a continuous-time model m, x0 is the initial state for this model. Any modifications of the initial state that sampling might require are automatically handled. If m has a non-zero InputDelay, and you need to access the values of the inputs during this delay, you must first apply inpd2nk(m). If m is continuous in time, it must first be sampled before inpd2nk can be applied.

If init is not specified, the model property m.InitialState is used, so that 'Estimate', 'Backcast', and 'Auto' set init = 'Estimate', while m.InitialState = 'Zero' sets init = 'zero', and 'Fixed' and 'Model' set init = 'model'.

The output argument x0 is the value of the initial state used. If data contains several experiments, x0 is a matrix containing the initial states from each experiment.

## See Also

predict resid sim simsd

compare

| Purpose       | Estimate model parameters using iterative prediction-error minimization method                                                                                                    |
|---------------|----------------------------------------------------------------------------------------------------|
| Syntax        | <pre>m = pem(data) m = pem(data,mi) m = pem(data,mi,'Property1',Value1,,'PropertyN',ValueN) m = pem(data,orders) m = pem(data,'P1D') m = pem(data,'nx',ssorder) m = pem(data,'na',na,'nb',nb,'nc',nc,'nd',nd,'nf',nf,'nk',nk) m = pem(data,orders,'Property1',Value1,,'PropertyN',ValueN)</pre>                                                                                          |
| How to<br>Use | If you are using the System Identification Tool GUI, you can specify<br>PEM for low-order continuous-time process models, linear state-space,<br>and polynomial models. If you are working in the MATLAB <sup>®</sup> Command<br>Window, you can use the pem command to both construct and estimate<br>these linear models and to also estimate linear and nonlinear grey-box<br>models. |
|               | Alternatively, you can use PEM to try to refine initial parameter<br>estimates for all linear and nonlinear parametric models. For more<br>information about refining initial model estimates, see "Refining<br>Nonlinear Black-Box Models".                                                                                                    |
| Description   | pem is the basic estimation command in the toolbox and covers a variety of situations.                                                                                                    |
|               | data is always an iddata object that contains the input/output data.<br>Both time-domain and frequency-domain signals are supported. data<br>can also be an frd or idfrd frequency-response data object. Estimation<br>of noise models (K in state-space models and A, C, and D in polynomial<br>models) is not supported for frequency-domain data.                                     |
|               | With Initial Model                                                                                                    |
|               | mi is any idmodel or idnlmodel object. It could be a result of another                                                                                                    |

mi is any idmodel or idnlmodel object. It could be a result of another estimation routine, or constructed and modified by the constructors (idarx, idpoly, idss, idgrey, idproc) and set. The properties of mi can also be changed by any property name/property value pairs in pem as indicated in the syntax.

m is then returned as the best fitting model in the model structure defined by mi. The iterative search is initialized at the parameters of the initial/nominal model mi. m will be of the same class as mi.

### **Black-Box State-Space Models**

With m = pem(data,n), where n is a positive integer, or m = pem(data, 'nx',n), a state-space model of order n is estimated.

$$x(t+Ts) = Ax(t) + Bu(t) + Ke(t)$$
  
$$y(t) = Cx(t) + Du(t) + e(t)$$

If data is continuous-time (frequency-domain) data, a corresponding continuous-time state space model is estimated.

The default is that it is estimated in a 'Free' parameterization that can be further modified by the properties 'nk', 'DisturbanceModel', and 'InitialState' (see the corresponding reference pages for idss and n4sid). The model is initialized by n4sid and then further adjusted by optimizing the prediction error fit.

You can choose among several different orders by

m = pem(data, 'nx', [n1, n2, ..., nN])

and you are then prompted for the "best" order. By

m = pem(data, 'best')

an automatic choice of order among 1:10 is made.

m = pem(data)

is short for m = pem(data, 'best'). To work with other delays, use, for example, m = pem(data, 'best', 'nk', [0,...0]).

In this case m is returned as an idss model.

### Estimating the D, K, and X0 Matrices

Whether the D matrix is estimated or not is governed by the property nk, which is further described below. The default is that D is not estimated. By setting the kth entry of nk to 0, the kth column of D (corresponding to the kth input) is estimated. To estimate a full D matrix, let nk = zeros(1,nu), as in

```
m = pem(data, order, 'nk', [0 .. 0])
```

This holds for both discrete- and continuous-time models.

For frequency-domain data, K is always fixed to 0. For time-domain data, K is estimated by default. To fix K to 0 in this case, use

```
m = pem(data,order,'DisturbanceModel','none')
```

Similarly, X0 is estimated if 'InitialState' is set to 'Estimate', and fixed to 0 if 'InitialState' is set to 'Zero'.

### **Black-Box Multiple-Input-Single-Output Models**

The function pem also handles the general multiple-input-single-output structure

$$A(q)y(t) = \frac{B_1(q)}{F_1(q)}u_1(t-nk_1) + \dots + \frac{B_{nu}(q)}{F_{nu}(q)}u_{nu}(t-nk_{nu}) + \frac{C(q)}{D(q)}e(t)$$

The orders of this general model are given either as

orders = [na nb nc nd nf nk]

or with (...'na',na, 'nb',nb,...) as shown in the syntax. Here na, nb, nc, nd, and nf are the orders of the model, and nk is the delay(s). For multiple-input systems, nb, nf, and nk are row vectors giving the orders and delays of each input. (See"What Are Black-Box Polynomial Models?" for exact definitions of the orders.) When the orders are specified with separate entries, those not given are taken as zero. For frequency-domain data, only estimation of B and F is supported. It is simpler to use oe in that case.

In this case m is returned as an idpoly object.

### **Continuous-Time Process Models**

Entering for the initial model an acronym for a process model, as in

m = pem(data, 'P2UI')

will estimate a continuous-time process model of the indicated type. See the reference page for idproc for details of possible model types and associated property name/property value pairs.

In this case m is returned as an idproc model.

**Properties** In all cases the algorithm is affected by the properties (see Algorithm Properties for details):

- Focus, with possible values 'Prediction' (default), 'Simulation', or a passband range.
- MaxIter and Tolerance govern the stopping criteria for the iterative search.
- LimitError deals with how the criterion can be made less sensitive to outliers and bad data.
- MaxSize determines the largest matrix ever formed by the algorithm. The algorithm goes into for loops to avoid larger matrices, which can be more efficient than using virtual memory.
- Trace, with possible values 'Off', 'On', and 'Full', governs the information sent to the MATLAB Command Window.

For black-box state-space models, 'N4Weight' and 'N4Horizon' will also affect the result, since these models are initialized with an n4sid estimate. See the reference page for n4sid.

Typical idmodel properties are (see idmodel properties for more details)

- Ts is the sampling interval. Set 'Ts' = 0 to obtain a continuous-time state-space model. For discrete-time models, 'Ts' is automatically set to the sampling interval of the data. Note that, in the black-box case, it is usually better to first estimate a discrete-time model, and then convert that to continuous time using d2c.
- nk is the time delays from the inputs (not applicable to structured state-space models). Time delays specified by 'nk' will be included in the model.
- DisturbanceModel determines the parameterization of K for free and canonical state-space parameterizations, as well as for idgrey models. It also determines whether a noise model should be included for idproc models.
- InitialState: The initial state can have a substantial influence on the estimation result for systems with slow responses. It is most pronounced for output-error models (K = 0 for state-space and na = nc = nd =0 for input/output models). The default value 'Auto'" estimates the influence of the initial state and sets the value to 'Estimate', 'Backcast', or 'Zero' based on this effect. Possible values of 'InitialState' are 'Auto', 'Estimate', 'Backcast', 'Zero', and 'Fixed'.

# **Examples** Here is an example of a system with three inputs and two outputs. A canonical form state-space model of order 5 is sought.

z = iddata([y1 y2],[ u1 u2 u3]); m = pem(z,5,'ss','can')

Building an ARMAX model for the response to output 2,

ma = pem(z(:,2,:),'na',2,'nb',[2 3 1],'nc',2,'nk',[1 2 0])

Comparing the models (compare automatically matches the channels using the channel names),

compare(z,m,ma)

# **Algorithm** pem uses essentially the same algorithm as armax, with modifications to the computation of prediction errors and gradients.

PEM uses optimization to minimize the *cost function*, defined as follows for scalar outputs:

$$V_{N}\left(G,H\right)=\sum_{t=1}^{N}e^{2}\left(t\right)$$

where e(t) is the difference between the measured output and the predicted output of the model. For a linear model, this error is defined by the following equation:

$$e(t) = H^{-1}(q) [y(t) - G(q)u(t)]$$

e(t) is a vector and the cost function  $V_N(G,H)$  is a scalar value. The subscript N indicates that the cost function is a function of the number of data samples and becomes more accurate for larger values of N. For multiple-output models, the previous equation is more complex.

For black-box models, PEM estimates an initial model and then varies the parameter values along a specific direction to decrease the cost function. As with any nonlinear optimization algorithm, there is a chance that the model might find a local minimum that is not accurate for a specific system.

See Also Algorithm Properties EstimationInfo armax bj oe

| Purpose     | Level of excitation of input signals                                                                                                    |
|-------------|----------------------------------------------------------------------------------------------------|
| Syntax      | Ped = pexcit(Data)<br>[Ped.Maxnr] = pexcit(Data,Maxnr,Threshold)                                                                                                    |
| Description | Data is an iddata object with time- or frequency-domain signals.<br>Ped is the degree or order of excitation of the inputs in Data. A row<br>vector of integers with as many components as there are inputs in Data.<br>The intuitive interpretation of the degree of excitation in an input<br>is the order of a model that the input is capable of estimating in an<br>unambiguous way.<br>Maxnr is the maximum order tested. Default is min(N/3,50), where N is |
|             | the number of input data.<br>Threshold is the threshold level used to measure which singular values<br>are significant. Default is 1e-9.                                                                                                    |
| References  | Section 13.2 in Ljung (1999).                                                                                                    |
| See Also    | advice<br>iddata                                                                                                    |

| Purpose     | Plot iddata or model objects                                                                                                    |
|-------------|----------------------------------------------------------------------------------------------------|
| Syntax      | plot(data)<br>plot(d1,,dN)<br>plot(d1,PlotStyle1,,dN,PlotStyleN)<br>plot(model)                                                                                                    |
| Description | data is the output-input data to be graphed, given as an iddata object.<br>A split plot is obtained with the outputs on top and the inputs at the<br>bottom.                             |
|             | One plot for each I/O channel combination is produced. Pressing the <b>Enter</b> key advances the plot. Typing <b>Ctrl+C</b> aborts the plotting in an orderly fashion.                  |
|             | To plot a specific interval, use plot(data(200:300)). To plot specific input/output channels, use plot(data(:,ky,ku)), consistent with the subreferencing of iddata objects.             |
|             | If data.intersample = 'zoh', the input is piecewise constant between sampling points, and it is then graphed accordingly.                                                                |
|             | To plot severaliddata sets $d1, \ldots, dN$ , use plot( $d1, \ldots, dN$ ). I/O channels with the same experiment name, input name, and output name are always plotted in the same plot. |
|             | With PlotStyle, the color, line style, and marker of each data set can be specified                                                                                                    |
|             | plot(d1,'y:*',d2,'b')                                                                                                    |
|             | just as in the regular plot command.                                                                                                    |
|             | model is an idmodel, idnlarx, or idnlhw object.                                                                                                    |
| See Also    | iddata                                                                                                    |

| Purpose | Polynomial model parameters from single-input and single-output |
|---------|-----------------------------------------------------------------|
|         | idpoly object                                                   |

Syntax [A,B,C,D,F] = polydata(m)
[A,B,C,D,F,dA,dB,dC,dD,dF] = polydata(m)

**Description** This is essentially the inverse of the idpoly constructor. It returns the polynomials of the general model

$$A(q)y(t) = \frac{B_1(q)}{F_1(q)} u_1(t-nk_1) + \dots + \frac{B_{nu}(q)}{F_{nu}(q)} u_{nu}(t-nk_{nu}) + \frac{C(q)}{D(q)} e(t)$$

as contained in the model  ${\tt m}.$ 

dA, dB, etc. are the standard deviations of A, B, etc.

m can be any single-output idmodel, that is, not just idpoly.
For multiple-output models you can use [A,B,C,D,F] =
polydata(m(ky,:)) to obtain the polynomials for the kyth output.

See Also idmodel idpoly tfdata

# polyreg

| Purpose     | Generate custom regressors by computing powers and products of standard regressors                                                                                                    |
|-------------|----------------------------------------------------------------------------------------------------|
| Syntax      | polyreg(model,'MaxPower',n)<br>polyreg(model,'MaxPower',n,'CrossTerm','on')<br>polyreg(model,'MaxPower',n,'CrossTerm','off')                                                                                     |
| Input       | model<br>Name of the idnlarx model object.                                                                                                    |
|             | MaxPower—n<br>Property-value pair specifies the maximum power of the<br>multivariable polynomial in terms of standard regressors of the<br>model.                                                                |
|             | Default: 2.                                                                                                    |
|             | CrossTerms—'on' or 'off'<br>Property-value pair specifies whether to include or exclude<br>cross-terms of the polynomial, or products of standard regressors.                                                    |
|             | Default: 'off'.                                                                                                    |
| Description | polyreg is a method of the idnlarx model object.                                                                                                    |
|             | polyreg(model, 'MaxPower',n) adds one or more custom regressors to<br>nonlinear ARX model model. Custom regressors are powers of custom<br>regressors up to the maximum power n, but excluding terms of power 1. |
|             | polyreg(model, 'MaxPower', n, 'CrossTerm', 'on') one or more<br>custom regressors to nonlinear ARX model model and includes<br>cross-terms of the polynomial (products of standards regressors).                 |
|             | polyreg(model, 'MaxPower', n, 'CrossTerm', 'off') one or more<br>custom regressors to nonlinear ARX model model and excludes<br>cross-terms of the polynomial (products of standards regressors).                |
| Examples    | % Construct a nonlinear ARX model that is<br>% linear in the regressors.                                                                                                    |

```
M=idnlarx([2 2 1],'linear')
% Define custom regressors with default settings,
% which include second-order polynomial of standard
% regressors and no cross-terms.
P=polyreg(M)
% Estiomate model using custom regressors
% in the nonlinear block.
M=pem(Data,M,'customreg',P)
```

See Also customreg getreg idnlarx polyreg

# poly1d

| Purpose              | Class representing single-variable polynomial nonlinear estimator for Hammerstein-Wiener models                    |
|----------------------|----------------------------------------------------------------------------------------------------|
| Syntax               | t=poly1d('Degree',n)<br>t=poly1d('Coefficients',C)<br>t=poly1d(n)                                                  |
| Description          | poly1d is an object that stores the single-variable polynomial nonlinear estimator for Hammerstein-Wiener models.  |
|                      | You can use the constructor to create the nonlinearity object, as follows:                                         |
|                      | t=poly1d('Degree',n) creates a polynomial nonlinearity estimator object of nth degree.                             |
|                      | t=poly1d('Coefficients',C) creates a polynomial nonlinearity estimator object with coefficients C.                 |
|                      | t=poly1d(n) a polynomial nonlinearity estimator object of nth degree.                                              |
|                      | Use $evaluate(p,x)$ to compute the value of the function defined by the poly1d object p at x.                      |
| Remarks              | Use poly1d to define a nonlinear function $y = F(x)$ , where $F$ is a single-variable polynomial function of $x$ : |
|                      | $F(x) = c(1)x^{n} + c(2)x^{(n-1)} + \ldots + c(n)x + c(n+1)$                                                       |
| poly1d<br>Properties | After creating the object, you can use get or dot notation to access the object property values. For example:      |
|                      | % List all property values<br>get(p)<br>% Get value of Coefficients property<br>p.Coefficients                     |

| Property Name | Description                                                                                                    |
|---------------|----------------------------------------------------------------------------------------------------|
| Degree        | Positive integer specifies the degree of the polynomial Default=1.                                                     |
|               | For example:                                                                                                    |
|               | poly1d('Degree',3)                                                                                                    |
| Coefficients  | 1-by-(n+1) matrix containing the polynomial coefficients.                                                              |
| Examples      | Use poly1s to specify the single-variable polynomial nonlinearity estimator in Hammerstein-Wiener models. For example: |
|               | <pre>m=nlhw(Data,Orders,poly1d('deg',3),[]);</pre>                                                                     |

where 'deg' is an abbreviation for the for the property 'Degree'.

See Also nlhw

## predict

| Purpose     | Predict output $k$ steps ahead                                                                                                    |
|-------------|----------------------------------------------------------------------------------------------------|
| Syntax      | yp = predict(m,data)<br>[yp,x0p,mpred] = predict(m,data,k,'InitialState',init)                                                                                                    |
| Description | data is the output-input data as an iddata object, and m is any idmodel or idnlmodel object. predict is meaningful only for time-domain data.                                                                                                    |
|             | The argument k indicates that the k step-ahead prediction of y according to the model m is computed. In the calculation of $yp(t)$ , the model can use outputs up to time                                                                                                    |
|             | $t - k : y(s), s = t - k, t - k - 1, \dots$                                                                                                    |
|             | and inputs up to the current time $t$ . The default value of k is 1.                                                                                                    |
|             | The output yp is an iddata object containing the predicted values as OutputData.                                                                                                    |
|             | x0p is the used (estimated) initial state vector. For multiexperiment data, x0p is a matrix, whose columns contain the initial states for each experiment.                                                                                                    |
|             | The output argument mpred contains the $k$ step-ahead predictor. This<br>is given as a cell array, whose $k$ th entry is an idpoly model for the<br>predictor of output number $k$ . Note that these predictor models have as<br>input both input and output signals in the data set. The channel names<br>indicate how the predictor model and the data fit together. |
|             | init determines how to deal with the initial state:                                                                                                    |
|             | • init ='e(stimate)': The initial state is set to a value that minimizes the norm of the prediction error associated with the model and the data.                                                                                                    |
|             | • init = 'd(elayexpand)': Same as 'estimate', but for a model<br>with nonzero InputDelay, the delays are first converted to explicit<br>model delays (using inpd2nk) so that they are contained in xOp.                                                                                                    |
|             | <ul> <li>init = 'z(ero)' sets the initial state to zero.</li> </ul>                                                                                                    |
|             |                                                                                                    |
|             |                                                                                                    |

init = x0, where x0 is a column vector of appropriate dimension, uses that value as initial state. For multiexperiment data, x0 can be a matrix whose columns give different initial states for each experiment. For a continuous-time model m, x0 is the initial state for this model. Any modifications of the initial state that sampling might require are automatically handled. If m has a non-zero InputDelay, and you need to access the values of the inputs during this delay, you must first apply inpd2nk(m). When m is a continuous-time model, it must first be sampled before inpd2nk can be applied.

If init is not specified, the model property m.InitialState is used, so that 'Estimate', 'Backcast', and 'Auto' set init = 'Estimate', while m.InitialState = 'Zero' sets init = 'zero', and 'Model' and 'Fixed' set init = 'model'.

An important use of predict is to evaluate a model's properties in the mid-frequency range. Simulation with sim (which conceptually corresponds to  $k = \inf$ ) can lead to levels that drift apart, since the low-frequency behavior is emphasized. One step-ahead prediction is not a powerful test of the model's properties, since the high-frequency behavior is stressed. The trivial predictor  $\hat{y}(t) = y(t-1)$  can give good predictions in case the sampling of the data is fast.

Another important use of predict is to evaluate time-series models. The natural way of studying a time-series model's ability to reproduce observations is to compare its k step-ahead predictions with actual data.

Note that for output-error models, there is no difference between the k step-ahead predictions and the simulated output, since, by definition, output-error models only use past inputs to predict future outputs.

**Algorithm** The model is evaluated in state-space form, and the state equations are simulated k steps ahead with initial value  $x(t-k) = \hat{x}(t-k)$ , where  $\hat{x}(t-k)$  is the Kalman filter state estimate.

# **Examples** Simulate a time series, estimate a model based on the first half of the data, and evaluate the four step-ahead predictions on the second half.

```
m0 = idpoly([1 -0.99],[],[1 -1 0.2]);
e = iddata([],randn(400,1));
y = sim(m0,e);
m = armax(y(1:200),[1 2]);
yp = predict(m,y,4);
plot(y(201:400),yp(201:400))
```

Note that the last two commands are also achieved by

compare(y,m,4,201:400);

## See Also compare pe sim simsd

| Purpose     | Predict output $k$ steps ahead for nonlinear ARX model                                                                                                    |
|-------------|----------------------------------------------------------------------------------------------------|
| Syntax      | YP = predict(MODEL,DATA,K)<br>YP = predict(SYS,DATA,K,INIT)<br>YP = predict(MODEL,DATA,K,'InitialState',INIT)                                                                                                    |
| Description | YP = predict(MODEL,DATA,K) predicts the $k$ -step ahead output with an idnlarx model.                                                                                                    |
|             | YP = predict(SYS,DATA,K,INIT) or YP =<br>predict(MODEL,DATA,K,'InitialState',INIT) specifies the<br>initialization.                                                                                                    |
| Input       | • MODEL: idnlarx model object.                                                                                                    |
|             | • DATA: iddata object.                                                                                                    |
|             | • K: Prediction horizon. Old outputs up to time $t$ -K are used to predict the output at time t. All relevant inputs are used. Default value:<br>K = 1).                                                                                                    |
|             | • INIT: initialization specification. INIT can be the following:                                                                                                    |
|             | <ul> <li>'e': Assume the initial states of the model are such that the first N values of the predicted output match the first N samples of the measured output exactly, where N is the maximum channel delay in the model (N = max(getDelayInfo(model))). The initial states are not computed explicitly, but are assumed to exist. The prediction starts at the (N+1)<sup>th</sup> sample, while a perfect match is assumed for the first N samples. If you want prediction of response values starting from the first data sample, you must estimate and provide the initial state vector explicitly as described in the following option for INIT = X0.</li> </ul> |
|             | <ul> <li>Real column vector X0, for the state vector corresponding to an<br/>appropriate number of output and input data samples prior to<br/>the simulation start time. To build an initial state vector from<br/>a given set of input-output data or to generate equilibrium<br/>states, use data2state(idnlarx), findstates(idnlarx) or</li> </ul>                                                                                                    |

findop(idnlarx). For multi-experiment data, X0 may be a matrix whose columns give different initial states for different experiments.

- 'z': (Default) Zero initial state, equivalent to a zero vector of appropriate size.
- iddata object containing output and input data samples prior to the simulation start time. If it contains more data samples than necessary, only the last samples are taken into account. This syntax is equivalent to sim(MODEL, U, 'InitialState', data2state(MODEL,INIT)) where data2state(idnlarx) transforms the iddata object INIT to a state vector.

# **Input** YP: Predicted output as an iddata object. If DATA contains multiple experiments, so will YP.

**Note** If predict is called without an output argument, MATLAB<sup>®</sup> software displays the predicted output(s) in a plot window.

### See Also

findop(idnlarx) data2state(idnlarx) findstates(idnlarx)

sim(idnlarx)

| Purpose     | Predict output $k$ steps ahead for nonlinear ODE model                                                                                                    |
|-------------|----------------------------------------------------------------------------------------------------|
| Syntax      | <pre>YP = predict(NLSYS,DATA); [YP,X0,XFINAL] = predict(NLSYS,DATA); [YP,X0,XFINAL] = predict(NLSYS,DATA,K); [YP,X0,XFINAL] = predict(NLSYS,DATA,K,X0INIT);</pre>                                                                                                    |
| Description | YP = predict(NLSYS, DATA); predicts the $k$ -step ahead output with an idnlgrey model.                                                                                                    |
|             | [YP,X0,XFINAL] = predict(NLSYS,DATA); returns the initial states<br>used in the prediction as well as the final states computed, in addition<br>to the predicted output.                                                                                                    |
|             | [YP,X0,XFINAL] = predict(NLSYS,DATA,K); specifies the prediction horizon to use during prediction.                                                                                                    |
|             | [YP,X0,XFINAL] = predict(NLSYS,DATA,K,X0INIT); specifies the initialization for the $k$ -step ahead prediction.                                                                                                    |
| Input       | • NLSYS: idnlgrey model for which output is to be predicted.                                                                                                    |
|             | • DATA: Input-output data [Y U]. U is the input data that can be given<br>either as an iddata object or as a matrix $U = [U1 \ U2 \ \ Um]$ ,<br>where the k:th column vector is input $U_k$ . Similarly, Y is either an<br>iddata object or a matrix of outputs (with as many columns as there<br>are outputs). For time-continuous idnlgrey objects, DATA passed as a<br>matrix will lead to that the data sample interval, Ts, is set to one. |
|             | • K: Prediction horizon. K and can be set to an integer between 1 and inf (pure simulation). As idnlgrey assumes an output error model structure, where prediction and simulation coincide, K has no meaning.                                                                                                    |
|             | • XOINIT: Initial state to use. It can take the following values:                                                                                                    |
|             | <ul> <li>'zero': Zero initial state x(0) with all states fixed<br/>(nlsys.InitialStates.Fixed is thus ignored).</li> </ul>                                                                                                    |

- 'fixed': (or NLSYS.InitialState) Determines the values of the 'model' initial states, but all states are fixed (NLSYS.InitialStates.Fixed is thus ignored). This is the default value XOINIT.
- vector/matrix: Column vector of appropriate length is used as initial state. For multiple experiment DATA, x(0) may be a matrix whose columns give different initial states for each experiment. All initial states are kept fixed (nlsys.InitialStates.Fixed is thus ignored).
- struct array : An Nx-by-1 structure array with fields:
  - Name: Name of the state (a string).
  - Unit: Unit of the state (a string).
  - Value: Value of the states (a finite real 1-by-Ne vector, where Ne is the number of experiments.)
  - Minimum: Minimum values of the states (a real 1-by-Ne vector or a real scalar, in which case all initial states have the same minimum value).
  - Maximum: Maximum values of the states (a real 1-by-Ne vector or a real scalar, in which case all initial states have the same maximum value).
  - Fixed: true (or a true 1-by-Ne vector). Any false value will be ignored. The initial state can also be specified through the property-value pair with name 'InitialState' or 'X0' followed by the value X0INIT.
- YP: Predicted output. If DATA is an iddata object, then YP will also be an iddata object. Otherwise, YP will be a matrix where the k:th output is found in the k:th column of YP. If DATA is a multiple experiment iddata object, then YP will be as well.
  - X0: Initial states. In the single experiment case it is a column vector of length Nx. For multi-experiment data, X0 is an Nx-by-Ne matrix with the i:th column specifying the initial state of experiment i.

• XFINAL: Final states computed. In the single experiment case it is a column vector of length Nx. For multi-experiment data, XFINAL is an Nx-by-Ne matrix with the i:th column specifying the initial state of experiment i.

**Note** If predict is called without an output argument, MATLAB<sup>®</sup> software displays the predicted output(s) in a plot window.

See Also

sim(idnlgrey) pe pem

## predict(idnlhw)

| Purpose     | Predict output $k$ steps ahead for Hammerstein-Wiener model                                                                                                    |
|-------------|----------------------------------------------------------------------------------------------------|
| Syntax      | <pre>YP = predict(MODEL,DATA,K) YP = predict(SYS,DATA,K,INIT) YP = predict(MODEL,DATA,K,'InitialState',INIT)</pre>                                                                                                    |
| Description | YP = predict(MODEL,DATA,K) predicts the $k$ -step ahead output with an idnlhw model.                                                                                                    |
|             | YP = predict(SYS,DATA,K,INIT) or YP =<br>predict(MODEL,DATA,K,'InitialState',INIT) specifies the<br>initialization.                                                                                                    |
| Input       | • MODEL: idnlhw model object.                                                                                                    |
|             | • DATA: iddata object.                                                                                                    |
|             | • K: Prediction horizon. Old outputs up to time <i>t</i> -K are used to predict the output at time t. All relevant inputs are used. Default value: $K = 1$ ).                                                                                                    |
|             | • INIT: Initialization specification. INIT can be the following:                                                                                                    |
|             | <ul> <li>'e': Estimate initial states minimizing the sum of squared<br/>prediction errors. To compute the initial state estimates explicitly,<br/>use findstates(idnlhw).</li> </ul>                                                                                                    |
|             | <ul> <li>Real column vector X0 for the initial state vector. To build an initial state vector from a given set of input-output data or to generate equilibrium states, see findstates(idnlhw) and findop(idnlhw). For multi-experiment data, X0 may be a matrix whose columns give different initial states for different experiments.</li> </ul> |
|             | <ul> <li>'z': (Default) Zero initial state, equivalent to a zero vector of<br/>appropriate size.</li> </ul>                                                                                                    |
| Input       | YP: Predicted output as an iddata object. If DATA contains multiple experiments, so will YP.                                                                                                    |

**Note** If predict is called without an output argument,  $MATLAB^{\circledast}$  software displays the predicted output(s) in a plot window.

See Also sim(idnlhw) findop(idnlhw) findstates(idnlhw)

## present

| Purpose     | Display model information, including estimated uncertainty                                                                                                    |
|-------------|----------------------------------------------------------------------------------------------------|
| Syntax      | present(m)                                                                                                    |
| Description | The present function displays the model m, together with the estimated<br>standard deviations of the parameters, loss function, and Akaike's Final<br>Prediction Error (FPE) Criterion (which essentially equals the AIC). It<br>also displays information about how m was created.<br>m is any idmodel or idnlmodel object. |
|             | present thus gives more detailed information about the model than the standard display function.                                                                                                    |

| Purpose     | Class representing piecewise-linear nonlinear estimator for<br>Hammerstein-Wiener models                                                                                                    |
|-------------|----------------------------------------------------------------------------------------------------|
| Syntax      | t=pwlinear('NumberOfUnits',N)<br>t=pwlinear('BreakPoints',BP)<br>t=pwlinear(Property1,Value1,PropertyN,ValueN)                                                                                                    |
| Description | pwlinear is an object that stores the piecewise-linear nonlinear estimator for estimating Hammerstein-Wiener models.                                                                                                    |
|             | You can use the constructor to create the nonlinearity object, as follows:                                                                                                    |
|             | t=pwlinear('NumberOfUnits',N) creates a piecewise-linear<br>nonlinearity estimator object with N breakpoints.                                                                                                    |
|             | t=pwlinear('BreakPoints',BP) creates a piecewise-linear<br>nonlinearity estimator object with breakpoints at values BP.                                                                                                    |
|             | t=pwlinear(Property1,Value1,PropertyN,ValueN) creates a piecewise-linear nonlinearity estimator object specified by properties in "pwlinear Properties" on page 2-332.                                                                                                    |
|             | Use $evaluate(p,x)$ to compute the value of the function defined by the pwlinear object p at x.                                                                                                    |
| Remarks     | Use pwlinear to define a nonlinear function $y = F(x)$ , where F is a piecewise-linear (affine) function of x and there are n breakpoints $(x_k, y_k)$ , $k=1,, n$ . $y_k = F(x_k)$ . F is linearly interpolated between the breakpoints.                                  |
|             | y and $x$ are scalars.                                                                                                    |
|             | $F$ is also linear to the left and right of the extreme breakpoints. The slope of these extension is a function of x_i and y_i breakpoints. The breakpoints are ordered by ascending x-values, which is important when you set a specific breakpoint to a different value. |
|             | There are minor deviations from the breakpoint values you set and<br>the values actually stored in the object because the toolbox represent<br>breakpoints differently internally.                                                                                         |

# pwlinear

| pwlinear<br>Properties | You can include property-value pairs in the constructor to specify the object.                                |
|------------------------|----------------------------------------------------------------------------------------------------|
|                        | After creating the object, you can use get or dot notation to access the object property values. For example: |
|                        | % List all property values<br>get(p)<br>% Get value of NumberOfUnits property<br>p.NumberOfUnits              |

| Property Name | Description                                                                                                    |
|---------------|----------------------------------------------------------------------------------------------------|
| NumberOfUnits | Integer specifies the number of breakpoints<br>Default=10.                                                                          |
|               | For example:                                                                                                    |
|               | pwlinear('NumberOfUnits',5)                                                                                                    |
| BreakPoints   | 2- <i>by</i> -n matrix containing the breakpoint x and y value, specified using the following format:                               |
|               | [x_1,x_2,,x_n;y_1,y_2,,y_n]                                                                                                    |
|               | If set to a 1- <i>by</i> -n vector, the values are interpreted as x-values and the corresponding y-values are set to zero.          |
|               |                                                                                                    |
| -             | wlinear to specify the piecewise nonlinearity estimator in<br>nerstein-Wiener models. For example:                                  |
| m=            | nlhw(Data,Orders,pwlinear('Br',[-1:0.1:1]),[]);                                                                                     |
|               | iecewise nonlinearity is initialized at the specified breakpoints.<br>reakpoint values are adjusted to the estimation data by nlhw. |

See Also nlhw

| Purpose     | Plot zeros and poles with confidence interval                                                                                                    |
|-------------|----------------------------------------------------------------------------------------------------|
| Syntax      | pzmap(m)<br>pzmap(m,'sd',sd)<br>pzmap(m1,m2,m3,)<br>pzmap(m1,'PlotStyle1',m2,'PlotStyle2',,'sd',sd)<br>pzmap(m1,m2,m3,,'sd',sd,'mode',mode,'axis',axis)                                                                                                    |
| Description | m is any idmodel object: idarx, idgrey, idss, idproc, or idpoly.                                                                                                    |
|             | The zeros and poles of m are graphed, with o denoting zeros and x denoting poles. Poles and zeros at infinity are ignored. For discrete-time models, zeros and poles at the origin are also ignored.                                                                                                    |
|             | The Property/Value pairs 'sd'/sd, 'mode'/mode and `axis'/axis can appear in any order. They are explained below.                                                                                                    |
|             | If sd has a value larger than zero, confidence regions around the poles<br>and zeros are also graphed. The regions corresponding to sd standard<br>deviations are marked. The default value is $sd = 0$ . Note that the<br>confidence regions might sometimes stretch outside the plot, but they<br>are always symmetric around the indicated zero or pole. |
|             | If the poles and zeros are associated with a discrete-time model, a<br>unit circle is also drawn. For continuous-time models, the real and<br>imaginary axes are drawn.                                                                                                    |
|             | When mi contains information about several different input/output channels, you have the following options:                                                                                                    |
|             | mode = 'sub' splits the screen into several plots, one for each input/output channel. These are based on the InputName and OutputName properties associated with the different models.                                                                                                    |
|             | mode = 'same' gives all plots in the same diagram. Pressing the <b>Enter</b> key advances the plots.                                                                                                    |
|             | <pre>mode = 'sep' erases the previous plot before the next channel pair is<br/>treated.</pre>                                                                                                    |
|             | The default value is mode = 'sub'.                                                                                                    |
|             |                                                                                                    |

axis = [x1 x2 y1 y2] fixes the axis scaling accordingly. axis = s is the same as

axis = [-s s - s s]

You can select the colors associated with the different models by using the argument PlotStyle. Use PlotStyle = 'b', 'g', etc. Markers and line styles are not used.

The noise input channels in m are treated as follows: Consider a model m with both measured input channels u (nu channels) and noise channels e (ny channels) with covariance matrix  $\Lambda$ 

```
y = Gu + He

cov(e) = \Lambda = LL'
```

where L is a lower triangular matrix. Note that  $m.NoiseVariance = \Lambda$ . The model can also be described with a unit variance, normalized noise source v.

```
y = Gu + HLv
cov(v) = I
```

Then,

- pzmap(m) plots the zeros and poles of the transfer function G.
- pzmap(m('n')) plots the zeros and poles of the transfer function H (ny inputs and ny outputs). The input channels have names e@yname, where yname is the name of the corresponding output.
- If m is a time series, that is nu = 0, pzmap(m) plots the zeros and poles of the transfer function H.
- pzmap(noisecnv(m)) plots the zeros and poles of the transfer function [G H] (nu+ny inputs and ny outputs). The noise input channels have names e@yname, where yname is the name of the corresponding output.

|          | • pzmap(noisecnv(m, 'norm') plots the zeros and poles of the transfer<br>function [ <i>G HL</i> ] ( <i>nu+ny</i> inputs and <i>ny</i> outputs). The noise input<br>channels have names v@yname, where yname is the name of the<br>corresponding output. |
|----------|----------------------------------------------------------------------------------------------------|
| Examples | <pre>mbj = bj(data,[2 2 1 1 1]); mar = armax(data,[2 2 2 1]); pzmap(mbj,mar,'sd',3)</pre>                                                                                                    |
|          | shows all zeros and poles of two models along with the confidence<br>regions corresponding to three standard deviations.                                                                                                    |

See Also idmodel

zpkdata

### rarmax

| Purpose     | Estimate recursively parameters of ARMAX or ARMA models                                                                                              |
|-------------|----------------------------------------------------------------------------------------------------|
| Syntax      | thm = rarmax(z,nn,adm,adg)<br>[thm,yhat,P,phi,psi] = rarmax(z,nn,adm,adg,th0,P0,phi0,psi0)                                                           |
| Description | The parameters of the ARMAX model structure                                                                                                    |
|             | A(q)y(t) = B(q)u(t-nk) + C(q)e(t)                                                                                                    |
|             | are estimated using a recursive prediction error method.                                                                                             |
|             | The input-output data is contained in z, which is either an iddata object or a matrix $z = [y \ u]$ where y and u are column vectors. nn is given as |
|             | nn = [na nb nc nk]                                                                                                    |
|             | where na, nb, and nc are the orders of the ARMAX model, and nk is the delay. Specifically,                                                           |
|             | <i>na</i> : $A(q) = 1 + a_1 q^{-1} + \dots + a_{na} q^{-na}$                                                                                         |
|             | <i>nb</i> : $B(q) = b_1 + b_2 q^{-1} + \dots + b_{nb} q^{-nb+1}$                                                                                     |
|             | <i>nc</i> : $C(q) = 1 + c_1 q^{-1} + \dots + c_{nc} q^{-nc}$                                                                                         |
|             | See"What Are Black-Box Polynomial Models?" for more information.                                                                                     |
|             | If z represents a time series y and nn $=$ [na nc], rarmax estimates the parameters of an ARMA model for y.                                          |
|             | A(q)y(t) = C(q)e(t)                                                                                                    |
|             | Only signals investigate start and the same handle day as a second U.S.                                                                              |

Only single-input, single-output models are handled by rarmax. Use rpem for the multiple-input case.

The estimated parameters are returned in the matrix thm. The kth row of thm contains the parameters associated with time k; that is, they are based on the data in the rows up to and including row k in z. Each row of thm contains the estimated parameters in the following order:

|           | thm(k,:) = [a1,a2,,ana,b1,,bnb,c1,,cnc]                                                                                                    |
|-----------|----------------------------------------------------------------------------------------------------|
|           | yhat is the predicted value of the output, according to the current model; that is, row $k$ of yhat contains the predicted value of y(k) based on all past data.                                                                                                    |
|           | The actual algorithm is selected with the two arguments adm and adg.<br>These are described under rarx.                                                                                                    |
|           | The input argument th0 contains the initial value of the parameters,<br>a row vector consistent with the rows of thm. The default value of th0<br>is all zeros.                                                                                                    |
|           | The arguments PO and P are the initial and final values, respectively, of<br>the scaled covariance matrix of the parameters. See rarx. The default<br>value of PO is $10^4$ times the unit matrix. The arguments phi0, psi0,<br>phi, and psi contain initial and final values of the data vector and the<br>gradient vector, respectively. The sizes of these depend on the chosen<br>model orders. The normal choice of phi0 and psi0 is to use the outputs<br>from a previous call to rarmax with the same model orders. (This call<br>could be a dummy call with default input arguments.) The default<br>values of phi0 and psi0 are all zeros. |
|           | Note that the function requires that the delay nk be larger than 0. If you want $nk = 0$ , shift the input sequence appropriately and use $nk = 1$ .                                                                                                    |
| Algorithm | The general recursive prediction error algorithm (11.44), (11.47) through (11.49) of Ljung (1999) is implemented. See "Algorithms for Recursive Estimation" for more information.                                                                                                    |
| Examples  | Compute and plot, as functions of time, the four parameters in a second-order ARMA model of a time series given in the vector y. The forgetting factor algorithm with a forgetting factor of 0.98 is applied.                                                                                                    |
|           | <pre>thm = rarmax(y,[2 2],'ff',0.98); plot(thm)</pre>                                                                                                    |

## rarx

| Purpose     | Estimate recursively parameters of ARX or AR models                                                                                                  |
|-------------|----------------------------------------------------------------------------------------------------|
| Syntax      | thm = rarx(z,nn,adm,adg)<br>[thm,yhat,P,phi] = rarx(z,nn,adm,adg,th0,P0,phi0)                                                                        |
| Description | The parameters of the ARX model structure                                                                                                    |
|             | A(q)y(t) = B(q)u(t - nk) + e(t)                                                                                                    |
|             | are estimated using different variants of the recursive least squares method.                                                                        |
|             | The input-output data is contained in z, which is either an iddata object or a matrix z = $[y \ u]$ where y and u are column vectors. nn is given as |
|             | nn = [na nb nk]                                                                                                    |
|             | where na and nb are the orders of the ARX model, and nk is the delay. Specifically,                                                                  |
|             | <i>na</i> : $A(q) = 1 + a_1 q^{-1} + \dots + a_{na} q^{-na}$                                                                                         |
|             | $nb: \qquad B(q) = b_1 + b_2 q^{-1} + \dots + b_{nb} q^{-nb+1}$                                                                                      |
|             | If z is a time series y and nn = na, rarx estimates the parameters of an AR model for y.                                                             |
|             | Models with several inputs                                                                                                    |
|             | $A(q)y(t) = B_1(q)u_1(t-nk_1) + \dots B_{nu}u_{nu}(t-nk_{nu}) + e(t)$                                                                                |
|             | are handled by allowing u to contain each input as a column vector,                                                                                  |
|             | u = [u1 unu]                                                                                                    |
|             | and by allowing nb and nk to be row vectors defining the orders and delays associated with each input.                                               |

Only single-output models are handled by rarx.

The estimated parameters are returned in the matrix thm. The kth row of thm contains the parameters associated with time k; that is, they are based on the data in the rows up to and including row k in z. Each row of thm contains the estimated parameters in the following order.

thm(k,:) = [a1,a2,...,ana,b1,...,bnb]

In the case of a multiple-input model, all the b parameters associated with input number 1 are given first, and then all the b parameters associated with input number 2, and so on.

yhat is the predicted value of the output, according to the current model; that is, row k of yhat contains the predicted value of y(k) based on all past data.

The actual algorithm is selected with the two arguments adg and adm. These are described in "Algorithms for Recursive Estimation". The options are as follows:

- With adm = 'ff' and adg = lam the *forgetting factor* algorithm is obtained with forgetting factor  $\lambda$ = lam. This is what is often referred to as recursive least squares (RLS). In this case the matrix P has the following interpretation:  $R_2/2 \approx P$  is approximately equal to the covariance matrix of the estimated parameters. Here  $R_2$  is the variance of the innovations (the true prediction errors e(t).
- With adm = 'ug' and adg = gam, the *unnormalized gradient* algorithm is obtained with gain *gamma* = gam. This algorithm is commonly known as normalized least mean squares (LMS).
- Similarly, adm = 'ng' and adg = gam give the *normalized gradient* or normalized least mean squares (NLMS) algorithm. In these cases, P is not defined or applicable.
- With adm = 'kf' and adg = R1, the Kalman filter based algorithm is obtained with  $R_2=1$  and  $R_1 = R1$ . If the variance of the innovations e(t) is not unity but  $R_2$ ; then  $R_2 * P$  is the covariance matrix of the parameter estimates, while  $R_1 = R1 / R_2$  is the covariance matrix of the parameter changes.

- The input argument th0 contains the initial value of the parameters, a row vector consistent with the rows of thm. The default value of th0 is all zeros.
- The arguments PO and P are the initial and final values, respectively, of the scaled covariance matrix of the parameters. The default value of PO is 10<sup>4</sup> times the identity matrix.
- The arguments phiO and phi contain initial and final values, respectively, of the data vector.

$$\varphi(t) = [y(t-1), \dots, y(t-na), u(t-1), \dots u(t-nb-nk+1)]$$

Then, if

 $z = [y(1), u(1); \dots; y(N), u(N)]$ 

you have  $phi0=\varphi(1)$  and  $phi=\varphi(N)$ . The default value of phi0 is all zeros. For online use of rarx, use phi0, th0, and P0 as the previous outputs phi, thm (last row), and P.

Note that the function requires that the delay nk be larger than 0. If you want nk = 0, shift the input sequence appropriately and use nk = 1. See nkshift.

# **Examples** Adaptive noise canceling: The signal *y* contains a component that has its origin in a known signal *r*. Remove this component by estimating,

its origin in a known signal r. Remove this component by estimating, recursively, the system that relates r to y using a sixth-order FIR model together with the NLMS algorithm.

```
z = [y r];
[thm,noise] = rarx(z,[0 6 1],'ng',0.1);
% noise is the adaptive estimate of the noise
% component of y
plot(y-noise)
```

If the above application is a true online one, so that you want to plot the best estimate of the signal y - noise at the same time as the data y and u become available, proceed as follows.

```
phi = zeros(6,1); P=1000*eye(6);
th = zeros(1,6); axis([0 100 -2 2]);
plot(0,0,'*'), hold on
% The loop:
while ~abort
[y,r,abort] = readAD(time);
[th,ns,P,phi] = rarx([y r],'ff',0.98,th,P,phi);
plot(time,y-ns,'*')
time = time +Dt
end
```

This example uses a forgetting factor algorithm with a forgetting factor of 0.98. readAD represents an M-file that reads the value of an A/D converter at the indicated time instant.

See Also nkshift rarmax rbj roe rpem rplr

| Purpose | Estimate recursively parameters of Box-Jenkins models                                |
|---------|--------------------------------------------------------------------------------------|
| Syntax  | thm = rbj(z,nn,adm,adg)<br>[thm,yhat,P,phi,psi] = rbj(z,nn,adm,adg,th0,P0,phi0,psi0) |

**Description** The parameters of the Box-Jenkins model structure

$$y(t)=\frac{B(q)}{F(q)}u(t-nk)+\frac{C(q)}{D(q)}e(t)$$

are estimated using a recursive prediction error method.

The input-output data is contained in z, which is either an iddata object or a matrix  $z = [y \ u]$  where y and u are column vectors. nn is given as

nn = [nb nc nd nf nk]

where nb, nc, nd, and nf are the orders of the Box-Jenkins model, and nk is the delay. Specifically,

- $\begin{array}{ll} nb: & B(q) = b_1 + b_2 q^{-1} + \ldots + b_{nb} q^{-nb+1} \\ nc: & C(q) = 1 + c_1 q^{-1} + \ldots + c_{nc} q^{-nc} \\ nd: & D(q) = 1 + d_1 q^{-1} + \ldots + d_{nd} q^{-nd} \end{array}$
- *if*:  $F(q) = 1 + f_1 q^{-1} + \dots + f_{nf} q^{-nf}$

See"What Are Black-Box Polynomial Models?" for more information.

Only single-input, single-output models are handled by rbj. Use rpem for the multiple-input case.

The estimated parameters are returned in the matrix thm. The kth row of thm contains the parameters associated with time k; that is, they are based on the data in the rows up to and including row k in z. Each row of thm contains the estimated parameters in the following order.

|           | thm(k,:) = [b1,,bnb,c1,,cnc,d1,,dnd,f1,,fnf]                                                                                                    |
|-----------|----------------------------------------------------------------------------------------------------|
|           | yhat is the predicted value of the output, according to the current model; that is, row k of yhat contains the predicted value of $y(k)$ based on all past data.                                                                                                    |
|           | The actual algorithm is selected with the two arguments adm and adg.<br>These are described under rarx.                                                                                                    |
|           | The input argument th0 contains the initial value of the parameters, a row vector consistent with the rows of thm. The default value of th0 is all zeros.                                                                                                    |
|           | The arguments PO and P are the initial and final values, respectively, of<br>the scaled covariance matrix of the parameters. See rarx. The default<br>value of PO is 10 <sup>4</sup> times the unit matrix. The arguments phi0, psi0,<br>phi, and psi contain initial and final values of the data vector and the<br>gradient vector, respectively. The sizes of these depend on the chosen<br>model orders. The normal choice of phi0 and psi0 is to use the outputs<br>from a previous call to rbj with the same model orders. (This call could<br>be a dummy call with default input arguments.) The default values of<br>phi0 and psi0 are all zeros. |
|           | Note that the function requires that the delay $nk$ be larger than 0. If you want $nk = 0$ , shift the input sequence appropriately and use $nk = 1$ .                                                                                                    |
| Algorithm | The general recursive prediction error algorithm (11.44) of Ljung (1900) is implemented. See also "Algorithms for Recursive Estimation".                                                                                                    |
| See Also  | nkshift<br>rarmax<br>rarx<br>roe<br>rpem<br>rplr                                                                                                    |
|           |                                                                                                    |

## realdata

| Purpose     | Determine whether iddata is based on real-valued signals                                                                                                    |
|-------------|----------------------------------------------------------------------------------------------------|
| Syntax      | realdata(data)                                                                                                    |
| Description | realdata returns 1 if                                                                                                    |
|             | • data contains only real-valued signals.                                                                                                    |
|             | • data contains frequency-domain signals, obtained by Fourier transformation of real-valued signals.                                                                                                   |
|             | Otherwise realdata returns 0.                                                                                                    |
|             | Notice the difference with isreal:                                                                                                    |
|             | load iddata1<br>isreal(z1); % returns 1<br>zf = fft(z1);<br>isreal(zf) % returns 0<br>realdata(zf) % returns 1<br>zf = complex(zf) % adds negative frequencies to zf<br>realdata(zf) % still returns 1 |

| Purpose     | Resample time-domain data by decimation or interpolation (requires Signal Processing Toolbox <sup>TM</sup> software)                                                                                                    |
|-------------|----------------------------------------------------------------------------------------------------|
| Syntax      | resample(data,P,Q)<br>resample(data,P,Q,order)                                                                                                    |
| Description | resample(data,P,Q) resamples data such that the data is interpolated<br>by a factor P and then decimated by a factor Q. resample(z,1,Q) results<br>in decimation by a factor Q.                                                                       |
|             | resample(data,P,Q,order) filters the data by applying a filter of specified order before interpolation and decimation.                                                                                                    |
| Input       | data<br>Name of time-domain iddata object. Can be input-output or<br>time-series data.                                                                                                    |
|             | Data must be sampled at equal time intervals.                                                                                                    |
|             | P, Q<br>Integers that specify the resampling factor, such that the new<br>sampling interval is Q/P times the original one.                                                                                                    |
|             | (Q/P)>1 results in decimation and $(Q/P)<1$ results in interpolation.                                                                                                    |
|             | order<br>Order of the filters applied before interpolation and decimation.                                                                                                    |
|             | Default: 10                                                                                                    |
| Algorithm   | If you have installed the Signal Processing Toolbox software, resample calls the Signal Processing Toolbox resample function. The algorithm takes into account the intersample characteristics of the input signal, as described by data.InterSample. |
| Examples    | In this example, you increase the sampling rate by a factor of 1.5 and compare the resampled and the original data signals.                                                                                                    |

plot(u)
ur = resample(u,3,2);
plot(u,ur)

#### See Also

idresamp

| Purpose     | Compute and test model residuals (prediction errors)                                                                                                    |
|-------------|----------------------------------------------------------------------------------------------------|
| Syntax      | resid(m,data)<br>resid(m,data,Type)<br>resid(m,data,Type,M)<br>e = resid(m,data);                                                                                                    |
| Description | data contains the output-input data as an iddata object. Both<br>time-domain and frequency-domain data are supported. data can also<br>be an idfrd object.                                                                                                    |
|             | m is any idmodel or idnlmodel object.                                                                                                    |
|             | In all cases the residuals <i>e</i> associated with the data and the model are computed. This is done as in the command pe with a default choice of init.                                                                                                    |
|             | When called without output arguments, resid produces a plot. The plot can be of three kinds depending on the argument Type:                                                                                                    |
|             | • Type = 'Corr' (only available for time-domain data): The autocorrelation function of e and the cross correlation between e and the input(s) u are computed and displayed. The 99% confidence intervals for these values are also computed and shown as a yellow region. The computation of the confidence region is done assuming e to be white and independent of u. The functions are displayed up to lag M, which is 25 by default. |
|             | • Type = 'ir': The impulse response (up to lag M, which is 25 by default) from the input to the residuals is plotted with a 99% confidence region around zero marked as a yellow area. Negative lags up to M/4 are also included to investigate feedback effects. (The result is the same as impulse(e, 'sd', 2.58, ',M)).                                                                                                    |
|             | • Type = 'fr': The frequency response from the input to the residuals<br>(based on a high-order FIR model) is shown as a Bode plot. A 99%<br>confidence region around zero is also marked as a yellow area.                                                                                                    |

|            | The default for time-domain data is Type = 'Corr'. For frequency-domain data, the default is Type = 'fr'.                                                                                                    |
|------------|----------------------------------------------------------------------------------------------------|
|            | With an output argument, no plot is produced, and $e$ is returned with the residuals (prediction errors) associated with the model and the data. It is an iddata object with the residuals as outputs and the input in data as inputs. That means that $e$ can be directly used to build model error models, that is, models that describe the dynamics from the input to the residuals (which should be negligible if $m$ is a good description of the system). |
| Examples   | Here are some typical model validation commands.                                                                                                    |
|            | e = resid(m,data);<br>plot(e)<br>compare(data,m);                                                                                                    |
|            | To compute a model error model, that is, a model to input to the residuals to see if any essential unmodeled dynamics are left, do the following:                                                                                                    |
|            | e = resid(m,data);<br>me = arx(e,[10 10 0]);<br>bode(me,'sd',3,fill')                                                                                                    |
| References | Ljung (1999), Section 16.6.                                                                                                    |
| See Also   | compare                                                                                                    |
|            | predict                                                                                                    |
|            | sim                                                                                                    |
|            | simsd                                                                                                    |
|            |                                                                                                    |

| Purpose | Estimate recursively output-error models (IIR-filters)                               |
|---------|--------------------------------------------------------------------------------------|
| Syntax  | thm = roe(z,nn,adm,adg)<br>[thm,yhat,P,phi,psi] = roe(z,nn,adm,adg,th0,P0,phi0,psi0) |

**Description** The parameters of the output-error model structure

$$y(t) = \frac{B(q)}{F(q)}u(t-nk) + e(t)$$

are estimated using a recursive prediction error method.

The input-output data are contained in z, which is either an iddata object or a matrix  $z = [y \ u]$  where y and u are column vectors. nn is given as

```
nn = [nb nf nk]
```

where nb and nf are the orders of the output-error model, and nk is the delay. Specifically,

$$\begin{array}{ll} nb \colon & B(q) = b_1 + b_2 q^{-1} + \ldots + b_{nb} q^{-nb+1} \\ \\ if \colon & F(q) = 1 + f_1 q^{-1} + \ldots + f_{nf} q^{-nj} \\ \end{array}$$

See"What Are Black-Box Polynomial Models?" for more information.

Only single-input, single-output models are handled by roe. Use rpem for the multiple-input case.

The estimated parameters are returned in the matrix thm. The kth row of thm contains the parameters associated with time k; that is, they are based on the data in the rows up to and including row k in z.

Each row of thm contains the estimated parameters in the following order.

thm(k,:) = [b1,...,bnb,f1,...,fnf]

|           | yhat is the predicted value of the output, according to the current model; that is, row k of yhat contains the predicted value of $y(k)$ based on all past data.                                                                                                    |
|-----------|----------------------------------------------------------------------------------------------------|
|           | The actual algorithm is selected with the two arguments adg and adm.<br>These are described under rarx.                                                                                                    |
|           | The input argument th0 contains the initial value of the parameters, a row vector consistent with the rows of thm. The default value of th0 is all zeros.                                                                                                    |
|           | The arguments P0 and P are the initial and final values, respectively, of the scaled covariance matrix of the parameters. See rarx. The default value of P0 is $10^4$ times the unit matrix. The arguments phi0, psi0, phi, and psi contain initial and final values of the data vector and the gradient vector, respectively. The sizes of these depend on the chosen model orders. The normal choice of phi0 and psi0 is to use the outputs from a previous call to roe with the same model orders. (This call could be a dummy call with default input arguments.) The default values of phi0 and psi0 are all zeros. |
|           | Note that the function requires that the delay $nk$ be larger than 0. If you want $nk = 0$ , shift the input sequence appropriately and use $nk = 1$ .                                                                                                    |
| Algorithm | The general recursive prediction error algorithm (11.44) of Ljung (1999) is implemented. See also "Algorithms for Recursive Estimation".                                                                                                    |
| See Also  | nkshift<br>rarmax<br>rarx<br>rbj<br>rpem<br>rplr                                                                                                    |
|           |                                                                                                    |

| Purpose | Estimate general input-output models using recursive prediction-error minimization method |
|---------|-------------------------------------------------------------------------------------------|
| Syntax  | thm = rpem(z,nn,adm,adg)<br>[thm,yhat,P,phi,psi] = rpem(z,nn,adm,adg,th0,P0,phi0,psi0)    |

**Description** The parameters of the general linear model structure

$$A(q)y(t) = \frac{B_1(q)}{F_1(q)}u_1(t-nk_1) + \dots + \frac{B_{nu}(q)}{F_{nu}(q)}u_{nu}(t-nk_{nu}) + \frac{C(q)}{D(q)}e(t)$$

are estimated using a recursive prediction error method.

The input-output data is contained in z, which is either an iddata object or a matrix  $z = [y \ u]$  where y and u are column vectors. (In the multiple-input case, u contains one column for each input.) nn is given as

nn = [na nb nc nd nf nk]

where na, nb, nc, nd, and nf are the orders of the model, and nk is the delay. For multiple-input systems, nb, nf, and nk are row vectors giving the orders and delays of each input. See "What Are Black-Box Polynomial Models?" for an exact definition of the orders.

The estimated parameters are returned in the matrix thm. The kth row of thm contains the parameters associated with time k; that is, they are based on the data in the rows up to and including row k in z. Each row of thm contains the estimated parameters in the following order.

```
thm(k,:) = [a1,a2,...,ana,b1,...,bnb,...
c1,...,cnc,d1,...,dnd,f1,...,fnf]
```

For multiple-input systems, the B part in the above expression is repeated for each input before the C part begins, and the F part is also repeated for each input. This is the same ordering as in m.par.

yhat is the predicted value of the output, according to the current model; that is, row k of yhat contains the predicted value of y(k) based on all past data.

|           | The actual algorithm is selected with the two arguments adg and adm.<br>These are described under rarx.                                                                                                    |
|-----------|----------------------------------------------------------------------------------------------------|
|           | The input argument th0 contains the initial value of the parameters,<br>a row vector consistent with the rows of thm. The default value of th0<br>is all zeros.                                                                                                    |
|           | The arguments P0 and P are the initial and final values, respectively, of the scaled covariance matrix of the parameters. See rarx. The default value of P0 is $10^4$ times the unit matrix. The arguments phi0, psi0, phi, and psi contain initial and final values of the data vector and the gradient vector, respectively. The sizes of these depend on the chosen model orders. The normal choice of phi0 and psi0 is to use the outputs from a previous call to rpem with the same model orders. (This call could be a dummy call with default input arguments.) The default values of phi0 and psi0 are all zeros. |
|           | Note that the function requires that the delay $nk$ be larger than 0. If you want $nk = 0$ , shift the input sequence appropriately and use $nk = 1$ .                                                                                                    |
| Algorithm | The general recursive prediction error algorithm (11.44) of Ljung (1999) is implemented. See also "Algorithms for Recursive Estimation".                                                                                                    |
|           | For the special cases of ARX/AR models, and of single-input<br>ARMAX/ARMA, Box-Jenkins, and output-error models, it is more<br>efficient to use rarx, rarmax, rbj, and roe.                                                                                                    |
| See Also  | nkshift                                                                                                    |
|           | rarmax                                                                                                    |
|           | rarx                                                                                                    |
|           | rbj                                                                                                    |
|           | roe                                                                                                    |
|           | rplr                                                                                                    |
|           |                                                                                                    |

| Purpose     | Estimate general input-output models using recursive pseudolinear regression method                                                                                                    |
|-------------|----------------------------------------------------------------------------------------------------|
| Syntax      | thm = rplr(z,nn,adm,adg)<br>[thm,yhat,P,phi] = rplr(z,nn,adm,adg,th0,P0,phi0)                                                                                                    |
| Description | This is a direct alternative to rpem and has essentially the same syntax.<br>See rpem for an explanation of the input and output arguments.                                                                                                    |
|             | rplr differs from rpem in that it uses another gradient approximation.<br>See Section 11.5 in Ljung (1999). Several of the special cases are<br>well-known algorithms.                                                                                                    |
|             | When applied to ARMAX models, $(nn = [na nb nc 0 0 nk])$ , rplr gives the extended least squares (ELS) method. When applied to the output-error structure $(nn = [0 nb 0 0 nf nk])$ , the method is known as HARF in the adm = 'ff' case and SHARF in the adm = 'ng' case. |
|             | rplr can also be applied to the time-series case in which an ARMA model is estimated with                                                                                                    |
|             | z = y<br>nn = [na nc]                                                                                                    |
|             | You can thus use rplr as an alternative to rarmax for this case.                                                                                                    |
| See Also    | nkshift<br>rarmax<br>rarx                                                                                                    |
|             | rbj                                                                                                    |
|             | roe<br>rpem                                                                                                    |
|             | •                                                                                                    |

## saturation

| Purpose                  | Class representing saturation nonlinearity estimator for<br>Hammerstein-Wiener models                                            |
|--------------------------|----------------------------------------------------------------------------------------------------|
| Syntax                   | s=saturation(LinearInterval,L)                                                                                                   |
| Description              | saturation is an object that stores the saturation nonlinearity estimator for estimating Hammerstein-Wiener models.              |
|                          | You can use the constructor to create the nonlinearity object, as follows:                                                       |
|                          | s=saturation(LinearInterval,L) creates a saturation nonlinearity estimator object, initialized with the linear interval L.       |
|                          | Use $evaluate(s,x)$ to compute the value of the function defined by the saturation object s at x.                                |
| Remarks                  | Use saturation to define a nonlinear function $y = F(x)$ , where $F$ is a function of $x$ and has the following characteristics: |
|                          | $a \le x < b$ $F(x) = x$                                                                                                    |
|                          | a > x $F(x) = a$                                                                                                    |
|                          | $b \le x$ $F(x) = b$                                                                                                    |
|                          | y and x are scalars.                                                                                                    |
| saturation<br>Properties | You can specify the property value as an argument in the constructor to specify the object.                                      |
|                          | After creating the object, you can use get or dot notation to access the object property values. For example:                    |
|                          | % List LinearInterval property value<br>get(s)<br>s.LinearInterval                                                               |
|                          | You can also use the set function to set the value of particular properties. For example:                                        |

```
set(s, 'LinearInterval', [-1.5 1.5])
```

The first argument to set must be the name of a MATLAB® variable.

| Description                                                                                                    |
|----------------------------------------------------------------------------------------------------|
| <pre>1-by-2 row vector that specifies the initial interval of the saturation Default=[NaN NaN]. For example:     saturation('LinearInterval',[-1.5 1.5])</pre> |
|                                                                                                    |

## **Examples** Use saturation to specify the saturation nonlinearity estimator in Hammerstein-Wiener models. For example:

```
m=nlhw(Data,Orders,saturation([-1 1]),[]);
```

The saturation nonlinearity is initialized at the interval  $[-1 \ 1]$ . The interval values are adjusted to the estimation data by nlhw.

See Also nlhw

## segment

| Purpose     | Segment data and estimate models for each segment                                                                                                    |
|-------------|----------------------------------------------------------------------------------------------------|
| Syntax      | segm = segment(z,nn)<br>[segm,V,thm,R2e] = segment(z,nn,R2,q,R1,M,th0,P0,ll,mu)                                                                                                    |
| Description | segment builds models of AR, ARX, or ARMAX/ARMA type,                                                                                                    |
|             | A(q)y(t) = B(q)u(t-nk) + C(q)e(t)                                                                                                    |
|             | assuming that the model parameters are piecewise constant over time.<br>It results in a model that has split the data record into segments over<br>which the model remains constant. The function models signals and<br>systems that might undergo abrupt changes. |
|             | The input-output data is contained in z, which is either an iddata object or a matrix $z = [y \ u]$ where y and u are column vectors. If the system has several inputs, u has the corresponding number of columns.                                                 |
|             | The argument nn defines the model order. For the ARMAX model                                                                                                    |
|             | nn = [na nb nc nk]                                                                                                    |
|             | where na, nb, and nc are the orders of the corresponding polynomials.<br>See "What Are Black-Box Polynomial Models?". Moreover, nk is the<br>delay. If the model has several inputs, nb and nk are row vectors, giving<br>the orders and delays for each input.    |
|             | For an ARX model (nc = $0$ ) enter                                                                                                    |
|             | nn = [na nb nk]                                                                                                    |
|             | For an ARMA model of a time series                                                                                                    |
|             | z = y<br>nn = [na nc]                                                                                                    |
|             | and for an AR model                                                                                                    |
|             | nn = na                                                                                                    |

The output argument segm is a matrix, whose k row contains the parameters corresponding to time k. This is analogous to the output argument thm in rarx and rarmax. The output argument thm of segment contains the corresponding model parameters that have not yet been segmented. That is, they are not piecewise constant, and therefore correspond to the outputs of the functions rarmax and rarx. In fact, segment is an alternative to these two algorithms, and has a better capability to deal with time variations that might be abrupt.

The output argument V contains the sum of the squared prediction errors of the segmented model. It is a measure of how successful the segmentation has been.

The input argument R2 is the assumed variance of the innovations e(t) in the model. The default value of R2, R2 = [], is that it is estimated. Then the output argument R2e is a vector whose kth element contains the estimate of R2 at time k.

The argument q is the probability that the model undergoes at an abrupt change at any given time. The default value is 0.01.

R1 is the assumed covariance matrix of the parameter jumps when they occur. The default value is the identity matrix with dimension equal to the number of estimated parameters.

 ${\tt M}$  is the number of parallel models used in the algorithm (see below). Its default value is 5.

th0 is the initial value of the parameters. Its default is zero. P0 is the initial covariance matrix of the parameters. The default is 10 times the identity matrix.

11 is the guaranteed life of each of the models. That is, any created candidate model is not abolished until after at least 11 time steps. The default is 11 = 1. Mu is a forgetting parameter that is used in the scheme that estimates R2. The default is 0.97.

The most critical parameter for you to choose is R2. It is usually more robust to have a reasonable guess of R2 than to estimate it. Typically, you need to try different values of R2 and evaluate the results. (See the example below.) sqrt(R2) corresponds to a change in the value y(t)

#### segment

that is normal, giving no indication that the system or the input might have changed.

**Algorithm** The algorithm is based on M parallel models, each recursively estimated by an algorithm of Kalman filter type. Each is updated independently, and its posterior probability is computed. The time-varying estimate thm is formed by weighting together the M different models with weights equal to their posterior probability. At each time step the model (among those that have lived at least 11 samples) that has the lowest posterior probability is abolished. A new model is started, assuming that the system parameters have jumped, with probability q, a random jump from the most likely among the models. The covariance matrix of the parameter change is set to R1.

After all the data are examined, the surviving model with the highest posterior probability is tracked back and the time instances where it jumped are marked. This defines the different segments of the data. (If no models had been abolished in the algorithm, this would have been the maximum likelihood estimates of the jump instances.) The segmented model segm is then formed by smoothing the parameter estimate, assuming that the jump instances are correct. In other words, the last estimate over a segment is chosen to represent the whole segment.

#### **Examples**

Check how the algorithm segments a sinusoid into segments of constant levels. Then use a very simple model  $y(t) = b_1 * 1$ , where 1 is a fake input and  $b_1$  describes the piecewise constant level of the signal y(t) (which is simulated as a sinusoid).

```
y = sin([1:50]/3)';
thm = segment([y,ones(length(y),1)],[0 1 1],0.1);
plot([thm,y])
```

By trying various values of R2 (0.1 in the above example), more levels are created as R2 decreases.

| Purpose     | Select model order for single-output ARX models                                                                          |
|-------------|----------------------------------------------------------------------------------------------------|
| Syntax      | nn = selstruc(v)<br>[nn,vmod] = selstruc(v,c)                                                                            |
| Description | <b>Note</b> Use selstruc for single-output systems only. selstruc supports both single-input and multiple-input systems. |

selstruc is a function to help choose a model structure (order) from the information contained in the matrix v obtained as the output from arxstruc or ivstruc.

The default value of c is 'plot'. The plot shows the percentage of the output variance that is not explained by the model as a function of the number of parameters used. Each value shows the best fit for that number of parameters. By clicking in the plot you can examine which orders are of interest. When you click 'Select', the variable nn is returned in the workspace as the optimal model structure for your choice of number of parameters. Several choices can be made.

c = 'aic' gives no plots, but returns in nn the structure that minimizes Akaike's Information Criterion (AIC),

$$V_{mod} = V\left(1 + \frac{2d}{N}\right)$$

where V is the loss function, d is the total number of parameters in the structure in question, and N is the number of data points used for the estimation. See aic for more details.

c = 'mdl' returns in nn the structure that minimizes Rissanen's Minimum Description Length (MDL) criterion.

$$V_{mod} = V \left(1 + \frac{d \log(N)}{N}\right)$$

When c equals a numerical value, the structure that minimizes

$$V_{mod} = V \left(1 + \frac{cd}{N}\right)$$

is selected.

The output argument vmod has the same format as v, but it contains the logarithms of the accordingly modified criteria.

#### Examples V = arxstruc(data(1:200),data(201:400),... struc(1:10,1:10,1:10)) nn = selstruc(V,0); %best fit to validation data m = arx(data,nn)

```
Purpose
                    Set properties of data and model objects
Syntax
                    set(m, 'Property', Value)
                    set(m, 'Property1', Value1, ... 'PropertyN', ValueN)
                    set(m, 'Property')
                    set(m)
Description
                    set is used to set or modify the properties of any of the objects in the
                    toolbox (iddata, idmodel, idgrey, idarx, idpoly, idss, idnlarx,
                    idnlgrey, idnlhw). See the corresponding reference pages for a
                    complete list of properties.
                    set(m, 'Property', Value) assigns the value Value to the property
                    of the object m specified by the string 'Property'. This string can be
                    the full property name (for example, 'SSParameterization') or any
                    unambiguous case-insensitive abbreviation (for example, 'ss').
                    set(m, 'Property1', Value1, ... 'PropertyN', ValueN) sets multiple
                    properties with a single statement. In certain cases this might be
                    necessary, since the model m must, for example, have state-space
                    matrices of consistent dimensions after each set statement.
                    set(m, 'Property') displays admissible values for the property
                    specified by 'Property'.
                    set(m) displays all assignable values of m and their admissible values.
                    The same result is also obtained by subassignment.
                       m.Property = Value
```

## setinit

| Purpose     | Set initial states of idnlgrey model object                                                                                                    |
|-------------|----------------------------------------------------------------------------------------------------|
| Syntax      | <pre>setinit(model) setinit(model,prop,values)</pre>                                                                                                    |
| Input       | model<br>Name of the idnlgrey model object.                                                                                                    |
|             | Property<br>Name of the InitialStates model property field, such as 'Name',<br>'Unit', 'Value', 'Minimum', 'Maximum', and 'Fixed'.                                              |
|             | Values<br>Values of the specified property Property. Values are an Nx-by-1<br>cell array of values, where Nx is the number of states.                                           |
| Description | setinit(model) sets the initial-state values in the 'Value' field of the<br>InitialStates model property.                                                                       |
|             | setinit(model,prop,values) sets the values of the prop field of the<br>InitialStates model property. prop can be 'Name', 'Unit', 'Value',<br>'Minimum', 'Maximum', and 'Fixed'. |
| See Also    |                                                                                                    |
|             | getinit<br>getpar                                                                                                    |
|             | idnlgrey                                                                                                    |
|             | setpar                                                                                                    |

| Purpose     | Set initial parameter values of idnlgrey model object                                                                                                    |
|-------------|----------------------------------------------------------------------------------------------------|
| Syntax      | <pre>setpar(model) setpar(model,prop)</pre>                                                                                                    |
| Input       | <pre>model     Name of the idnlgrey model object. Property     Name of the Parameters model property field, such as 'Name',     'Unit', 'Value', 'Minimum', or 'Maximum'.     Default: 'Value'.</pre>                                                                                         |
| Description | <pre>setpar(model) sets the initial model parameter values in the 'Value' field of the Parameters model property. setpar(model,prop) sets the model parameter values in the prop field of the Parameters model property. prop can be 'Name', 'Unit', 'Value', 'Minimum', and 'Maximum'.</pre> |
| See Also    | getinit<br>getpar<br>idnlgrey<br>setinit                                                                                                    |

### setpname

| Purpose     | Set mnemonic parameter names for black-box model structures                                                                                                    |
|-------------|----------------------------------------------------------------------------------------------------|
| Syntax      | <pre>model = setpname(model)</pre>                                                                                                    |
| Description | model is an idmodel object of idarx, idpoly, idproc, or idss type.<br>The returned model has the 'PName' property set to a cell array of<br>strings that correspond to the symbols used in this manual to describe<br>the parameters. |
|             | For single-input idpoly models, the parameters are called 'a1', 'a2',,'fn'.                                                                                                    |
|             | For multiple-input idpoly models, the $b$ and $f$ parameters have the output/input channel number in parentheses, as in 'b1(1,2)', 'f3(1,2)', etc.                                                                                    |
|             | For idarx models, the parameter names are as in '-A(ky,ku)' for the negative value of the $ky$ - $ku$ entry of the matrix in $A(q)$ polynomial of the multiple-output ARX equation, and similarly for the $B$ parameters.             |
|             | For idss models, the parameters are named for the matrix entries they represent, such as $'A(4,5)'$ , $'K(2,3)'$ , etc.                                                                                                    |
|             | For idproc models, the parameter names are as described under idproc.                                                                                                    |
|             | This function is particularly useful when certain parameters are to be fixed. See the property FixedParameter under Algorithm Properties.                                                                                             |

| Purpose     | Set matrix structure for idss objects                                                                                      |
|-------------|----------------------------------------------------------------------------------------------------|
| Syntax      | <pre>setstruc(M,As,Bs,Cs,Ds.Ks,X0s)setstruc(M,Mods)</pre>                                                                  |
| Description | <pre>setstruc(M,As,Bs,Cs,Ds.Ks,X0s)</pre>                                                                                  |
|             | is the same as                                                                                                    |
|             | set(M,'As',As,'Bs',Bs,'Cs',Cs,'Ds',Ds,'Ks',Ks,'XOs',XOs)                                                                   |
|             | Use empty matrices for structure matrices that should not be changed.<br>You can omit trailing arguments.                  |
|             | In the alternative syntax, Mods is a structure with field names As, Bs, etc., with the corresponding values of the fields. |
| See Also    | idss                                                                                                    |

## sigmoidnet

| Purpose     | Class representing sigmoid network nonlinearity estimator for<br>nonlinear ARX and Hammerstein-Wiener models                                                                         |
|-------------|----------------------------------------------------------------------------------------------------|
| Syntax      | s=sigmoidnet('NumberOfUnits',N)<br>s=sigmoidnet(Property1,Value1,PropertyN,ValueN)                                                                                                   |
| Description | sigmoidnet is an object that stores the sigmoid network nonlinear<br>estimator for estimating nonlinear ARX and Hammerstein-Wiener<br>models.                                        |
|             | You can use the constructor to create the nonlinearity object, as follows:                                                                                                    |
|             | <pre>s=sigmoidnet('NumberOfUnits',N) creates a sigmoid nonlinearity estimator object with N terms in the sigmoid expansion.</pre>                                                    |
|             | <pre>s=sigmoidnet(Property1,Value1,PropertyN,ValueN) creates a sigmoid nonlinearity estimator object specified by properties in "sigmoidnet Properties" on page 2-367.</pre>         |
|             | Use $evaluate(s,x)$ to compute the value of the function defined by the sigmoidnet object s at x.                                                                                    |
| Remarks     | Use sigmoidnet to define a nonlinear function $y = F(x)$ , where y is scalar and x is an m-dimensional row vector. The sigmoid network function is based on the following expansion: |

$$F(x) = (x-r)PL + a_1f((x-r)Qb_1 - c_1) + \dots$$
$$+ a_nf((x-r)Qb_n - c_n) + d$$

where *f* is the sigmoid function, given by the following equation:

$$f(z) = \frac{1}{e^{-z} + 1}$$

P and Q are m-by-p and m-by-q projection matrices. The projection matrices P and Q are determined by principal component analysis of estimation data. Usually, p=m. If the components of x in the estimation data are linearly dependent, then p<m. The number of columns of Q,

|                          | q, corresponds to the number of components of x used in the sigmoid function.                                                                                                    |
|--------------------------|----------------------------------------------------------------------------------------------------|
|                          | When used in a nonlinear ARX model, q is equal to the size of the NonlinearRegressors property of the idnlarx object. When used in a Hammerstein-Wiener model, $m=q=1$ and $Q$ is a scalar. |
|                          | r is a 1-by-m vector and represents the mean value of the regressor vector computed from estimation data.                                                                                   |
|                          | $d$ , $a_k$ , and $c_k$ are scalars.                                                                                                    |
|                          | L is p-by-1 vector.                                                                                                    |
|                          | $b_k$ are q-by-1 vectors.                                                                                                    |
| sigmoidnet<br>Properties | You can include property-value pairs in the constructor to specify the object.                                                                                                    |
| -                        | After creating the object, you can use get or dot notation to access the object property values. For example:                                                                               |
|                          | % List all property values<br>get(s)<br>% Get value of NumberOfUnits property<br>s.NumberOfUnits                                                                                            |
|                          | You can also use the set function to set the value of particular properties. For example:                                                                                                   |

```
set(s, 'LinearTerm', 'on')
```

The first argument to set must be the name of a MATLAB® variable.

| Property Name | Description                                                                                           |
|---------------|----------------------------------------------------------------------------------------------------|
| NumberOfUnits | Integer specifies the number of nonlinearity units in the expansion.<br>Default=10.                   |
|               | For example:                                                                                          |
|               | <pre>sigmoidnet(H,'NumberOfUnits',5)</pre>                                                            |
| LinearTerm    | Can have the following values:                                                                        |
|               | • 'on'—Estimates the vector <i>L</i> in the expansion.                                                |
|               | • 'off'—Fixes the vector $L$ to zero.                                                                 |
|               | For example:                                                                                          |
|               | <pre>sigmoidnet(H,'LinearTerm','on')</pre>                                                            |
| Parameters    | A structure containing the parameters in the nonlinear expansion, as follows:                         |
|               | • RegressorMean: 1-by-m vector containing the means of x in estimation data, r.                       |
|               | • NonLinearSubspace: m-by-q matrix containing Q.                                                      |
|               | • LinearSubspace: m-by-p matrix containing P.                                                         |
|               | • LinearCoef: p-by-1 vector L.                                                                        |
|               | • Dilation: q- <i>by</i> -n matrix containing the values b_k.                                         |
|               | • Translation: 1-by-n vector containing the values c_k.                                               |
|               | • OutputCoef: n- <i>by</i> -1 vector containing the values a_k.                                       |
|               | • OutputOffset: scalar d.                                                                             |
|               | Typically, the values of this structure are set by estimating a model with a sigmoidnet nonlinearity. |

# Examples Use sigmoidnet to specify the nonlinear estimator in nonlinear ARX and Hammerstein-Wiener models. For example: m=nlarx(Data,Orders,sigmoidnet('num',5)); See Also nlarx nlhw

| Purpose     | Simulate linear models with confidence interval                                                                                                    |
|-------------|----------------------------------------------------------------------------------------------------|
| Syntax      | y = sim(m,u)<br>y = sim(m,u,'noise')<br>[y, ysd] = sim(m,u,'InitialState',init)                                                                                                    |
| Description | m is any idmodel or idnlmodel object.                                                                                                    |
|             | u is an iddata object, containing inputs only. (Any outputs are ignored).<br>Both time-domain and frequency-domain signals are supported. The<br>number of input channels in u must either be equal to the number<br>of inputs of the model m or equal to the sum of the number of inputs<br>and noise sources (number of outputs). In the latter case the last<br>inputs in u are regarded as noise sources and a noise-corrupted<br>simulation is obtained. The noise is scaled according to the property<br>m.NoiseVariance in m. To obtain the right noise level according to the<br>model, the noise inputs should be white noise with zero mean and<br>unit covariance matrix. A simpler way of obtaining a noise-corrupted<br>simulation with Gaussian noise is to add the argument 'noise'. If no<br>noise sources are contained in u, a noise-free simulation is obtained.<br>sim applies both to time-domain and frequency-domain iddata objects,<br>but no standard deviations are obtained for frequency-domain signals. |
|             | sim returns y, containing the simulated output, as an iddata object.                                                                                                    |
|             | init gives access to the initial states:                                                                                                    |
|             | • init = 'm' (default) uses the internally stored initial state of model m.                                                                                                    |
|             | • init = 'z' uses zero initial state.                                                                                                    |
|             | • init = x0, where x0 is a column vector of appropriate length, uses<br>this value as the initial state. For multi-experiment inputs, x0 has as<br>many columns as there are experiments to allow for different initial<br>conditions. For a continuous-time model m, x0 is the initial state for<br>this model. Any modifications of the initial state that sampling might                                                                                                    |

|          | <ul> <li>require are automatically handled. If m has a non-zero InputDelay, and you need to access the values of the inputs during this delay, you must first apply inpd2nk(m). If m is a continuous-time model, it must first be sampled before inpd2nk can be applied.</li> <li>The second output argument ysd is the standard deviation of the simulated output. This is not available for frequency-domain data.</li> <li>u can also be given as a matrix with the number of columns being either the number of inputs in m or the sum of the number of inputs and outputs. Then y and ysd are returned as matrices. Continuous-time models, however, require u to be given as iddata.</li> <li>If m is a continuous-time model, it is first converted to discrete time with</li> </ul> |
|----------|----------------------------------------------------------------------------------------------------|
|          | the sampling interval given by ue, taking into account the inter-sample behavior of the input (ue.InterSample).                                                                                                    |
| Examples | <pre>Simulate a given system m0 (for example, created by idpoly).     e = iddata([],randn(500,1));     u = iddata([],idinput(500,'prbs'));     y = sim(m0,[u e]);     % iddata object with output y and input u.     z = [y u]; The same result is obtained by     u = iddata([],idinput(500,'prbs'));     y = sim(m0,u,'noise');     z = [ y u]; or     u = idinput(500,'prbs');     y = sim(m0,u,'noise');     z = iddata(y,u);</pre>                                                                                                    |

Validate a model by comparing a measured output y with one simulated using an estimated model m. yh = sim(m,u); plot(y,yh)
See Also compare idmdlsim pe predict simsd

| Purpose     | Simulate nonlinear ARX model                                                                                                    |
|-------------|----------------------------------------------------------------------------------------------------|
| Syntax      | YS = sim(MODEL,U)<br>YS = sim(MODEL,U,'Noise')<br>YS = sim(MODEL,U,'InitialState',INIT)                                                                                                    |
| Description | YS = sim(MODEL,U) simulates a dynamic system with an idnlarx model.                                                                                                    |
|             | YS = sim(MODEL,U,'Noise') produces a noise corrupted simulation<br>with an additive Gaussian noise scaled according to the value of the<br>NoiseVariance property of MODEL.                                                                                                    |
|             | YS = sim(MODEL,U,'InitialState',INIT) specifies the initial conditions for simulation using various options, such as numerical initial state vector or past I/O data.                                                                                                    |
|             | To simulate the model with user-defined noise, set the input $U = [UIN E]$ , where UIN is the input signal and E is the noise signal. UIN and E must both be one of the following:                                                                                                    |
|             | • iddata objects: E stores the noise signals as inputs, where the number of inputs matches the number of model outputs. $N_y$ is the number of model outputs.                                                                                                    |
|             | • Matrices: E has as many columns as there are noise signals, corresponding to the number of model outputs.                                                                                                    |
| Input       | • MODEL: idnlarx model object.                                                                                                    |
|             | • U: Input data for simulation, an iddata object (where only the input channels are used) or a matrix. For noisy simulations, U contains both input and noise channels.                                                                                                    |
|             | • INIT: Initial condition specification. INIT can be one of the following:                                                                                                    |
|             | <ul> <li>A real column vector X0, for the state vector corresponding to<br/>an appropriate number of output and input data samples prior<br/>to the simulation start time. To build an initial state vector<br/>from a given set of input-output data or to generate equilibrium</li> </ul> |

|          | <ul> <li>states, see data2state(idnlarx), findstates(idnlarx) and findop(idnlarx). For multi-experiment data, X0 may be a matrix whose columns give different initial states for different experiments.</li> <li>'z': (Default) Zero initial state, equivalent to a zero vector of appropriate size.</li> </ul>                                                                                    |
|----------|----------------------------------------------------------------------------------------------------|
|          | <ul> <li>iddata object containing output and input data samples prior<br/>to the simulation start time. If it contains more data samples<br/>than necessary, only the last samples are taken into account.<br/>This syntax is equivalent tosim(MODEL, U, 'InitialState',<br/>data2state(MODEL,INIT)) where data2state(idnlarx)<br/>transforms the iddata object INIT to a state vector.</li> </ul> |
| Input    | • YS: Simulated output. An iddata object if U is an iddata object, a matrix otherwise.                                                                                                    |
|          | <b>Note</b> If sim is called without an output argument, MATLAB <sup>®</sup> software displays the simulated output(s) in a plot window.                                                                                                    |
| Examples | Simulation of single-input single-output idnlarx model                                                                                                    |
|          | In this example you simulate a single-input single-output idnlarx<br>model M about a known equilibrium condition, with an input level of<br>1 and output level of 10.                                                                                                    |
|          | 1 Load sample data.                                                                                                    |
|          | load iddata2;                                                                                                    |
|          | 2 Estimate an idnlarx model from data.                                                                                                    |
|          | <pre>M = nlarx(z2, [2 2 1], 'tree');</pre>                                                                                                    |
|          | <b>3</b> Estimate current states of model based on past data.                                                                                                    |

- x0 = data2state(M, struct('Input',1, 'Output', 10));
- **4** Simulate the model using the initial states returned by data2state.

sim(M, z2, 'init', x0);

MATLAB software responds with a plot of the simulated response.

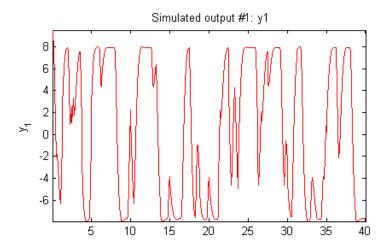

#### **Continuing from End of Previous Simulation**

In this example you continue the simulation of a model from the end of a previous simulation run.

1 Estimate the idnlarx model from data.

```
load iddata2
M = nlarx(z2, [2 2 1], 'tree'); % idnlarx model
```

 ${\bf 2}$  Simulate the model using first half of input data of z2

u1 = z2(1:200,[]);

```
% Simulate starting from zero initial states
ys1 = sim(M, u1, 'init', 'z');
```

**3** Start another simulation, using the same states of the model from when the first simulation ended. For the second simulation, you use the second half of the input data of z2.

```
% input data for next simulation (second half of z2's input)
u2 = z2(201:end, []);
```

**4** In order to set the initial states for second simulation correctly, package input u1 and output ys1 from the first simulation into one iddata object.

```
firstSimData = [ys1,u1];
```

**5** Pass this data as initial conditions for the next simulation.

ys2 = sim(M, u2, 'init', firstSimData);

**6** Verify the two simulations by comparing to a complete simulation using all the input data of z2.

```
uTotal = z2(:,[]); % extract the whole input data
ysTotal = sim(M, uTotal, 'init', 'z');
% Compare the values of ys1, ys2 and ysTotal.
% ys1 should be equal to first half of ysTotal.
% ys2 should be equal to the second half of ysTotal
plot(ys1,'b', ys2, 'g', ysTotal, 'k*') % plot the three responses
```

MATLAB software responds with a plot showing the three responses, with ysTotal overlaying ys1 and ys2 to verify that they match.

## sim(idnlarx)

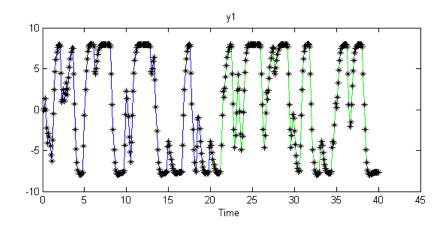

#### Matching Model Response to Output Data

In this example, you estimate initial states of model M such that the response best matches the output in data setz2.

**1** Load the sample data and create data object z2.

```
load iddata2;
z2 = z2(1:50);
```

2 Estimate idnlarx model from data.

M = nlarx(z2,[4 3 2], 'wave');

**3** Estimate initial states of M to best fit z2.y in the simulated response.

x0 = findstates(M, z2, [], 'sim');

4 Simulate the model.

sim(M, z2.u, 'init', x0)

MATLAB software responds with the following plot.

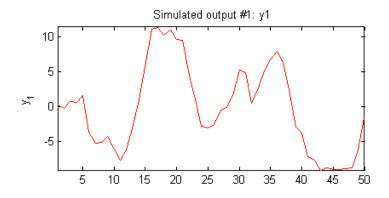

# Simulation About Steady-State Condition with Known Input and Unknown Output

In this example you start simulation of a model about a steady-state condition, where the input is known to be 1, but the output is unknown.

• Load sample data and create data object z2.

```
load iddata2
z2 = z2(1:50);
```

• Estimate idnlarx model from data.

M = nlarx(z2, [4 3 2], 'wave');

• Determine equilibrium state values for input 1 and the unknown target output.

x0 = findop(M, 'steady', 1, NaN);

• Simulate the model using initial states x0.

sim(M, z2.u, 'init', x0)

MATLAB software responds with the following plot.

## sim(idnlarx)

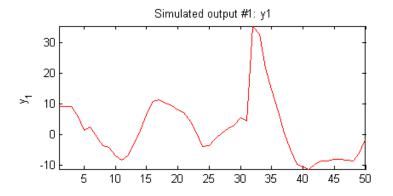

See Also

predict(idnlarx)
findop(idnlarx)
data2state(idnlarx)
finstates(idnlarx)

## sim(idnlgrey)

| Purpose     | Simulate nonlinear ODE model                                                                                                    |
|-------------|----------------------------------------------------------------------------------------------------|
| Syntax      | <pre>YS = sim(NLSYS,DATA)<br/>YS = sim(NLSYS,DATA,'Noise');<br/>YS = sim(NLSYS,DATA,XOINIT);<br/>YS = sim(NLSYS,DATA,'Noise',XOINIT);<br/>YS = sim(NLSYS,DATA,'Noise','InitialState',XOINIT);<br/>[YS, YSD, XFINAL] = sim(NLSYS,DATA,'Noise','InitialState',<br/>XOINIT);</pre> |
| Description | YS = sim(NLSYS,DATA) simulates the output of an idnlgrey model.                                                                                                    |
|             | YS = sim(NLSYS,DATA, 'Noise'); simulates the model with Gaussian noise added to YS.                                                                                                    |
|             | YS = sim(NLSYS, DATA, XOINIT); simulates the model with the specified initial states.                                                                                                    |
|             | YS = sim(NLSYS,DATA, 'Noise',XOINIT); performs simulation starting with the specified initial states and with Gaussian noise added.                                                                                                    |
|             | YS = sim(NLSYS,DATA,'Noise','InitialState',XOINIT);<br>simulates the model with the specified initial states.                                                                                                    |
|             | [YS, YSD, XFINAL] =<br>sim(NLSYS,DATA,'Noise','InitialState',XOINIT); performs<br>simulation starting with the specified initial states and with<br>Gaussian noise added, and returns the final states of the model<br>after the simulation is completed.                       |
|             | To simulate the model with user-defined noise, set the input DATA = [UIN E], where UIN is the input signal and E is the noise signal. UIN and E must both be one of the following:                                                                                              |
|             | • iddata objects: E stores the noise signals as inputs, where the number of inputs matches the number of model outputs. $N_y$ is the number of model outputs.                                                                                                    |
|             | • Matrices: E has as many columns as there are noise signals, corresponding to the number of model outputs.                                                                                                    |
|             |                                                                                                    |

#### Input

- NLSYS: idnlgrey model object.
- DATA: Input-noise data [U E]. If E is omitted and 'Noise' is not given as an input argument, then a noise-free simulation is obtained. If E is omitted and 'Noise' is given as an input argument, then Gaussian noise created by randn(size(YS))\*sqrtm(NLSYS.NoiseVariance) will be added to YS. If both E and 'Noise' are given, then E specifies the noise to add to YS. For time-continuous idnlgrey objects, DATA passed as a matrix will lead to that the data sample interval, Ts, is set to one.
- XOINIT: Initial state to use. It can take the following values:
  - 'zero': Zero initial state x(0) with all states fixed (nlsys.InitialStates.Fixed is thus ignored).
  - 'fixed': (or NLSYS.InitialState) Determines the values of the 'model' intial states, but all states are fixed (NLSYS.InitialStates.Fixed is thus ignored). This is the default value XOINIT.
  - vector/matrix: Column vector of initial state values. For multiple experiment DATA, XOINIT may be a matrix whose columns give different initial states for each experiment. All initial states are kept fixed (nlsys.InitialStates.Fixed is thus ignored).
  - struct array : Nx-by-1 structure array with fields:
    - Name: Name of the state (a string).
    - Unit: Unit of the state (a string).
    - Value: Value of the states (a finite real 1-by-Ne vector, where Ne is the number of experiments.)
    - Minimum: Minimum values of the states (a real 1-by-Ne vector or a real scalar, in which case all initial states have the same minimum value).

- Maximum: Maximum values of the states (a real 1-by-Ne vector or a real scalar, in which case all initial states have the same maximum value).
- Fixed: true (or a true 1-by-Ne vector). Any false value will be ignored. The initial state can also be specified through the property-value pair with name 'InitialState' or 'X0' followed by the value X0INIT.

#### Input

- YS: Simulated output. If DATA is an iddata object, then YS will also be an iddata object. Otherwise, YS will be a matrix where the k:th output is found in the k:th column of YS. If DATA is a multiple-experiment iddata object, then YS will be a multiple experiment object as well.
  - YSD: Empty vector ([].) In the future, it will contain the estimated standard deviation of the simulated output.
  - XFINAL Final states computed. In the single experiment case it is a column vector of length Nx. For multi-experiment data, XFINAL is an Nx-by-Ne matrix with the i:th column specifying the initial state of experiment i.

**Note** If sim is called without an output argument, MATLAB<sup>®</sup> software displays the simulated output(s) in a plot window.

#### Examples

- In this example you simulate an idnlgrey model for a data set z. This example uses the nlgr model created in idnlgreydemo2.
  - I Load the data set and create an idnlgrey model.

load twotankdata;

**2** Estimate the idnlgrey model.

```
FileName = 'twotanks_c'; % File describing the model structure.
Order = [1 1 2]; % Model orders [ny nu nx].
Parameters = {0.5; 0.0035; 0.019; ...
9.81; 0.25; 0.016}; % Initial parameters.
InitialStates = [0; 0.1]; % Initial initial states.
Ts = 0;
nlgr = idnlgrey(FileName, Order, Parameters, ...
InitialStates, Ts, ...
'Name', 'Two tanks');
```

**3** Set the properties of the model.

```
% Set properties of model nlgr
set(nlgr, 'InputName', 'Pump voltage', 'InputUnit', ...
'V', 'OutputName', 'Lower tank water level', ...
'OutputUnit', 'm', ...
'OutputUnit', {'rad' 'rad/s'}, ...
'TimeUnit', 's');
```

**4** Create an iddata object z.

z = iddata(y, u, 0.2, 'Name', 'Two tanks');

**5** Simulate the model with data set z.

sim(nlgr, z)

MATLAB software responds with the following plot.

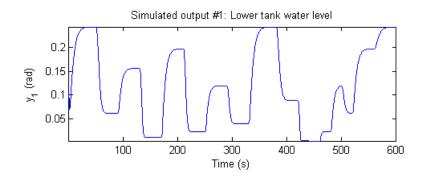

#### See Also

predict(idnlgrey)
findstates(idnlgrey)
pe
pem

| Purpose     | Simulate Hammerstein-Wiener model                                                                                                    |
|-------------|----------------------------------------------------------------------------------------------------|
| Syntax      | YS = sim(MODEL,U)<br>YS = sim(MODEL,U,'Noise')<br>YS = sim(MODEL,U,'InitialState',INIT)                                                                                                    |
| Description | YS = sim(MODEL,U) simulates the output of an idnlhw model.                                                                                                    |
|             | YS = sim(MODEL,U, 'Noise') simulates the model output with<br>an additive Gaussian noise scaled according to the value of the<br>NoiseVariance property of MODEL.                                                                                                    |
|             | YS = sim(MODEL,U,'InitialState',INIT) specifies initial conditions for starting the simulation.                                                                                                    |
|             | To simulate the model with user-defined noise, set the input $U = [UIN E]$ , where UIN is the input signal and E is the noise signal. UIN and E must both be one of the following:                                                                                                    |
|             | • iddata objects: E stores the noise signals as inputs, where the number of inputs matches the number of model outputs. $N_y$ is the number of model outputs.                                                                                                    |
|             | • Matrices: E has as many columns as there are noise signals, corresponding to the number of model outputs.                                                                                                    |
| Input       | • MODEL: idnlhw model object.                                                                                                    |
|             | • U: Input data for simulation, which is an iddata object (where only the input channels are used) or a matrix. For noisy simulations, U contains both input and noise channels.                                                                                                    |
|             | • INIT: Initial condition for simulation. INIT has one of the following values:                                                                                                    |
|             | <ul> <li>Vector of initial state values. To estimate an initial state vector<br/>from input-output data or to generate equilibrium states, see the<br/>findstates(idnlhw) and findop(idnlhw) reference pages. For<br/>multiple-experiment data, enter a matrix with the same number<br/>of columns as the number of experiments.</li> </ul> |

## sim(idnlhw)

 'z': (Default) Vector containing zeros and corresponding to a system starting from rest.

YS: Simulated output, which is an iddata object when U is an iddata object, or a matrix otherwise.

**Note** If sim is called without an output argument, MATLAB<sup>®</sup> software displays the simulated output(s) in a plot window.

# Examples Simulation Using Initial States to Best Fit Model Response to Measured Output

In this example you simulate the model output using initial states that minimize the error between the simulated and the measured output. z2 is the measured data.

**1** Load the sample data.

load iddata2

2 Create a Hammerstein-Wiener model.

M = nlhw(z2,[4 3 2],'wave','pwl');

**3** Compute the initial states that best fit the model response to the measured output.

x0 = findstates(M,z2);

**4** Simulate the model using the estimated initial states.

sim(M,z2.u,'init',x0)

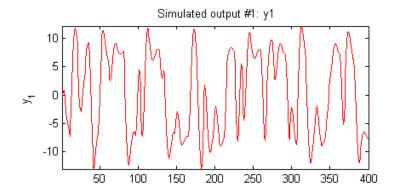

MATLAB software responds with the following plot.

# Simulating a Hammerstein-Wiener Model at Steady-State with Known Input and Unknown Output

In this example, you simulate a single-input single-output idnlhw model about a steady-state operating point, where the input level is known to be 1 and the output level is unknown.

**1** Load the sample data.

load iddata2

2 Create a Hammerstein-Weiner model.

M = nlhw(z2,[4 3 2],'wave','pwl');

**3** Compute steady-state operating point values corresponding to an input level of 1 and an unknown output level.

x0 = findop(M,'steady',1,NaN);

**4** Simulate the model using the estimated initial states.

sim(M,z2.u,'init',x0)

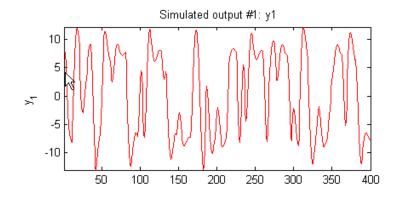

MATLAB software responds with the following plot.

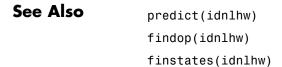

| Purpose     | Simulate models with uncertainty using Monte Carlo method                                                                                                    |
|-------------|----------------------------------------------------------------------------------------------------|
| Syntax      | simsd(m,u)<br>simsd(m,u,N,'noise',Ky)<br>[y,ysd] = simsd(m,u)                                                                                                    |
| Description | u is an iddata object containing the inputs. m is a model given as<br>any idmodel object. N random models are created according to the<br>covariance information given in m. The responses of each of these<br>models to the input u are computed and graphed in the same diagram.<br>If the argument 'noise' is included, noise is added to the simulation<br>in accordance with the noise model of m and its own uncertainty. Ky<br>denotes the output numbers to be plotted. (The default is all). |
|             | The default value is N=10.                                                                                                    |
|             | With output arguments                                                                                                    |
|             | [y,ysd] = simsd(m,u)                                                                                                    |
|             | No plots are produced, but y is returned as a cell array with the simulated outputs, and ysd is the estimated standard deviation of y, based on the N different simulations. If u is an iddata object, so are the contents of the cells of y and ysd; otherwise, they are returned as vectors/matrices. In the iddata case,                                                                                                    |
|             | <pre>plot(y{:})</pre>                                                                                                    |
|             | thus plots all the responses.                                                                                                    |
|             | sim and simsd have similar syntaxes. Note that simsd computes<br>the standard deviation by Monte Carlo simulation, while sim uses<br>differential approximations (the Gauss approximation formula). They<br>might give different results.                                                                                                    |
| Examples    | <pre>Plot the step response of the model m and evaluate how it varies in view of the model's uncertainty. step1 = [zeros(5,1); ones(20,1)];</pre>                                                                                                    |
|             |                                                                                                    |

## simsd

simsd(m,step1)

### See Also compare idmdlsim pe predict

sim

| Purpose     | Dimensions of iddata, idmodel, and idfrd objects                                                                                                    |
|-------------|----------------------------------------------------------------------------------------------------|
| Syntax      | <pre>d = size(m) [ny,nu,Npar,Nx] = size(model) [N, ny, nu, Nexp] = size(data) ny = size(data,2) ny = size(data,'ny') size(model) size(idfrd_object)</pre> |
| Description | size describes the dimensions of iddata, idmodel, and idfrd objects.                                                                                      |
|             | iddata                                                                                                    |
|             | For iddata objects, the sizes returned are, in this order,                                                                                                |
|             | • N = the length of the data record. For multiple-experiment data, N is a row vector with as many entries as there are experiments.                       |
|             | • ny = the number of output channels.                                                                                                    |
|             | • ny = the number of input channels.                                                                                                    |
|             | • Ne = the number of experiments.                                                                                                    |
|             | To access just one of these sizes, use size(data,k) for the k size(data,'N'),size(data,'ny'), etc.                                                        |
|             | When called with one output argument, $d = size(data)$ returns                                                                                            |
|             | • d = [N ny nu] if the number of experiments is 1.                                                                                                    |
|             | • d = [sum(N) ny nu Ne] if the number of experiments is Ne > 1.                                                                                           |
|             | idmodel                                                                                                    |
|             | For idmodel objects the sizes returned are, in this order,                                                                                                |
|             | • ny = the number of output channels.                                                                                                    |
|             | • nu = the number of input channels.                                                                                                    |
|             |                                                                                                    |
|             |                                                                                                    |
|             |                                                                                                    |

- Npar = the length of the ParameterVector (number of estimated parameters).
- Nx = the number of states for idss and idgrey models.

In this case the individual dimensions are obtained by size(mod,2), size(mod,'Npar'), etc.

When size is called with one output argument, d = size(mod), d is given by

[ny nu Npar]

#### idfrd

For idfrd models, the sizes returned are, in this order,

- ny = the number of output channels.
- nu = the number of input channels.
- Nf = the number of frequencies.
- Ns = the number of spectrum channels.

In this case the individual dimensions are obtained by size(mod,2), size(mod,'Nf'), etc.

When size is called with one output argument, d = size(fre), d is given by

[ny nu Nf Ns]

When size is called with no output arguments, in any of these cases, the information is displayed in the MATLAB<sup>®</sup> Command Window.

| Purpose | Estimate frequency response and spectrum using spectral analysis returning idfrd object |
|---------|-----------------------------------------------------------------------------------------|
| Syntax  | g = spa(data)<br>g = spa(data,M,w,maxsize)<br>[g,phi,spe] = spa(data)                   |

**Description** spa estimates the transfer function g and the noise spectrum  $\Phi_v$  of the general linear model

y(t) = G(q)u(t) + v(t)

where  $\Phi_v(\omega)$  is the spectrum of v(t).

data contains the output-input data as an iddata object. The data can be complex valued. data can be both time domain and frequency domain. data can also be an idfrd object.

g is returned as an idfrd object (see idfrd) with the estimate of  $G(e^{i\omega})$  at the frequencies  $\omega$  specified by row vector w. The default value of w is

w = [1:128]/128\*pi/Ts

Here Ts is the sampling interval of data.

g also includes information about the spectrum estimate of  $\Phi_v(\omega)$  at the same frequencies. Both outputs are returned with estimated covariances, included in g. See idfrd.

 ${\tt M}$  is the length of the lag window used in the calculations. The default value is

M = min(30, length(data)/10)

Changing the value of M controls the frequency resolution of the estimate. The resolution corresponding to M is approximately  $\pi/M$  rad/sampling interval. The value of M exchanges bias for variance in the spectral estimate. As M is increased, the estimated functions show more detail, but are more corrupted by noise. The sharper peaks a true

frequency function has, the higher M it needs. See etfe as an alternative for narrowband signals and systems. The function spafdr allows the frequency resolution to depend on the frequency. See also "Identifying Frequency-Response Models".

maxsize controls the memory-speed tradeoff (see Algorithm Properties).

For time series, where data contains no input channels, g is returned with the estimated output spectrum and its estimated standard deviation.

When spa is called with two or three output arguments,

- g is returned as an idfrd model with just the estimated frequency response from input to output and its uncertainty.
- phi is returned as an idfrd model, containing just the spectrum data for the output spectrum  $\Phi_v(\omega)$  and its uncertainty.
- spe is returned as an idfrd model containing spectrum data for all output-input channels in data. That is, if z = [data.OutputData, data.InputData], spe contains as spectrum data the matrix-valued power spectrum of z.

$$S = \sum_{m=-M}^{M} Ez(t+m)z(t)' \exp(-iWmT) win(m)$$

Here win(m) is weight at lag m of an M-size Hamming window and W is the frequency value i rad/s. Note that ' denotes complex-conjugate transpose.

The normalization of the spectrum differs from the normalization used by the Signal Processing Toolbox spectrum function. See"Understanding Spectrum Normalization" for a more precise definition.

# **Algorithm** The covariance function estimates are computed using covf. These are multiplied by a Hamming window of lag size M and then transformed using a Fourier transform. The relevant ratios and differences are then

|          | formed. For the default frequencies, this is done using a fast Fourier transform, which is more efficient than for user-defined frequencies. For multivariable systems, a straightforward for loop is used.<br>Note that $M = Y$ is in Table 6.1 of Ljung (1999). The standard deviations are computed as on pages 184 and 188 in Ljung (1999). |
|----------|----------------------------------------------------------------------------------------------------|
| Examples | With default frequencies,                                                                                                    |
|          | g = spa(z);<br>bode(g)                                                                                                    |
|          | With logarithmically spaced frequencies,                                                                                                    |
|          | <pre>w = logspace(-2,pi,128);<br/>g= spa(z,[],w); % (empty matrix gives default)<br/>bode(g,'sd',3)<br/>bode(g('noise'),'sd',3) % noise spectrum with confidence<br/>interval of 3 standard deviations.</pre>                                                                                                    |
| See Also | bode                                                                                                    |
|          | etfe                                                                                                    |
|          | ffplot                                                                                                    |
|          | freqresp                                                                                                    |
|          | idfrd                                                                                                    |
|          | nyquist                                                                                                    |
|          | spafdr                                                                                                    |

## spafdr

| Purpose     | Estimate frequency response and spectrum using spectral analysis with frequency-dependent resolution returning idfrd object                                                                            |
|-------------|----------------------------------------------------------------------------------------------------|
| Syntax      | g = spafdr(data)<br>g = spafdr(data,Resol,w)                                                                                                    |
| Description | <code>spafdr</code> estimates the transfer function g and the noise spectrum $\Phi_v$ of the general linear model                                                                                      |
|             | y(t) = G(q)u(t) + v(t)                                                                                                    |
|             | where $\Phi_v(\omega)$ is the spectrum of $v(t)$ .                                                                                                    |
|             | data contains the output-input data as an iddata object. The data can<br>be complex valued, and either time or frequency domain. It can also be<br>an idfrd object containing frequency-response data. |
|             | g is returned as an idfrd object (see idfrd) with the estimate of                                                                                                    |

g is returned as an idfrd object (see idfrd) with the estimate of  $G(e^{i\omega})$  at the frequencies  $\omega$  specified by row vector w. g also includes information about the spectrum estimate of  $\Phi_v(\omega)$  at the same frequencies. Both results are returned with estimated covariances, included in g. See idfrd. The normalization of the spectrum is the same as described under spa.

#### Frequencies

The frequency variable w is either specified as a row vector of frequencies, or as a cell array {wmin,wmax}. In the latter case the covered frequencies will be 50 logarithmically spaced points from wmin to wmax. You can change the number of points to NP by entering {wmin,wmax,NP}.

Omitting w or entering it as an empty matrix gives the default value, which is 100 logarithmically spaced frequencies between the smallest and largest frequency in data. For time-domain data, this means from 1/N\*Ts to pi\*Ts, where Ts is the sampling interval of data and N is the number of data.

#### Resolution

The argument Resol defines the frequency resolution of the estimates. The resolution (measured in rad/s) is the size of the smallest detail in the frequency function and the spectrum that is resolved by the estimate. The resolution is a tradeoff between obtaining estimates with fine, reliable details, and suffering from spurious, random effects: The finer the resolution, the higher the variance in the estimate. Resol can be entered as a scalar (measured in rad/s), which defines the resolution over the whole frequency interval. It can also be entered as a row vector of the same length as w. Then Resol(k) is the local, frequency-dependent resolution around frequency w(k).

The default value of Resol, obtained by omitting it or entering it as the empty matrix, is Resol(k) = 2(w(k+1)-w(k)), adjusted upwards, so that a reasonable estimate is guaranteed. In all cases, the resolution is returned in the variable g.EstimationInfo.WindowSize.

#### Algorithm

If the data is given in the time domain, it is first converted to the frequency domain. Then averages of Y(w)Conj(U(w)) and U(w)Conj(U(w)) are formed over the frequency ranges w, corresponding to the desired resolution around the frequency in question. The ratio of these averages is then formed for the frequency-function estimate, and corresponding expressions define the noise spectrum estimate.

#### See Also

etfe ffplot freqresp idfrd nyquist spa

bode

| Purpose     | Convert idmodel objects to Control System Toolbox™ LTI models                                                                                                    |
|-------------|----------------------------------------------------------------------------------------------------|
| Syntax      | <pre>sys = ss(mod) sys = ss(mod, 'm')</pre>                                                                                                    |
| Description | mod is any idmodel object: idgrey, idarx, idpoly, idproc, idss, or idmodel.                                                                                                    |
|             | sys is returned as an ss LTI model object. The noise input channels in mod are treated as follows: consider a model mod with both measured input channels $u$ ( $nu$ channels) and noise channels $e$ ( $ny$ channels) with |

covariance matrix A

$$y = Gu + HLv$$
  
 $cov(v) = I$ 

Both measured input channels u and normalized noise input channels v in mod are input channels in sys. The noise input channels belong to the InputGroup 'Noise', while the others belong to the InputGroup 'Measured'. The names of the noise input channels are v@yname, where yname is the name of the corresponding output channel. This means that the LTI object realizes the transfer function [G HL].

To transform only the measured input channels in sys, use

sys = ss(mod('m')) or sys = ss(mod, 'm')

This gives a representation of G only.

For a time series (no measured input channels, nu = 0), the LTI representations in ss contains the transfer functions from the normalized noise sources v to the outputs, that is, *HL*. If the model mod has both measured and noise inputs, sys = ss(mod('n')) gives a representation of the additive noise.

In addition, the normal subreferencing can be used.

sys = ss(mod(1, [3 4]))

If you want to describe [G H] or H (unnormalized noise), from e to
y, first use
mod = noisecnv(mod)
to convert the noise channels e to regular input channels. These
channels are assigned the names e@yname.

| See Also | frd |
|----------|-----|
|          | tf  |
|          | zpk |

## ssdata

| Purpose     | State-space matrices from idmodel object                                                                                                    |
|-------------|----------------------------------------------------------------------------------------------------|
| Syntax      | [A,B,C,D,K,X0] = ssdata(m)<br>[A,B,C,D,K,X0,dA,dB,dC,dD,dK,dX0] = ssdata(m)                                                                                                    |
| Description | ${\tt m}$ is the model given as any idmodel object. A, B, C, D, K, and XO are the matrices in the state-space description                                                                                        |
|             | $\tilde{x}(t) = Ax(t) + Bu(t) + Ke(t)$                                                                                                    |
|             | x(0) = x0                                                                                                    |
|             | y(t) = Cx(t) + Dx(t) + e(t)                                                                                                    |
|             | where $\tilde{x}(t)$ is $\dot{x}(t)$ or $x(t+Ts)$ depending on whether m is a continuous-time or discrete-time model.                                                                                            |
|             | dA, dB, dC, dD, dK, and dX0 are the standard deviations of the state-space matrices.                                                                                                    |
|             | If the underlying model itself is a state-space model, the matrices<br>correspond to the same basis. If the underlying model is an input-output<br>model, an observer canonical form representation is obtained. |
|             | For a time-series model (no measured input channels, $u = []$ ), $B$ and $D$ are returned as the empty matrices.                                                                                                 |
|             | Subreferencing models in the usual way (see idmodel properties) will give the state-space representation of the chosen channels. Notice in particular that                                                       |
|             | [A,B,C,D] = ssdata(m('m'))                                                                                                    |
|             | gives the response from the measured inputs. This is a model without a disturbance description. Moreover,                                                                                                    |

[A,B,C,D,K] = ssdata(m('n'))

|           | ('n' as in "noise") gives the disturbance description, that is, a time-series description of the additive noise with no measured inputs, so that B = [] and D = [].                                                                                                    |
|-----------|----------------------------------------------------------------------------------------------------|
|           | To obtain state-space descriptions that treat all input channels, both u and e, as measured inputs, first apply the conversion                                                                                                    |
|           | <pre>m = noisecnv(m)</pre>                                                                                                    |
|           | or                                                                                                    |
|           | <pre>m = noisecnv(m, 'norm')</pre>                                                                                                    |
|           | where the latter case first normalizes $e$ to $v$ , where $v$ has a unit covariance matrix. See the reference page for noisecnv.                                                                                                    |
| Algorithm | The computation of the standard deviations in the input-output case<br>assumes that an $A$ polynomial is not used together with an $F$ or<br>D polynomial in the general polynomial equation (see "What Are<br>Black-Box Polynomial Models?". For the computation of standard<br>deviations in the case that the state-space parameters are complicated<br>functions of the parameters, the Gauss approximation formula is<br>used together with numerical derivatives. The step sizes for this<br>differentiation are determined by nuderst. |
| See Also  | idmodel                                                                                                    |
|           | idss                                                                                                    |
|           |                                                                                                    |

nuderst

| Purpose | Plot step response with confidence interval                                                                                                    |
|---------|----------------------------------------------------------------------------------------------------|
| Syntax  | <pre>step(m) step(data) step(m,'sd',sd,Time) step(data,'sd',sd,'PW',na,Time) step(m1,m2,,dat1,,mN,Time,'sd',sd) step(m1,'PlotStyle1',m2,'PlotStyle2',,dat1,'PlotStylek',,mN, 'PlotStyleN',Time,'sd',sd) [y,t,ysd] = step(m) mod = step(data)</pre> |

# **Description** step can be applied both to any idmodel or idnlmodel object and to iddata sets.

For a discrete-time idmodel m, the step response y and, when required, its estimated standard deviation ysd, are computed using sim. When called with output arguments, y, ysd, and the time vector t are returned. When step is called without output arguments, a plot of the step response is shown. If sd is given a value larger than zero, a confidence region around the response is drawn. It corresponds to the confidence of sd standard deviations. If the input argument list contains 'fill', this region is plotted as a filled area.

#### Setting the Time Interval

The start time T1 and the end time T2 can be specified by Time = [T1 T2]. If T1 is not given, it is set to -T2/4. The negative time lags (the step is always assumed to occur at time 0) show possible feedback effects in the data when the step is estimated directly from data. If Time is not specified, a default value is used.

#### Estimating the Step Response from data

For an iddata set data, step(data) estimates a high-order, noncausal FIR model after first having prefiltered the data so that the input is "as white as possible." The step response of this FIR model and, when asked for, its confidence region, are then plotted. Note that it might not be possible always to deliver the demanded time interval in this case, because of lack of excitation in the data. A warning is then issued. When called with an output argument, step, in the iddata case, returns this FIR model, stored as an idarx model. The order of the prewhitening filter can be specified as na. The default value is na = 10.

#### Several Models/Data Sets

Any number and any mixture of models and data sets can be used as input arguments. The responses are plotted with each input/output channel (as defined by the models and data sets InputName and OutputName) as a separate plot. Colors, line styles, and marks can be defined by PlotStyle values, as in

```
step(m1, 'b-*', m2, 'y--', m3, 'g')
```

#### **Noise Channels**

The noise input channels in m are treated as follows: Consider a model m with both measured input channels u (nu channels) and noise channels e (ny channels) with covariance matrix  $\Lambda$ 

y = Gu + He $cov(e) = \Lambda = LL'$ 

where L is a lower triangular matrix. Note that  $m.NoiseVariance = \Lambda$ . The model can also be described with a unit variance, normalized noise source v:

y = Gu + HLvcov(v) = I

- step(m) plots the step response of the transfer function G.
- step(m('n')) plots the step response of the transfer function *H*(*ny* inputs and *ny* outputs). The input channels have names e@yname, where yname is the name of the corresponding output.
- If m is a time series, that is, nu = 0, step(m) plots the step response of the transfer function H.

| • | <pre>step(noisecnv(m)) plots the step response of the transfer function</pre>             |
|---|-------------------------------------------------------------------------------------------|
|   | [GH] ( <i>nu</i> + <i>ny</i> inputs and <i>ny</i> outputs). The noise input channels have |
|   | names e@yname, where yname is the name of the corresponding                               |
|   | output.                                                                                   |

• step(noisecnv(m, 'norm')) plots the step response of the transfer function [*G HL*] (*nu+ny* inputs and *ny* outputs). The noise input channels have names v@yname, where yname is the name of the corresponding output.

# **Arguments** If step is called with a single idmodel m, the output argument y is a 3-D array of dimension Nt-by-ny-by-nu. Here Nt is the length of the time vector t, ny is the number of output channels, and nu is the number of input channels. Thus y(:,ky,ku) is the response in the kyth output channel to a step in the kuth input channel. No plot is produced when output arguments are used.

ysd has the same dimensions as y and contains the standard deviations of y. This is normally computed using sim. However, when the model m contains an estimated delay (dead time) as in certain process models, the standard deviation is estimated with Monte Carlo techniques, using simsd.

If step is called with an output argument and a single data set in the input arguments, the output is returned as an idarx modelmod containing the high-order FIR model, and its uncertainty. By calling step with mod, the responses can be displayed and returned without your having to redo the estimation.

**Examples** step(data, 'sd', 3) estimates and plots the step response

mod = step(data)
step(mod, 'sd',3)

See Also

impulse

cra

| Purpose     | Generate model structure matrices for single-input and single-output systems                                                                                                    |  |  |  |
|-------------|----------------------------------------------------------------------------------------------------|--|--|--|
| Syntax      | NN = struc(NA,NB,NK)                                                                                                    |  |  |  |
| Description | struc returns in NN the set of model structures composed of all<br>combinations of the orders and delays given in row vectors NA, NB,<br>and NK. The format of NN is consistent with the input format used by<br>arxstruc and ivstruc. The command is intended for single-input<br>systems only. |  |  |  |
| Examples    | The statement                                                                                                    |  |  |  |
|             | NN = struc(1:2,1:2,4:5);                                                                                                    |  |  |  |
|             | produces                                                                                                    |  |  |  |
|             | $NN = \begin{bmatrix} 1 & 1 & 4 \\ 1 & 1 & 5 \\ 1 & 2 & 4 \\ 1 & 2 & 5 \\ 2 & 1 & 4 \\ 2 & 1 & 5 \\ 2 & 2 & 4 \\ 2 & 2 & 5 \end{bmatrix}$                                                                                                    |  |  |  |
| See Also    | arxstruc<br>ivstruc<br>selstruc                                                                                                    |  |  |  |

## tf

| Purpose     | Convert idmodel objects to transfer-function Control System Toolbox $\ensuremath{^{\text{TM}}}$ LTI models                                           |
|-------------|----------------------------------------------------------------------------------------------------|
| Syntax      | <pre>sys = tf(mod) sys = tf(mod,'m')</pre>                                                                                                    |
| Description | mod is any idmodel object: idgrey, idarx, idpoly, idproc, idss, or idmodel.                                                                          |
|             | sys is returned as a transfer function tf LTI model object. The noise input channels in mod are treated as follows:                                  |
|             | Consider a model mod with both measured input channels $u$ ( $nu$ channels) and noise channels $e$ ( $ny$ channels) with covariance matrix $\Lambda$ |
|             | y = Gu + He                                                                                                    |

where *L* is a lower triangular matrix. mod.NoiseVariance =  $\Lambda$ . The model can also be described with a unit variance, normalized noise source *v*.

```
y = Gu + HLv
cov(v) = I
```

 $cov(e) = \Lambda = LL'$ 

Both measured input channels u and normalized noise input channels v in mod are input channels in sys. The noise input channels belongs to the InputGroup 'Noise', while the others belong to the InputGroup 'Measured'. The names of the noise input channels will be v@yname, where yname is the name of the corresponding output channel. This means that the LTI object realizes the transfer function [G HL].

To transform only the measured input channels in mod, use

sys = tf(mod('m')) or sys = tf(mod,'m')

This gives a representation of G only.

For a time series, (no measured input channels, nu = 0), the LTI representation contains the transfer functions from the normalized noise sources v to the outputs, that is, *HL*. If the model mod has both measured and noise inputs, sys = tf(mod('n')) gives a representation of the additive noise.

In addition, you can use normal subreferencing.

sys = tf(mod(1, [3 4]))

If you want to describe [G H] or H (unnormalized noise), from e to y, first use

mod = noisecnv(mod)

to convert the noise channels e to regular input channels. These channels are assigned the names e@yname.

| See Also | frd |
|----------|-----|
|          | SS  |
|          | zpk |

tf

## tfdata

| Purpose     | Numerator and denominator of transfer function from idmodel object                                                                                                    |
|-------------|----------------------------------------------------------------------------------------------------|
| Syntax      | [num,den] = tfdata(m)<br>[num,den,sdnum,sdden] = tfdata(m)<br>[num,den,sdnum,sdden] = tfdata(m,'v')                                                                                                    |
| Description | m is a model given as any idmodel object with ny output channels and nu input channels.                                                                                                    |
|             | num is a cell array of dimension ny-by-nu. num{ky,ku} (note the curly brackets) contains the numerator of the transfer function from input ku to output ky. This numerator is a row vector whose interpretation is described below. |
|             | Similarly, den is an ny-by-nu cell array of the denominators.                                                                                                    |
|             | sdnum and sdden have the same formats as num and den. They contain the standard deviations of the numerator and denominator coefficients.                                                                                           |
|             | If m is a SISO model, adding an extra input argument 'v' (for vector) will return num and den as vectors rather than cell arrays.                                                                                                   |
|             | The formats of num and den are the same as those used by the Signal Processing Toolbox <sup>TM</sup> and Control System Toolbox <sup>TM</sup> products, both for continuous-time and discrete-time models.                          |
|             | The noise input channels in m are treated as follows: Consider a model m with both measured input channels $u$ ( $nu$ channels) and noise channels $e$ ( $ny$ channels) with covariance matrix $\Lambda$                            |
|             | y = Gu + He<br>$cov(e) = \Lambda = LL'$                                                                                                    |
|             | where <i>L</i> is a lower triangular matrix. Note that $m$ .NoiseVariance = $\Lambda$ . The model can also be described with a unit variance, normalized noise source <i>v</i> :                                                    |
|             | y = Gu + HLv<br>cov(v) = I                                                                                                    |

- tfdata(m) returns the transfer function G.
- tfdata(m('n')) returns the transfer function *H*(*ny* inputs and *ny* outputs).
- If m is a time series, that is, nu = 0, tfdata(m) returns the transfer function H.
- tfdata(noisecnv(m)) returns the transfer function [*G H*] (*nu+ny* inputs and *ny* outputs).
- tfdata(noisecnv(m, 'norm')) returns the transfer function [G HL] (nu+ny inputs and ny outputs).

#### **Examples** For a continuous-time model,

num = [1 2] den = [1 3 0]

corresponds to the transfer function

$$G(s) = \frac{s+2}{s^2+3s}$$

For a discrete-time model,

num =  $[2 \ 4 \ 0]$ den =  $[1 \ 2 \ 3 \ 5]$ 

corresponds to the transfer function

$$H(z) = \frac{2z^2 + 4z}{z^3 + 2z^2 + 3z + 5}$$

which is the same as

$$H(q) = \frac{2q^{-1} + 4q^{-2}}{1 + 2q^{-1} + 3q^{-2} + 5q^{-3}}$$

Note that for discrete-time models, idpoly and polydata have a different interpretation of the numerator vector, in case it does not have the same length as the denominator vector. To avoid confusion, fill out with zeros to make numerator and denominator vectors the same length. Do this with tfdata.

#### See Also

idpoly noisecnv

| Purpose     | Return date and time when object was created or last modified                                                                                                   |
|-------------|----------------------------------------------------------------------------------------------------|
| Syntax      | timestamp(obj)<br>ts = timestamp(obj)                                                                                                    |
| Description | obj is any idmodel, iddata, or idfrd object. timestamp returns or<br>displays a string with information about when the object was created<br>and last modified. |

# treepartition

| Purpose     | Class representing binary-tree nonlinearity estimator for nonlinear ARX models                                                                                                    |
|-------------|----------------------------------------------------------------------------------------------------|
| Syntax      | t=treepartition(Property1,Value1,PropertyN,ValueN)<br>t=treepartition('NumberOfUnits',N)                                                                                                    |
| Description | treepartition is an object that stores the binary-tree nonlinear estimator for estimating nonlinear ARX models.                                                                                                    |
|             | You can use the constructor to create the nonlinearity object, as follows:                                                                                                    |
|             | t=treepartition(Property1,Value1,PropertyN,ValueN) creates<br>a binary tree nonlinearity estimator object specified by properties in<br>"treepartition Properties" on page 2-413. The tree has the number of<br>leaves equal to $2^{(J+1)-1}$ , where J is the number of levels and set by<br>the property NumberOfUnits. The default value of NumberOfUnits is<br>computed automatically. |
|             | <b>Note</b> NumberOfUnits sets an upper limit on the actual number of leaves used by the estimator.                                                                                                    |
|             | t=treepartition('NumberOfUnits',N) creates a binary tree<br>nonlinearity estimator object with N terms in the binary tree expansion.<br>When you estimate a model containing t, the value of NumberOfUnits<br>in t is automatically changed to show the actual number of leaves<br>used—which is the largest integer of the form 2^n-1 and less than or<br>equal to N.                     |
|             | Use $evaluate(t,x)$ to compute the value of the function defined by the treepartition object t at x. At this stage, an adaptive <i>pruning algorithm</i> is used to select an active partition $D_a(= D_a(x))$ on the branch of tree partitions that contain x.                                                                                                    |
| Remarks     | Use treepartition to define a nonlinear function $y = F(x)$ , where $F$ is a piecewise-linear (affine) function of $x$ , $y$ is scalar, and $x$ is a                                                                                                    |

1-by-m vector. F is a local linear mapping, where x-space partitioning is determined by a binary tree.

The binary-tree network function is based on the following function expansion:

 $F(x) = xL + [1, x]C_a + d$ 

x belongs to the active partition  $D_a$  .  $D_k$  is a partition of x-space. L is 1-by-m vector.

 $C_k$  is a 1-by-(m+1) vector.

d is a scalar.

The active partition  $D_a$  is computed as an intersection of half-spaces by a binary tree, as follows:

1 Tree with N nodes and J levels is initialized.

- 2 Node at level J is a terminating leaf and a node at level j<J has two descendants at level j+1. The number of leaves in the tree is N = 2^(J+1)-1, which is determined by the NumberOfUnits property of the treepartition object.</p>
- **3** Partition at node r is based on [1,x]\*B\_r > 0 or <= 0 (move to left or right descendant), where B\_r is chosen to improve the stability of least-square computation on the partitions at the descendant nodes.
- 4 Compute at each node r the coefficients C\_r of best linear approximation of unknown regression function on D\_r using penalized least-squares algorithm.

# treepartitionYou can include property-value pairs in the constructor to specify the<br/>object.

After creating the object, you can use get or dot notation to access the object property values. For example:

% List all property values

get(t)
% Get value of NumberOfUnits property
t.NumberOfUnits

You can also use the set function to set the value of particular properties. For example:

set(t, 'NumberOfUnits', 5)

The first argument to set must be the name of a MATLAB® variable.

| Property Name | Description                                                                                                    |
|---------------|----------------------------------------------------------------------------------------------------|
| NumberOfUnits | Integer specifies the number of nodes in the tree.<br>Default='auto' select the number of nodes from the data<br>using the pruning algorithm.<br>When you estimate a model containing a treepartition<br>nonlinearity, the value of NumberOfUnits is automatically<br>changed to show the actual number of leaves used—which is<br>the largest integer of the form 2^n-1 and less than or equal<br>to N.For example:<br>treepartition('NumberOfUnits',5) |

# treepartition

| Property Name | Description                                                                                                    |
|---------------|----------------------------------------------------------------------------------------------------|
| Parameters    | Structure containing the following fields:                                                                                                    |
|               | • RegressorMean: 1-by-m vector containing the means of x in estimation data, r.                                                                                                    |
|               | • RegressorMinMax: m-by-2 matrix containing the maximum and minimum estimation-data regressor values.                                                                                                 |
|               | • OutputOffset: scalar d.                                                                                                    |
|               | • LinearCoef: m-by-1 vector L.                                                                                                    |
|               | • SampleLength: Length of estimation data.                                                                                                    |
|               | • NoiseVariance: Estimated variance of the noise in estimation data.                                                                                                    |
|               | • NonlinearParameters: A structure containing the following tree parameters:                                                                                                    |
|               | <ul> <li>TreeLevelPntr: N-by-1 vector containing the levels j of<br/>each node.</li> </ul>                                                                                                    |
|               | <ul> <li>AncestorDescendantPntr: N-by-3 matrix, such that the<br/>entry (k,1) is the ancestor of node k, and entries (k,2)<br/>and (k,3) are the left and right descendants, respectively.</li> </ul> |
|               | <ul> <li>LocalizingVectors: N-by-(m+1) matrix, such that the<br/>rth row is B_r.</li> </ul>                                                                                                    |
|               | <ul> <li>LocalParVector: N-by-(m+1) matrix, such that the kth<br/>row is C_k.</li> </ul>                                                                                                    |
|               | <ul> <li>LocalCovMatrix: N-by-((m+1)m/2) matrix such that the<br/>kth row is the covariance matrix of C_k. C_k is reshaped<br/>as a row vector.</li> </ul>                                            |

| Property Name | Description                                                                                                    |
|---------------|----------------------------------------------------------------------------------------------------|
| Options       | Structure containing the following fields that affect the initial model:                                                                                                    |
|               | • FinestCell: Integer or string specifying the minimum<br>number of data points in the smallest partition.<br>Default: 'auto', which computes the value from the data.                                                                                                    |
|               | <ul> <li>Threshold: Threshold parameter used by the adaptive pruning algorithm. Smaller threshold values correspond to shorter is the branch that is terminated by the active partition D_a. Higher threshold value results in a longer branch.</li> <li>Default: 1.0.</li> </ul> |
|               | <ul> <li>Stabilizer: Penalty parameter of the penalized<br/>least-squares algorithm used to compute local parameter<br/>vectors C_k. Higher stabilizer value improves stability, but<br/>may deteriorate the accuracy of the least-square estimate.<br/>Default: 1e-6.</li> </ul> |

# **Examples** Use treepartition to specify the nonlinear estimator in nonlinear ARX models. For example:

m=nlarx(Data,Orders,treepartition('num',5));

The following commands provide an example examples of using advanced treepartition options:

```
% Define the treepartition object
t=treepartition('num',100);
% Set the Threshold, which is a field
% in the Options structure
t.Options.Threshold=2;
% Estimate the nonlinear ARX model
m=nlarx(Data,Orders,t);
```

See Also nlarx

## unitgain

| Purpose                | Specify absence of nonlinearities for specific input or output channels in Hammerstein-Wiener models                                                                                               |
|------------------------|----------------------------------------------------------------------------------------------------|
| Syntax                 | unit=unitgain                                                                                                    |
| Description            | unit=unitgain instantiates an object that specifies an identity mapping $F(x)=x$ to exclude specific input and output channels from being affected by a nonlinearity in Hammerstein-Wiener models. |
|                        | Use the unitgain object as an argument in the nlhw estimator to set the corresponding channel nonlinearity to unit gain.                                                                           |
|                        | For example, for a two-input and one-output model, to exclude the second input from being affected by a nonlinearity, you the following syntax:                                                    |
|                        | <pre>m = nlhw(data,orders,['saturation''unitgain'],'deadzone')</pre>                                                                                                    |
|                        | In this case, the first input saturates and the output has an associated deadzone nonlinearity.                                                                                                    |
| Remarks                | Use the unitgain object to exclude specific input and output channels from being affected by a nonlinearity in Hammerstein-Wiener models.                                                          |
|                        | unitgain is a linear function $y = F(x)$ , where $F(x)=x$ .                                                                                                    |
| unitgain<br>Properties | unitgain does not have properties.                                                                                                    |
| Examples               | For example, for a one-input and one-output model, to exclude the output from being affected by a nonlinearity, you the following syntax:                                                          |
|                        | <pre>m = nlhw(Data,Orders,'saturation','unitgain')</pre>                                                                                                    |
|                        | In this case, the input saturates.                                                                                                    |
|                        | If nonlinearities are absent in input or output channels, you can replace<br>unitgain with an empty matrix. For example, to specify a Wiener                                                       |

model with a sigmoid nonlinearity at the output and a unit gain at the input, use the following command:

m = nlhw(Data,Orders,[],'sigmoid');

## See Also

deadzone nlhw saturation sigmoidnet

## view

| Purpose     | Plot model characteristics using Control System Toolbox $^{\rm TM}$ LTI Viewer GUI                                                                                                    |
|-------------|----------------------------------------------------------------------------------------------------|
| Syntax      | view(m)<br>view(m('n'))<br>view(m1,,mN,Plottype)<br>view(m1,PlotStyle1,,mN,PlotStyleN)                                                                                                    |
| Description | m is the output-input data to be graphed, given as any idfrd or idmodel<br>object. After appropriate model transformations, the Control System<br>Toolbox LTI Viewer opens. This allows bode, nyquist, impulse, step,<br>and zero/poles plots.                                                                            |
|             | To compare several models m1,,mN, use view(m1,,mN). With PlotStyle, the color, line style, and marker of each model can be specified.                                                                                                    |
|             | view(m1,'y:*',m2,'b')                                                                                                    |
|             | Adding Plottype as a last argument specifies the type<br>of plot in which view is initialized. Plottype is any of<br>'impulse','step','bode','nyquist','nichols','sigma', or<br>'pzmap'. It can also be given as a cell array containing any collection of<br>these strings (up to 6) in which case a multiplot is shown. |
|             | view does not display confidence regions. For that, use bode, nyquist, impulse, step, and pzmap.                                                                                                    |
|             | The noise input channels in m are treated as follows: Consider a model m with both measured input channels $u$ ( $nu$ channels) and noise channels $e$ ( $ny$ channels) with covariance matrix $\Lambda$                                                                                                    |
|             | y = Gu + He                                                                                                    |
|             | $cov(e) = \Lambda = LL^T$                                                                                                    |
|             | where $L$ is a lower triangular matrix. Note that m.NoiseVariance = $\Lambda$ . The model can also be described with a unit variance, normalized noise source $v$ :                                                                                                    |
|             |                                                                                                    |

y = Gu + HLvcov(v) = I

- view(m) plots the characteristics of the transfer function G.
- view(m('n')) plots the characteristics of the transfer function *HL* (*ny* inputs and *ny* outputs). The input channels have names v@yname, where yname is the name of the corresponding output.
- If m is a time series, that is, nu = 0, view(m) plots the characteristics of the transfer function *HL*.
- view(noisecnv(m)) plots the characteristics of the transfer function [*G H*] (*nu+ny* inputs and *ny* outputs). The noise input channels have names e@yname, where yname is the name of the corresponding output.
- view(noisecnv(m, 'norm')) plots the characteristics of the transfer function [*G HL*] (*nu+ny* inputs and *ny* outputs). The noise input channels have names v@yname, where yname is the name of the corresponding output.

view does not give access to all of the features of ltiview. Use

ml = ss(m), ltiview(Plottype,ml,...)

to reach these options.

#### See Also

impulse nyquist pzmap step

bode

### wavenet

| Purpose     | Class representing wavelet network nonlinearity estimator for nonlinear ARX and Hammerstein-Wiener models                                                                                        |
|-------------|----------------------------------------------------------------------------------------------------|
| Syntax      | s=wavenet('NumberOfUnits',N)<br>s=wavenet(Property1,Value1,PropertyN,ValueN)                                                                                                    |
| Description | wavenet is an object that stores the wavelet network nonlinear estimator for estimating nonlinear ARX and Hammerstein-Wiener models.                                                             |
|             | You can use the constructor to create the nonlinearity object, as follows:                                                                                                    |
|             | s=wavenet('NumberOfUnits',N) creates a wavelet nonlinearity estimator object with N terms in the wavelet expansion.                                                                              |
|             | s=wavenet(Property1,Value1,PropertyN,ValueN) creates<br>a wavelet nonlinearity estimator object specified by properties in<br>"wavenet Properties" on page 2-423.                                |
|             | Use $evaluate(s,x)$ to compute the value of the function defined by the wavenet object s at x.                                                                                                   |
| Remarks     | Use wavenet to define a nonlinear function $y = F(x)$ , where y is scalar<br>and x is an m-dimensional row vector. The wavelet network function is<br>based on the following function expansion: |

$$\begin{split} F(x) &= (x-r)PL + a_{s1}f\left( \left( b_{s1} \left( x - r \right) \right) Q - c_{s1} \right) + \dots \\ &+ a_{sn}f\left( \left( b_{sn}s \left( x - r \right) \right) Q - c_{sn} \right) \\ &+ a_{w1}g\left( \left( b_{w1} \left( x - r \right) \right) Q - c_{w1} \right) + \dots \\ &+ a_{wn}wg\left( \left( b_{wn}w \left( x - r \right) \right) Q - c_{wn} \right) + d \end{split}$$

where f is a scaling function and g is the wavelet function. P and Q are m-by-p and m-by-q projection matrices, respectively. The projection matrices P and Q are determined by principal component analysis of estimation data. Usually, p=m. If the components of x in the estimation data are linearly dependent, then p<m. The number of columns of Q, q,

corresponds to the number of components of  $\boldsymbol{x}$  used in the scaling and wavelet function.

When used in a nonlinear ARX model, q is equal to the size of the NonlinearRegressors property of the idnlarx object. When used in a Hammerstein-Wiener model, m=q=1 and Q is a scalar.

r is a 1-by-m vector and represents the mean value of the regressor vector computed from estimation data.

 $d, a_s, b_s, a_w$ , and  $b_w$  are scalars. Parameters with the *s* subscript are scaling parameters, and parameters with the *w* subscript are wavelet parameters.

L is p-by-1 vector.

 $c_s$  and  $c_w$  are 1-by-q vectors.

The scaling function *f* and the wavelet function g are both radial functions, as follows:

$$f(x) = e^{-0.5x'x}$$
  
g(x) = (dim(x) - x'x)e^{-0.5x'x}

#### wavenet Properties

You can include property-value pairs in the constructor to specify the object.

After creating the object, you can use get or dot notation to access the object property values. For example:

```
% List all property values
get(w)
% Get value of NumberOfUnits property
w.NumberOfUnits
```

You can also use the set function to set the value of particular properties. For example:

```
h set(w, 'LinearTerm', 'on')
```

| Property Name | Description                                                                             |
|---------------|-----------------------------------------------------------------------------------------|
| NumberOfUnits | Integer specifies the number of nonlinearity units in the expansion.<br>Default='auto'. |
|               | For example:                                                                            |
|               | wavenet('NumberOfUnits',5)                                                              |
| LinearTerm    | Can have the following values:                                                          |
|               | • 'on'—(Default) Estimates the vector <i>L</i> in the expansion.                        |
|               | • 'off'—Fixes the vector $L$ to zero and omits the term                                 |
|               | (x-r)PL.                                                                                |
|               | For example:                                                                            |
|               | wavenet(H,'LinearTerm','on')                                                            |

The first argument to set must be the name of a MATLAB® variable.

| Property Name | Description                                                                         |
|---------------|-------------------------------------------------------------------------------------|
| Parameters    | Structure containing the parameters in the nonlinear expansion, as follows:         |
|               | • RegressorMean: 1-by-m vector containing the means of x in estimation data, r.     |
|               | • NonLinearSubspace: m- $by$ -q matrix containing $Q$ .                             |
|               | • LinearSubspace: m-by-p matrix containing P.                                       |
|               | • LinearCoef: p-by-1 vector L.                                                      |
|               | <ul> <li>ScalingDilation: ns-by-1 matrix containing the values<br/>bs_k.</li> </ul> |
|               | • WaveletDilation: nw- <i>by</i> -1 matrix containing the values bw_k.              |
|               | • ScalingTranslation: ns- <i>by</i> -q matrix containing the values cs_k.           |
|               | • WaveletTranslation: nw- <i>by</i> -q matrix containing the values cw_k.           |
|               | • ScalingCoef: ns-by-1 vector containing the values as_k.                           |
|               | • WaveletCoef: nw-by-1 vector containing the values aw_k.                           |
|               | • OutputOffset: scalar d.                                                           |

| Property Name | Description                                                                                                    |
|---------------|----------------------------------------------------------------------------------------------------|
| Options       | Structure containing the following fields that affect the initial model:                                                                                                    |
|               | • FinestCell: Integer or string specifying the minimum number of data points in the smallest cell. A <i>cell</i> is the area covered by the significantly nonzero portion of a wavelet. Default: 'auto', which computes the value from the data. |
|               | • MinCells: Integer specifying the minimum number of cells in the partition. Default: 16.                                                                                                    |
|               | • MaxCells: Integer specifying the maximum number of cells in the partition. Default: 128.                                                                                                    |
|               | • MaxLevels: Integer specifying the maximum number of wavelet levels. Default: 10.                                                                                                    |
|               | • DilationStep: Real scalar specifying the dilation step size.<br>Default: 2.                                                                                                    |
|               | • TranslationStep: Real scalar specifying the translation step size. Default: 1.                                                                                                    |
| -             | vavenet to specify the nonlinear estimator in nonlinear ARX and merstein-Wiener models. For example:                                                                                                    |
| m=            | nlarx(Data,Orders,wavenet);                                                                                                    |

See Also

nlarx nlhw

| Purpose     | Convert idmodel objects to Control System Toolbox <sup>™</sup> state-space LTI models                                                                                                    |
|-------------|----------------------------------------------------------------------------------------------------|
| Syntax      | <pre>sys = zpk(mod) sys = zpk(mod,'m')</pre>                                                                                                    |
| Description | mod is any idmodel object: idgrey, idarx, idpoly, idproc, idss, or idmodel.                                                                                                    |
|             | sys is returned as a zpk LTI model object. The noise input channels in mod are treated as follows: consider a model mod with both measured input channels $u$ ( $nu$ channels) and noise channels $e$ ( $ny$ channels) with covariance matrix $\Lambda$                                                                                                    |
|             | y = Gu + He                                                                                                    |
|             | $\operatorname{cov}(e) = \Lambda = LL'$                                                                                                    |
|             | where L is a lower triangular matrix. Note that mod.NoiseVariance = $\Lambda$ . The model can also be described with a unit variance, normalized noise source v.                                                                                                    |
|             | y = Gu + HLv<br>cov(v) = I                                                                                                    |
|             | Both measured input channels <i>u</i> and normalized noise input channels <i>v</i> in mod are input channels in sys. The noise input channels belongs to the InputGroup 'Noise', while the others belong to the InputGroup 'Measured'. The names of the noise input channels are given by v@yname, where yname is the name of the corresponding output channel. This means that the LTI object realizes the transfer function [ <i>G HL</i> ]. |
|             | To transform only the measured input channels in sys, use                                                                                                    |
|             | <pre>sys = zpk(mod('m')) or sys = zpk(mod,'m')</pre>                                                                                                    |
|             | This gives a representation of $G$ only.                                                                                                    |
|             |                                                                                                    |

For a time series, (no measured input channels, nu = 0), the LTI representation contains the transfer functions from the normalized

noise sources v to the outputs, that is, *HL*. If the model mod has both measured and noise inputs, sys = zpk(mod('n')) gives a representation of the additive noise.

In addition, the normal subreferencing can be used.

```
sys = zpk(mod(1, [3 4]))
```

If you want to describe [GH] or H (unnormalized noise), from e to y, first use

mod = noisecnv(mod)

to convert the noise channels e to regular input channels. These channels are assigned have the names e@yname.

See Also frd ss tf

| Purpose     | Zeros, poles, and gains of transfer function from idmodel object                                                                                                    |
|-------------|----------------------------------------------------------------------------------------------------|
| Syntax      | [z,p,k] = zpkdata(m)<br>[z,p,k,dz,dp,dk] = zpkdata(m)<br>[z,p,k,dz,dp,dk] = zpkdata(m,'v')                                                                                                    |
| Description | m is a model given as any idmodel object with ny output channels and nu input channels.                                                                                                    |
|             | z is a a cell array of dimension ny-by-nu. z{ky,ku} (note the curly brackets) contains the zeros of the transfer function from input ku to output ky. This is a column vector of possibly complex numbers.                                                                                                    |
|             | Similarly, p is an ny-by-nu cell array containing the poles.                                                                                                    |
|             | <pre>k is a ny-by-nu matrix whose ky-ku entry is the transfer function gain of<br/>the transfer function from input ku to output ky. Note that the transfer<br/>function gain is the value of the leading coefficient of the numerator<br/>when the leading coefficient of the denominator is normalized to 1. It<br/>thus differs from the static gain. The static gain can be retrieved as Ks<br/>= freqresp(m,0).</pre>                                                                                                    |
|             | dz contains the covariance matrices of the zeros in the following<br>way: dz is a ny-by-nu cell array. dz{ky,ku} contains the covariance<br>information about the zeros of the transfer function from ku to ky. It is<br>a 3-D array of dimension 2-by-2-by-Nz, where Nz is the number of zeros.<br>dz{ky,ku}(:,:,kz) is the covariance matrix of the zero z{ky,ku}(kz),<br>so that the 1-1 element is the variance of the real part, the 2-2 element<br>is the variance of the imaginary part, and the 1-2 and 2-1 elements<br>contain the covariance between the real and imaginary parts. |
|             | dp contains the covariance matrices of the poles in the same way.                                                                                                    |
|             | dk is a matrix containing the variances of the elements of k.                                                                                                    |
|             | If m is a SISO model, adding an extra input argument 'v' (for vector) returns z and p as vectors rather than cell arrays.                                                                                                    |
|             | Note that the zeros and the poles are associated with the different channel combinations. To obtain the so-called transmission zeros, use tzero.                                                                                                    |
|             |                                                                                                    |

The noise input channels in m are treated as follows: Consider a model m with both measured input channels u (nu channels) and noise channels e (ny channels) with covariance matrix  $\Lambda$ 

```
y = Gu + He
cov(e) = \Lambda = LL'
```

where *L* is a lower triangular matrix. Note that m.NoiseVariance =  $\Lambda$ . The model can also be described with a unit variance, normalized noise source *v*.

```
y = Gu + HLv
cov(v) = I
```

Then,

- zpkdata(m) returns the zeros and poles of G.
- zpkdata(m('n')) returns the zeros and poles of *H*(*ny* inputs and *ny* outputs).
- If m is a time series, that is, nu = 0, zpkdata(m) returns the zeros and poles of H.
- zpkdata(noisecnv(m)) returns the zeros and poles of the transfer function [G H] (nu+ny inputs and ny outputs).
- zpkdata(noisecnv(m, 'norm')) returns the zeros and poles of the transfer function [*GHL*] (*nu+ny* inputs and *ny* outputs).

The procedure handles both models in continuous and discrete time.

Note that you cannot rely on information about zeros and poles at the origin and at infinity for discrete-time models. (This is a somewhat confusing issue anyway.)

# **Algorithm** The poles and zeros are computed using ss2zp. The covariance information is computed using the Gauss approximation formula, using the parameter covariance matrix contained in m. When the transfer function depends on the parameters, numerical differentiation is

applied. The step sizes for the differentiation are determined in the M-file nuderst.

## zpkdata

# **Block Reference**

| Preparing Data (p. 3-2)                            | Blocks for transferring data between<br>System Identification Toolbox <sup>™</sup> and<br>Simulink <sup>®</sup> software |
|----------------------------------------------------|----------------------------------------------------------------------------------------------------|
| Identifying Linear Models (p. 3-3)                 | Blocks for estimating linear models<br>during simulation in Simulink<br>software                                         |
| Simulating and Predicting Model<br>Output (p. 3-4) | Blocks for simulating linear and<br>nonlinear models in Simulink<br>software                                             |

## **Preparing Data**

IDDATA Sink

**IDDATA Source** 

Export iddata object to  $MATLAB^{\textcircled{B}}$  workspace

Import iddata object from MATLAB workspace

## **Identifying Linear Models**

| AR Estimator    | Estimate parameters of AR model<br>from scalar time series in Simulink <sup>®</sup><br>software returning idpoly object                   |
|-----------------|----------------------------------------------------------------------------------------------------|
| ARMAX Estimator | Estimate parameters of ARMAX<br>model from SISO data in Simulink<br>software returning idpoly object                                      |
| ARX Estimator   | Estimate parameters of ARX model<br>from SISO data in Simulink software<br>returning idpoly object                                        |
| BJ Estimator    | Estimate parameters of Box-Jenkins<br>model from SISO data in Simulink<br>software returning idpoly object                                |
| OE Estimator    | Estimate parameters of<br>Output-Error model from SISO<br>data in Simulink software returning<br>idpoly object                            |
| PEM Estimator   | Estimate generic input-output<br>polynomial model parameters<br>from SISO data using iterative<br>prediction-error minimization<br>method |

## Simulating and Predicting Model Output

| IDMODEL Model  | Simulate idmodel object in Simulink <sup>®</sup> software |
|----------------|-----------------------------------------------------------|
| IDNLARX Model  | Simulate nonlinear ARX model in<br>Simulink software      |
| IDNLGREY Model | Simulate nonlinear grey-box model in Simulink software    |
| IDNLHW Model   | Simulate Hammerstein-Wiener<br>model in Simulink software |

# Blocks — Alphabetical List

## **AR Estimator**

# **Purpose** Estimate parameters of AR model from scalar time series in Simulink<sup>®</sup> software returning idpoly object

Library

Description

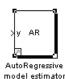

The AR Estimator block estimates the parameters of an AR model for a scalar time series and returns the model as an idpoly object. A time series is time-domain data consisting of one or more outputs y(t) and no corresponding measured input.

For information about the default algorithm settings used for model estimation, see the Algorithm Properties reference page.

Each estimation generates a figure with the following plots:

- Actual (measured) output versus the simulated or predicted model output.
- Error in simulated model, which is the difference between the measure output and the model output.

The AR model is defined, as follows:

```
y(t) + a_1 y(t-1) + \dots + a_n y(t-n_a) = e(t)
```

where

• y(t) is the output at time t.

System Identification Toolbox

- $a_1 \cdots a_n$  are the parameters to be estimated from the data.
- $n_a$  is the number of poles of the system.
- $y(t-1)...y(t-n_a)$  are the previous outputs on which the current output depends.
- e(t) is white-noise disturbance.

Model Definition

The AR model can be written compactly for a single output y(t) using the following notation:

A(q)y(t) = e(t)

where  $A(q) = 1 + a_1 q^{-1} + \dots + a_{n_a} q^{-n_a}$  and  $q^{-1}$  is the backward shift operator defined by  $q^{-1}u(t) = u(t-1)$ .

The following block diagram shows the AR model structure.

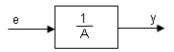

Input Time-series signal.

**Output** The AR Estimator block outputs a sequence of multiple models (idpoly objects), estimated at regular intervals during the simulation. The **Data window** field in the block parameter dialog box specifies the number of data samples to use for estimation, as the simulation progresses.

The output format depends on whether you specify the **Model Name** in the block parameter dialog box.

## **AR Estimator**

### Dialog Box

| 🖬 Sink Block Parameters: AutoRegressive model estimator                                                                                                    |
|----------------------------------------------------------------------------------------------------|
| AR (mask) (link)                                                                                                    |
| Autoregressive model estimator for a scalar valued signal<br>Hook input 1 to the signal<br>Model Name: Enter workspace variable name for resulting models.Leave empty for<br>printout on screen.<br>Choose predictionhorizon for the plots. |
| - Parameters                                                                                                    |
| Orders of model [na]:                                                                                                    |
| 3                                                                                                    |
| How often update model (samples)                                                                                                    |
| 25                                                                                                    |
| Sample time:                                                                                                    |
| 0.05                                                                                                    |
| Length of Data Window                                                                                                    |
| 200                                                                                                    |
| Model Name                                                                                                    |
|                                                                                                    |
| Prediction horizon 1 step prediction                                                                                                    |
|                                                                                                    |
|                                                                                                    |
| OK Cancel Help Apply                                                                                                    |

#### Orders of model [na]

Integer  $n_a$  corresponds to the number of a parameters (poles) in the AR model.

#### How often to update model (samples)

Number of input data samples that specify the interval after which to estimate a new model.

Default: 25

#### Sample time

Sampling time for the model.

**Note** If you use a fixed step-size solver, the fixed step size must be consistent with this sample time.

#### Length of Data Window

Number of past data samples used to estimate each model. A longer data window should be used for higher-order models. Too small a value might cause poor estimation results, and too large a value leads to slower computation.

Default: 200.

#### **Model Name**

Name of the model.

Whether you specify the model name determines the output format of the resulting models, as follows:

- If you do not specify a model name, the estimated models display in the MATLAB<sup>®</sup> Command Window in a transfer-function format.
- If you specify a model name, the resulting models are output to the MATLAB workspace as a cell array.

#### **Prediction Horizon**

Specifies the forward-prediction horizon for computing the response K steps in the future, where K is 1, 5, or 10.

# **Examples** This example shows how you can use the AR Estimator block in a Simulink model.

1 Generate sample input and output data.

y = sin([1:300]') + 0.5\*randn(300,1); y = iddata(y);

2 Create a new Simulink model, as follows.

Add the IDDATA Source block and specify y in the **Iddata object** field of the IDDATA Source block parameter dialog box.

Add the AR Estimator block to the model and accept default block parameter values.

Connect the Output port of the IDDATA Source block to the y port of the AR Estimator block.

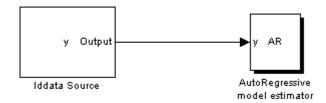

**3** Run the estimation.

The estimated models display in the MATLAB Command Window every 25 samples. The following are the first two estimated transfer functions:

```
Transfer function:

num/den =

0

-

1

Noise model:

num/den =

z^3

z^3 - 0.98484 z^2 - 1.5613e-016 z + 0.015155
```

```
See Also Related Commands

ransfer function:

num/den =

2^3

z^3 - 0.98562 z^2 + 9.3675e - 017 z + 0.014377

ar

idpoly
```

### Topics in the System Identification Toolbox ${}^{\rm T\!M}$ User's Guide

"Identifying Time-Series Models"

## **ARMAX** Estimator

# **Purpose** Estimate parameters of ARMAX model from SISO data in Simulink<sup>®</sup> software returning idpoly object

System Identification Toolbox

Library

Description

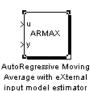

The ARMAX Estimator block estimates the parameters of a single-input and single-output ARMAX model and returns the model as an idpoly object.

For information about the default algorithm settings used for model estimation, see the Algorithm Properties reference page.

Each estimation generates a figure with the following plots:

- Actual (measured) output versus the simulated or predicted model output.
- Error in simulated model, which is the difference between the measure output and the model output.

The ARMAX model is defined, as follows:

 $y(t) + a_1 y(t-1) + \dots + a_{n_a} y(t-n_a) = b_1 u(t-1) + \dots + b_{n_a} u(t-n_b) + e(t) + c_1 e(t-1) + \dots + c_{n_a} e(t-n_c)$ 

where

- y(t) is the output at time t.
- $a_1 \cdots a_n$ ,  $b_1 \cdots b_n$ , and  $c_1 \cdots c_n$  are the parameters to be estimated.
- $n_a$  is the number of poles of the system.
- $n_b 1$  is the number of zeros of the system.
- $n_c$  is the number of previous error terms on which the current output depends.

Model Definition

- $n_k$  is the number of input samples that occur before the inputs affecting the current output.
- $y(t-1)...y(t-n_a)$  are the previous outputs on which the current output depends.
- $u(t-n_k)...u(t-n_k-n_b+1)$  are the previous inputs on which the current output depends.
- $e(t), e(t-1), \dots e(t-n_c)$  are the white-noise disturbance values on which the current output depends.

The ARMAX model can also be written in a compact way using the following notation:

$$A(q)y(t) = B(q)u(t) + C(q)e(t)$$

where

$$\begin{aligned} A(q) &= 1 + a_1 q^{-1} + \dots + a_{n_a} q^{-n_a} \\ B(q) &= b_1 + b_2 q^{-1} + \dots + b_{n_b} q^{-n_b + 1} \\ C(q) &= 1 + c_1 q^{-1} + \dots + a_n q^{-n_c} \end{aligned}$$

and  $q^{-1}$  is the backward shift operator, defined by  $q^{-1}u(t)=u(t-1)$  . The following block diagram shows the ARMAX model structure.

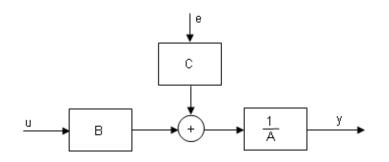

**Input** The block accepts two inputs, corresponding to the measured input-output data for estimating the model.

First input: Input signal.

Second input: Output signal.

**Output** The ARMAX Estimator block outputs a sequence of multiple models (idpoly objects), estimated at regular intervals during the simulation.

The **Data window** field in the block parameter dialog box specifies the number of data samples to use for estimation, as the simulation progresses.

The output format depends on whether you specify the **Model Name** in the block parameter dialog box.

# Dialog Box

| 🙀 Sink Block Parameters: AutoRegressive Moving Average with eXt 🗙                                                                                                    |
|----------------------------------------------------------------------------------------------------|
| ARMAX (mask) (link)                                                                                                    |
| ARMAX model estimator.<br>Hook input 1 to system input.<br>Hook input 2 to system output.<br>Model Name: Enter workspace variable name for resulting models.Leave empty for<br>printout on screen.<br>Choose if presented model plots should be simulation or prediction. |
| Parameters                                                                                                    |
| Orders of model [na nb nc nk]                                                                                                    |
| [2221]                                                                                                    |
| Calculate after how many points:                                                                                                    |
| 25                                                                                                    |
| Sample time:                                                                                                    |
| 0.05                                                                                                    |
| Length of Data Window                                                                                                    |
| 200                                                                                                    |
| Model Name                                                                                                    |
|                                                                                                    |
| Simulation/Prediction Simulation                                                                                                    |
|                                                                                                    |
| OK Cancel Help Apply                                                                                                    |

#### Orders of model [na nb nc nk]

Integers  $n_a$ ,  $n_b$ ,  $n_c$ , and  $n_k$  specify the number of A, B, and C model parameters and the input-output delay, respectively.

### Calculate after how many points

Number of input data samples that specify the interval after which to estimate a new model.

Default: 25

#### Sample time

Sampling time for the model.

**Note** If you use a fixed step-size solver, the fixed step size must be consistent with this sample time.

#### Length of Data Window

Number of past data samples used to estimate each model. A longer data window should be used for higher-order models. Too small a value might cause poor estimation results, and too large a value leads to slower computation.

Default: 200.

#### **Model Name**

Name of the model.

Whether you specify the model name determines the output format of the resulting models, as follows:

- If you do not specify a model name, the estimated models display in the MATLAB® Command Window in a transfer-function format.
- If you specify a model name, the resulting models are output to the MATLAB workspace as a cell array.

#### **Simulation/Prediction**

Simulation: The algorithm uses only measured input data to simulate the response of the model.

Prediction: Specifies the forward-prediction horizon for computing the response K steps in the future, where K is 1, 5, or 10.

# **Examples** This example shows how you can use the ARMAX Estimator block in a Simulink model.

**1** Generate sample input and output data.

y = sin([1:300]') + 0.5\*randn(300,1);

u = sin([1:300]') + 0.6\*randn(300,1); IODATA = iddata(y,u,0.25);

2 Create a new Simulink model, as follows.

Add the IDDATA Source block and specify IODATA in the **Iddata object** field of the IDDATA Source block parameters dialog box.

Add the ARMAX Estimator block to the model and accept default block parameter values.

Connect the Input and Output ports of the IDDATA Source block to the u and y ports of the ARMAX Estimator block, respectively.

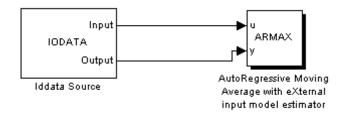

**3** Run the simulation.

The estimated models display in the MATLAB Command Window every 25 samples. The following are the first two estimated transfer functions:

Transfer function: num/den = -0.011418 z + 0.004052 $z^2 - 1.9165 z + 0.91437$ Noise model: num/den = z^2 - 0.97202 z - 0.027981 ---- $z^2 - 1.9165 z + 0.91437$ Transfer function: num/den =0.027622 z + 0.042935 $z^2 + 0.053184 z - 0.73983$ Noise model: num/den = $z^{2} + 1.002 z + 0.15928$  $z^2 + 0.053184 z - 0.73983$ 

The simulation generates a plot of the measured output and the predicted output of the model.

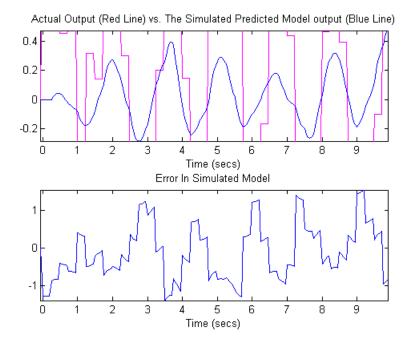

# See Also Re

# **Related Commands**

armax idpoly

# Topics in the System Identification Toolbox™ User's Guide

"Identifying Input-Output Polynomial Models"

# **ARX Estimator**

| Purpose | Estimate parameters of ARX model from SISO data in Simulink® |
|---------|--------------------------------------------------------------|
|         | software returning idpoly object                             |

Library

Description

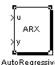

AutoRegressive with eXternal input model estimator System Identification Toolbox

The ARX block uses least-squares analysis to estimate the parameters of an ARX model and returns the estimated model as an idpoly object.

For information about the default algorithm settings used for model estimation, see the Algorithm Properties reference page.

Each estimation generates a figure with the following plots:

- Actual (measured) output versus the simulated or predicted model output.
- Error in simulated model, which is the difference between the measure output and the model output.

The ARX model is defined, as follows:

 $y(t) + a_1y(t-1) + \dots + a_{n_a}y(t-n_a) = b_1u(t-1) + \dots + b_{n_b}u(t-n_k - n_b + 1) + e(t)$ 

where

- y(t) is the output at time t.
- $a_1 \cdots a_n$  and  $b_1 \cdots b_n$  are the parameters to be estimated.
- $n_a$  is the number of poles of the system.
- $n_b 1$  is the number of zeros of the system.
- $n_k$  is the number of input samples that occur before the inputs that affect the current output.
- $y(t-1)...y(t-n_a)$  are the previous outputs on which the current output depends.

Model

Definition

- $u(t-n_k)...u(t-n_k-n_b+1)$  are the previous inputs on which the current output depends.
- $e(t), e(t-1), \dots e(t-n_c)$  is a white-noise disturbance value.

The ARX model can also be written in a compact way using the following notation:

$$A(q)y(t) = B(q)u(t - n_k) + e(t)$$

where

$$A(q) = 1 + a_1 q^{-1} + \dots + a_{n_a} q^{-n_a}$$
$$B(q) = b_1 + b_2 q^{-1} + \dots + b_{n_b} q^{-n_b+1}$$

and  $q^{-1}$  is the backward shift operator, defined by  $q^{-1}u(t) = u(t-1)$ . The following block diagram shows the ARX model structure.

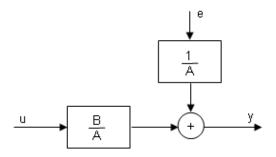

**Input** The block accepts two inputs, corresponding to the measured input-output data for estimating the model.

First input: Input signal.

Second input: Output signal.

# **Output** The ARX Estimator block outputs a sequence of multiple models (idpoly objects), estimated at regular intervals during the simulation.

The **Data window** field in the block parameter dialog box specifies the number of data samples to use for estimation, as the simulation progresses.

The output format depends on whether you specify the **Model Name** in the block parameter dialog box.

| Sink Block Para                                                                                                    | meters: AutoR                                    | Regressive wi | th eXternal in | put mode     |
|----------------------------------------------------------------------------------------------------|--------------------------------------------------|---------------|----------------|--------------|
| ARX (mask) (link)—                                                                                                    |                                                  |               |                |              |
| ARX model estimat<br>Hook input 1 to sys<br>Hook input 2 to sys<br>Model Name: Enter<br>printout on screen.<br>Choose if presenter | stem input.<br>stem output.<br>r workspace varia |               | -              | eave empty f |
| Parameters                                                                                                    |                                                  |               |                |              |
| Orders of model [n                                                                                                    | a nb nk]:                                        |               |                |              |
| [2 2 1]                                                                                                    |                                                  |               |                |              |
| How often update                                                                                                    | model (samples)                                  |               |                |              |
| 25                                                                                                    |                                                  |               |                |              |
| Sample time:                                                                                                    |                                                  |               |                |              |
| 0.05                                                                                                    |                                                  |               |                |              |
| Length of Data wir                                                                                                    | ndow                                             |               |                |              |
| 200                                                                                                    |                                                  |               |                |              |
| Model Name                                                                                                    |                                                  |               |                |              |
| Circulation (Dec Ket)                                                                                                    | in Cinutation                                    |               |                | _            |
| Simulation/Predicti                                                                                                    | ion   Simulation                                 |               |                |              |
|                                                                                                    | ΟΚ                                               | Cancel        | Help           | Apply        |

# Dialog Box

#### Orders of model [na nb nk]

Integers  $n_a$ ,  $n_b$ , and  $n_k$  specify the number of A and B model parameters and the input-output delay, respectively.

#### How often update model [samples]

Number of input data samples that specify the interval after which to estimate a new model.

Default: 25

#### Sample time

Sampling time for the model.

**Note** If you use a fixed step-size solver, the fixed step size must be consistent with this sample time.

#### Length of Data window

Number of past data samples used to estimate each model. A longer data window should be used for higher-order models. Too small a value might cause poor estimation results, and too large a value leads to slower computation.

Default: 200.

#### **Model Name**

Name of the model.

Whether you specify the model name determines the output format of the resulting models, as follows:

- If you do not specify a model name, the estimated models display in the MATLAB® Command Window in a transfer-function format.
- If you specify a model name, the resulting models are output to the MATLAB workspace as a cell array.

#### **Simulation/Prediction**

Simulation: The algorithm uses only measured input data to simulate the response of the model.

Prediction: Specifies the forward-prediction horizon for computing the response K steps in the future, where K is 1, 5, or 10.

**Examples** This example shows how you can use the ARX Estimator block in a Simulink model.

**1** Generate sample input and output data.

y = sin([1:300]') + 0.5\*randn(300,1); u = sin([1:300]') + 0.6\*randn(300,1); IODATA = iddata(y,u,0.25);

**2** Create a new Simulink model, as follows.

Add the IDDATA Source block and specify IODATA in the **Iddata object** field of the IDDATA Source block parameters dialog box.

Add the ARX Estimator block to the model and accept default block parameter values.

Connect the Input and Output ports of the IDDATA Source block to the u and y ports of the ARX Estimator block, respectively.

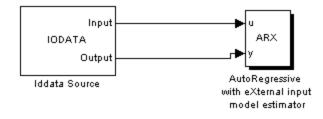

**3** Run the simulation.

The estimated models display in the MATLAB Command Window every 25 samples. The following are the first two estimated transfer functions:

Transfer function: num/den = -0.0098875 z + 0.043902 z^2 - 0.94346 z + 0.078936 Noise model: num/den =z^2  $z^2 - 0.94346 z + 0.078936$ Transfer function: num/den =-0.001273 z + 0.010989 $z^2 - 0.92699 z + 0.086175$ Noise model: num/den =z^2 . . . . . . . . . . . . . . . . . . . . . . . . . . .  $z^2 - 0.92699 z + 0.086175$ 

# See Also Related Commands

arx idpoly

# Topics in the System Identification Toolbox™ User's Guide

"Identifying Input-Output Polynomial Models"

# **Purpose** Estimate parameters of Box-Jenkins model from SISO data in Simulink<sup>®</sup> software returning idpoly object

System Identification Toolbox

Library

**Description** 

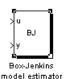

The BJ Estimator block estimates the parameters of a Box-Jenkins model, and returns the estimated model as an idpoly object.

For information about the default algorithm settings used for model estimation, see the Algorithm Properties reference page.

Each estimation generates a figure with the following plots:

- Actual (measured) output versus the simulated or predicted model output.
- Error in simulated model, which is the difference between the measure output and the model output.

The Box-Jenkins model is defined, as follows:

$$y(t) = \frac{B(q)}{F(q)}u(t - n_k) + \frac{C(q)}{D(q)}e(t)$$

where the coefficients of

$$\begin{split} B(q) &= b_1 + b_2 q^{-1} + \dots + b_{n_b} q^{-n_b + 1} \\ F(q) &= 1 + f_1 q^{-1} + \dots + f_{n_f} q^{-n_f} \\ C(q) &= 1 + c_1 q^{-1} + \dots + c_{n_c} q^{-n_c} \\ D(q) &= 1 + d_1 q^{-1} + \dots + d_{n_d} q^{-n_d} \end{split}$$

are the parameters being estimated, and  $q^{-1}$  is the backward shift operator defined by  $q^{-1}u(t) = u(t-1)$ .

The following block diagram shows the Box-Jenkins model structure.

# Model Definition

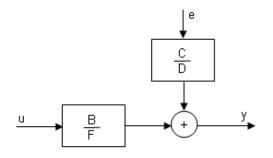

**Input** The block accepts two inputs, corresponding to the measured input-output data for estimating the model.

First input: Input signal.

Second input: Output signal.

**Output** The BJ Estimator block outputs a sequence of multiple models (idpoly), estimated at regular intervals during the simulation.

The **Data window** field in the block parameter dialog box specifies the number of data samples to use for estimation, as the simulation progresses.

The output format depends on whether you specify the **Model Name** in the block parameter dialog box.

# Dialog Box

| Sink Block Para                                                                                                    | amecers: box-J                                   | enkins mode | escimator |               |
|----------------------------------------------------------------------------------------------------|--------------------------------------------------|-------------|-----------|---------------|
| BJ (mask) (link)—                                                                                                    |                                                  |             |           |               |
| BoxJenkins model<br>Hook input 1 to sy:<br>Hook input 2 to sy:<br>Model Name: Ente<br>printout on screen.<br>Choose if presente | stem input.<br>stem output.<br>r workspace varia |             | -         | ave empty for |
| Parameters                                                                                                    |                                                  |             |           |               |
| Orders of model [n                                                                                                    | a nc nd nf nk]                                   |             |           |               |
| [22221]                                                                                                    |                                                  |             |           |               |
| Calculate after how                                                                                                    | w many points:                                   |             |           |               |
| 25                                                                                                    |                                                  |             |           |               |
| Sample time:                                                                                                    |                                                  |             |           |               |
| 0.05                                                                                                    |                                                  |             |           |               |
| Length of Data W                                                                                                    | indow                                            |             |           |               |
| 200                                                                                                    |                                                  |             |           |               |
| Model Name                                                                                                    |                                                  |             |           |               |
|                                                                                                    |                                                  |             |           |               |
| Simulation/Predict                                                                                                    | ion Simulation                                   |             |           | <b>v</b>      |
|                                                                                                    |                                                  |             |           |               |
|                                                                                                    |                                                  |             |           |               |
|                                                                                                    |                                                  |             |           |               |
|                                                                                                    |                                                  |             |           |               |

#### Orders of model [na nc nd nf nk]

Integers  $n_a$ ,  $n_c$ ,  $n_d$ , and  $n_f$  specify the number of A, C, D, and F model parameters, respectively.

Integer  $\boldsymbol{n}_k$  specifies the input-output delay.

#### Calculate after how many points

Number of input data samples that specify the interval after which to estimate a new model.

Default: 25

#### Sample time

Sampling time for the model.

**Note** If you use a fixed step-size solver, the fixed step size must be consistent with this sample time.

#### Length of Data Window

Number of past data samples used to estimate each model. A longer data window should be used for higher-order models. Too small a value might cause poor estimation results, and too large a value leads to slower computation.

Default: 200.

#### **Model Name**

Name of the model.

Whether you specify the model name determines the output format of the resulting models, as follows:

- If you do not specify a model name, the estimated models display in the MATLAB® Command Window in a transfer-function format.
- If you specify a model name, the resulting models are output to the MATLAB workspace as a cell array.

#### **Simulation/Prediction**

Simulation: The algorithm uses only measured input data to simulate the response of the model.

Prediction: Specifies the forward-prediction horizon for computing the response K steps in the future, where K is 1, 5, or 10.

# **Examples** This example shows how you can use the BJ Estimator block in a Simulink model.

**1** Generate sample input and output data.

y = sin([1:300]') + 0.5\*randn(300,1); u = sin([1:300]') + 0.6\*randn(300,1); IODATA = iddata(y,u,0.25);

2 Create a new Simulink model, as follows.

Add the IDDATA Source block and specify IODATA in the **Iddata object** field of the IDDATA Source block parameters dialog box.

Add the BJ Estimator block to the model and accept default block parameter values.

Connect the Input and Output ports of the IDDATA Source block to the u and y ports of the BJ Estimator block, respectively.

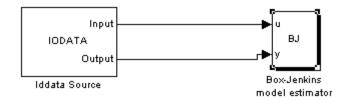

**3** Run the simulation.

The estimated models display in the MATLAB Command Window every 25 samples. The following are the first two estimated transfer functions:

Transfer function: num/den = 0.047035 z - 0.041267 \_\_\_\_\_\_z^2 - 1.8992 z + 0.90897

The simulation generates a plot of the measured output and the predicted output of the model.

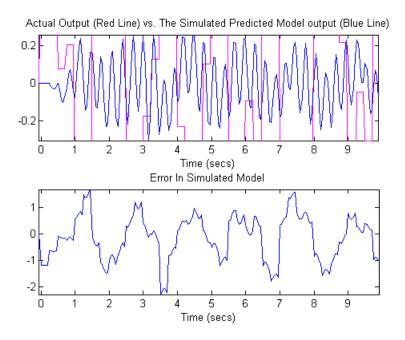

See Also Related Commands

bj idpoly

# Topics in the System Identification Toolbox™ User's Guide

"Identifying Input-Output Polynomial Models"

# **IDDATA Sink**

| Purpose | Export iddata object to MATLAB® we | orkspace |
|---------|------------------------------------|----------|
|---------|------------------------------------|----------|

Library

Input

Output

System Identification Toolbox

Description

IDDATA SINK

Iddata Sink

The IDDATA Sink block exports an iddata object to the MATLAB workspace.

#### Input

The first block input is the input of specified iddata object in the MATLAB workspace. Similarly, the second block input is the output of the specified iddata object.

### Output

None.

# **Dialog Box**

| 🙀 Sink Block Parameters: Iddata Sink                                                                                                    |
|----------------------------------------------------------------------------------------------------|
| TIDDATA Sink (mask) (link)                                                                                                    |
| Enter in a name of a variable for which you would like the IDDATA data object be<br>saved. The sample time is the rate that the data will be sampled. |
| Parameters                                                                                                    |
| IDDATA Name                                                                                                    |
| data                                                                                                    |
| Sample Time (sec.)                                                                                                    |
| J0.1                                                                                                    |
|                                                                                                    |
|                                                                                                    |
| OK Cancel Help Apply                                                                                                    |

#### **IDDATA Name**

Name of the iddata object in the MATLAB workspace.

#### **Sample Time (sec.)**

Time interval (in seconds) between successive data samples.

See Also IDDATA Source

# **IDDATA Source**

| Purpose | Import iddata | object from | MATLAB® | workspace |
|---------|---------------|-------------|---------|-----------|
|---------|---------------|-------------|---------|-----------|

Library

System Identification Toolbox

Description

iddata(1,1)

Iddata Source

Input

Output

The IDDATA Source block imports an iddata object from the MATLAB workspace.

#### Input

None.

#### Output

The first block output is the input signal of the iddata object imported from the MATLAB workspace.

The second block output is the output signal of this iddata object.

 Source Block Parameters: Iddata Source

 Iddata InputOutput (mask) (link)

 This block allows to import IDDATA object from the main work space of Matlab.

 The first output port of the block corresponds to the input signal of the IDDATA object and the second output port corresponds to the output signal.

 Enter an IDDATA object in the dialog field.

 Parameters

 Iddata object

 iddata[]]

 OK
 Cancel

#### Iddata object

Name of the iddata object exported to the MATLAB workspace.

Dialog Box The iddata object must contain only one experiment. For a multiple-experiment object, use getexp(data,kexp) to specify the experiment number kexp.

See Also IDDATA Sink

# **IDMODEL Model**

| Purpose | Simulate idmodel object in Simulink <sup>®</sup> software |
|---------|-----------------------------------------------------------|
|---------|-----------------------------------------------------------|

Library

System Identification Toolbox

Description

idss(-1,1,1,0)

The IDMODEL block simulates a linear model in the  $\ensuremath{\mathsf{MATLAB}}\xspace^{\ensuremath{\$}}$  workspace.

**Note** For simulating nonlinear models, use the IDNLGREY, IDNLARX, or IDNLHW Model blocks.

## Input

Input signal to the model.

#### Output

Simulated output from the model.

# Dialog Box

| Function Block Pa                                                        | rameters: Idn        | nodel               |                     | >     |
|--------------------------------------------------------------------------|----------------------|---------------------|---------------------|-------|
| Idmodel Block (mask)                                                     | (link)               |                     |                     |       |
| Enter any Idmodel obj<br>For simulations with n<br>Enter as many seeds a | oise, Seed(s) ma     | ly be left empty fo | or random restarts. |       |
| Parameters                                                               |                      |                     |                     |       |
| idmodel variable                                                         |                      |                     |                     |       |
| idss(-1,1,1,0)                                                           |                      |                     |                     |       |
| Initial state (state space                                               | ce only: 'z', 'm', o | r vector )          |                     |       |
| 0                                                                        |                      |                     |                     |       |
| 🔽 Add noise                                                              |                      |                     |                     |       |
| Noise seed(s). Defau                                                     | lt empty             |                     |                     |       |
|                                                                          |                      |                     |                     |       |
|                                                                          |                      |                     |                     |       |
|                                                                          |                      |                     |                     |       |
|                                                                          |                      |                     |                     |       |
|                                                                          | ок                   | Cancel              | Help                | Apply |

#### idmodel variable

Name of idmodel variable in the MATLAB workspace, which can be an idpoly, idss, idgrey, idarx or idproc model object that you estimated using System Identification Toolbox<sup>TM</sup> software.

This block supports both continuous-time and discrete-time models with or without input-output delays.

#### Initial state (state space only)

Initial state vector.

(Default) 'z' (in quotation marks) specifies zero, which corresponds to a simulation starting from a state of rest.

Enter 'm' to use the internal initial states of the model, stored by the idss or idgrey model property XO.

To specify your own initial states, enter one of the following:

• Enter known initial states for a state-space model directly, as a numerical vector.

**Note** For non-state-space models, the initial conditions are 0.

• Compute the initial states using the findstates(idmodel) command, which performs a simulation that provides the best fit to measured input-output data.

For example, if the data set z and model m are already in the MATLAB workspace, you can enter X0, such that:

X0 = findstates(m,z1)

#### Add noise

Select when you need to add noise, as specified by the model property model.NoiseVariance and the matrices or polynomials that determine the color of the additive noise.

For continuous-time models, the ideal variance of the noise term at any moment is infinite. In reality, you see a band-limited noise that takes into account the natural time constants of the system. You can interpret the resulting simulated output as filtered using a low-pass filter with a pass-band that does not distort the dynamics from the input.

#### Noise seed(s)

(Use when you select the Add noise check box.)

Enter an integer that specifies a seed that forces the simulation to add the same noise to the output every time you simulate the model. For more information about using seeds with functions that generate random number sequences, see the rand reference page in MATLAB documentation, for example.

See Also findstates(idmodel) idmodel

# **IDNLARX Model**

| Simulate nonlinear ARX model in Simulink® software                                                                                                    |
|----------------------------------------------------------------------------------------------------|
| System Identification Toolbox                                                                                                    |
| The IDNLARX Model block simulates a nonlinear ARX (idnlarx) model for time-domain input and output data.                                                                                                    |
| Input signal to the model.                                                                                                    |
| Simulated output from the model.                                                                                                    |
| Function Block Parameters: Nonlinear ARX Model         Nonlinear ARX Model (mask) (link)         Simulate a nonlinear ARX (idnlarx) model. Enter a valid variable or expression representing an idnlarx model for the field "Model". For initial conditions, there are two choices:         1. Specify steady-state (equilibrium) input and output signal levels.         2. Specify an initial state vector. To determine state values for a given requirement, use "findop" or "findstates".         Parameters         Model         Initial conditions:       Input and output values         Input level:       Imput level:         0       Output level:         0       OK         Cancel       Help |
|                                                                                                    |

# Model

Name of idnlarx variable in the  $MATLAB^{\circledast}\xspace.$ 

#### **Initial conditions**

Specifies the initial states as one of the following:

• Input and output values: Specify the input and output levels, as follows:

#### - Input level

If known, enter a vector of length equal to the number of model inputs. If you enter a scalar, it is the signal value for all inputs.

#### - Output level

If known, enter a vector of length equal to the number of model's outputs. If you enter a scalar, it is the signal value for all outputs.

• State values: When selected, you must specify a vector of length equal to the number of states in the model in the **Vector** of state values field.

If you do not know the initial states, you can estimate these states, as follows:

 To simulate about a given input level when you do not know the corresponding output level, you can estimate the equilibrium state values using the findop(idnlarx) command.

For example, to simulate a model M about a steady-state condition where the input is 1 and the output is unknown, you can enter X0, such that:

X0 = findop(M, 'steady', 1, NaN)

 To estimate the initial states that provide a best fit between measured data and the simulated response of the model for the same input, use the findstates(idnlarx) command. For example, to compute initial states such that the response of the model M matches the output data in the data set z, you can enter X0, such that:

X0 = findstates(M,z,[],'sim')

 To continue a simulation from a previous run, use the simulated input-output values from the previous simulation to compute the initial states X0 for the current simulation.

For example, suppose that firstSimData is a variable that stores the input and output values from a previous simulation. For a model M, you can enter XO, such that:

X0 = data2state(M,firstSimData)

## **Examples** Example 1

In this example, you estimate a nonlinear ARX model from data and compare the model output of the model to the measured output of the system.

1 Load the sample data.

load twotankdata

2 Create a data object from sample data.

z = iddata(y,u,0.2,'Name','Two tank system'); z1 = z(1:1000);

**3** Estimate a nonlinear ARX model.

mw1 = nlarx(z1,[5 1 3],wavenet('NumberOfUnits',8));

**4** Build the following Simulink model using the IDDATA Source, IDNLARX Model, and Scope blocks.

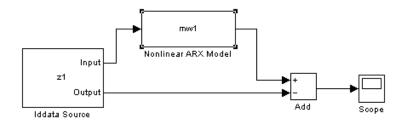

**5** Double-click the IDDATA Source block and enter the following into the block parameter dialog box:

#### **IDDATA Object**: z1

Click OK.

- **6** Double-click the IDNLARX Model block and enter the following into the block parameter dialog box:
  - Model: mw1
  - **Initial conditions**: Select Input and output values and accept the default values.
- **7** Run the simulation.

Click the Scope block to view the difference between the measured output and the model output. Use the **Autoscale** command to scale the axes.

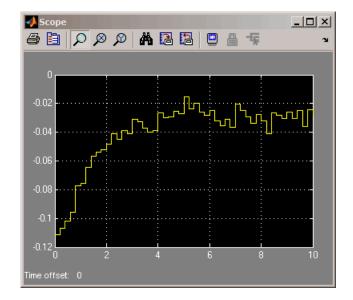

In this example, the plot shows a difference between the measured and simulated responses at the start of the simulation. This difference may be reduced by estimating the initial states that best fit the measured output.

## Example 2

In this example, you reduce the difference between the measured and simulated responses at the start of the simulation. To achieve this, you use the findstates command to estimate an initial state vector for the model from the data.

**1** Estimate initial states from the data z1.

```
x0 = findstates(mw1,z1,[],'simulation');
```

- 2 Set the **Initial Conditions** to State Values. Enter x0 in the corresponding field.
- **3** Run the simulation.

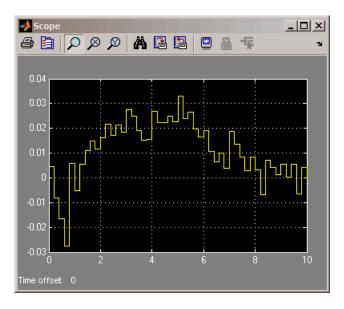

MATLAB software produces the following plot.

The difference between the measured and simulated responses at the beginning of the simulation is now reduced.

# See Also Related Commands

```
findop(idnlarx)
findstates(idnlarx)
idnlarx
```

## Topics in the System Identification Toolbox™ User's Guide

"Identifying Nonlinear ARX Models"

## **Purpose** Simulate nonlinear grey-box model in Simulink<sup>®</sup> software

Library System Identification Toolbox

# Description

Nonlinear Grey-Box Model

Simulates systems of nonlinear grey-box (idnlgrey) models.

#### Input

Input signal to the model.

## Output

Output signal from the model.

# Dialog Box

| 😽 Function Block Pa         | rameters: Idnl    | grey Model           |               | ×     |
|-----------------------------|-------------------|----------------------|---------------|-------|
| ldnlgrey Block (mask)       | (link)            |                      |               |       |
| Enter any IDNLGREY          | object nlsys and, | optionally, an ini   | tial state X0 |       |
| - Parameters                |                   |                      |               |       |
| IDNLGREY model              |                   |                      |               |       |
|                             |                   |                      |               |       |
| Initial state ('z', 'm', ve | ctor or structure | array); default is ' | m'            |       |
| 'm'                         |                   |                      |               |       |
|                             |                   |                      |               |       |
| L                           |                   |                      |               |       |
|                             | ОК                | Cancel               | Help          | Apply |

## **IDNLGREY** model

Name of idnlgrey variable in the MATLAB<sup>®</sup> workspace.

### **Initial state**

Specify the initial states as one of the following:

- 'z': Specifies zero, which corresponds to a system starting from rest.
- 'm': Specifies the internal initial states of the model.
- Vector of size equal to the number of states in the idnlgrey object.
- An initial state structure array. For information about creating this structure, type help idnlgrey/sim in the MATLAB Command Window.

# See Also Related Commands

idnlgrey

# Topics in the System Identification Toolbox™ User's Guide

"Estimating Nonlinear Grey-Box Models"

# **IDNLHW Model**

| Library       | System Identification Toolbox                                                                                                    |
|---------------|----------------------------------------------------------------------------------------------------|
| Description   | The IDNLHW Model block simulates a Hammerstein-Wiener (idnlhw) model for time-domain input and output data.                                                                                                    |
| Input         | Input signal to the model.                                                                                                    |
| Output        | Simulated output from the model.                                                                                                    |
| Dialog<br>Box | Function Block Parameters: Hammerstein-Wiener Model Hammerstein-Wiener Model (mask) (link) Simulate a Hammerstein-Wiener (idnlhw) model. Enter a valid variable or expression representing an idnlhw model for the field "Model". For initial conditions, there are two choices: <ol> <li>Use "Zero" to use a value of zero for all the model states.</li> <li>Specify the value if initial states for the embedded linear model in the idnlhw model.</li> </ol> Parameters Model |

ΟK

Simulate Hammerstein-Wiener model in Simulink® software

#### Model

Purpose

Name of the idnlhw variable in the MATLAB<sup>®</sup> workspace.

Cancel

Help

•

Apply

#### **Initial conditions**

Initial conditions: Zero

Specifies the initial states as one of the following:

- Zero: Specifies zero, which corresponds to a simulation starting from a state of rest.
- State values: When selected, you must specify a vector of length equal to the number of states in the model in the **Specify a vector of state values** field.

If you do not know the initial states, you can estimate these states, as follows:

 To simulate about a given input level when you do not know the corresponding steady-state output level, you can estimate the equilibrium state values using the findop(idnlhw) command.

For example, to simulate a model M about a steady-state condition where the input is 1 and the output is unknown, you can enter X0, such that:

X0 = findop(M, 'steady', 1, NaN)

 To estimate the initial states such that the simulated response of the model matches specified output data for the same input, use the findstates(idnlhw).

For example, for the data set z and model m, you can enter X0, such that:

X0 = findstates(m,z)

#### **Examples** Example 1

In this example, you estimate a Hammerstein-Wiener model from data and compare the model output of the model to the measured output of the system.

**1** Load the sample data.

load twotankdata

2 Create a data object from sample data.

**3** Estimate a Hammerstein-Wiener model.

mhw1 = nlhw(z,[1 5 3],pwlinear,pwlinear);

**4** Build the following Simulink model using the IDDATA Source, IDNLHW Model, and Scope blocks.

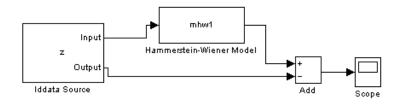

- **5** Double-click the IDDATA Source block and enter the following into the block parameter dialog box:
  - IDDATA Object: z

Click OK.

- **6** Double-click the IDNLHW Model block and enter the following into the block parameter dialog box:
  - Model: mhw1
  - Initial Conditions: Zero
- **7** Run the simulation.

Click the Scope block to view the difference between the measured output and the model output. Use the **Autoscale** toolbar button to scale the axes.

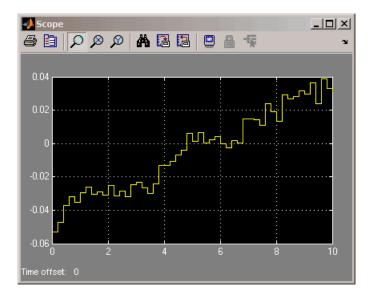

In this example, the plot shows a difference between the measured and simulated responses at the start of the simulation. This difference may be reduced by estimating the initial states that best fit the measured output.

## Example 2

In this example, you reduce the difference between the measured and simulated responses at the start of the simulation. To achieve this, you use the findstates command to estimate an initial state vector for the model from the data.

**1** Estimate initial states from the data z:

```
x0 = findstates(mhw1,z,[],'maxiter',50);
```

- 2 Set the **Initial Conditions** to State Values. Enter x0 in the corresponding field.
- **3** Run the simulation.

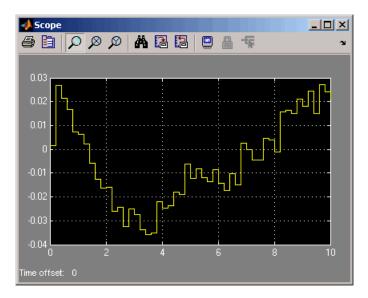

MATLAB software produces the following plot.

The difference between the measured and simulated responses at the beginning of the simulation is now reduced.

# See Also Related Commands

findop(idnlhw)
findstates(idnlhw)
idnlhw

## Topics in the System Identification Toolbox™ User's Guide

"Identifying Hammerstein-Wiener Models"

# **OE Estimator**

| Purpose                               | Estimate parameters of Output-Error model from SISO data in Simulink <sup>®</sup> software returning idpoly object           |  |  |  |  |
|---------------------------------------|----------------------------------------------------------------------------------------------------|--|--|--|--|
| Library                               | System Identification Toolbox                                                                                                |  |  |  |  |
| Description                           | The OE block estimates the parameters of an Output-Error model, ar returns the estimated model as an idpoly object.          |  |  |  |  |
| Хи<br>ОЕ<br>Ху                        | For information about the default algorithm settings used for model estimation, see the Algorithm Properties reference page. |  |  |  |  |
| ©<br>Output-error<br>model estimator. | Each estimation generates a figure with the following plots:                                                                 |  |  |  |  |
|                                       | • Actual (measured) output versus the simulated or predicted model output.                                                   |  |  |  |  |
|                                       | • Error in simulated model, which is the difference between the measure output and the model output.                         |  |  |  |  |
| Model<br>Definition                   | The output-error model is defined, as follows:                                                                               |  |  |  |  |
| Deminion                              | $w(t) + f_1 w(t-1) + \dots + f_{n_f} w(t-n_f) = b_1 u(t-1) + \dots + b_{n_b} u(t-n_k - n_b + 1)$                             |  |  |  |  |
|                                       | y(t) = w(t) + e(t)                                                                                                    |  |  |  |  |
|                                       | where                                                                                                    |  |  |  |  |
|                                       | • $w$ is the undisturbed output.                                                                                             |  |  |  |  |
|                                       | • $y(t)$ is the output at time $t$ .                                                                                         |  |  |  |  |
|                                       | • $f_1 \cdots f_{n_f}$ and $b_1 \cdots b_{n_b}$ are the parameters to be estimated.                                          |  |  |  |  |
|                                       | • $n_f$ is the number of poles of the transfer function from the input to the undisturbed output.                            |  |  |  |  |
|                                       | • $n_b + 1$ is the number of zeros of the transfer function from the input to the undisturbed output.                        |  |  |  |  |

- $n_k$  is the number of input samples that occur before the inputs that affect the current output.
- $u(t-n_k)...u(t-n_k-n_b+1)$  are the previous inputs on which the current output depends.
- *e*(*t*) is a white-noise disturbance value.

The OE model can also be written in a compact way using the following notation:

$$y(t) = \frac{B(q)}{F(q)}u(t - n_k) + e(t)$$

where

$$B(q) = b_1 + b_2 q^{-1} + \dots + b_{n_b} q^{-n_b + 1}$$
$$F(q) = 1 + f_1 q^{-1} + \dots + f_{n_f} q^{-n_f}$$

and  $q^{-1}$  is the backward shift operator, defined by  $q^{-1}u(t) = u(t-1)$ . The following block diagram shows the ARX model structure.

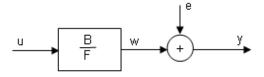

**Input** The block accepts two inputs, corresponding to the measured input-output data for estimating the model.

First input: Input signal.

Second input: Output signal.

# **Output** The OE Estimator block outputs a sequence of multiple models (idpoly), estimated at regular intervals during the simulation.

The **Data window** field in the block parameter dialog box specifies the number of data samples to use for estimation, as the simulation progresses.

The output format depends on whether you specify the **Model Name** in the block parameter dialog box.

| Sink Block Paran                                                                                                    | neters: Output-e                                | rror model e | stimator. |           |
|----------------------------------------------------------------------------------------------------|-------------------------------------------------|--------------|-----------|-----------|
| OE (mask) (link)                                                                                                    |                                                 |              |           |           |
| Output-error model e<br>Hook input 1 to syste<br>Hook input 2 to syste<br>Model Name: Enter o<br>printout on screen.<br>Choose if presented | em input.<br>em output.<br>vorkspace variable : |              | -         | empty for |
| Parameters                                                                                                    |                                                 |              |           |           |
| Orders of model [nb                                                                                                    | nf nk]:                                         |              |           |           |
| [221]                                                                                                    |                                                 |              |           |           |
| How often update m                                                                                                    | odel                                            |              |           |           |
| 25                                                                                                    |                                                 |              |           |           |
| Sample time:                                                                                                    |                                                 |              |           |           |
| 0.05                                                                                                    |                                                 |              |           |           |
| Length of Data Wine                                                                                                    | wob                                             |              |           |           |
| 200                                                                                                    |                                                 |              |           |           |
| Model Name                                                                                                    |                                                 |              |           |           |
|                                                                                                    |                                                 |              |           |           |
| Simulation/Predictio                                                                                                    | n Simulation                                    |              |           | •         |
|                                                                                                    | ОК                                              | Cancel       | Help      | Apply     |

#### **Orders of model**

Integers  $n_b$ ,  $n_f$ , and  $n_k$  specify the number of *B* and *F* model parameters and the input-output delay, respectively.

# Dialog Box

#### How often update model

Number of input data samples that specify the interval after which to estimate a new model.

Default: 25

#### Sample time

Sampling time for the model.

**Note** If you use a fixed step-size solver, the fixed step size must be consistent with this sample time.

#### Length of Data Window

Number of past data samples used to estimate each model. A longer data window should be used for higher-order models. Too small a value might cause poor estimation results, and too large a value leads to slower computation.

Default: 200.

#### Model Name

Name of the model.

Whether you specify the model name determines the output format of the resulting models, as follows:

- If you do not specify a model name, the estimated models display in the MATLAB<sup>®</sup> Command Window in a transfer-function format.
- If you specify a model name, the resulting models are output to the MATLAB workspace as a cell array.

#### **Simulation/Prediction**

Simulation: The algorithm uses only measured input data to simulate the response of the model.

# **OE Estimator**

Prediction: Specifies the forward-prediction horizon for computing the response K steps in the future, where K is 1, 5, or 10.

# **Examples** This example shows how you can use the OE Estimator block in a Simulink model.

**1** Generate sample input and output data.

y = sin([1:300]') + 0.5\*randn(300,1); u = sin([1:300]') + 0.6\*randn(300,1); IODATA = iddata(y,u,0.25);

2 Create a new Simulink model, as follows.

Add the IDDATA Source block and specify IODATA in the **Iddata object** field of the IDDATA Source block parameters dialog box.

Add the OE Estimator block to the model and accept default block parameter values.

Connect the Input and Output ports of the IDDATA Source block to the u and y ports of the OE Estimator block, respectively.

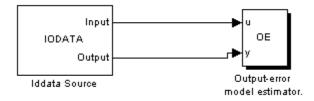

**3** Run the simulation.

The estimated models display in the MATLAB Command Window every 25 samples. The following are the first two estimated models:

Transfer function:

# **OE Estimator**

```
num/den =
      1.2363 z - 1.3022
  z^2 - 0.93997 z - 0.060004
Noise model:
num/den =
  1
  -
  1
Transfer function:
num/den =
    0.72731 z - 0.75957
  z^2 - 1.1614 z + 0.22618
Noise model:
num/den =
  1
  -
  1
```

The simulation generates a plot of the measured output and the predicted output of the model.

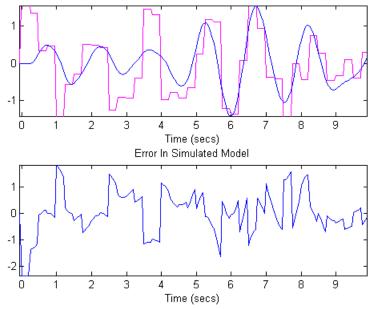

Actual Output (Red Line) vs. The Simulated Predicted Model output (Blue Line)

# See Also

## **Related Commands**

oe

idpoly

# Topics in the System Identification Toolbox™ User's Guide

"Identifying Input-Output Polynomial Models"

# **PEM Estimator**

## Purpose

Estimate generic input-output polynomial model parameters from SISO data using iterative prediction-error minimization method

Library

**Description** 

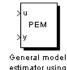

Model

Definition

estimator using Predictive Error Method System Identification Toolbox

The PEM Estimator block estimates linear input-output polynomial models in Simulink<sup>®</sup> software.

For information about the default algorithm settings used for model estimation, see the Algorithm Properties reference page.

Each estimation generates a figure with the following plots:

- Actual (measured) output versus the simulated or predicted model output.
- Error in simulated model, which is the difference between the measure output and the model output.

The input-output polynomial structure is defined, as follows:

$$Ay(t) = \frac{B}{F}u(t - Nk) + \frac{C}{D}e(t)$$

- y(t) is the output at time t.
- A, B, F, C, and D are the parameters  $b_1 \cdots b_{n_b}$ ,  $f_1 \cdots f_{n_f}$ ,  $c_1 \cdots c_{n_c}$  and  $d_1 \cdots d_{n_d}$  to be estimated.
- e(t) is a white-noise disturbance.

Input The block accepts two inputs, corresponding to the measured input-output data for estimating the model.

First input: Input signal.

$$Ay(t) = \frac{B}{F}u(t - Nk) + \frac{C}{D}e(t)$$

where

# **PEM Estimator**

Second input: Output signal.

**Output** The PEM Estimator block outputs a sequence of multiple models (idpoly objects), estimated at regular intervals during the simulation.

The **Data window** field in the block parameter dialog box specifies the number of data samples to use for estimation, as the simulation progresses.

The output format depends on whether you specify the **Model Name** in the block parameter dialog box.

😽 Sink Block Parameters: General model estimator using Predictive Err... 🗙 PEM (mask) (link)-General SISO polynomial model estimator. Hook input 1 to system input. Hook input 2 to system output. Model Name: Enter workspace variable name for resulting models.Leave empty for printout on screen. Choose if presented model plots should be simulation or prediction. Parameters: Orders of model [na nb nc nd nf nk]: [222221] Calculate after how many points: 25 Sample time: 0.05 Length of Data Window 200 Model Name Simulation/Prediction Simulation -OK. Cancel Help Apply

## Dialog Box

#### Orders of model [na nb nc nd nf nk]

Integers  $n_a$ ,  $n_b$ ,  $n_c$ ,  $n_d$ ,  $n_f$ , and  $n_k$ , specify the number of A, B, C, D, and F model parameters and the input-output delay, respectively.

#### Calculate after how many points

Number of input data samples that specify the interval after which to estimate a new model.

Default: 25

#### Sample time

Sampling time for the model.

**Note** If you use a fixed step-size solver, the fixed step size must be consistent with this sample time.

#### Length of Data Window

Number of past data samples used to estimate each model. A longer data window should be used for higher-order models. Too small a value might cause poor estimation results, and too large a value leads to slower computation.

Default: 200.

#### **Model Name**

Name of the model.

Whether you specify the model name determines the output format of the resulting models, as follows:

- If you do not specify a model name, the estimated models display in the MATLAB® Command Window in a transfer-function format.
- If you specify a model name, the resulting models are output to the MATLAB workspace as a cell array.

#### **Simulation/Prediction**

Simulation: The algorithm uses only measured input data to simulate the response of the model.

Prediction: Specifies the forward-prediction horizon for computing the response K steps in the future, where K is 1, 5, or 10.

**Examples** This example shows how you can use the PEM Estimator block in a Simulink model.

**1** Generate sample input and output data.

y = sin([1:300]') + 0.5\*randn(300,1); u = sin([1:300]') + 0.6\*randn(300,1); IODATA = iddata(y, u, 0.25);

2 Create a new Simulink model, as follows.

Add the IDDATA Source block and specify IODATA in the **Iddata object** field of the IDDATA Source block parameters dialog box.

Add the PEM Estimator blocks to the model and accept default block parameter values.

Connect the Input and Output ports of the IDDATA Source block to the u and y ports of the PEM Estimator block, respectively.

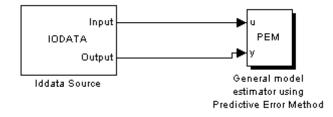

**3** Run the simulation.

The estimated models display in the MATLAB Command Window every 25 samples. The following are the first two estimated transfer functions:

Transfer function: num/den =-0.18207 z^3 - 0.24332 z^2 z<sup>4</sup> - 0.84123 z<sup>3</sup> + 0.47495 z<sup>2</sup> - 1.0939 z + 0.66189 Noise model: num/den =z^4 - 1.2223 z^3 + 0.40774 z^2  $z^{4} - 2.1199 z^{3} + 1.268 z^{2} + 0.026365 z - 0.15755$ Transfer function: num/den =-0.01066 z^3 - 0.12172 z^2 z<sup>4</sup> - 0.8102 z<sup>3</sup> + 0.41474 z<sup>2</sup> - 0.87876 z + 0.9228 Noise model: num/den = $z^{4} - 1.6702 z^{3} + 0.92533 z^{2}$ z^4 - 2.6141 z^3 + 2.5266 z^2 - 0.92744 z + 0.04472

The simulation generates a plot of the measured output and the predicted output of the model.

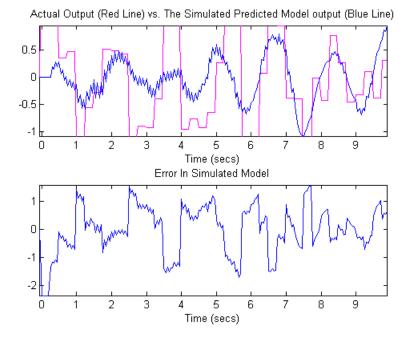

# See Also

## **Related Commands**

idpoly pem

# Topics in the System Identification Toolbox™ User's Guide

"Identifying Input-Output Polynomial Models"

# Index

# A

adaptive noise canceling 2-340 advanced algorithm options 2-16

# E

estimating models Focus 2-11

# F

fixed parameter 2-14 Focus 2-11

# G

Gauss-Newton direction 2-16

# L

Levenberg-Marquardt 2-16

 $\texttt{LimitError}\ 2\text{-}15$ 

# Μ

MaxIter 2-15 MaxSize 2-13

# R

robust criterion LimitError 2-15

# S

 $\texttt{SearchMethod}\ 2\text{-}16$ 

## T

Tolerance 2-15